Aus dem Institut für Lebensmittelsicherheit und -hygiene des Fachbereichs Veterinärmedizin der Freien Universität Berlin

Evaluierung und Etablierung von Analyseverfahren zur Differenzierung der Spezies V. cholerae Non-O1/-O139 und V. mimicus mittels MALDI-TOF MS in einem Routinelabor der amtlichen Lebensmittelüberwachung

# **Inaugural-Dissertation** zur Erlangung des Grades eines Doktors der Veterinärmedizin an der Freien Universität Berlin

vorgelegt von **Stephanie Vick** Tierärztin aus Potsdam

> **Berlin 2023** Journal-Nr.: 4397

Aus dem Institut für Lebensmittelsicherheit und -hygiene

des Fachbereichs Veterinärmedizin

der Freien Universität Berlin

# **Evaluierung und Etablierung von Analyseverfahren zur Differenzierung der Spezies** *V. cholerae* **Non-O1/-O139 und** *V. mimicus* **mittels MALDI-TOF MS in einem Routinelabor der amtlichen Lebensmittelüberwachung**

**Inaugural-Dissertation** 

zur Erlangung des Grades eines

Doktors der Veterinärmedizin

an der

Freien Universität Berlin

vorgelegt von

# **Stephanie Vick**

Tierärztin aus Potsdam

Berlin 2023

Journal-Nr.: 4397

Gedruckt mit Genehmigung des Fachbereichs Veterinärmedizin der Freien Universität Berlin

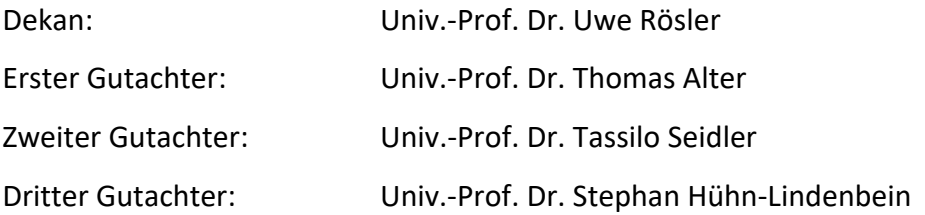

#### *Deskriptoren (nach CAB-Thesaurus):*

Vibrio cholerae, Vibrio mimicus, sampeling, samples, testing, diagnostic techniques, databases, MALDI-TOF

Tag der Promotion: 10.05.2023

#### Bibliografische Information der *Deutschen Nationalbibliothek*

Die Deutsche Nationalbibliothek verzeichnet diese Publikation in der Deutschen Nationalbibliografie; detaillierte bibliografische Daten sind im Internet über <http://dnb.ddb.de> abrufbar.

ISBN: 978-3-96729-221-3 **Zugl.: Berlin, Freie Univ., Diss., 2023**  Dissertation, Freie Universität Berlin **D188** 

Dieses Werk ist urheberrechtlich geschützt.

Alle Rechte, auch die der Übersetzung, des Nachdruckes und der Vervielfältigung des Buches, oder Teilen daraus, vorbehalten. Kein Teil des Werkes darf ohne schriftliche Genehmigung des Verlages in irgendeiner Form reproduziert oder unter Verwendung elektronischer Systeme verarbeitet, vervielfältigt oder verbreitet werden.

Die Wiedergabe von Gebrauchsnamen, Warenbezeichnungen, usw. in diesem Werk berechtigt auch ohne besondere Kennzeichnung nicht zu der Annahme, dass solche Namen im Sinne der Warenzeichen- und Markenschutz-Gesetzgebung als frei zu betrachten wären und daher von jedermann benutzt werden dürfen.

This document is protected by copyright law.

No part of this document may be reproduced in any form by any means without prior written authorization of the publisher.

alle Rechte vorbehalten | all rights reserved © Mensch und Buch Verlag 2023 Choriner Str. 85 - 10119 Berlin verlag@menschundbuch.de – www.menschundbuch.de Für Christine Wind

The most exciting phrase to hear in science, the one that heralds new discoveries, is not 'Eureka!' but 'That's funny...' Isaac Asimov

# Inhaltsverzeichnis

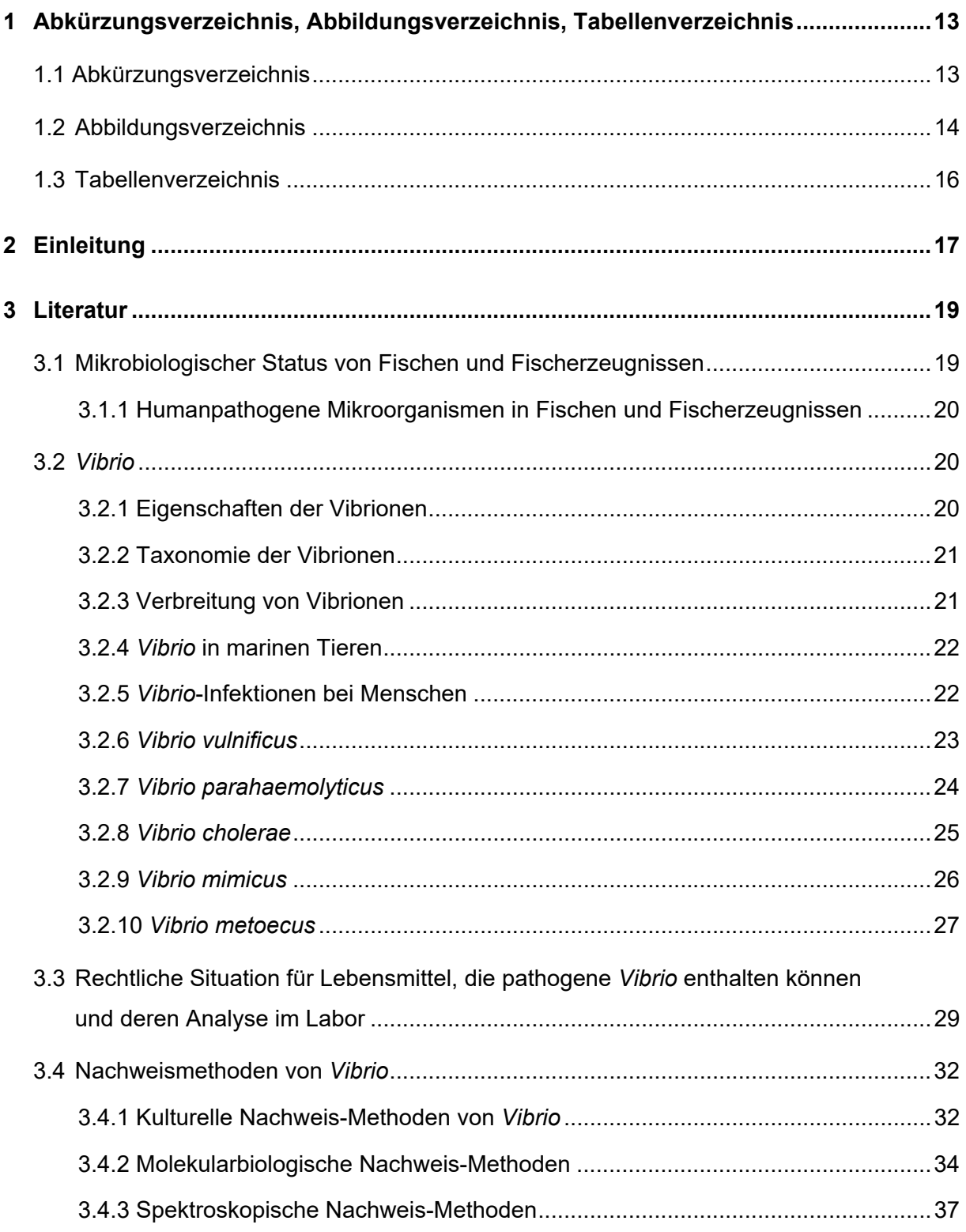

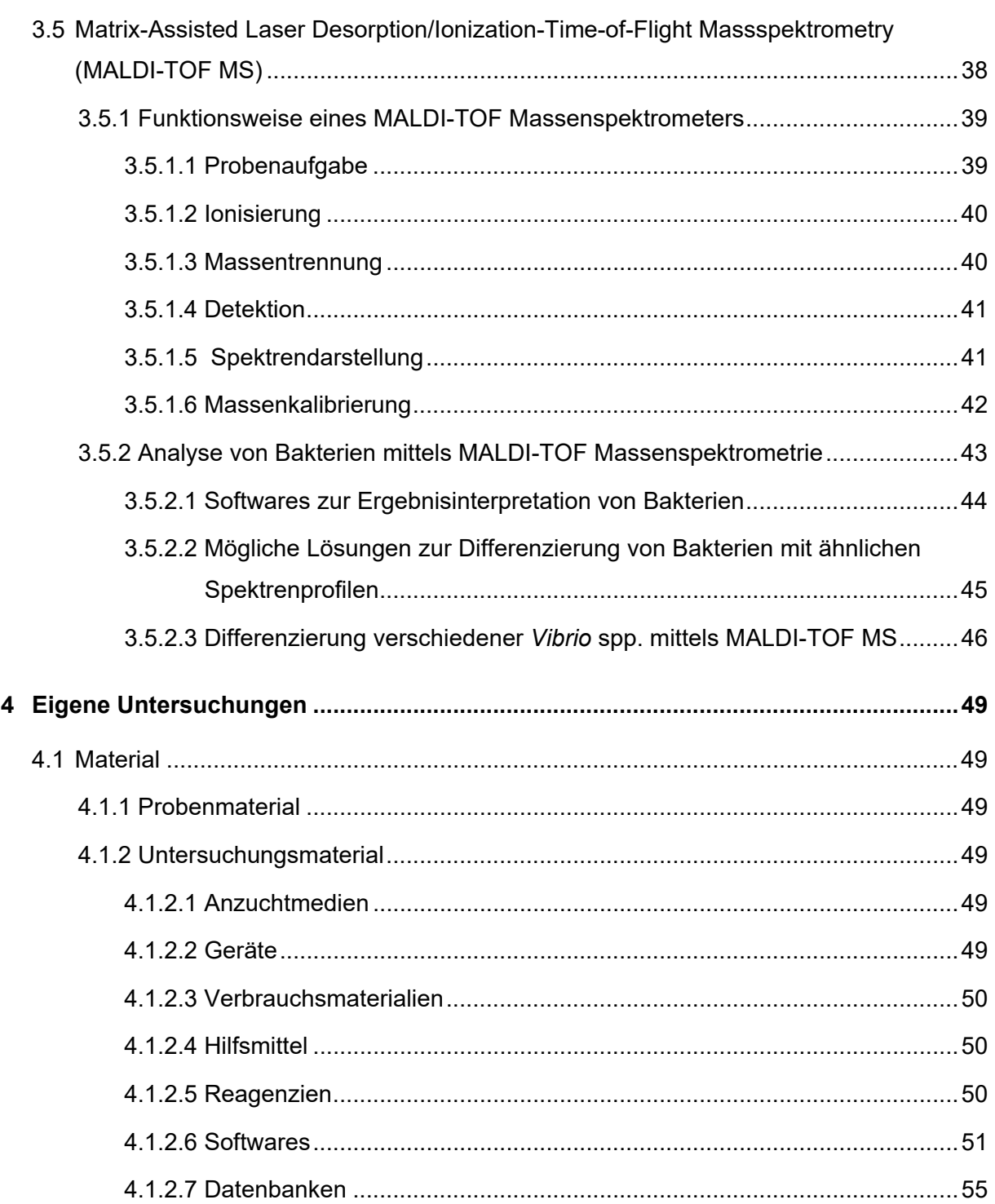

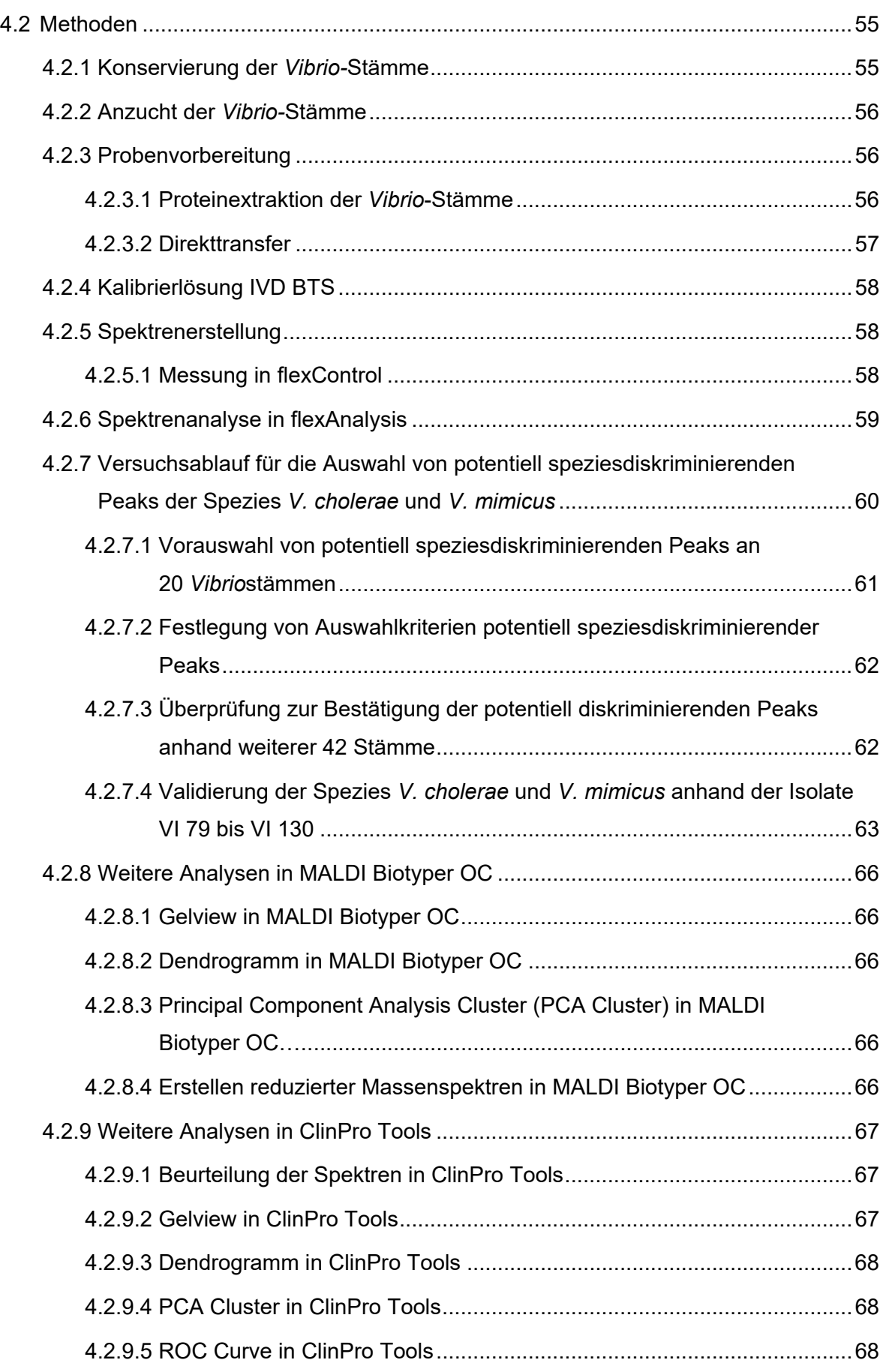

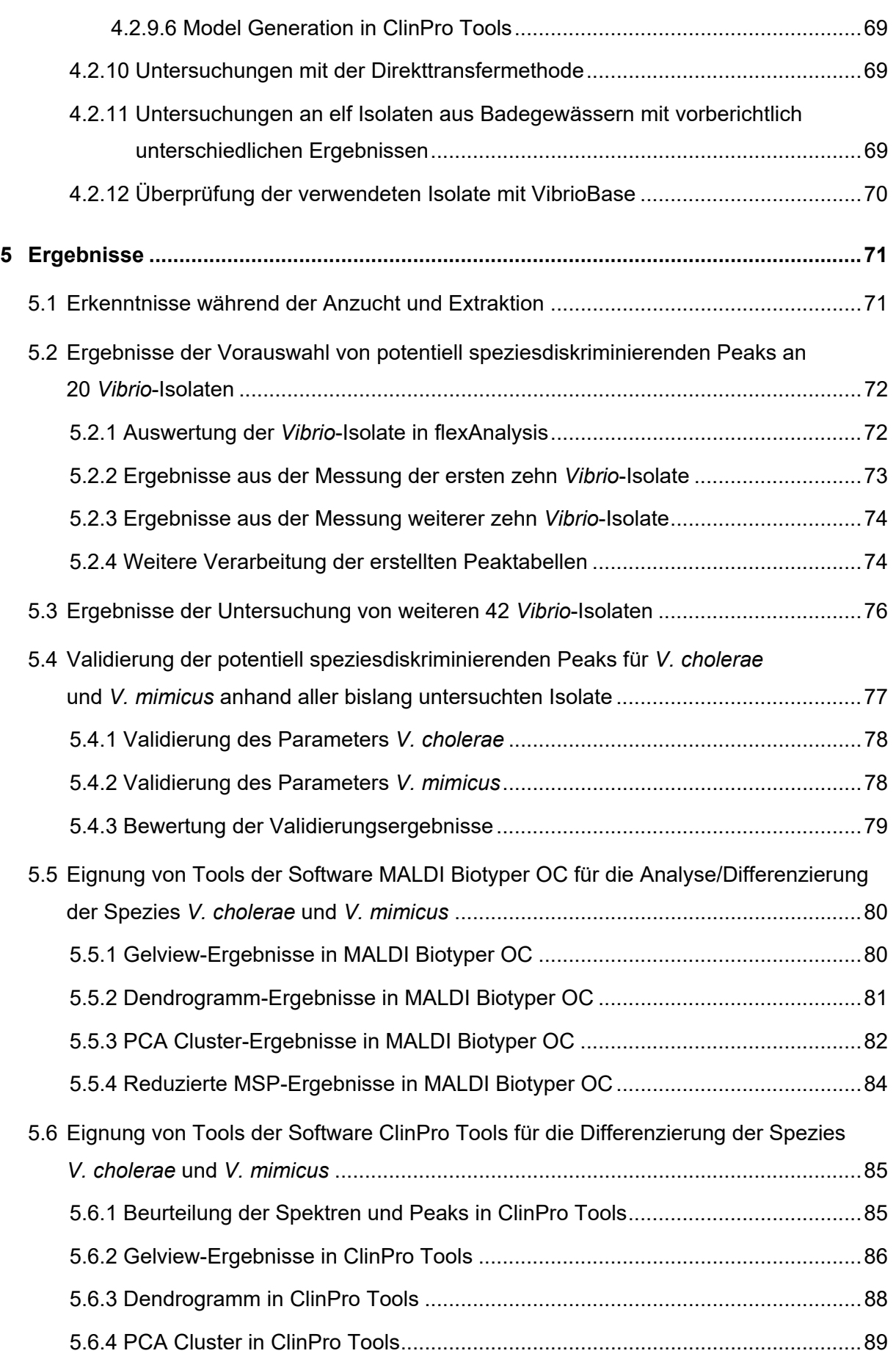

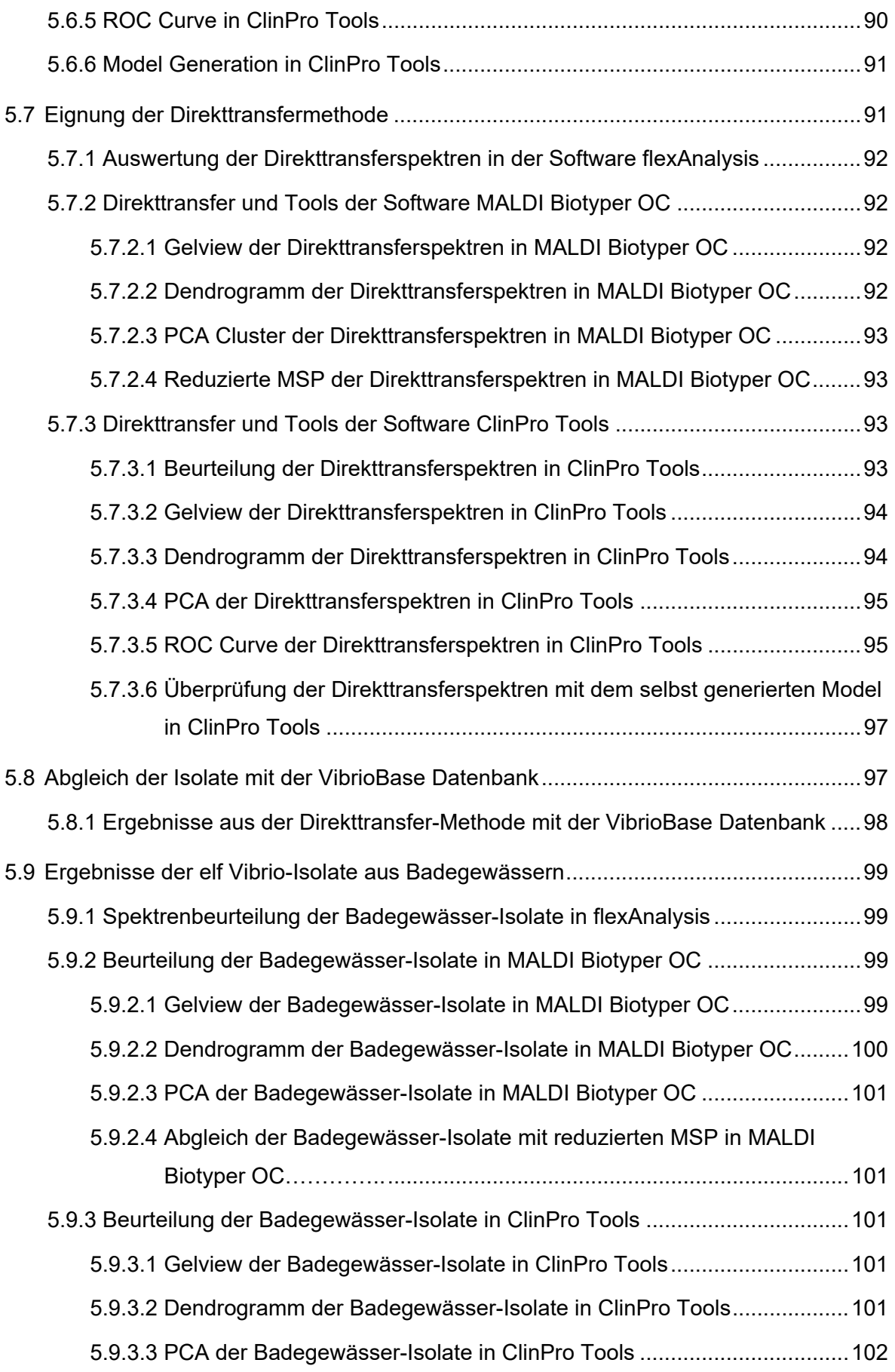

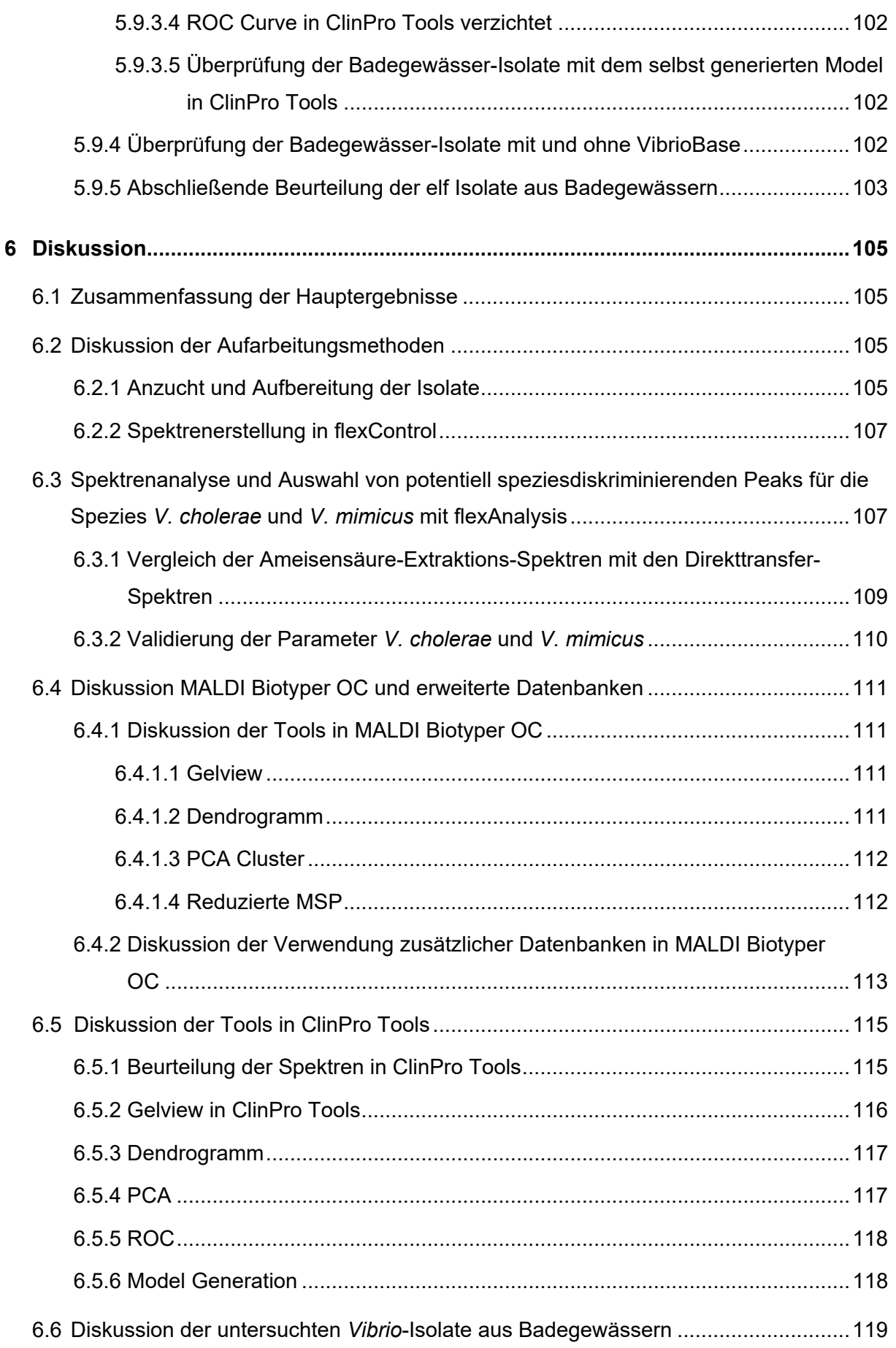

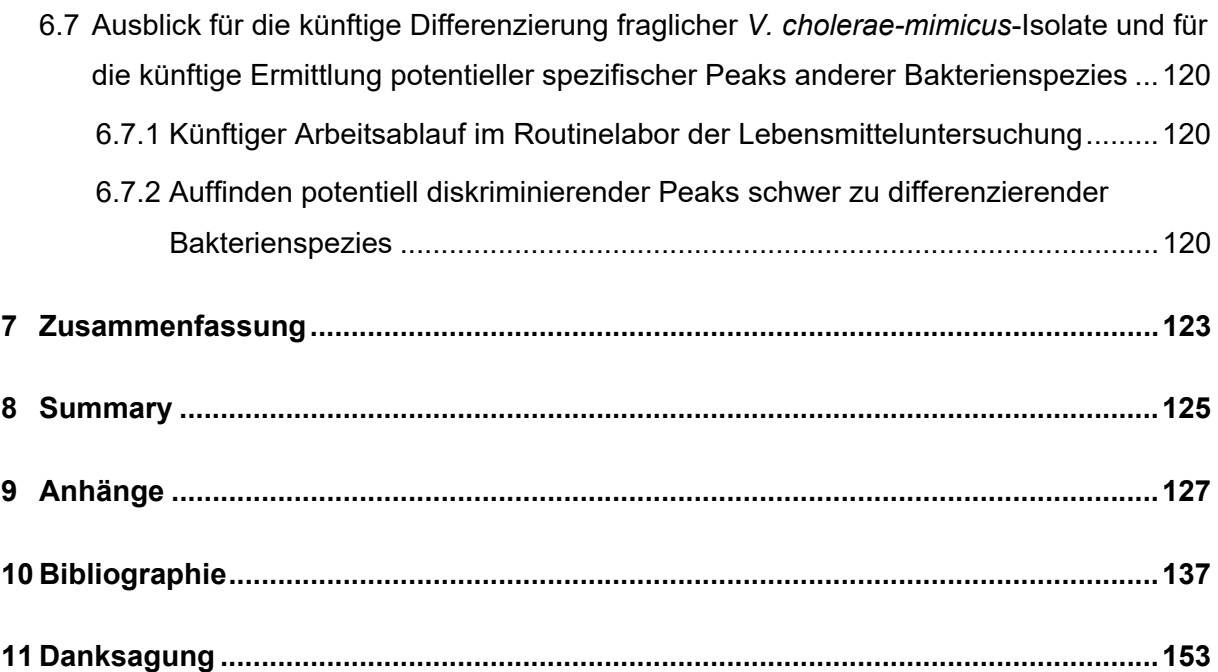

# **1 Abkürzungsverzeichnis, Abbildungsverzeichnis, Tabellenverzeichnis**

# **1.1 Abkürzungsverzeichnis**

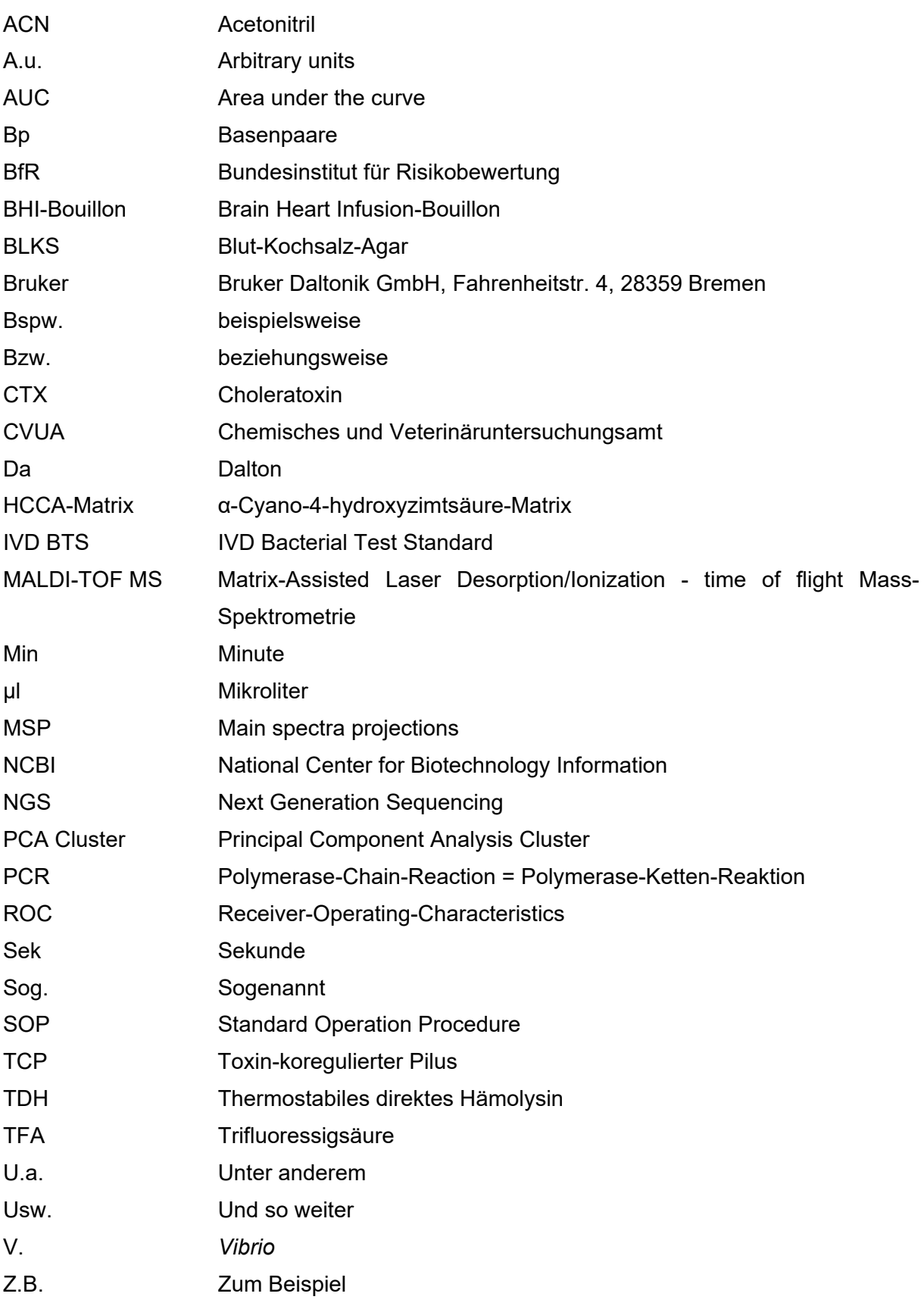

# **1.2 Abbildungsverzeichnis**

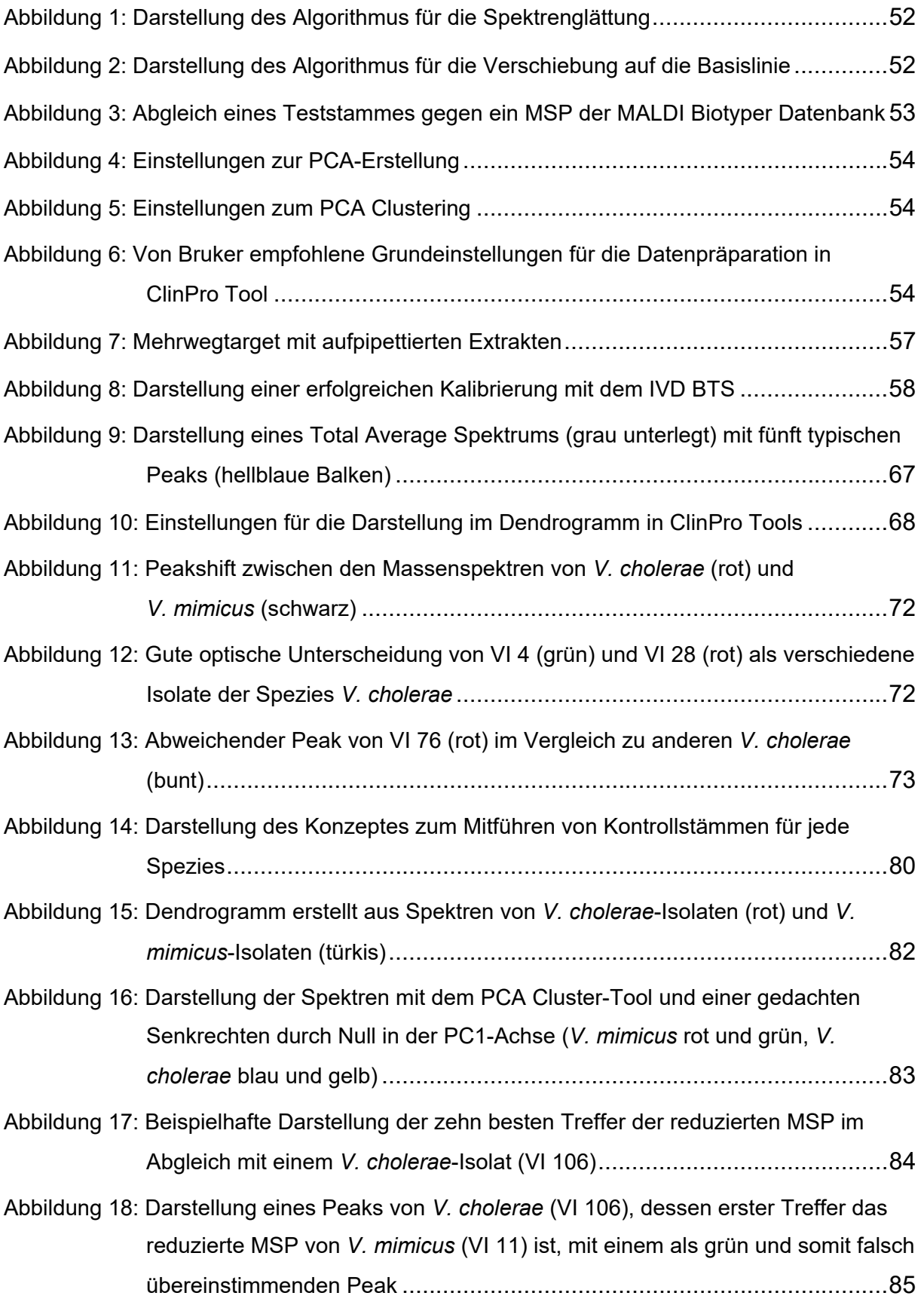

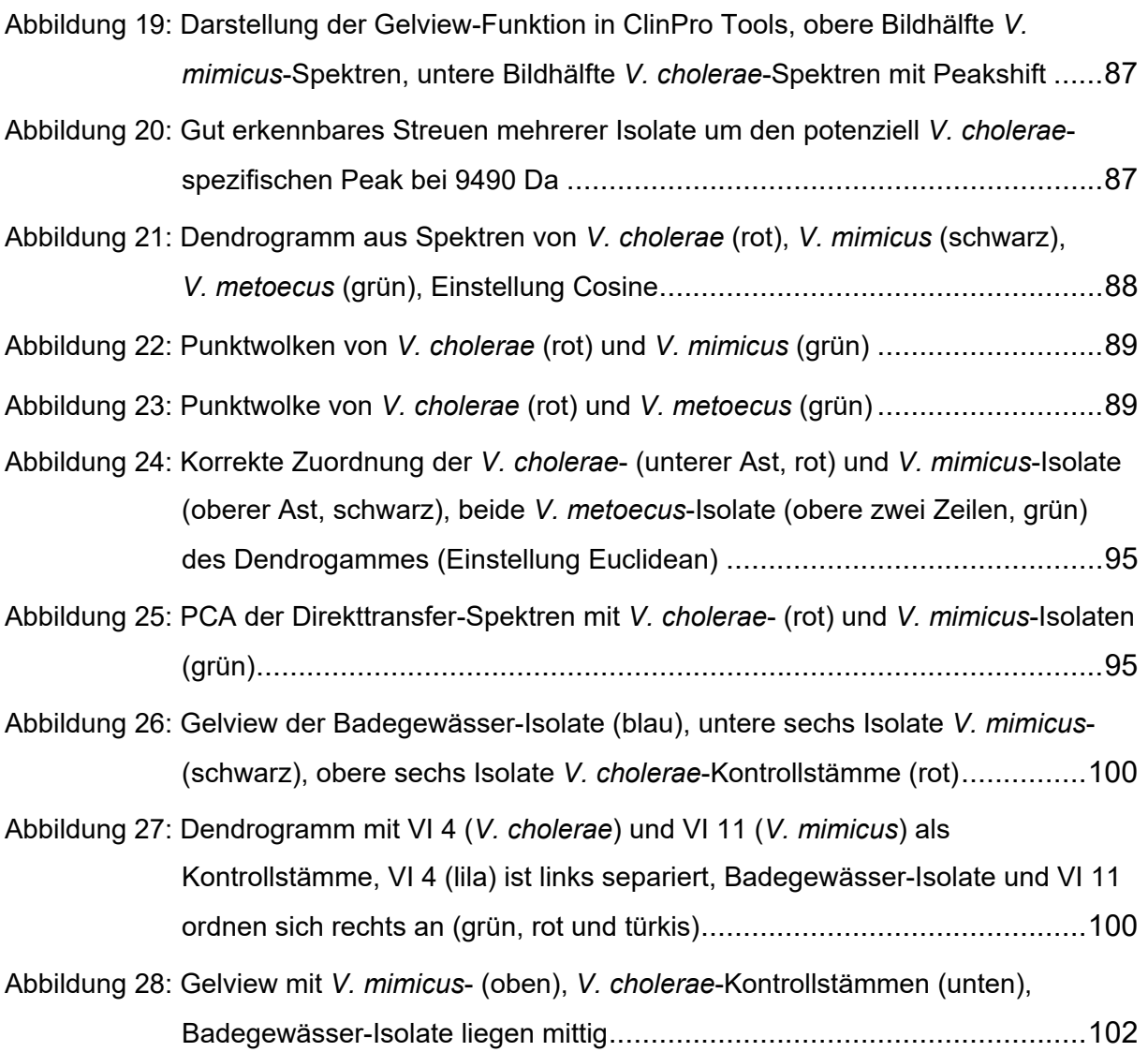

# **1.3 Tabellenverzeichnis**

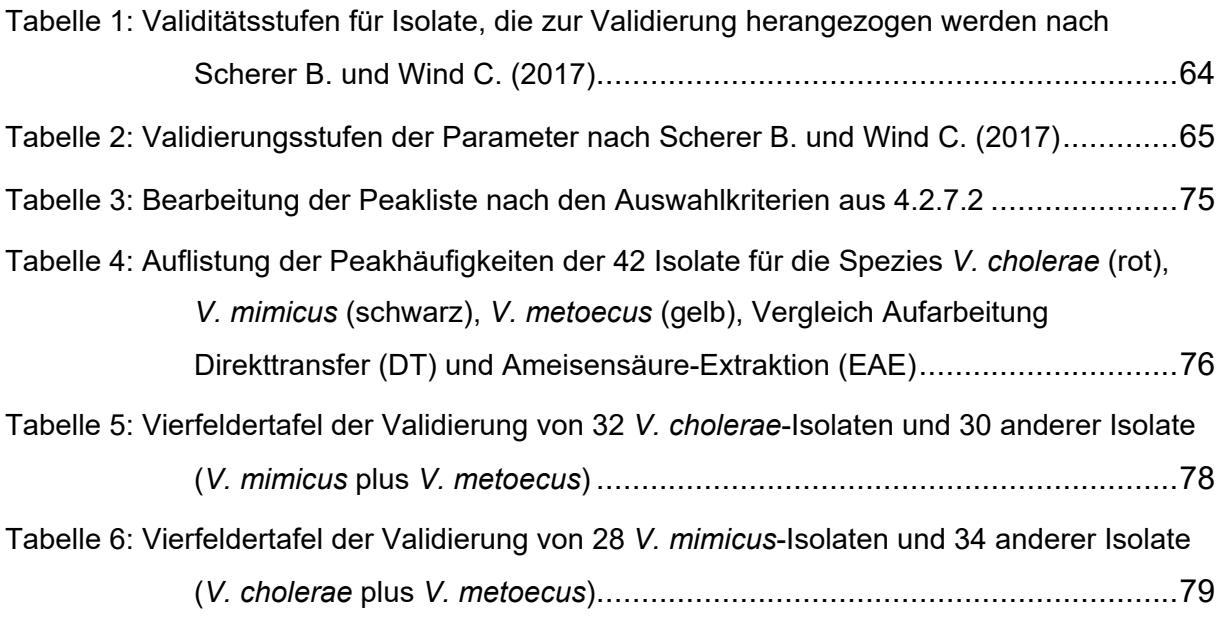

# **2 Einleitung**

Der Verbraucherschutz hat in Deutschland einen hohen Stellenwert, dazu zählt besonders die amtliche Überwachung von Lebensmitteln. Lebensmittelinfektionen und -intoxikationen treten sehr häufig auf und können rasch zu erheblichen Erkrankungen des Menschen führen (Robert Koch Institut, 2019).

Meeresfrüchte, Fische und Fischprodukte können eine Reihe von Verderbs- und Krankheitserregern enthalten wie z.B. *Shewanella*, *Pseudomonas*, Lactobacillen, *Enterobacteriaceae*, Aeromonaden, Clostridien, Listerien und Vibrionen (Bartelt, Sipos und Klein, 2003).

*Vibrionen* sind Bakterien, die besonders an eine marine Umwelt angepasst sind und deshalb erhöhte Salzkonzentrationen, sowie tropische bis subtropische Wassertemperaturen bevorzugen (Alter u. a., 2012). Sie können gastrointestinale und andere Erkrankungen hervorrufen. Ihre mikrobiologische Identifizierung ist ein wichtiger Bestandteil, um in der amtlichen Lebensmitteluntersuchung Beurteilungen und ggf. Beanstandungen aussprechen zu können.

Die ISO 21872-1 (2017) enthält ein horizontales Verfahren zum Nachweis von *Vibrionen* in Lebensmitteln, Futtermitteln und dem Umfeld der Produktion und Verarbeitung. Jedoch erweist sich die kulturelle mikrobiologische Differenzierung aufgrund variierender Stoffwechselleistungen innerhalb der einzelnen Spezies als schwierig, arbeitsintensiv und zeitaufwendig.

Deshalb halten in den letzten Jahren immer neuere und moderne Methoden der molekularbiologischen Wissenschaften Einzug in die Routinelabordiagnostik. Seit Jahren ist es möglich die einzelnen *Vibrio* Spezies mittels PCR zu differenzieren und auf ihre Pathogenität zu untersuchen, jedoch ist dies mit einem gewissen Material- und Zeitaufwand verbunden. Genauso verhält es sich mit modernsten Methoden der Genomsequenzanalyse. Zusätzlich ist ein hohes Maß an Qualität und Genauigkeit bei der Durchführung notwendig.

Eine Alternative zu diesen Methoden bietet die Matrix-Assisted Laser Desorption/Ionization time of flight Massenspektrometrie (MALDI-TOF MS). Diese hat in den letzten Jahren die mikrobiologische Lebensmitteluntersuchung revolutioniert. Grundlage bildet die massenspektrometrische Analyse mikrobieller Proteine. Mit relativ wenig Zeit- und Materialaufwand lassen sich durch eine Messung sogenannte Fingerprints bzw. Massenspektren von Bakterienkulturen erstellen, die für bestimmte Mikroorganismen typisch sind und untereinander verglichen werden können. Bei sehr eng verwandten Mikroorganismenarten, die eine sehr ähnliche Proteinausstattung haben, kann jedoch die

17

zweifelsfreie Identifizierung der jeweiligen Art mit den in der Gerätesoftware hinterlegten Standardmethoden erschwert sein. Dieses Problem zeigt sich bei der Abgrenzung des potentiellen Krankheitserregers *V. cholerae* von der nahe verwandten Art *V. mimicus*, ebenso wie der neu entdeckten Art *V. metoecus* (Kirchberger u. a., 2014).

Ziel dieser Arbeit war es, die klassischen kulturell-biochemischen Differenzierungsverfahren mit MALDI-TOF MS-basierten Auswertungsmöglichkeiten zu ersetzen bzw. zu verbinden. Dabei sollte ein arbeits-, zeit-, kostengünstiges und routinetaugliches Bestätigungsverfahren für die amtliche Lebensmitteluntersuchung auf *V. cholerae* und *V. mimicus* etabliert und validiert werden. Dafür wurden 73 *Vibrio-*Stämme im Chemischen und Veterinäruntersuchungsamt (CVUA) in Freiburg in der Abteilung Lebensmittelmikrobiologie untersucht und verschiedene Auswerte-Tools miteinander verglichen.

# **3 Literatur**

# **3.1 Mikrobiologischer Status von Fischen und Fischerzeugnissen**

Fischmuskelproteine sind leicht abbaubar durch den hohen Eiweiß- und Wassergehalt, freie Aminosäuren und andere stickstoffhaltige Verbindungen in der Fischmuskulatur. Deshalb ist Fisch leicht verderblich. Die stetige Abnahme der Qualität bis hin zum Verderb des Fisches wird verursacht durch postmortal ablaufende Stoffwechselprozesse, enzymatische Autolyse und bakteriellen Abbau. Letztlich gewinnen bakterielle Abbauprozesse die Oberhand beim Verderb (Bartelt und Klein, 2020).

Die **Primärflora** besteht aus den Bakterien, die sich auf und im gesunden lebendigen Fisch befinden. Die verschiedenen Bakterien lassen sich häufig auf die unterschiedlichen Bedingungen der Lebensräume der Fische zurückführen, also auf den Boden, das Wasser, das Futter und das Klima. Fische aus wärmeren Fanggebieten beherbergen eher mesophile Bakterien, bei Fischen aus kälteren Klimazonen werden psychrophile und psychrotrophe Bakterien gefunden. Die Mikroflora im Verdauungstrakt von Seefischen besteht vorwiegend aus Aeromonaden und Vibrionen, in Süßwasserfischen werden auch Flavobakterien und Pseudomonaden gefunden. Besonders die natürliche Darmflora von Fischen scheint eine protektive Wirkung zu besitzen. Sie stellt dem Fisch Nährstoffe zur Verfügung und schützt, vermutlich durch die Produktion bestimmter Enzyme und anderer Substanzen, den Fisch vor der intestinalen Infektion mit pathogenen Mikroorganismen (Bartelt und Klein, 2020).

Die **Sekundärflora** entwickelt sich erst nach dem Fang bzw. der Schlachtung. Dazu gehören Bakterien die beim Verderb gefunden werden, aber selbst keine Verderbnisprozesse auslösen, die sogenannte "spoilage association" (Bartelt und Klein, 2020); (Böhme u. a., 2010). Des Weiteren besteht die Sekundärflora aus den spezifischen Verderbniserregern, "specific spoilage organisms", die durch ihren Stoffwechsel für den Verderb verantwortlich sind. Sie können über die Kiemen, Schuppen oder die Haut in das Innere des Fisches eindringen. Der bakterielle Verderb durch Mikroorganismen wird vorwiegend durch psychrotrophe Bakterien verursacht (Bartelt und Klein, 2020).

**Verderbniserreger** von Seefischen haben unter anderem die Eigenschaft Trimethylaminoxid zu Trimethylamin zu reduzieren und Schwefelwasserstoff zu bilden, welches zu off-odour und off-flavour führt. Bei Seefischen aus wärmeren Gebieten besteht die Verderbnisflora vor allem aus *Pseudomonas* spp. und S*chewanella putrefaciens*. Bei wärmerer Lagerung besteht sie hauptsächlich aus mesophilen *Vibrionaceae*, aber auch aus *Aeromonas*. Tiere aus verschmutzten Gewässern enthalten oft *Enterobacteriaceae* (Bartelt und Klein, 2020); (Böhme u. a., 2010).

### **3.1.1 Humanpathogene Mikroorganismen in Fischen und Fischerzeugnissen**

**Einteilungsmöglichkeiten** für Mikroorganismen können z.B. in endemische und nicht endemische Bakterien vorgenommen werden. Beide Gruppen können sowohl pathogene als auch apathogene Erreger enthalten. **Endemische Bakterien** sind solche, die im natürlichen Lebensraum der Fische vorkommen, also im Wasser, im Schlamm usw. Dazu gehören *Listeria monocytogenes*, *Clostridium botulinum*, *Plesiomonas shigelloides*, *Aeromonas hydrophila*, *Vibrio* spp*.*, *V. cholerae* und *V. parahaemolyticus*. **Nicht endemische Bakterien** gelangen entweder durch Wasserverschmutzung oder in der Produktion in das Fischgewebe. Zu ihnen zählen *Salmonella* spp*.*, *Shigella*, *Escherichia coli*, *Campylobacter* spp*.*, *Yersinia enterocolitica*, *Bacillus cereus*, *Listeria monocytogenes*, *Clostridium perfringens* und *Staphylococcus aureus* (Bartelt und Klein, 2020).

*Vibrio* gehören ebenfalls zu den humanpathogenen Bakterien in Fisch und Fischprodukten, sowie in Muscheln und weiteren lebensmittelliefernden Organismen aus dem Lebensraum Meer und Wasser/Aquakultur. Da diese Bakterien die Untersuchungsmatrix dieser Arbeit darstellen, werden sie im nächsten Abschnitt näher beschrieben.

# **3.2** *Vibrio*

#### **3.2.1 Eigenschaften der Vibrionen**

Vibrionen spielen seit hunderten von Jahren eine ausgesprochen große Rolle bei humanmedizinischen Erkrankungsfällen. Der Name *Vibrio* (V.) wird abgeleitet vom griechischen "vibrare" und bedeutet vibrieren (Alter u. a., 2012); (Farmer III und Michael Janda, 2006). Der bekannteste Vertreter unter ihnen, *Vibrio cholerae*, ist der Verursacher der äußerst lang gefürchteten Erkrankung der Cholera. Eine der ersten Veröffentlichungen in der Neuzeit über diese verheerende seuchenhafte Erkrankung wurde von Dr. von Armin verfasst (von Armin, 1837). Zum ersten Mal wurde der Cholera-Erreger von Filippo Pacini beschrieben (Thompson u. a., 2006); (Thompson, Iida und Swings, 2004). Er war ebenso der Entdecker der Vater-Pacini-Körperchen und erkannte 1854 als Erster, dass die Cholera durch einen sog. Bacillus übertragen wurde, den er als *Vibrio* mit kommaähnlicher Form beschrieb (Bentivoglio und Pacini, 1995). Der Auslöser der Cholera wurde erst 30 Jahre später durch Robert Koch wiederentdeckt, angezüchtet und beschrieben (Alter u. a., 2012); (Farmer III und Michael Janda, 2006); (Thompson, Iida und Swings, 2004). *Vibrio* sind gramnegative, fakultativ anaerobe bis aerobe Stäbchenbakterien (Thompson, Iida und Swings, 2004). Sie sind etwa 0,5-1,0 x 1,2-3,5 Mikrometer groß, beweglich und polar begeißelt (Selbitz u. a., 2011); (Farmer III und Michael Janda, 2006). Ihre Form kann von gerade über kommaförmig gebogen bis hin zu kokkoid sein. Des Weiteren sind sie mesophil, bevorzugen also Temperaturen von etwa 20-45°C, sind chemoorganotroph und in der Lage diverse Substrate zu verstoffwechseln. Zusätzlich zeichnen sie sich durch ihr Vermögen hohe Salz- und Alkalikonzentrationen zu tolerieren (halophil) aus (Alter u. a., 2012); (Farmer III und Michael Janda, 2006), weshalb sie besonders mit dem Ökosystem Meer bzw. mit dem Wasser vergesellschaftet sind (Selbitz u. a., 2011); (Thompson, Iida und Swings, 2004). Einige Spezies benötigen Natrium, um überleben zu können. Andere wie z.B. *V. cholerae*, *V. fluvialis*, *V. furnissii* und *V. mimicus* können allerdings auch ohne Salzzugabe wachsen (Alter u. a., 2012) und werden deshalb auch in Frischwasser nachgewiesen (Farmer III und Michael Janda, 2006). Einige *Vibrio* sind sogar bioluminescent (Farmer III und Michael Janda, 2006).

# **3.2.2 Taxonomie der Vibrionen**

*Vibrio* gehören zu den am längsten bekannten Genera der Bakterien (Thompson, Iida und Swings, 2004). Sie gehören zum Stamm der *Proteobacteria* und dort in die Klasse der *Gammaproteobacteria* und die Familie der *Vibrionaceae* (Alter u. a., 2012); (Farmer III und Michael Janda, 2006). Nach dem International Committee on Systematics of Prokaryotes stellen sie das Genus I der *Vibrionaceae* dar. In dieses Genus gehören (Stand 15.02.2016) 78 Spezies, von denen z.B. folgende Spezies als potenziell humanpathogen angesehen werden: *V. alginolyticus*, *V. cholerae*, *V. cincinnatiensis*, *V. furnissii*, *V. fluvialis*, *V. harveyi*, *V. metschnikovii*, *V. mimicus*, *V. parahaemolyticus*, *V. vulnificus* (Alter u. a., 2012); (Thompson u. a., 2006)*.* Von diesen Spezies finden *V. cholerae*, *V. parahaemolyticus* und *V. vulnificus* in der Lebensmittelüberwachung besondere Beachtung.

# **3.2.3 Verbreitung von Vibrionen**

Durch ihre Herkunft aus der aquatischen Umgebung können *Vibrio* besonders in marinen Organismen nachgewiesen werden (Farmer III und Michael Janda, 2006); (Thompson, Iida und Swings, 2004). Es wird beschrieben, dass sie in deutschen Gewässern (Alter u. a., 2012) besonders in der Sommerzeit vorgefunden werden können und in den kalten Monaten nicht nachweisbar sind (Economopoulou u. a., 2017). Ein saisonal gehäuftes Vorkommen im Sommer trifft auf nahezu alle *Vibrio* zu (Economopoulou u. a., 2017); (Thompson, Iida und Swings, 2004), allgemein kommen sie in gemäßigten oder tropischen Klimazonen in höheren Konzentrationen vor (Farmer III und Michael Janda, 2006). Die Ursache dafür liegt in ihrer Eigenschaft, in ungünstigen Umgebungs- bzw. Wachstumsbedingungen die VBNC-Form (viable but nonculturable) anzunehmen. Hervorgerufen werden kann dieses Phänomen zum Beispiel durch einen Mangel an Nährstoffen, ungünstige Salzgehalte oder Temperaturen. Hierbei verlieren die Erreger sogar ihre Begeißelung und gehen in eine kokkoide Form über.

Verändern sich die Bedingungen in den warmen Monaten wieder positiv, dann kehren sie in ihre vermehrungsfähige Variante zurück. Dies erklärt auch, weshalb Vibrionen in wärmeren Gebieten der Erde asaisonal, also permanent, nachweisbar sind (Alter u. a., 2012); (Farmer III und Michael Janda, 2006).

*Vibrio* können im Meer sowohl das Wasser selbst, also auch das Sediment besiedeln, wobei je nach Umgebungstemperatur unterschiedliche *Vibrio*-Spezies dominieren können. Jedoch wurden bislang keine druckangepassten Vibrionen aus der Tiefsee angezüchtet. Die Anzahl in der Umwelt hängt jedoch nicht allein von physikalischen Gegebenheiten ab, sondern auch von der Konkurrenzflora und im Besonderen von Lebewesen, die sich von Bakterien ernähren (Alter u. a., 2012).

# **3.2.4** *Vibrio* **in marinen Tieren**

Vibrionen gehören eigentlich zur natürlichen bakteriellen Flora mariner Lebewesen und deren Umgebung (Farmer III und Michael Janda, 2006), da nicht alle ihrer Vertreter pathogen sind. Bei einigen wird sogar von einer Symbiose zwischen bestimmten *Vibrio* spp. und der entsprechenden Tierart ausgegangen. *Vibrio* besiedelt nicht nur Wasser und Sedimente (Thompson, Iida und Swings, 2004), sondern auch verschiedenste aquatische Lebewesen (Farmer III und Michael Janda, 2006) wie z.B. Ruderfußkrebse. Für *V. cholerae* berichten (Farmer III und Michael Janda, 2006) und (Thompson, Iida und Swings, 2004), dass es mit Cyanobakterien, Phytoplankton und Zooplankton vergesellschaftet ist. Einen Überlebensvorteil haben Vibrionen dadurch, dass sie die Bedingungen im Verdauungstrakt von Fischen und Meeresfrüchten ausgesprochen gut tolerieren können (Alter u. a., 2012). In (Thompson u. a., 2006) wird beschrieben, dass in Fischen *V. cholerae non-O1* hämorrhagische Erkrankungen ausgelöst haben. Im Zusammenhang mit Überbelegung, schlechtem Haltungsmanagement und ungenügender Wasserqualität wurde auch *V. mimicus* als mögliches Mortalitätsrisiko bei Rotscherenkrebsen in Verbindung gebracht. Ferner sind weitere vielfältige Erkrankungen von Meeresbewohnern durch unterschiedlichste Vibrionen beschrieben (Farmer III und Michael Janda, 2006); (Thompson u. a., 2006).

# **3.2.5** *Vibrio***-Infektionen bei Menschen**

Besonders die Cholera war seit vielen Jahrhunderten bekannt und sehr gefürchtet (Farmer III und Michael Janda, 2006). 1854 gelang es John Snow in London den Zusammenhang herzustellen, dass kontaminiertes Wasser (Thompson, Iida und Swings, 2004) der Verursacher der Cholera war, obwohl Bakterien zu dieser Zeit noch nicht bekannt waren (Thompson u. a., 2006). In (Thompson u. a., 2006) wird angegeben, dass mehr als zwölf *Vibrio*  spp. bekannt sind mit Humanerkrankungen in Verbindung zu stehen. Hier werden z.B. *V. cholerae*, *V. parahaemolyticus*, *V. fluvialis*, *V. furnissii* und *V. mimicus* als Ursache für gastrointestinale Erkrankungen genannt (Farmer III und Michael Janda, 2006); (Thompson u. a., 2006). *V. alginolyticus* steht im Zusammenhang für Wundinfektionen und *V. vulnificus* ist bspw. Auslöser für Septikämien, ebenfalls ist er Auslöser für Wundinfektionen. (Alter u. a., 2012) beschreibt zusätzlich, dass Vibrionen in Deutschland sehr häufig in Muscheln und Garnelen gefunden wurden, sowohl in rohen Produkten wie z.B. Austern, als auch in erhitzten und verzehrfertigen Lebensmitteln. Weiterhin wird darauf eingegangen, dass Lebensmittel auch mit kontaminiertem Wasser zum Überträger der *Vibrio*-Infektionen werden können. Gerade im Wasser gilt *V. cholerae* als Hauptursache dafür, während *V. parahaemolyticus* seit Jahren im asiatischen Raum nahezu den größten Anteil an humanpathogenen Lebensmittelinfektionen ausmacht (Alter u. a., 2012); (Farmer III und Michael Janda, 2006).

### **3.2.6** *Vibrio vulnificus*

Diese Spezies ist grundsätzlich ein physiologischer Teil der marinen Mikroflora, der besonders in zweischaligen Mollusken zu finden ist. Trotzdem ist dieser Erreger auch ein bedeutendes Humanpathogen, durch den Verzehr von rohen oder nicht ausreichend erhitzen Meeresfrüchten. In den USA gilt diese Spezies als die häufigste Todesursache bei Lebensmittelinfektionen durch Meeresfrüchte. Zusätzlich stellt sie eine Gefahr für Menschen dar, deren Wunden oder Verletzungen Wasser ausgesetzt sind, das mit *V. vulnificus* belastet ist (Thompson u. a., 2006). Ein ganz besonders hohes Risiko tragen Menschen mit chronischen Vorerkrankungen wie z.B. Zirrhose, Niereninsuffizienz, Hämochromatose oder AIDS (Austin, 2010); (Thompson u. a., 2006).

*V. vulnificus* kann drei verschiedene Humaninfektionen verursachen. Die geringste Bedeutung davon hat die relativ mild verlaufende und eher selten auftretende Gastroenteritis, die mit Diarrhoe und abdominalen Krämpfen einhergeht. Das Auftreten der Gastroenteritis geschieht besonders nach dem Verzehr roher Austern (Thompson u. a., 2006).

Die bedeutendste durch *V. vulnificus* verursachte Erkrankung ist die primäre Septikämie (Farmer III und Michael Janda, 2006); (Thompson u. a., 2006). Sie tritt häufig nach dem Verzehr roher Austern auf (Farmer III und Michael Janda, 2006). Die Hauptsymptome sind Fieber, Übelkeit und ein niedriger Blutdruck. Ein weiteres Symptom sind Läsionen an den Gliedmaßen, die in schwere Gewebs- und Muskelschäden übergehen können.

Die dritte Erkrankung, die durch *V. vulnificus* hervorgerufen werden kann, sind Wundinfektionen (Farmer III und Michael Janda, 2006); (Thompson u. a., 2006). Besonders prädisponiert sind Wunden, die bereits bestehen und dann mit *Vibrio*-belastetem Wasser in

Kontakt kommen, z.B. während des Schwimmens oder beim Ausputzen und Entschuppen von Speisefischen (Austin, 2010). Bereits kleinste Wunden können ausreichend für eine *V. vulnificus*-Infektion sein und im schlimmsten Fall zur Gliedmaßenamputation führen (Thompson u. a., 2006).

# **3.2.7** *Vibrio parahaemolyticus*

Auch diese Spezies gehört zur typischen Bakterienflora von Küstengewässern, besonders in tropischen und gemäßigten Klimazonen (Farmer III und Michael Janda, 2006). Die Kontamination von Fisch und Meeresfrüchten mit dieser Spezies spiegelt die "Durchseuchung" des Wassers, in dem sie lebt, wieder, auch wenn die meisten Vertreter dieser Spezies nicht humanpathogen sind. Für *V. parahaemolyticus* berichtet (Desmarchelier, 1999), dass durch ihn auftretende Lebensmittelerkrankungen sowohl durch rohe als auch gekochte Ware verursacht werden. Ganz besonders kommt dies in den Bevölkerungsgruppen zum Tragen, in denen roher Fisch, Muscheln usw. zur typischen Ernährungsweise gehören (Austin, 2010); (Desmarchelier, 1999). Im Gegensatz zu *V. cholerae*, dessen Erkrankungsausbrüche eher bei Personen vorkommen die in großer Armut und schlechter sanitärer Hygiene leben, kommt *V. parahaemolyticus* auch bei Leuten mit gutem sozioökonomischem Status vor, weil genau sie sich hochpreisige Meeresfrüchte leisten können. Da *V. parahaemolyticus* jedoch sehr hitzeempfindlich ist, kommen Erkrankungen durch gekochte Ware vor allem durch unzureichende Erhitzung oder Kreuzkontaminationen bei schlechter Verarbeitungshygiene zustande (Desmarchelier, 1999).

Lebensmittelassoziierte Erkrankungen durch *V. parahaemolyticus* äußeren sich vor allem in einer akuten Gastroenteritis (Thompson u. a., 2006). Symptome können Diarrhoe sein (Austin, 2010); (Farmer III und Michael Janda, 2006), abdominale Schmerzen, Fieber, Übelkeit, Erbrechen und Abgeschlagenheit (Thompson u. a., 2006). Die Symptome sind meist selbst limitierend und halten wenige Tage an. Schwere Verläufe sind eher selten (Thompson u. a., 2006). Aufgrund der Fähigkeit dieses Erregers auch in die Blutbahn überzutreten ist es ihm möglich weitere Erkrankungen wie Septikämien und Wundinfektionen hervorzurufen (Thompson u. a., 2006).

*V. parahaemolyticus*-Isolate können unterschiedliche Eigenschaften aufweisen. Deshalb werden sie in eine Gruppe eingeteilt, die das thermostabile direkte Hämolysin (TDH) bildet, dieses ist in der Lage Blut zu hämolysieren, und in eine Gruppe solcher Isolate, die TDH nicht bilden. Die Eigenschaft Erythrozyten zu lysieren wird auch "Kanagawa-Phänomen" genannt (Alter u. a., 2012). TDH hat eine gewisse enterotoxische Aktivität und ist ein aber nicht "der" Hauptfaktor für die Gastroenteritiden (Farmer III und Michael Janda, 2006); (Desmarchelier,

1999). Isolate von *V. parahaemolyticus* besitzen weitere hämolytische Substanzen ähnlich dem TDH, sie werden als TRH (TDH-related Hämolysin) bezeichnet. Zusätzlich besitzen sie Zytotoxine und eine Vielzahl an Adhäsionsfaktoren für Zellen des Magendarmtraktes (Desmarchelier, 1999). Außerdem kodiert diese Spezies zwei Typ III-Sekretionssysteme (TTSS) (Thompson, Iida und Swings, 2004), die Gebilde formen, die wie eine Nadel in die Wirtszelle einstechen können und damit in der Lage, sind pathogene bakterielle Proteine zu übertragen.

### **3.2.8** *Vibrio cholerae*

Diese Spezies kann serologisch in über 100 verschiedene Serotypen des O-Antigens eingeteilt werden. Durch mehrere Cholera-Epidemien und -Pandemien haben die Serotypen O1 und O139 eine besondere Bedeutung. Aber auch Non-O1- und Non-O139-Stämme können Diarrhoen auslösen, sie sind jedoch nicht in der Lage Epidemien zu verursachen, da ihnen die entsprechenden Virulenzfaktoren fehlen (Farmer III und Michael Janda, 2006); (Thompson u. a., 2006).

Die klassische Cholera wird durch die Aufnahme von kontaminiertem Wasser oder kontaminierten Lebensmitteln hervorgerufen (Farmer III und Michael Janda, 2006); (Thompson, Iida und Swings, 2004). Im Dünndarm können die Bakterien mittels Adhäsion das Schleimhautepithel infizieren. Während der Besiedlung des Dünndarmes werden von den Cholera-Bakterien verschiedene Virulenzfaktoren exprimiert, so auch das Choleratoxin (CTX) (Thompson, Iida und Swings, 2004), das die extreme sekretorische, aber nicht entzündliche Diarrhoe bewirkt. Dadurch geschieht ein massives Herausspülen der Bakterien aus dem Gastrointestinaltrakt, wodurch sie wieder zurück in die Umwelt gelangen. So kann der Erkrankungskreislauf erneut beginnen (Thompson u. a., 2006). Anhand der Symptome ist die Cholera gut zu erkennen. Besonders durch ihr Hauptmerkmal den erheblichen wässrigen Durchfall (Austin, 2010), der durch den sich ablösenden Mukus des Darmes auch als "Reiswasser-Durchfall" bezeichnet wird (Farmer III und Michael Janda, 2006); (Thompson u. a., 2006). In (Thompson u. a., 2006) wird berichtet, dass innerhalb von drei Tagen bis zu 90 Liter Durchfall ausgeschieden werden können. Dieser extreme Flüssigkeits- und Elektrolytverlust kann unbehandelt zu einem Kreislaufzusammenbruch und schlussendlich zum Tod führen. Zusätzlich kann die Erkrankung von Bauchkrämpfen, Nausea, Vomitus und Fieber begleitet sein.

Choleraauslösende Bakterien besitzen eine große Vielzahl an Virulenzfaktoren. Die zwei Wichtigsten von ihnen sind das Choleratoxin (CTX) und der Toxin-koregulierte Pilus (TCP) (Farmer III und Michael Janda, 2006); (Wong und Desmarchelier, 1999). Das CTX verursacht,

dass ein Chloridionen-Kanal in die Enterozyten eingebaut wird (Alter u. a., 2012); (Farmer III und Michael Janda, 2006). Folglich wird Chlorid ins Darmlumen sezerniert, zusätzlich wird die Natriumaufnahme gehemmt. Beide Ionen sind osmotisch wirksam, wodurch Wasser passiv ins Darmlumen gezogen und die typische Diarrhoe verursacht wird. Die Gene für das Toxin werden von dem Bakteriophagen CTXΦ kodiert (Thompson u. a., 2006) (Farmer III und Michael Janda, 2006). Mit ihm ist es möglich Gene auf einen Toxin-negativen Stamm zu übertragen und diesen in einen Toxin-positiven Stamm umzuwandeln.

Der zweite Hauptvirulenzfaktor ist der TCP. Ihm kommen zwei Hauptaufgaben für das Pathogenitätspotential von *V. cholerae* zu. Die Eine ist die Besiedlung des Wirtsdünndarmes, dafür ist er unabkömmlich (Farmer III und Michael Janda, 2006). Die Zweite ist es, dem CTXΦ als Rezeptor zu dienen und ihn zur CTX Produktion zu bewegen (Farmer III und Michael Janda, 2006); (Thompson u. a., 2006).

Die Spezies *V. cholerae* besitzt noch eine Reihe weiterer Virulenzfaktoren und Eigenschaften wie z.B. Lipopolysaccharide zum Schutz vor äußerem Stress oder das RTX (repeat in toxin), welches unter anderem die Eigenschaften zur Porenbildungen in der Wirtszelle verursacht und die Wirtszellbindung der Bakterien begünstigt (Thompson u. a., 2006). Weitere Virulenzfaktoren sind Hämagglutinin, Quorum sensing, die Eigenschaft bestimmte Gene in Abhängigkeit ihrer Zelldichte zu regulieren (Thompson, Iida und Swings, 2004) oder die Möglichkeit Biofilme zu bilden. Denn Biofilme bieten die Möglichkeit Bakterien vor Stressoren wie scharfen Chemikalien oder Antibiotika zu schützen und deren Überleben zu sichern (Thompson u. a., 2006).

#### **3.2.9** *Vibrio mimicus*

Diese *Vibrio-*Gruppe erhielt ihren Namen von (Davis u. a., 1981*),* der atypische non-O1 *V. cholerae-*Stämme untersuchte und darin eine neue *Vibrio*spezies differenzierte.

*V. mimicus* kommt sowohl in Frisch- als auch in Brackwasser vor und konnte aus vielfältigen Matrices isoliert werden wie z.B. aus Fisch, Austern, Sedimenten, Plankton und aquatischen Pflanzen (Cary, Linz und Bhatnagar, 1999); (Chowdhury u. a., 1990). Insgesamt hat es große Ähnlichkeiten zu *V. cholerae*, besonders zu den Non-O1/-O139 Serotypen. Beide Spezies zeigen die meisten Stoffwechselwege in gleicher Weise und besitzen auch gemeinsame O-Antigene (Thompson u. a., 2006). Deshalb werden sie oft als Schwesternspezies bezeichnet (Thompson u. a., 2009). *V. mimicus*-Isolate unterscheiden sich in der Anzucht von *V. cholerae*  lediglich dadurch, dass sie Succrose-negativ sind, in der Voges-Proskauer-Reaktion, in ihrer Polymyxinsensitivität und einem negativen Lipasetest (Farmer III und Michael Janda, 2006); (Shandera u. a., 1983).

Basierend auf der whole-genom-sequence Analyse teilen sich *V. mimicus* und *V. cholerae*  64% des Genoms (Doyle, Diez-Gonzalez und Hill, 2019). Sie sind zwar genetisch etwas unterschiedlich, ihre Ökologie und Pathologie sind jedoch analog (Farmer III und Michael Janda, 2006); (Thompson u. a., 2006). *V. mimicus* wurde unter anderem von Patienten mit Diarrhoe isoliert, allerdings nicht so häufig wie *V. cholerae* Non-O1/-O139 Isolate. *V. mimicus*assoziierte Diarrhoen kommen nur sporadisch vor, größere Ausbrüche sind selten (Thompson u. a., 2006). Die Patienten können ferner unter Nausea, Vomitus und abdominalen Krämpfen, sowie Fieber und Kopfschmerzen leiden (Shandera u. a., 1983). Durch *V. mimicus* verursachte Gastroenteritiden ließen sich bisher ausschließlich auf den Verzehr von Meeresfrüchten zurückführen, bspw. durch den Genuss roher Austern (Matthews, Kniel und Montville, 2019). Selten wurde *V. mimicus* auch aus extraintestinalen Infektionen wie Otitiden, Wunden oder Septikämien isoliert, bei denen zuvor Kontakt zu Meerwasser bestand (Farmer III und Michael Janda, 2006); (Shandera u. a., 1983).

Virulenzfaktoren wurden in klinikverursachenden Isolaten gefunden und genetisch untersucht. Viele Gene sind homolog zu den Genen des CTX-Bereiches und des TCP Operons von *V. cholerae*, zusätzlich weisen sie aber auch genetische Ähnlichkeiten zum TDH (*V. parahaemolyticus*) (Farmer III und Michael Janda, 2006); (Thompson u. a., 2006) und zum Gen des hitzestabilen Enterotoxins von *Escherichia coli* auf. Diverse Erkrankungsisolate trugen sowohl das *ctx* Gen, das *tdh* Gen und das Gen für das hitzestabile Enterotoxin von *Escherichia coli*. Deshalb werden diese Gene damit in Verbindung gebracht, z.B. mittels eines Bakteriophagen übertragen zu werden (Farmer III und Michael Janda, 2006); (Thompson u. a., 2006). Experimentell ist es ebenfalls gelungen einen *V. mimicus*-Stamm, der kein CTX produzierte, mittels des CTXΦ in einen toxinproduzierenden Stamm zu verwandeln (Thompson u. a., 2006). Zusätzlich wurden auch Feldisolate gefunden, die CTX produzieren (Jones, 2014). Somit ist die Möglichkeit gegeben, dass *V. mimicus*-Stämme ein potentielles CTXΦund -Reservoir für bislang nicht toxinbildende *V. cholerae* darstellen (Boyd u. a., 2000).

Als weitere Virulenzfaktoren besitzt *V. mimicus* Hämolysine, Phospholipase, eine Metalloprotease und Hämagglutinin (Thompson u. a., 2006).

#### **3.2.10** *Vibrio metoecus*

Diese erst vor einigen Jahren entdeckte Spezies ist nahe verwandt mit *V. cholerae* und wird deshalb von (Boucher u. a., 2011) als deren Schwesternspezies bezeichnet. Sie kommt ubiquitär als Umgebungsstamm in Küstengewässern und Lagunen vor (Doyle, Diez-Gonzalez und Hill, 2019); (Haley u. a., 2010), wurde aber auch aus Brackwasser, Flussmündungen und Stuhlproben von Erkrankten isoliert (Kirchberger u. a., 2014).

(Doyle, Diez-Gonzalez und Hill, 2019) beschreiben, dass *V. metoecus* sowohl phänotypisch als auch biochemisch *V. cholerae* sehr ähnelt, dass es aber im Unterschied zu *V. cholerae* in der Lage ist N-Acetyl-D-galaktosamin und D-Glukuronsäure als Kohlenstoffquelle zu nutzen und genauso wie *V. mimicus* negativ im Voges-Proskauer-Test reagiert. Auch (Kirchberger u. a., 2014) zeigen in ihrer Arbeit, dass es sich aufgrund von Untersuchungen, wie der Average Nucleotid Indentity (ANI) oder der Multi Locus Sequence Analysis (MLSA), um eine eigenständige Spezies handeln muss, die der sehr nahe verwandten *V. cholerae* - *V. mimicus*-Gruppe angehört. Ein in dieser Studie dargestelltes Dendrogramm zeigt, dass *V. metoecus* näher mit *V. cholerae* verwandt zu sein scheint, als mit *V. mimicus*. Mittels der 16S rRNA Sequenzierung ist es nicht möglich die Spezies zu unterscheiden, aber z.B. per PCR über das *ompW* Gen.

Auch für *V. metoecus* wird die Annahme geäußert, dass die Übertragung pathogener Eigenschaften durch horizontalen Gen-Austausch geschehen und sie als Reservoire für übertragbare genetische Informationen dienen kann (Haley u. a., 2010). Außerdem wurde in der Arbeit von (Orata u. a., 2015) durch vergleichende Untersuchungen der genetischen Informationen beider Spezies (*V. metoecus* und *V. cholerae*) nachgewiesen, dass *V. metoecus* recht anfällig dafür ist genetische Informationen von *V. cholerae* zu übernehmen. Es wurde festgestellt, dass *V. metoecus* etwa sechsmal häufiger Gene von seiner Schwesternspezies aufnimmt als es *V. cholerae* umgekehrt tut. Der Grund dafür ist bislang nicht abschließend geklärt. Als eine Möglichkeit wird von den Autoren vermutet, dass *V. cholerae* deutlich zahlreicher in der Umgebung vorkommt, in dieser Studie zehnmal häufiger. Ähnliches berichtet auch (Boucher u. a., 2011) und erklärt, dass beide Spezies häufig aus der gleichen Umgebung gemeinsam isoliert werden und somit enge Interaktionen vollziehen können. Somit wäre laut (Orata u. a., 2015) allein durch die höhere Anzahl an *V. cholerae* auch mehr Genmaterial vorhanden, das übertragen werden kann.

Ein weiterer interessanter Aspekt dieser Spezies ist, dass sie in einer Studie von (Carda-Diéguez M u. a., 2017) im Schleim und der Haut von Aalen gefunden wurde. Sie war zusammen mit *V. anguillarum* und *V. cholerae* die am häufigsten auftretende *Vibrio-*Spezies im Schleim der Aale und zählt folglich zu deren natürlichem Mikrobiom.

# **3.3 Rechtliche Situation für Lebensmittel, die pathogene** *Vibrio* **enthalten können und deren Analyse im Labor**

Allgemeingültige Regelungen sind in der **Verordnung (EG) 178/2002**, der Basis-Verordnung des Lebensmittelrechts, zugrunde gelegt. In ihr ist als elementarer Baustein der Lebensmittelsicherheit gefordert, dass Lebensmittel nach Artikel 14 Absatz 1, die nicht sicher sind, nicht in den Verkehr gebracht werden dürfen und, dass sie nach Absatz 2 als nicht sicher gelten, wenn davon auszugehen ist, dass sie a) gesundheitsschädlich bzw. b) für den Verzehr durch den Menschen ungeeignet sind.

Da das natürliche Habitat von *Vibrio* das Wasser darstellt, ist zusätzlich zu beachten, dass in der **Verordnung (EG) 852/2004** über Lebensmittelhygiene, Anhang II, Kapitel VII Voraussetzungen für Wasser zur Lebensmittelbe-, -verarbeitung sowie dem sonstigen Kontakt mit Lebensmitteln, wie z.B. durch Eis zur Kühlung, beschrieben sind. Nach Anhang II, Kapitel IX dürfen keine Zutaten oder Rohstoffe verwenden, wenn davon auszugehen ist, dass sie mit Parasiten, pathogenen Mikroorganismen, zu denen pathogene *Vibrio* gehören, und anderen Stoffen so kontaminiert sind, dass das Endprodukt für den menschlichen Verzehr ungeeignet ist.

Die **Verordnung (EG) 853/2004** enthält spezifische Hygienevorschriften für Lebensmittel tierischen Ursprungs. In ihren Anhängen stellt sie besondere Anforderungen an Muscheln und Fischereierzeugnisse, damit in Gewinnungs-, Reinigungs- oder sonstigen Herstellungsprozessen keine Kontamination oder Verunreinigung z.B. durch Schmutzwasser oder Ausrüstungsgegenstände geschieht.

Auch nach **Verordnung (EG) 2073/2005** über mikrobiologische Kriterien gehört zu den grundlegenden Zielen des Lebensmittelrechts ein hohes Schutzniveau der Gesundheit der Bevölkerung, da mikrobiologische Gefahren in Lebensmitteln eine Hauptquelle lebensmittelbedingter Erkrankungen darstellen (Erwägungsgrund 1). In dieser Verordnung werden mikrobiologische Kriterien in Lebensmitteln für bestimmte Mikroorganismen festgelegt, die von den Lebensmittelunternehmern einzuhalten sind. In Anhang I mit mikrobiologischen Kriterien für Lebensmittel sind *Vibrio* weder bei den Lebensmittelsicherheitskriterien noch bei den Prozesshygienekriterien aufgeführt.

In Bezug auf die Untersuchung von Lebensmitteln werden von **Verordnung (EG) 2017/625** über amtliche Kontrollen und Tätigkeiten u.a. Anforderungen an die amtlichen Kontrollen, das Personal, Dokumentation, Probenahme und die amtlichen Untersuchungseinrichtungen gestellt. Weiterhin werden Merkmale von Analysenmethoden beschrieben (Anhang III in Verbindung mit Art. 34).

Literatur

Ferner werden in der **Durchführungs-VO (EU) 2019/627** Titel V spezifische Anforderungen an amtliche Kontrollen für lebende Muscheln gestellt. Dort wird in Kapitel I, Artikel 53 nur der Gehalt an *E. coli* für verschiedene Klassen von Erzeugungsgebieten festgeschrieben. Nach Kapitel II, Artikel 59, b) sind lebende Muscheln aber regelmäßig durch die zuständigen Behörden auf ihre mikrobiologische Beschaffenheit zu überwachen und nach Kapitel III, Artikel 64, Absatz 2 darf ihre mikrobiologische Beschaffenheit kein Risiko für die menschliche Gesundheit darstellen. Nach Artikel 70 in Verbindung mit Anhang VI müssen bestimmte Prüfungen wie z.B. organoleptische oder mikrobiologische Kontrollen erfolgen. Bei nicht Einhalten sind die Waren nach Artikel 71 genussuntauglich. Auf *Vibrio* wird hier nicht eingegangen.

Auch in **Verordnung (EG) Nr. 2160/2003** zur Bekämpfung von *Salmonella* und bestimmten anderen durch Lebensmittel übertragbaren Zoonoseerregern (Erwägungsgrund 2) ist der Schutz der menschlichen Gesundheit vor Krankheiten und Infektionen durch Zoonosen, zu denen *Vibrio* gehört, von höchster Bedeutung. Nach Artikel 1 soll gewährleistet werden, dass angemessene und wirksame Maßnahmen zur Feststellung und Bekämpfung der Zoonoseerreger auf allen relevanten Herstellungs-, Verarbeitungs- und Vertriebsstufen getroffen werden. Die Mitgliedsstaaten haben deshalb nach Artikel 5 nationale Bekämpfungsprogramme aufzustellen. Ein Bekämpfungsprogramm für *Vibrio* wird hier nicht genannt, auch (Schirmeister u. a., (2013) informieren, dass es keine systematischen Monitoring Programme für *Vibrio*-Infektionen gibt.

In **Richtlinie 2003/99/EG** Absatz 2 ist der Gesundheitsschutz vor Krankheiten und Infektionen durch Zoonosen auch als von höchster Bedeutung genannt. In Anhang I zählen *Vibrio* nicht zu den in A. genannten überwachungspflichtigen Zoonosen und Zoonoseerregern, allerdings zählt die Vibriose nach B. zu den situationsbedingt überwachungspflichtigen Zoonosen und Zoonoseerregern.

Im deutschen Recht ist im **Lebensmittel-, Bedarfsgegenstände- und Futtermittelgesetzbuch** (LFGB) § 1 Absatz 1 Nummer 1 der Verbraucherschutz durch Vorbeugung sicherzustellen. Nach § 13 Absatz 5 dürfen Lebensmittel, die einer Einwirkung durch Verunreinigungen z.B. mit Wasser ausgesetzt waren, nicht in den Verkehr gebracht werden. Ferner haben laut § 14 Absatz 2 Lebensmittel von ihrer Herstellung bis zur Abgabe eine einwandfreie Beschaffenheit aufzuweisen und dürfen nicht nachteilig beeinflusst werden.

Nach dem **Infektionsschutzgesetz** (IfSG) § 6 Absatz 1 Nummer 1 sind 18 Krankheiten meldepflichtig, darunter auch die Cholera. Zusätzlich ist nach § 7, Absatz 1 der Nachweis diverser Krankheitserreger beim Menschen meldepflichtig. Unter Nummer 48 auch humanpathogene *Vibrio* spp.

Die **Verordnung über Anforderungen an die Hygiene beim Herstellen, Behandeln und Inverkehrbringen von Lebensmitteln** (LMHV) enthält allgemeine Anforderungen zur Vermeidung einer nachteiligen Beeinflussung, zu der auch Beeinträchtigungen der einwandfreien hygienischen Beschaffenheit durch Mikroorganismen gehören (§ 2 und 3 der VO).

Ferner sind in der Verordnung über **Anforderungen an die Hygiene beim Herstellen, Behandeln und Inverkehrbringen von bestimmten Lebensmitteln tierischen Ursprungs** (Tier-LMHV) in Abschnitt 7 Anlage 1 spezifische Anforderungen an die Abgabe kleiner Mengen von Fischereierzeugnissen oder lebenden Muscheln enthalten, wie z.B. keine Verunreinigung oder geeignete Lagertemperaturen. Außerdem wird die genaue Verwendung von Wasser zu Reinigungszwecken festgelegt. Nach den speziellen Anforderungen an die Abgabe von Fischereierzeugnissen dürfen auch diese nicht nachteilig beeinflusst werden. Fischereierzeugnisse müssen nach Aussehen, Geruch und Konsistenz frisch sein. Seefische müssen auf sichtbare Parasiten geprüft werden und auch Muscheln müssen bestimmte Merkmale an Frische und Lebensfähigkeit aufweisen.

Nach der **Verordnung über die Durchführung der veterinärrechtlichen Kontrollen bei der Einfuhr und Durchfuhr von Lebensmitteln tierischen Ursprungs aus Drittländern sowie über die Einfuhr sonstiger Lebensmittel aus Drittländern** (LMEV) gibt es in der Anlage 4, Kapitel V spezielle Anforderungen an die Warenuntersuchung bei Fischereierzeugnissen und lebenden Muscheln. Hier soll z.B. die sensorische Untersuchung oder eine Sichtkontrolle auf Parasiten berücksichtigt werden. Lebende Muscheln sind auf Frische und Lebensfähigkeit zu untersuchen. Außerdem sind Laboruntersuchungen durchzuführen wie z.B. auf *Listeria monocytogenes*, *Salmonella* und *E. coli*. *Vibrio* sind auch hier nicht abgebildet.

Im Rahmen des Zoonosenmonitorings 2019 wurden Proben von importiertem, gekühltem oder tiefgefrorenem, unverarbeitetem Fisch (Tilapia und Pangasius) aus Aquakultur für die Untersuchung auf *Vibrio* spp. im Einzelhandel gewonnen und nach DIN EN ISO 21872-1:2017 untersucht. Von diesen 399 Proben waren neun Proben, also 2,3% positiv auf *Vibrio* spp. getestet worden, vier dieser Isolate wurden weiter differenziert und zwei Isolate als nicht toxinogene *V. cholerae* (non-O1, non-O139) am BfR typisiert (Bundesamt für Verbraucherschutz und Lebensmittelsicherheit, 2020).

Abschließend sind Regelungen für *Vibrio* in den europäischen und deutschen Rechtstexten im Gegensatz zu anderen Erregern nicht abgebildet. Für Fische, Fischereiprodukte sowie Meeresfrüchte wie Muscheln etc. werden jedoch einige Anforderungen gestellt. Die Entwicklung von Leitlinien zu mikrobiologischen Kriterien pathogener *Vibrio* sollte künftig berücksichtigt werden.

# **3.4 Nachweismethoden von** *Vibrio*

*Vibrio* sind relativ einfach zu isolieren, denn sie wachsen gut zwischen 15 und 30°C. Allerdings liefern sie in der phänotypischen und biochemischen Differenzierung häufig variable Ergebnisse und einige zeigen Variationen in der Koloniemorphologie (Thompson, Iida und Swings, 2004), was ihre Identifizierung schwierig gestaltet. Deshalb ist es wichtig, sie auch anhand ihrer genetischen und spektrometrischen Informationen zu differenzieren.

# **3.4.1 Kulturelle Nachweis-Methoden von** *Vibrio*

Die meisten *Vibrio* benötigen salzhaltige Nährmedien, wobei es Spezies gibt, die nur sehr wenig NaCl benötigen wie *V. cholerae* und *V. mimicus*. Sie wachsen deshalb und aufgrund ihrer Herkunft gut auf Medien mit Meerwasserbasis. Weitere wichtige selektive Agentien sind z.B. Gallensalze oder hohe pH-Werte (Farmer III und Michael Janda, 2006); (Thompson u. a., 2006).

Ein weit verbreitetes Anreicherungsmedium für *V. cholerae*, *V. parahaemolyticus* und *V. vulnificus* ist Alkalisches Peptonwasser (Thompson u. a., 2006). Dazu berichten (Farmer III und Michael Janda, 2006), dass *Vibrio* besser an der Oberfläche des Peptonwassers wachsen als andere Bakterien. *Vibrio*-Isolate anzuzüchten und zu erhalten ist einfach, sofern sie nicht austrocknen. Medien, die für den Nachweis von *Enterobacteriaceae* z.B. in klinischen oder Verbraucherschutzlaboren verwendet werden, sind auch zum Nachweis von *V. cholerae* und *V. mimicus* geeignet (Farmer III und Michael Janda, 2006). Um *Vibrio* auf einem Selektivnährmedium anzuzüchten und Reinkulturen zu erhalten, hat sich vor allem TCBS-Agar (Thiosulfat Citrat Bile Salt Sucrose Agar) durchgesetzt (Thompson, Iida und Swings, 2004), allerdings wachsen nicht alle von ihnen gut auf diesem Medium, so z.B. *V. cincinatiensis* oder *V. metschnikovii* (Farmer III und Michael Janda, 2006); (Thompson u. a., 2006). TCBS-Agar enthält Galle, die grampositive und coliforme Bakterien hemmt (Alter u. a., 2012); (Desmarchelier, 1999. Natriumthiosulfat enthält Schwefel und Eisen-(II)-Citrat dient der Schwefelwasserstoffbildung, während Saccharose die Kohlenhydratquelle ist. Zusätzlich hat dieses Medium einen alkalischen pH-Wert, den sie zum Anwachsen bevorzugen. Durch die Farbindikatoren Bromthymolblau und Thymolblau kann eine pH-Wert-Änderung mit einem Farbumschlag angezeigt werden. Bei Verwertung von Saccharose erfolgt er von blau nach gelb (Jones, 2017). *V. cholerae* erscheinen deshalb gelb, während *V. mimicus* grün bis grünblau sind. Weitere Selektivnährmedien sind STT (Sucrose Teepol Tellurit), TTGA (Monsur´s Tellurit-Taurocholat Gelatin Agar) oder CPC Agar (Cellobiose-Polymyxin B-Colistin) (Desmarchelier, 1999). Außerdem berichten (Thompson u. a., 2006) von einem chromogenen Agar (CHROMagar Vibrio), mit dem *V. cholerae*, *V. parahaemolyticus* und *V. vulnificus* ähnlich
dem TCBS-Agar unterschieden werden können. (Farmer III und Michael Janda, 2006) berichten, dass seltene Isolate von *V. cholerae* sogar Biolumineszenz zeigen. Des Weiteren kann anhand von Oberflächenantigenen, den O-Gruppen, eine Serotypisierung erfolgen, bspw. von V. cholerae O1 und O139 Isolaten mittels Latexagglutination (Jones, 2017); (Farmer III und Michael Janda, 2006).

Für *Vibrio* existieren in der amtlichen Lebensmitteluntersuchung vor allem zwei Methoden zum Nachweis. Die Erste ist die DIN EN ISO 21872-1 (2017), in der das Vorgehen zum Nachweis detailliert aufgeführt ist. Nach dieser Norm werden 25g/25ml Probe in einem Verhältnis von 1:10 in 225 ml salzhaltigen (2%) alkalischem Peptonwasser homogenisiert und vorangereichert. Anschließend wird 1 ml aus der Voranreicherung in 10 ml salzhaltiges (2%) alkalisches Peptonwasser zur sekundären Anreicherung überführt, um die Begleitflora zu unterdrücken (Alter u. a., 2012) und nochmals inkubiert. Anschließend wird zur primären Isolierung auf TCBS-Agar und auf einem zweiten geeigneten Selektivnährmedium ausgestrichen und bebrütet. Danach wird zur sekundären Isolierung auf Kochsalznähragar mindestens eine typische Kolonie subkultiviert. Danach erfolgt die Bestätigung durch biochemische Tests, konventionelle PCR oder Real-time-PCR, gefolgt von einer weiteren Bestätigung der Pathogenitätsmarker. Bei den biochemischen Tests können nach DIN EN ISO 21872-1 (2017) z.B. Oxidase, L-Lysin-Decarboxylierung, die Arginin-Dihydrolase-Aktivität oder der Nachweis von Indol geprüft werden. *V. cholerae* und *V. mimicus* reagieren allerdings beide in gleicher Weise (Farmer III und Michael Janda, 2006).

Es sind viele kommerzielle Differenzierungsmöglichkeiten käuflich erhältlich, wie z.B. API-Systeme oder Enterotubes. Allerdings weist (Alter u. a., 2012) darauf hin, dass in verschiedenen Studien diese sog. miniaturisierten Testsysteme eine recht geringe Genauigkeit zur Identifizierung von *Vibrio* aufgewiesen haben. Ebenfalls berichten (Burbick u. a., 2018) und (Thompson u. a., 2006) von Fehlidentifizierungen bei kommerziellen biochemischen Verfahren. Es können verschiedene *Vibrio* spp*.* dieselben biochemischen Ergebnisse erbringen wie z.B. *V. splendidus-*related Spezies oder Isolate der gleichen Spezies haben unterschiedliche biochemische Reaktionen wie bei *V. fortis* (Burbick u. a., 2018). Dadurch ist es nahezu unmöglich alle *Vibrio* spp*.* mit biochemischen Tests zu differenzieren, zumal diese Tests aufwändig sind und viel Material benötigen (Thompson u. a., 2006).

Die ISO/TS 21872-2 behandelt in der neuesten Version von 2020 lediglich die Nukleinsäurehybridisierung von *V. parahaemolyticus*.

33

#### **3.4.2 Molekularbiologische Nachweis-Methoden**

*Vibrio* können mit sehr vielen verschiedenen molekularbiologischen Methoden nachgewiesen bzw. typisiert werden, denn die genetische Identifizierung beruht meist darauf, dass z.B. bestimmte Gene, Basen in einem Gen oder Nukleotidsequenzen dazu verwendet werden sollen eine spezifische Bakterienspezies, so auch *Vibrio* spp., zu identifizieren (Thompson u. a., 2006). An dieser Stelle werden nur einige mögliche Methoden kurz vorgestellt.

Die **Polymerase-Kettenreaktion** (PCR) bietet eine schnelle, spezifische und sensitive Analyse, bei der die Bakterien-DNA über eine Polymerase vervielfältigt wird und spezifische Genbereiche nachgewiesen werden (Alter u. a., 2012); (Thompson u. a., 2006). Ein Vorteil ist, dass man bei dieser Methode nicht unbedingt die Anzucht der Bakterien benötigt (Thompson u. a., 2006). Zusammengefasst besteht die PCR aus drei Reaktionsschritten, die in vielfachen Zyklen nacheinander ablaufen. Die Reaktionsschritte bestehen aus der Hitzedenaturierung der DNA, dem Annealing, also dem Anbinden von sog. Primern an den DNA-Strang und der Elongation, also der Verlängerung des neu entstandenen komplementären DNA-Stranges. Bei der Denaturierung werden die DNA-Doppelstränge aufgrund von Hitze längs aufgetrennt, nun können die für das gesuchte Zielgen ausgewählten spezifischen Primer an den DNA-Einzelsträngen binden. Primer sind kleine Oligonukleotide, die an der komplementären Stelle der DNA binden können (Annealing), sie liegen in Vorwärts- und Rückwärtslaufrichtung, für beide DNA-Stränge, passend vor. Bei der anschließenden Elongation werden die Nukleotide mittels der hitzestabilen Polymerase zunächst an den Primern und dann verlängernd entlang des vorliegenden DNA Stranges angesetzt und verbunden (Gressner und Arndt, 2019). Sind die gesuchten DNA Abschnitte in der Probe vervielfältigt worden, so können sie anschließend detektiert werden. Bei der klassischen PCR geschieht dies als Gelelektrophorese. Bei der Real-Time PCR wird die Quantität der PCR-Produkte mittels floureszenzmarkierten Sonden ermittelt. Es lassen sich somit gewisse Rückschlüsse ziehen, wie viele Zielgene/*Vibrio* spp. in der ursprünglichen Probe enthalten waren. Zielgene die zur Differenzierung der Spezies *Vibrio* dienen gibt es viele, ein Teil davon kann mit klassischer PCR nachgewiesen werden, andere mit der Real-Time PCR. Als Zielgene zur Identifizierung von *V. cholerae* werden z.B. die 16S-23S rRNA intergenic spacer region, das *toxR* Gen oder das *ompW* Gen genannt. Um zwischen pathogenen und apathogenen Isolaten zu unterscheiden, kann bspw. das *ctx* Gen dienen oder das *tcpA* Gen (Thompson u. a., 2006). Für die Erfassung spezifischer Pathogenitätsfaktoren gibt es zahlreiche weitere PCR-basierte Methoden (Alter u. a., 2012). Bei einer Multiplex-PCR werden mehrere PCR-Ansätze zu einem einzigen Ansatz kombiniert (Gressner und Arndt, 2019). Es gibt Multiplex-PCR-Methoden mit denen das *Vibrio*-Genus (Kim u. a., 2015), aber auch pathogene *Vibrio* spp. differenziert werden können (Wei u. a., 2014). Es können auch mehrere *Vibrio spp.* gleichzeitig oder unterschiedliche *V. cholerae* Typen differenziert werden. Gleiches gilt für *V. mimicus* (Thompson u. a., 2006).

Für die amtliche Lebensmitteluntersuchung sind in der DIN EN ISO 21872-1:2017 detaillierte Vorgaben zur Durchführung sowohl von konventioneller, als auch von Real-Time PCR angeben. Hier sind in Anhang C und D die Zusammensetzung des Mastermix, die Primersequenzen und die PCR-Bedingungen im Verlauf der Amplifikationszyklen vorgegeben. *V. cholerae* wird mit der konventionellen PCR über *prVC* erfasst, allerdings nicht seine Pathogenitätsfaktoren. *V. mimicus* ist hier nicht abgebildet.

Das Wissen um die **DNA-Sequenz** sowohl von Menschen als auch von Mikroorganismen stellt eine große Chance dar und ist zur Untersuchung von z.B. Resistenzgenen oder Verwandtschaftsbeziehungen unverzichtbar (Kwong u. a., 2015), denn die Nukleinsäuresequenzierung soll die genaue Abfolge von Nukleotiden in einer DNA oder RNA ermitteln (Grada und Weinbrecht, 2013). Zunächst erfolgte die Analyse der Nukleotid-Abfolge von DNA-Strängen nach der Sanger-Methode (=First-Generation Sequencing) (Grada und Weinbrecht, 2013); (Bonetta, 2006). In der Sanger-Sequenzierung werden Dideoxinukleotid-Triphosphate anstatt der üblichen Deoxinukleotide zusätzlich in den Reaktionsansatz gegeben (Sanger, Nicklen und Coulson, 1977). Die Dideoxinukleotid-Triphosphate entsprechen aber je Reaktionsansatz nur einer Base (Adenin, Guanin, Cytosin, Thymin), es gibt also vier separate Reaktionsansätze mit je einem der vier Dideoxinukleotide. Wird Polymerase zum Ansatz gegeben, beginnt zunächst die DNA-Synthese des komplementären Stranges, aber es ist nach dem Einbau eines Dideoxinukleotids nicht mehr möglich weitere Dinukleotide einzubauen, es geschieht ein Kettenabbruch (Grada und Weinbrecht, 2013); (Bonetta, 2006). Der Kettenabbruch endet dabei immer mit dem gleichen Dideoxinukleotid. Anschließend werden die vielen unterschiedlich langen DNA-Fragmente mittels Elektrophorese aufgetrennt, der Länge nach sortiert und somit die tatsächliche Nukleotidabfolge/Sequenz ermittelt (Sanger, Nicklen und Coulson, 1977). Allerdings ist diese Methode arbeits- und zeitaufwändig und außerdem kostenintensiv (Bonetta, 2006). Ein weiterer beschränkender Faktor ist, dass maximal 1000 Basen sequenziert werden können. Beim sog. Shotgun-Sequencing wird sich damit beholfen, dass lange DNA-Segmente zunächst zufällig in kleinere Stücke geschnitten werden, um dann sequenziert zu werden, anschließend müssen die Sequenz-Stücke in die richtige Reihenfolge gebracht werden (Kwong u. a., 2015). Um einen größeren, automatisierten Probendurchsatz zu erreichen und die Analysekosten zu senken wurden Systeme entwickelt, bei denen in einem einzigen Reaktionsansatz alle vier Nukleotide mit vier verschiedenen Fluoreszenzfarbstoffen versehen sind. Der Einbau eines bestimmten Nukleotids wird dabei über sein Fluoreszenzsignal detektiert (Bonetta, 2006).

Vor einigen Jahren wurden **Next-Generation-Sequencing** Systeme entwickelt. Mit diesen Methoden wird ein hoher Sequenzierungsdurchsatz angestrebt, mit dem Genome in weniger als einem Tag sequenziert werden können. Es können tausende von Basen innerhalb von Sekunden in mehreren Proben parallel sequenziert werden (Grada und Weinbrecht, 2013). Besonders haben sich die Ion Torrent und Illumina Systeme durchgesetzt (Grada und Weinbrecht, 2013). Eine Sequenzierungs-Methode (Ion Torrent) arbeitet mit Mikrokügelchen (Microbeads) auf denen die Nukleinsäurefragmente angebracht werden (Quail u. a., 2012), eine andere Möglichkeit ist die Brückenamplifikation in Flusszellen (flowcells) über pH-Wert-Änderungen (Grada und Weinbrecht, 2013). Bei beiden Systemen werden neue DNA-Fragmente synthetisiert, die Sequenzabfolge ergibt sich dann aus einem Ablauf von Waschund Zugabeschritten der Nukleotide. Nur die Detektion selbst unterscheidet sich. Ion Torrent detektiert eine pH-Wert-Änderung beim Einbau eines Nukleotids, wodurch ein H+-Ion freigesetzt wird. Illumina hingegen detektiert einen Floureszenzfarbstoff, der an die Nukleotide gebunden ist. Ferner kann NGS in das Whole-Genom Sequencing aufgeteilt werden, bei dem das gesamte Genom erfasst wird, während beim Targeted Sequencing relevante Gen-Regionen erfasst werden (Grada und Weinbrecht, 2013). Gerade die 16S rRNA Sequenzierung kann von zweierlei Nutzen sein. Zum einen zur taxonomischen Einordnung verschiedener Bakterienspezies, wie dies auch bei den *Vibrionaceae* geschehen ist, zum anderen zur Spezies-Identifizierung eines Isolates (Thompson u. a., 2006); (Thompson, Iida und Swings, 2004). In (Thompson, Iida und Swings, 2004) wird daraufhin sogar vorgeschlagen, dass *V. cholerae* und *V. mimicus* ein eigenes Genus erhalten könnten. Die Sequenz-Variation von *V. cholerae* und *V. mimicus* und auch von *V. metoecus* ist also nicht ausgeprägt genug, um sie voneinander zu unterscheiden (Kirchberger PC u. a., 2014); (Thompson u. a., 2009). Das *toxR* Gen besitzt laut (Thompson u. a., 2006) eine sehr hohe Variation, so dass damit bestimmte *Vibrio* spp. identifiziert werden können, wie z.B. *V. cholerae* oder *V. parahaemolyticus*. Weitere Sequenzmarker zur Identifizierung und taxonomischen Zuordnung sind z.B. die *rpoB*- oder *gyrB*-Sequenz (Thompson, Iida und Swings, 2004).

Bei der **Multilocus-Sequenz-Typisierung** (MLST) werden verschiedene Haushaltsgene mittels PCR amplifiziert und anschließend sequenziert (Maiden u. a., 1998). Die Sequenzdaten geben Auskunft über Änderungen in der DNA, die phänotypisch keine Auswirkungen haben müssen (Belén, Pavón und Maiden, 2009). Identische Sequenzen erhalten gleiche Allel-Nummern und die Kombination der Allele bzw. Nummern auf dem jeweiligen Locus definiert dann den Multilocus Sequenz Typ (Maiden u. a., 1998). Die DNA-Sequenzen können gut zwischen Laboren verglichen werden und über Online-Datenbanken abgerufen werden. Mit diesem Verfahren ist es möglich genetische

36

Verwandtschaftsbeziehungen nahe verwandter Bakterienspezies nachzuvollziehen (Alter u. a., 2012).

 Die **Pulsfeld-Gelelektrophorese** (PFGE) war bis vor wenigen Jahren das Goldstandart-Verfahren zur Typisierung von Bakterien. Die DNA wird durch selten spaltende Restriktionsendonukleasen (Alter u. a., 2012) in große Fragmente von über 20 Kilobasen geschnitten. Solch große Fragmente können in einer klassischen Gelelektrophorese kaum aufgetrennt werden, da sie nicht schnell genug durch das Gel wandern können. Bei der Pulsfeld-Gelelektrophorese wechselt das elektrische Feld periodisch, wodurch die DNA-Stücke kompakt gehalten werden und eine bessere Auftrennung erfahren (Wink, 2011). Diese Methode ist jedoch aufwändig, zeit- und kostenintensiv (Alter u. a., 2012) und wird inzwischen von NGS-Verfahren abgelöst.

#### **3.4.3 Spektroskopische Nachweis-Methoden**

Die **Infrarot-Spektrometrie** (IR-Spektrometrie) zeichnet sich dadurch aus, dass Moleküle, wenn sie von Infrarot-Wellen durchstahlt werden, auf typische Weise in Schwingung bzw. Rotation geraten, weil sie sie absorbieren. Die ankommende Reststrahlung wird dann detektiert. Bei klassischen IR-Spektrometern wird das emittierte Lichtbündel in zwei gleiche Bündel geteilt. Das eine Bündel wird durch die Probe geleitet, das andere durch Luft als Nullwert (Hesse, Meier und Zeeh, 2005). Anschließend wird die Absorption in aufsteigender Wellenlänge aufgezeichnet, so ergibt sich für organische Substanzen ein charakteristisches Infrarot-Spektrum (Gressner und Arndt, 2019). Anhand des Spektrums ist es dann möglich die Anwesenheit bestimmter Stoffe in einer Probe zu identifizieren. Die Erstellung eines Spektrums dauert etwa zehn Minuten (Hesse, Meier und Zeeh, 2005).

**Fourier-Transform-Infrarot** (FT-IR) Spektrometer sind eine Weiterentwicklung der IR-Spektrometer und leistungsstärker als diese. Hier werden alle Frequenzen des IR-Spektrums simultan erfasst. Die von einer Lichtquelle emittierte IR-Strahlung wird im Interferometer durch eine halbdurchlässige Platte geleitet. Die Hälfte der Strahlung wird auf einen unbeweglichen Spiegel gelenkt und zurück zur halbdurchlässigen Platte geworfen, die andere Hälfte wird auf einen beweglichen Spiegel gelenkt und ebenfalls zurückgeworfen. Dadurch tritt an der Platte eine Interferenz ein. Diese modulierte Strahlung wird durch die Probe geleitet, wodurch sie je nach angeregter Schwingung der Probenbestandteile spezifisch absorbiert wird (Hesse, Meier und Zeeh, 2005) (Novais u. a., 2019). Das vom Detektor aufgezeichnete Interferrogramm wird anschließend mathematisch in ein IR-Spektrum Fourier-transformiert. Da die IR-Spektren von Mikroorganismen sehr spezifisch und einzigartig sind, werden sie auch als spektraler Fingerabdruck der untersuchten Spezies bezeichnet. Es werden intakte Bakterien verwendet, deren Spektrenprofile Informationen über den Vibrationscharakter sämtlicher Zellbestandteile geben (Oust u. a., 2004); (Naumann, Helm und Labischinski, 1991). Hier wird also die komplette Zusammensetzung eines Organismus in einer einzigen Messung dargestellt. Es wird nur wenig Ausgangsmaterial benötigt (Sandt C u. a., 2006) und die Bakterien müssen nicht vorselektiert oder biochemisch voruntersucht werden (Helm u. a., 1991). Wenige Mengen an Koloniematerial werden auf einen Probenhalter aufgetragen, vakuumgetrocknet und anschließend dem IR-Strahl ausgesetzt (Novais u. a., 2019); (Naumann, Helm und Labischinski, 1991). Das Spektrum wird mit hinterlegten Datensätzen verglichen (Schäwe u. a., 2011). Die Datensätze stehen für lange Zeit zur Verfügung und können auch noch Jahre nach der Spektrenerstellung zur Beurteilung verwendet und mit weiteren Spektren verglichen werden (Naumann, Helm und Labischinski, 1991). Außerdem sind die Spektren gut reproduzierbar (Oust u. a., 2004) und es ist sogar möglich Bakterien auf Isolat-Ebene zu erkennen (Schäwe u. a., 2011).

Eine weitere Möglichkeit der spektrometrischen Differenzierung von Bakterien bietet die **Massenspektrometrie**. Sie beruht auf der Trennung von geladenen Ionen der untersuchten Proben. Zur Untersuchung von sehr empfindlichen Analyten, wie Zellen bzw. Bakterien, wird seit gut einem Jahrzehnt, die sehr schonende Matrix-Assisted Laser Desorption/Ionization (MALDI) eingesetzt. Diese ist dann gewöhnlich an ein Flugzeitspektrometer (Time of flight = TOF) gekoppelt, es handelt sich also um ein **MALDI-TOF Massenspektrometer** (Gressner und Arndt, 2019). Dieses Verfahren wird in einem eigenen Kapitel näher beschrieben.

# **3.5 Matrix-Assisted Laser Desorption/Ionization-Time-of-Flight Massspektrometry (MALDI-TOF MS)**

Die Matrix-Assisted Laser Desorption/Ionisation - Time of Flight Massenspektrometrie (MALDI-TOF MS) ist eine sog. "softe" bzw. weiche Ionisationsmethode zur Detektion großer, nichtflüchtiger, labiler Moleküle (Hillenkamp und Peter-Katalinic, 2013), unter anderem von Peptiden, synthetischen Polymeren bis hin zu Biomakromolekülen u.v.m. (Gross, 2012). In der Mikrobiologie werden bspw. Bakterien, Hefen oder Pilze untersucht, aber auch Analysen aus Blutkulturen, Urin oder Liquor sind möglich (Clark u. a., 2013).

Um Makromoleküle mittels MS untersuchen zu können, müssen sie von einem Laser ionisiert und flüchtig gemacht werden. Um die Fragmentierung der Proteine zu verringern werden sog. Matrices eingesetzt, wodurch sich schließlich der Name MALDI ableitet (Zimmermann, 2015). Das Grundprinzip besteht darin, dass mit Hilfe der Matrix und einem Laser aus einem Analyten Ionen erzeugt werden (Hillenkamp und Peter-Katalinic, 2013). Die Ionen werden aufgetrennt und detektiert (Gressner und Arndt, 2019). Die MS selbst ist also ein destruktives Verfahren,

bei dem sich die Probe nicht zurückgewinnen lässt. Allerdings wird nur sehr wenig Probenmaterial benötigt (Gross, 2012).

#### **3.5.1 Funktionsweise eines MALDI-TOF Massenspektrometers**

(Gressner und Arndt, 2019) teilen ein Massenspektrometer in vier Komponenten auf: die Probenaufgabe, die Ionisierung, die Massentrennung und die Detektion. Ferner sind die Ergebnisdarstellung und ggf. die Möglichkeit zur Kalibration von Belang.

#### **3.5.1.1 Probenaufgabe**

Für die MALDI Matrix und die Probenpräparation gibt es kein allgemeingültiges Protokoll, dass für alle analytischen Fragestellungen anwendbar ist (Hillenkamp und Peter-Katalinic, 2013). Es existieren verschiedene Methoden, z.B. vom Direktauftrag einer Bakterienkolonie über die Inaktivierung der Probe auf dem Target mit Ameisensäure, den Einsatz von Trifluoressigsäure (Cho Y u. a., 2017) bis hin zu ethanolbasierten Extraktionsmethoden (Clark u. a., 2013). Die "dried droplet" Präparation (Tröpfchentrocknung) ist eine der einfachsten Präparationsmethoden. Ein sehr kleines Probenvolumen und Matrix werden entweder gemischt oder separat, mit je 1µl, auf die Oberfläche eines Probenträgers (Target) aufgebracht und anschließend getrocknet (Hillenkamp und Peter-Katalinic, 2013). Dabei kristallisiert die Matrix in extrem kleine Kristalle, wobei der Analyt in diese Kristalle inkorporiert wird (Co-Kristallisation) (Gross, 2012).

Die Matrix ist eine gesättigte Lösung eines organischen Gemisches von niedriger Masse (Clark u. a., 2013). Sie verdünnt die Moleküle des Analyten und isoliert sie voneinander. Bei UV-MALDIs benötigen die Moleküle der Matrix einen geeigneten Chromophor (Clark u. a., 2013), um die Energie des Lasers effizient zu absorbieren und diese an den Analyten zu vermitteln, ohne dass die zu untersuchenden Strukturen fragmentieren (softe Ionisierung) (Gross, 2012). Sie schützt also die Probenmoleküle und unterstützt deren Vaporisation und Ionisation. α-Cyano-4-hydroxyzimtsäure (HCCA) wird häufig für Peptide und kleinere Proteine mit einer Masse von weniger als 20 000 Da verwendet (Hillenkamp und Peter-Katalinic, 2013). Sie produziert eher kleine und gleichmäßige Kristalle. Es existieren eine Vielzahl weiterer Matrices, abgestimmt auf den zu untersuchenden Analyten (Clark u. a., 2013); (Hillenkamp und Peter-Katalinic, 2013).

Der Kristallisationsprozess ist ein kritischer Punkt in der Probenaufbereitung, da sich die Kristalle nicht immer gleichmäßig an der Auftragsstelle bilden. Große Kristalle beeinflussen die Reproduzierbarkeit und Massengenauigkeit negativ. Deshalb sind die meisten MALDI-Apparaturen mit Mikroskopen ausgestattet, damit der Untersucher ggf. die Position, an welcher die Probe mit dem Laser beschossen werden soll, manuell lenken kann. Die Schichtung von Probe und Matrix sollte also möglichst gleichmäßig, dünn und mikrokristallin sein. Dies kann durch flüchtige Lösungsmittel wie Aceton, vorsichtiges Erwärmen des Targets, trocknen im Luftstrom oder polierte Targets verstärkt werden (Gross, 2012).

Das getrocknete Matrix-Proben-Gemisch wird anschließend in das Hochvakuum des Massenspektrometers eingebracht (Hillenkamp und Peter-Katalinic, 2013); (Gross, 2012).

#### **3.5.1.2 Ionisierung**

Das in dieser Arbeit verwendete Gerät besitzt einen im UV-Bereich (337nm) arbeitenden gepulsten Nitrogen-Laser (BRUKER DALTONIK GmbH, 2008). Diese Laser werden laut (Hillenkamp und Peter-Katalinic, 2013) am häufigsten eingesetzt, da sie relativ einfach gebaut, klein und kostengünstig sind. Außerdem liegt für einige Matrices, wie auch HCCA, das Absorptionsmaximum nahe 337nm. Für UV-MALDIs werden plankonvexe UV-beständige Quarz-Linsen zur Fokussierung des Laserstrahls verwendet. Außerdem sind bei UV-MALDIs gepulste Laser von wenigen Nanosekunden vorteilhaft, da sie die Energie, die zur Desorption und Ionisation benötigt wird, innerhalb extrem kurzer Zeit auf die Probe übertragen.

Der auf die Kristalle gelenkte Laserstrahl und dessen eindringende Energie verursacht eine Abtragung (= Desorption) und Ionisation der obersten Schicht der Probe (Hillenkamp und Peter-Katalinic, 2013). Die kurzen Pulse verursachen eine explosionsartige Sublimation von Probe und Matrix, eine sog. Plume (Explosionswolke) wird gebildet. Dadurch wird eine thermische Beschädigung des Analyten vermieden (Clark u. a., 2013); (Gross, 2012). Da die Ionen durch den Laserpuls simultan gebildet werden, fliegen sie zeitgleich los (Clark u. a., 2013). Sie werden durch eine Kondensatorplatte mit entgegengesetzter Ladung beschleunigt und können die Platte durch ein darin enthaltenes Loch passieren. Ein Ionenstrahl entsteht, der in das Bauteil zur Massentrennung eintreten kann. Aus diesem Grund können also nur positive **oder** negative Ionen detektiert werden, je nach Ladung der Kondensatorplatte (Gross, 2012). Da der größte Teil des abgesprengten Materials ungeladen ist (Hillenkamp und Peter-Katalinic, 2013), werden für das endgültige Spektrum in der Regel 50–500 Einzelschuss-Spektren akkumuliert (Gross, 2012).

# **3.5.1.3 Massentrennung**

(Gressner und Arndt, 2019) beschreiben, dass MALDI-Geräte besonders für Proben mit hohen Molmassen (z.B. Proteine) und aufgrund ihres nahezu unbegrenzten Massenbereichs und der gepulsten Ionisation besonders in Kombination mit Flugzeit-Massenspektrometern (TOF = Time of Flight) eingesetzt werden. Außerdem bestechen MALDI-TOF MS mit einer hohen Empfindlichkeit und in der sehr schnellen Aufnahmegeschwindigkeit (Clark u. a., 2013); (Claydon u. a., 1996), mit einer relativ einfachen und kostengünstigen Bauart und der Möglichkeit sie an weitere Funktionseinheiten zu koppeln, wie z.B. der Tandem-MS (Gross, 2012).

In den TOF-MS werden die erzeugten Ionen einem kurzen Spannungsstoß ausgesetzt und somit beschleunigt. Dabei driften sie durch ein feldfreies Flugrohr und werden anhand ihrer Flugzeit, abhängig von ihrer Masse und Ladung, unterschieden (Gressner und Arndt, 2019); (Clark u. a., 2013). Deshalb erreichen leichtere oder mehrfachgeladene Ionen den Detektor früher (Gross, 2012). Wenn Ionen sich in gerader Linie auf den Detektor zu bewegen, wie bei dem in dieser Arbeit verwendeten Gerät (BRUKER DALTONIK GmbH, 2008), nennt man es ein lineares TOF-MS (Gross, 2012). Reflektron-TOF Geräte enthalten zusätzlich einen Reflektor mit einem weiteren Detektor.

# **3.5.1.4 Detektion**

Die meisten MALDI-TOF Detektoren sind Mikrokanal Platten (MCP), denn sie können den leicht gestreuten Ionenstrahl gut erfassen (Hillenkamp und Peter-Katalinic, 2013); (Gross, 2012). Sie sind auch in dem in dieser Arbeit verwendeten Gerät verbaut (BRUKER DALTONIK GmbH, 2008). Sie detektieren die eintreffenden Ionen und konvertieren sie in ein elektrisches Signal. Die Platten entsprechen Glasplatten mit einer Vielzahl an 2-10 µm Ø messenden Kanälchen, die um etwa 10-20° rotiert sind. Ionen die die Vorderseite der Platten treffen, rufen Elektronen hervor, die entlang der Kanäle hin und her "schießen", das Ionensignal somit verstärken, an deren Ende wieder austreten und ein verstärktes Signal auslösen (Hillenkamp und Peter-Katalinic, 2013). Ein analog-to-digital Konverter (ADC) gibt die Signale dann an einen Computer weiter (BRUKER DALTONIK GmbH, 2008). Weil Ionen mit nahe beieinanderliegenden Werten innerhalb eines sehr kurzen Zeitabstandes auf den Detektor treffen, ändert sich das entstehende Signal extrem schnell. Um das Ergebnis zu optimieren werden deshalb einige hundert Einzelspektren summiert (Gross, 2012).

# **3.5.1.5 Spektrendarstellung**

Das aufgezeichnete Signal entspricht der Atommasse des detektierten Ions pro Anzahl Elementarladungen und wird als Masse-zu-Ladungs-Verhältnis = m/z bezeichnet (Clark u. a., 2013); (Gross, 2012). Die Signale werden als Peaks (Spitzen) zweidimensional in Massenspektren dargestellt, mit dem m/z auf der Abszisse und der Intensität des Signals auf der Ordinate. Die Intensität gibt die Häufigkeit des detektierten Ions an. Der Peak mit der höchsten Intensität heißt Basis-Peak. Je nach Fachgebiet wird die Einheit der Masse als Thomson (Th) oder Dalton (Da) bezeichnet. In der Biomedizin hat sich die Einheit Dalton durchgesetzt, sie ist jedoch keine SI-Einheit (Hillenkamp und Peter-Katalinic, 2013); (Gross,

2012). Die Proteine, die mit MALDI gemessen werden, sind meistens einfach positiv geladen (Clark u. a., 2013); (Hillenkamp und Peter-Katalinic, 2013). Gelegentlich sind sie mehrfach geladen (Gross, 2012). Ein einfach geladenes Ion bei einem m/z von 12 000 hätte als doppelt geladenes Ion also einen weiteren Peak bei einem m/z von 6 000 und im dreifach geladenen Zustand einen dritten Peak bei einem m/z von 4 000 usw.

Die Auflösung gibt an, wann zwei benachbarte Massensignale bei gleicher Intensität noch getrennt dargestellt werden können. Bei einer Auflösung von z.B. 2000 können die Massen von m = 1 999 und m = 2 000 noch getrennt dargestellt werden. Der maximale Fehler der Messgenauigkeit wird als absoluter Fehler in Masseneinheiten u oder als relativer Fehler in ppm angegeben. Das Signal-zu-Rausch-Verhältnis (signal-to-noise ratio, S/N) gibt die Qualität des Peaks wieder. Denn das Rauschen, welches durch die Elektronik eines Geräts verursacht wird, ist sowohl zwischen den Peaks als auch auf den Peaks gelagert, wodurch die Intensitäten höher erscheinen als sie tatsächlich sind. Zusätzlich gibt es das sog. chemische Rauschen das durch verschiedenste Hintergrundsignale wie z.B. aus der Matrix oder von Verunreinigungen stammen kann. Genauer gesagt ist es das Signal-zu-Hintergrund-Verhältnis (signal-to-background, S/B) (Gross, 2012). Um diese Faktoren zu korrigieren und diverse Variationen zwischen verschiedenen Spektren auszugleichen, kann man in der gerätespezifischen Software (in dieser Arbeit flexAnalysis) die Basislinie angleichen (baseline substraction) und/oder die Spektren glätten (smothing) (Hillenkamp und Peter-Katalinic, 2013).

Möchte man Spektren mit sehr vielen Informationen also mit mehrdimensionaler Größe darstellen, gibt es statistische Tools. Mit der Hauptkomponentenanalyse (Principal component analysis = PCA) können viele Informationen als Punktwolken auf eine drei-/zweidimensionale Weise dargestellt werden und der Informationsgehalt bleibt trotzdem bewahrt. Hierarchisches Clustern z.B. als Dendrogramm ist ebenfalls eine Möglichkeit die Unterschiede zwischen Spektren zu verdeutlichen (Hillenkamp und Peter-Katalinic, 2013).

#### **3.5.1.6 Massenkalibrierung**

Bei Massenspektrometern sollte in regelmäßigen Abständen und z.B. vor der Inbetriebnahme, nach einer Wartung oder Reparatur eine **externe** Kalibrierung vorgenommen werden. Von einer bekannten Kalibriersubstanz wird dafür ein Massenspektrum erzeugt, in dieser Arbeit mit einem Bakterien-Test-Standard (IVD BTS). Darin sollen mehrere definierte Peaks mit bekannten Massen detektiert werden, die gleichmäßig über den untersuchten Messbereich (bei Bakterien meist zwischen 2 000 Da - 20 000 Da) verteilt liegen. Die aufgenommenen Massen dürfen nur eine bestimmte Abweichung von den tatsächlichen Massen der Kalibriersubstanz aufweisen (Gross, 2012).

42

Zusätzlich gibt es die Möglichkeit **intern** zu kalibrieren (Internal Calibration). Nach (Gross, 2012) wird dafür die Kalibriersubstanz mit dem Analyten gemischt. Dadurch können die Spektren sehr genau auf einen bestimmten Peak ausgerichtet werden. (Zautner u. a., 2016) mischten dazu rekombinantes Humaninsulin in die Matrix, alle Spektren wurden auf den Peak des Insulins ausgerichtet. Als weitere Möglichkeit kann man einen bestimmten Peak aus dem Analyten selbst auswählen und die Spektren darauf kalibrieren, wie es (Pranada AB u. a., 2017) und (Paauw u. a., 2014) machten. Die interne Kalibrierung kann eine hohe Massengenauigkeit liefern, typischerweise von <20 ppm (Hillenkamp und Peter-Katalinic, 2013); (Gross, 2012).

#### **3.5.2 Analyse von Bakterien mittels MALDI-TOF Massenspektrometrie**

Bereits 1996 berichten (Claydon u. a., 1996), (Holland u. a., 1996) und (Krishnamurthy und Ross, 1996), wie leicht es für Nicht-Spezialisten ist mittels MALDI-TOF MS eine Ganzzellanalyse von intakten Bakterien zu erstellen. Die Technik besticht durch ihre akkurate Identifikation, Geschwindigkeit, geringe Analysekosten und wenig Laborabfall (Kostrzewa, 2013). Sie ist einfach und leicht standardisierbar (Lasch u. a., 2008).

Für die MALDI-TOF MS wurden viele Einsatzmöglichkeiten erkannt, wie z.B. in der klinischen Mikrobiologie, der Detektion von Biosafety-Level 3-relevanten Erregern, aber auch in der Lebensmittelmikrobiologie (Lasch u. a., 2008). (Haag u. a., 1998) berichten über den wichtigen Zeitgewinn bei der Differenzierung pathogener *Haemophilus*, der damit verbundenen schnelleren Einleitung einer Therapie und über die Möglichkeit Bakterien auch aus Mischkulturen zu identifizieren, ohne diese ggf. subkultivieren zu müssen. Es gibt sogar vielversprechende Studien auf SARS-CoV-2 zu testen (Iles u. a., 2020). Ferner bietet MALDI-TOF MS bei hochpathogenen Erregern die Möglichkeit einer einfachen Identifizierung, ohne viel Manipulation, Arbeitsaufwand oder Erregerkontakt (Kostrzewa, 2013); (Drevinek u. a., 2012). In der Lebensmitteluntersuchung ist außerdem die Möglichkeit gegeben bei Fisch- und Meeresfrüchten diverse Verderbniserreger oder pathogene Mikroorganismen anhand ihrer einzigartigen Spektren zu differenzieren (Gross, 2012); (Böhme u. a., 2010).

(Claydon u. a., 1996), (Holland u. a., 1996) und (Krishnamurthy und Ross, 1996) haben Bakterien in ihren Untersuchungen direkt von Agarplatten auf das Target aufgetragen. Dieser Direkttransfer wird als Intact Cell Mass Spectrometry (ICMS) bezeichnet (Lasch u. a., 2008); (Edwards-Jones u. a., 2000), während die Methode auch Fingerprinting genannt wird (Kostrzewa, 2013) und den Beginn der sog. Chemotaxonomie darstellt (Zimmermann, 2015). Über 40% der detektierten bakteriellen Massen sind hochkonservierte ribosomale Proteine (Clark u. a., 2013); (Böhme u. a., 2010). MALDI-TOF MS gibt also Aufschluss über

die molekulare Zusammensetzung der untersuchten Mikroorganismen (Clark u. a., 2013); (Lasch u. a., 2008). Üblicherweise werden Massenbereiche zwischen 2 000 - 20 000 Da beurteilt, wo sich viele Metaboliten finden (Maier u. a., 2006). (Maier u. a., 2006) schreiben, dass in einem Massenbereich von 4 000 - 12 000 Da verwendete Nährmedien nahezu keinen Einfluss auf Peaks haben, ähnliches beschreiben auch (Moura u. a., 2008). Anders berichten jedoch (Winkler, Uher und Cepa, 1999), wo der verwendete Schafblutagar Hintergrundionen verursachte, weshalb sie den zu beurteilenden Massenbereich zwischen 10 000-70 000 Da gesetzt haben. Nach (Barbuddhe u. a., 2008) scheint die Länge der Bebrütungszeit Spektren nur wenig zu verändern, sofern die Bakterien sich in Vermehrung befinden. (Karamonová u. a., 2012) berichten allerdings von Unterschieden in den Spektren, sowohl bei der Verwendung verschiedener Nährmedien, besonders Sellektivnährmedien, als auch bei der Bebrütungszeit, von *Cronobacter sakazakii*. Sporenspektren unterscheiden sich ebenfalls von denen vegetativer Zellen (Maier u. a., 2006). Vorteilhaft ist auch, dass Isolate nicht unbedingt sofort gemessen werden müssen. Inaktivierte Bakterien können in Ethanol für Monate gelagert werden, Proteinextrakte bei -20°C für mehrere Wochen (Barbuddhe u. a., 2008).

Eine weitere Anwendungsmöglichkeit für die MALDI-TOF MS stellt die Typisierung von Isolaten auf Subspezies- oder Isolatebene, anhand feinster Unterschiede zwischen den jeweiligen Spektren, dar (Wieser u. a., 2012). (Holland u. a., 1999) schreiben von der Möglichkeit einzigartige Komponenten von Bakterien als sog. Biomarker für deren Identifizierung zu verwenden, in diesem Fall für *Escherichia coli* und *Shingella flexneri*.

#### **3.5.2.1 Softwares zur Ergebnisinterpretation von Bakterien**

Zur Identifizierung werden Massenspektren unbekannter Isolate mit Referenzspektren bekannter Isolate verglichen (Burbick u. a., 2018). Die Referenzspektren müssen dafür in validierten Datenbanken hinterlegt sein (Lasch u. a., 2008). Datenbankeinträge mit der größten Ähnlichkeit bzw. dem besten Match zum unbekannten Spektrum ergeben dann eine Trefferliste (Burbick u. a., 2018). Die Treffer erhalten einen Identifizierungs-Score, anhand dessen das untersuchte Isolat einem Genus oder einer Spezies zugeordnet werden kann (Zimmermann, 2015, S. 223).

Das in dieser Arbeit verwendete System enthielt dafür die Software Biotyper. Hier erhielten die zehn besten Treffer Scores bzw. Log-Scores mit Spannbreiten von 0.000 bis 3.000 und Konsistenzkategorien von A bis C. Die Scores stellten den Grad der Ähnlichkeit zwischen Proben- und Referenzspektrum dar. Scores ≥ 2.300 bekamen die Wertung "Sehr wahrscheinliche Speziesidentifikation" mit grüner Farbzuordnung und (+++), Scores ≥ 2.000 "sichere Genus-, wahrscheinliche Speziesidentifikation" in grün und (++), Scores ≥ 1.700 "Wahrscheinliche Genusidentifikation" in gelb und (+) und Scores ≤ 1.699 waren "keine

44

verlässliche Identifikation" in rot und (-). Anhand der Scores erstellte Biotyper eine Ergebnisliste mit den zehn besten Treffern (Maier u. a., 2006). Ergänzend gab die Konsistenzkategorie Aufschluss über eine mögliche Zuordnung zu Spezies- (A), Gattungs- (B) oder keine Konsistenz (C), da es auch möglich war verschiedene Spezies oder Gattungen unter den besten Treffern, mit jeweils sehr guten Scores, zu finden. Würde bspw. ein Isolat als besten Treffer die Spezies A mit einem Score von 2.486 erhalten und als zweiten Treffer Spezies B mit einem Score von 2.479, so wäre bei diesem knappen Ergebnis eine endgültige Differenzierung nicht sicher.

Ungenügende oder falsche Ergebnisse können dadurch verursacht werden, dass die zu identifizierende Spezies in den Datenbanken mit zu wenigen Einträgen bzw. MSP (Main spectra projections) repräsentiert ist (Seng u. a., 2009). (Vlek A u. a., 2014) zeigt in seiner Studie an Hefen, dass durch Hinzufügen weiterer Datenbankeinträge die Richtigkeit der angezeigten besten Treffer deutlich verbessert werden konnte. Jedoch zeigt diese Studie auch, dass die Ergebnisse für Spezies die nicht in den verwendeten Datenbänken vertreten sind, nicht zuverlässig sind oder zu niedrige Scores erbringen.

In anderen Studien wurde die Möglichkeit genutzt, die Grenzen der Scores von 2.000 auf 1.700 herab zu setzen, um die Identifizierungsraten zu erhöhen (Cameron M u. a., 2018); (Schulthess u. a., 2014); (Vlek A u. a., 2014).

# **3.5.2.2 Mögliche Lösungen zur Differenzierung von Bakterien mit ähnlichen Spektrenprofilen**

Trotz aller Vorteile gelingt mit der MALDI-TOF MS und der zugehörigen Software nicht immer eine exakte Identifizierung von Bakterien, da sich die Spektrenprofile nahe verwandter Spezies stark ähneln können. Die Algorithmen der Softwares können sie unter Umständen nicht korrekt voneinander trennen (Cameron u. a., 2017).

Schaut man sich die Massenspektren jedoch sehr genau an, so kann man dennoch Unterschiede zwischen den Spezies erkennen. Spezifische Peakvariationen kann man sich zunutze machen, um bestimmte Bakterienspezies zu typisieren (Kostrzewa, 2013); (Claydon u. a., 1996). Sogar verschiedene Stämme sind anhand bestimmter Biomarkerproteine noch unterscheidbar (Gross, 2012). Auch wenn diese Methode ggf. nicht dieselbe Genauigkeit aufweist wie DNA-basierte Analysen, so ist es trotzdem möglich, die Typisierung simultan oder kurz nach der Erst-Differenzierung durchzuführen, mit ein und demselben Spektrum (Taneja u. a., 2016); (Kostrzewa, 2013). (Malainine u. a., 2013) bezeichnen dies auch als Anwendung zur sog. real-time Epidemiologie. Allerdings werden hierfür gewisse Bausteine benötigt, wie eine entsprechende Software, Algorithmen, Datenbänke (Kostrzewa, 2013) oder auch bestimmte Peaks.

(Krishnamurthy und Ross, 1996) konnten in ihren Untersuchungen reproduzierbare genus-, spezies- und sogar isolatspezifische Biomarker finden. Dies nutzten bspw. (Edwards-Jones u. a., 2000) zur Unterscheidung von methicillin-resistenten und -sensitiven *Staphylokokkus aureus* oder (Moura u. a., 2008) bei invasiven und noninvasiven *Streptococcus pyogenes*-Isolaten. (Barbuddhe u. a., 2008) beschreiben, dass in ihren Untersuchungen verschiedener Listerien typische Peaks, die nur bei einer Spezies vorhanden waren und sogar Peaks für bestimmte Linien von *Listeria monocytogenes* dargestellt waren. Auch (Karamonová u. a., 2012) berichten von spezifischen Peaks für *Cronobacter sakazakii*-Biogruppen.

Eine Schwierigkeit bei dieser Form der Bakterien-Typisierung kann nach (Holland u. a., 1996) allerdings die schlechte Reproduzierbarkeit mancher Peaks darstellen. Aber sie berichten auch vom möglichen Vorteil einer internen Kalibrierung und von sog. Peak-Shifts, die schwierig voneinander zu differenzierende *Escherichia coli* und *Shingella flexneri* aufwiesen. Bei Peak-Shifts haben sich die Massen des gleichen Proteinpeaks um einige Dalton verschoben. Davon berichten ebenfalls (Nagy u. a., 2013). (Hillenkamp und Peter-Katalinic, 2013) schlagen somit zur Erstellung einer Aussage in Bezug auf erstellte MALDI-TOF MS Daten vor, ein sog. Trainings-Set und ein Validierungs-Set an Isolaten zu verwenden.

#### **3.5.2.3 Differenzierung verschiedener** *Vibrio* **spp. mittels MALDI-TOF MS**

Differenzierungs- und Typisierungsmethoden anhand bestimmter Peaks in gemessenen Spektren von Vibrionen wurden mehrfach untersucht. (Eddabra, Prévost und Scheftel, 2012) und (Dieckmann, Strauch und Alter, 2010) berichten davon schwierig zu differenzierende *Vibrio* anhand speziesspezifischer Massen-Peaks, sog. SIBI, zu differenzieren. Auch (Malainine u. a., 2013) konnten durch solche Peaks *V. parahaemolyticus*-Isolate in mehrere Klone unterteilen. (Hazen u. a., 2009) waren auf der Ebene der Subspeziesdifferenzierung Peaks aufgefallen, die ausschließlich bei *V. parahaemolytikus* O3:K6- oder O4:K12-Isolaten auftraten oder bei Isolaten, die aus bestimmten geographischen Lagen stammten. Und (Schirmeister u. a., 2014) haben in ihren Untersuchungen Biomarker für die Diskriminierung zwischen den eng verwandten Spezies *V. fluvialis* und *V. furnissii* festgestellt. In ihren Studien haben (Jäckel u. a., 2020) ein vermeintliches *V. cincinnatiensis*-Isolat untersucht, das sowohl im MALDI-TOF MS Ergebnis als auch in der Whole-Genome-Sequenzierung vermutlich zu einer verwandten, aber noch nicht definierten, *Vibrio-*Spezies gehört. (Taneja u. a., 2016) beschreiben das Clustern eines Cholera Ausbruches von 2002 mit MALDI-TOF MS. In dieser Studie entsprachen die Cluster den beiden Regionen in denen der Ausbruch stattfand.

In Vorversuchen zur vorgelegten Dissertation wurde die Erfahrung gemacht, dass Isolate von *V. cholerae* und *V. mimicus* häufig sehr nahe beieinanderliegende Scores aufwiesen und somit eine sichere Differenzierung nicht gewährleistet werden konnte. Deshalb sollte in dieser Arbeit geprüft werden, ob die beiden Spezies anhand von diskriminierenden Peaks voneinander unterschieden werden können und ob Tools verschiedener Softwares diese Form der Differenzierung im Routinelabor der amtlichen Lebensmittelüberwachung vereinfachen können.

# **4 Eigene Untersuchungen**

# **4.1 Material**

#### **4.1.1 Probenmaterial**

Die Untersuchungen wurden an 73 Stämmen der Spezies *V. cholerae, V. mimicus* und im weiteren Verlauf auch *V. metoecus* durchgeführt. Die Kulturen stammten aus verschiedenen Matrices. Ihre Benennung, Herkunft und die Matrixsind in Anh. 1, Anh. 2 und Anh. 3 aufgeführt. Im CVUA Freiburg wurden in der Abteilung Lebensmittel tierischer Herkunft, Mikrobiologie Routineuntersuchungen auf Vibrionen nach der ISO 21872-1 (2017) modifiziert durchgeführt. Die Modifikation bestand in einem einstufigen Anreicherungsverfahren und der Isolatbestätigung mittels PCR und MALDI-TOF-MS. Die bei Routineuntersuchungen und Ringversuchen isolierten *V. cholerae*- und *V. mimicus*-Stämme wurden durch das Bundesinstitut für Risikobewertung (BfR) bestätigt und seit dem Jahr 2005 in der hauseigenen Stammsammlung mit einem Kryokonservierungsverfahren aufbewahrt.

#### **4.1.2 Untersuchungsmaterial**

#### **4.1.2.1 Anzuchtmedien**

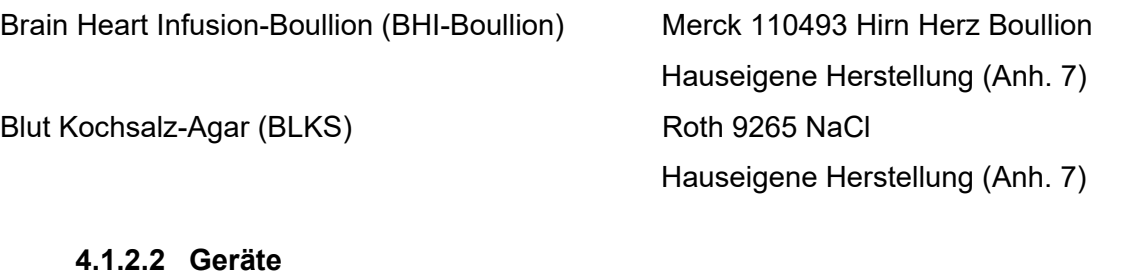

Kryobank/Gefrierschrank -70°C GFL, Typ 6485 Brutschrank Brutschrank Binder KB 720, 700 I Tischzentrifuge Eppendorf Centrifuge 5424 Thermoblock Biometra TB2 Kühl-Gefrierkombination Liebherr, KGT 304324

# Bunsenbrenner **IBS Integra Biosiences, Fireboy plus** Reagenzglasrüttler Bender & Hobein AG, Vortex Genie 2<sup>™</sup> Kolbenhubpipette 100-1000 µl Eppendorf Reference Nr. 397432A Kolbenhubpipette 10-100 µl Eppendorf Reference Nr. 284886A Kolbenhubpipette für 0,5-10 µl Eppendorf Reference Nr. 499129A

# **4.1.2.3 Verbrauchsmaterialien**

10 µl Impfösen flexibel VWR Nr. 612-9358 1 µl Impfösen flexibel VWR Nr. 612-9356 Pipettenspitzen 50-1000 µl Eppendorf Nr. 0030 073.460 Pipettenspitzen 2-200 µl Eppendorf Nr. 0030 073.428 Pipettenspitzen 1-10 µl Eppendorf Nr. 0030 073.363 1,5 ml Reaktionsgefäß (Safe Lock Tubes) Eppendorf Nr. 0030 123.328 0,5 ml Reaktionsgefäß (Safe Lock Tubes) Eppendorf Nr. 0030 121.023 Handschuhe (säurefest) Dermatril P KCL Nr. Gr 8 = M

Holzzahnstocher Hügi Nr. 66874 Kimwipe (fusselfreies Einmaltuch) Roth Nr. AA64.1

# **4.1.2.4 Hilfsmittel**

Reagenzgläser mit Deckel Bestand CVUA Freiburg Pinzetten Bestand CVUA Freiburg Reagenzglasständer Bestand CVUA Freiburg Ständer für Reaktionsgefäße Schäfer® Vollendet Nr. 111542 Petrischalenständer Bestand CVUA Freiburg MSP 96 Target, polierter Stahl BC Bruker Bestell-Nr.: 8280800,

Schutzbrille **Pulsafe Millenia Classic** Kryoblock mit Styroporbox für Mast Diagnostica GmbH Nr. 291610

**4.1.2.5 Reagenzien** 

MALDI-TOF MS Biotyper microflex Bruker Daltonik GmbH, Fahrenheitstr. 4, 28359 Bremen (Bruker) Computer **Computer** Computer **HP** Z400 Workstation Bildschirm HP Compaq LA 2405wg Laborabzug Waldner Electronics, FAZ 1

Chemikalienschutz Leistungsstufe III Kryoröhrchen Mast Diagnostica GmbH Nr. 291709

Mehrwegtarget mit 96 Probenspots, Aufbewahrungsbox für Kryoröhrchen Mast Diagnostica GmbH Nr. 291704

Ethanol absolute Sigma-Aldrich Nr. 24102-1L-R Acetonitril (ACN) Sigma-Aldrich Nr. 34967-250ML Matrix (HCCA portioned) Bruker Nr. 8255344, Zubereitung Anh. 8

Fluka Analytic water Fluka Nr. 39253-1L-R Trifluoressigsäure 2,5% (TFA) Sigma-Aldrich Nr. 40967 Ameisensäure Fluka Nr. 06440-100ML IVD Bacterial Test Standard (IVD BTS) Bruker Nr. 255343 Standard Solvent **Hauseigene Herstellung (Anh. 8)** 

Reinstwasser **Hauseigene Herstellung Millipore, Milli-Q** Academic

# **4.1.2.6 Softwares**

Ein Computer war am Massenspektrometer angeschlossen, auf dem die gerätespezifischen Softwares installiert waren. Es handelte sich dabei um die folgenden Elemente:

- flexControl Version 3.4 (Build 135): Steuersoftware
- flexAnalysis Version 3.4 (Build 76): Analysesoftware
- MALDI Biotyper RTC Version 3.1 und OC Version 3.1 (Build 66): Klassifizierungssoftware
- ClinPro Tools Version 3.0 (Build 22): Analysesoftware

**flexControl** ist die Steuersoftware, um das Massenspektrometer zu bedienen. In dieser Arbeit wurde zur Erzeugung der Spektren die Methode *Method MBT\_AutoX* verwendet. Anh. 9 zeigt die verwendeten Grundeinstellungen.

**flexAnalysis** ist eine Software zur Analyse von Spektren. In diesem Programm wurden die erzeugten Spektren analysiert. Die Spektren wurden in das Programm geladen. Es folgte eine Glättung (Smoothing) (Abb. 1) und ein Verschieben der Spektren auf eine gemeinsame Basislinie (Baseline substraction) (Abb. 2), als Voraussetzung für eine ideale Beurteilung.

**MALDI Biotyper** unterteilt sich in die Komponenten **RTC** (RealTimeClassification) zur Messung und direkten Klassifizierung von Proben in Echtzeit sowie **OC** (Offline Classification) zur Klassifizierung bereits gemessener Proben und deren Analyse.

Mit dem Programm MALDI Biotyper OC wurden erzeugte Spektren mit denen in der Datenbank hinterlegten Spektren verglichen. Somit war es möglich Spektren aus älteren Probenläufen erneut offline abzugleichen. Die in dieser Arbeit verwendeten kommerziellen Bruker-Datenbanken "BDAL" (MBT Compass Library, Biotyper DB Version 3.1, 5989 MSP, Stand 2015) enthielten Referenzspektren als main spectra projections (MSP) von 52 *Vibrio*-Arten (103 MSP) mit einem als unclassified *Vibrio* (*miscellaneous*, 3 MSP) bezeichneten Eintrag. Die Spezies *V. mimicus* war hier mit einem MSP hinterlegt.

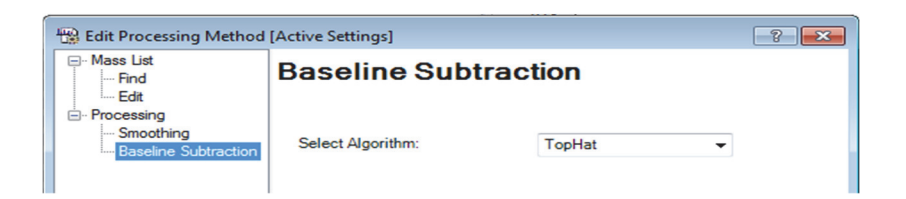

**Abbildung 1: Darstellung des Algorithmus für die Spektrenglättung**

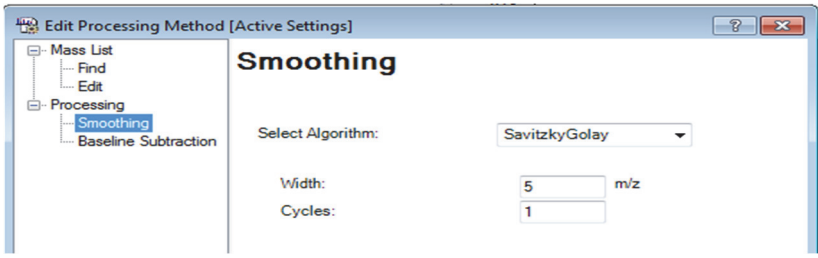

**Abbildung 2: Darstellung des Algorithmus für die Verschiebung auf die Basislinie** 

Die Einträge für Vibrio cholerae mit 3 MSP lagen in einer separaten "Klinische SR-Datenbank" (SR = security-relevant).

Im Verlauf dieser Arbeit gab es mehrere Datenbank-Updates, bei denen sich die Anzahl der MSP für die beiden untersuchten Spezies nicht verändert hat. Anhand dieser MSP geschieht der Abgleich mit selbst gemessenen Kulturen. Waren in der Datenbank von einer Spezies zu wenig oder keine MSP vorhanden, ist eine sichere Identifikation schwierig oder nicht möglich. Hierfür gab es die Möglichkeit von vorhandenen Isolaten selbst MSP, also eigene Datenbankeinträge zu erstellen und diese in den Routineabgleich mit einzufügen.

Bei der MSP-Erstellung berücksichtigen die standardmäßig festgelegten Softwareeinstellungen üblicherweise die 70 auffälligsten Peaks mehrerer Spektren eines Isolates. Auf Abb. 3 sieht man diese Peaks in Form von Balken dargestellt. In der unteren Hälfte sind die 70 Peaks des MSP der Datenbank in blauer Farbe, in der oberen Hälfte sind die Peaks eines Teststammes dargestellt. Balken in grüner Farbe stimmen mit den Peaks des Datenbank-MSP überein, solche in gelber Farbe sind um einige Da von einem möglichen zugehörigen blauen Peak verschoben. Rote Peaks finden keine Peaks zum Datenbank-MSP.

In dieser Software waren neben dem üblichen Abgleich der Spektren mit den darin enthaltenen Datenbanken weitere visuelle Untersuchungen möglich (Maier u. a., 2006). Mit diesen Tools sollte ebenfalls versucht werden, die beiden untersuchten Spezies *V. cholerae* und *V. mimicus* voneinander zu unterscheiden:

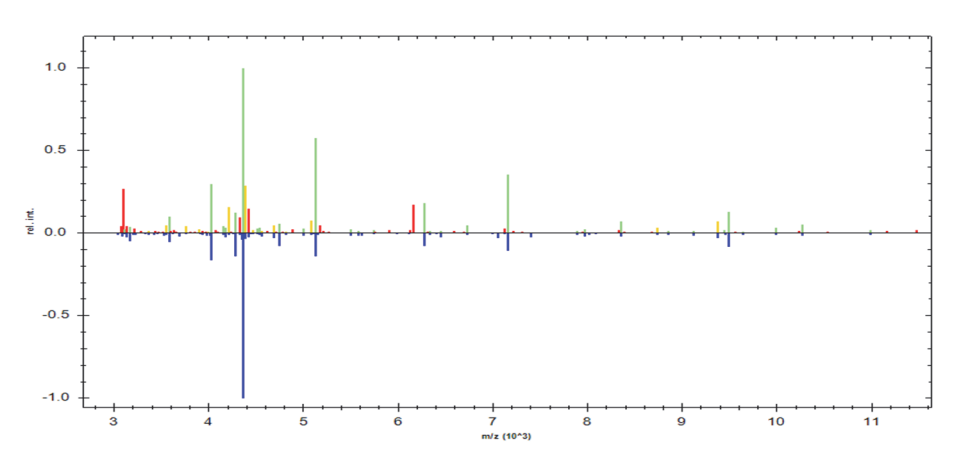

**Abbildung 3: Abgleich eines Teststammes gegen ein MSP der MALDI Biotyper Datenbank** 

#### Gelview

In dieser Funktion wurden in einer Art Pseudo-Gel die Peaks der Spektren als Banden dargestellt, ähnlich einer Agarosegelelektrophorese.

#### **Dendrogramm**

Mit dieser Funktion wurden die Spektren untereinander in Beziehung gesetzt und anhand ihrer Unterschiede in verschiedenfarbige Äste sortiert. Spektren mit großen Unterschieden lagen auf weit entfernten Ästen, solche mit geringen Unterschieden auf nahe benachbarten.

#### Principal Component Analysis Cluster (PCA Cluster)

Hier wurde jedes Spektrum in einem dreidimensionalen Diagramm als einzelner separater Punkt dargestellt. Die Einstellungen dieses Tools sind in Abb. 4 und Abb. 5 dargestellt.

#### Erstellen reduzierter Massenspektren

Im Programm MALDI Biotyper OC war es möglich, die Software-Einstellungen so zu ändern, dass nicht die 70 auffälligsten Peaks zum Datenabgleich verwendet werden, sondern es konnte auch festgelegt werden, dass weniger bzw. ausgesuchte Peaks zur Analyse herangezogen werden sollten.

**ClinPro Tools** ist eine weitere Software zur Analyse von Spektren. Mithilfe dieser Software der Firma Bruker sollten Biomarker gefunden und bewertet werden. Die bei einer Software-Schulung durch die Firma Bruker empfohlenen Grundeinstellungen in der "Data Preparation" wurden beibehalten (siehe Abb. 6). In dieser Abbildung ist unter "Total Average Spectrum" zu erkennen, dass die Angabe der gewünschten typischsten Peaks manuell verändert werden konnte; hier würden also die 25 typischsten Peak im Total Average Spectrum erscheinen.

#### Eigene Untersuchungen

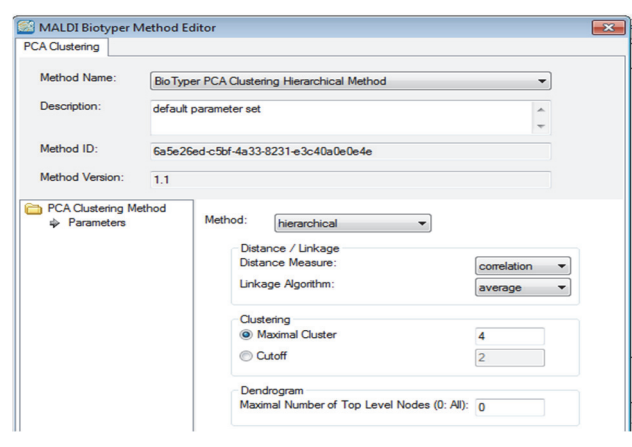

**Abbildung 4: Einstellungen zur PCA-Erstellung** 

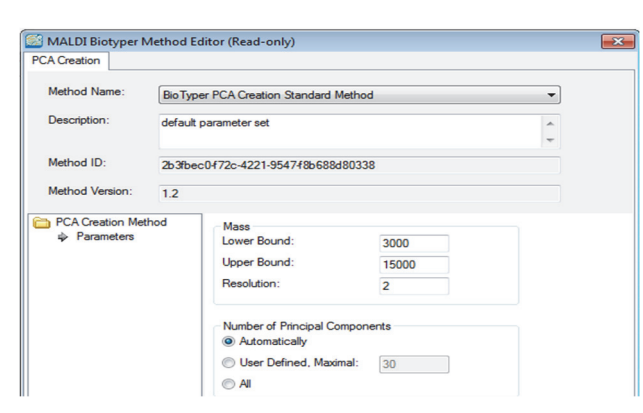

**Abbildung 5: Einstellungen zum PCA Clustering** 

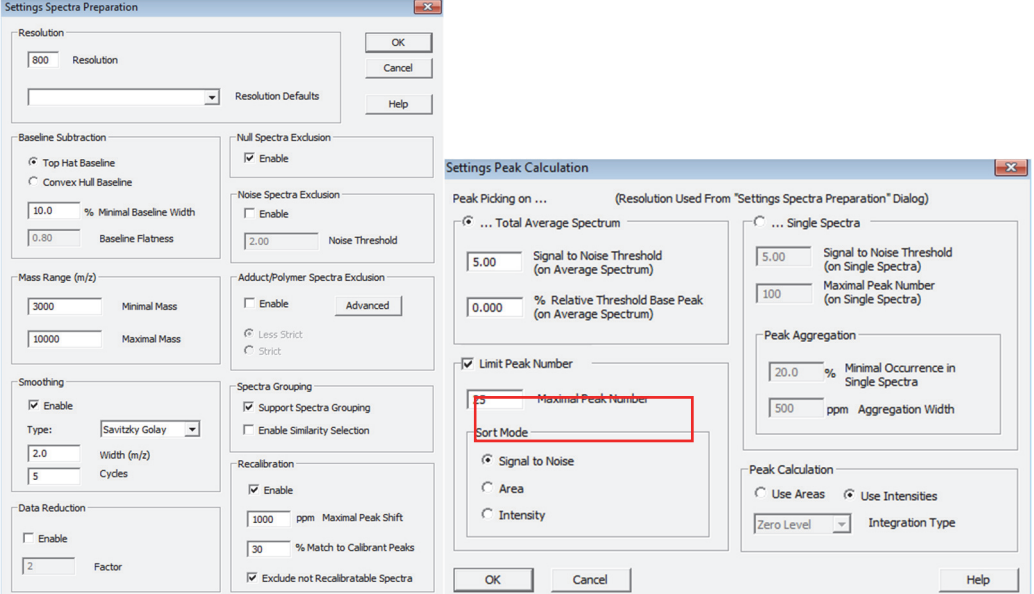

**Abbildung 6: Von Bruker empfohlene Grundeinstellungen für die Datenpräparation in ClinPro Tool** 

Analog zur Software MALDI Biotyper OC standen auch in dieser Software die Auswertetools Gelview, Dendrogramm und PCA zur Verfügung. Weitere Analysemöglichkeiten stellten die ROC Curve und die Model Generation dar.

# ROC Curve

Mit dem ROC Tool wird für jeden Peak eine eigene Kurve abgebildet und die zugehörige AUC berechnet. AUC-Werte nahe 1,0 beschreiben dabei einen diskriminierenden Faktor zwischen zwei Merkmalen. Werte um 0,5 geben keinen Zusammenhang wieder, das heißt, der in dieser AUC bewertete Peak kann die zwei untersuchten Klassen nicht trennen. In dieser Arbeit wurden nur Peaks mit einer AUC von ≥ 0,90 weiterverfolgt.

# Model Generation

Dieses Tool bietet die Möglichkeit der einfachen Zuordnung von Isolaten zu den untersuchten Spezies, indem man eigene Modelle zur Typisierung generieren und abspeichern konnte. Zusätzlich war es möglich ausgewählte Peaks selbst per Mausklick in das Modell zu bewegen.

# **4.1.2.7 Datenbanken**

- "BDAL" (MBT Compass Library, Biotyper DB Version 3.1, 5989 MSP, Stand 2015)
- "Klinische SR-Datenbank" (104 MSP)
- Eigene Datenbankeinträge (20 reduzierte MSP)
- VibrioBase (997 MSP)

# **4.2 Methoden**

# **4.2.1 Konservierung der** *Vibrio-***Stämme**

Alle in dieser Arbeit verwendeten Stämme wurden in der hauseigenen Kryobank des CVUA Freiburg in separaten Lagerungsboxen aufbewahrt. Diese waren ausschließlich für die Lagerung von Isolaten der Gattung *Vibrio* bestimmt. Zur Konservierung der Stämme wurden frische 24h-Reinkulturen auf Blut-Kochsalz-Agar (BLKS) verwendet. Mit einer 10µl Impföse wurden etwa 5µl Koloniematerial von der Agarplatte abgehoben und mit der in den Kryoröhrchen vorhandenen Flüssigkeit und den darin befindlichen Glasperlen sorgfältig vermischt. Anschließend wurde das Röhrchen verschlossen und einige Male geschwenkt. Die Flüssigkeit wurde anschließend abpipettiert und die Röhrchen, mit den Bakterien-beladenen Perlen, in den *Vibrio*-Aufbewahrungsboxen in der Kryobank eingefroren.

# **4.2.2 Anzucht der** *Vibrio-***Stämme**

Die Kryoröhrchen der zur Untersuchung bestimmten Stämme wurden zuerst aus der Kryobank entnommen, in einem Kryoblock zwischengelagert, um ein Auftauen der nicht benötigten Glasperlen zu vermeiden, und zum Arbeitsplatz transportiert.

Von jedem untersuchten Stamm wurde aus dem Kryoröhrchen mit einer abgeflammten und abgekühlten Pinzette eine Glasperle entnommen und in ein mit Brain Heart Infusion-Boullion (BHI-Boullion) gefülltes, beschriftetes Reagenzglas eingebracht. Die beimpfte Bouillon wurde mit einem Deckel verschlossen, anschließend für 5sek gevortext und im Brutschrank bei 37°C für 24 ± 1h bebrütet.

Die Keimsuspension wurde nach der Bebrütung mit einem Vortexer aufgeschüttelt. Als Nächstes folgte die Entnahme des Suspensionsmaterials mit einer 10μl Impföse, womit auf einer BLKS-Agar-Platte ein Verdünnungsausstrich angefertigt wurde. Es schloss sich eine 21 stündige Bebrütung der Agar-Platten bei 37°C an.

# **4.2.3 Probenvorbereitung**

# **4.2.3.1 Proteinextraktion der** *Vibrio***-Stämme**

Die Aufarbeitung der Kulturen geschah in Anlehnung an die von Bruker beschriebene Ameisensäure-Extraktionsmethode (BRUKER DALTONIK GmbH, 2013a).

Für jeden Stamm wurde ein 1,5ml Reaktionsgefäß mit 300μl Fluka Analytic water bestückt. Von den bebrüteten Platten wurde mit einer 1μl Impföse 1-2μl Koloniematerial abgehoben, so dass die Öse großzügig befüllt war. Darauf folgte das Einmischen des Koloniematerials in die 300μl Fluka Analytic water. Das Reaktionsgefäß wurde gevortext, bis eine homogene Suspension hergestellt war. Zur Verhinderung einer weiteren Vermehrung der Bakterien wurden anschließend 900μl absoluter Alkohol dazu gegeben und nochmals gevortext.

Als Nächstes erfolgte die Zentrifugation der Suspension bei 14 000 U/min für zwei Minuten, um eine Sedimentation der Bakterien zu erreichen. Dafür wurden die Reaktionsgefäße so in der Zentrifuge positioniert, dass die Scharniere der Gefäßdeckel nach außen zeigten. Somit sedimentierten die Bakterien einheitlich in jedem Gefäß. Anschließend wurden die Proben etwas geschwenkt, um ein schnelles Ablösen des Bakterienpellets zu erkennen. Proben, bei denen sich das Pellet ablöste, wurden ein zweites Mal zentrifugiert und der Überstand mit einer Kolbenhubpipette abgehoben, ohne das Pellet zu beschädigen. Proben, bei denen das Pellet an der Gefäßwand anhaftete, wurden dekantiert.

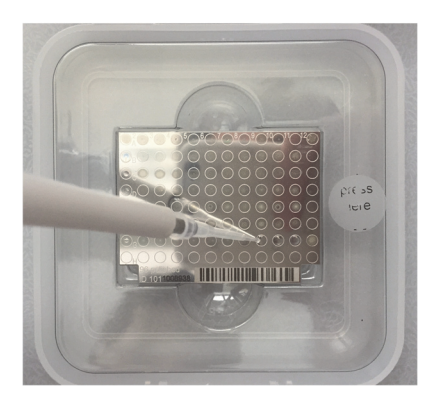

**Abbildung 7: Mehrwegtarget mit aufpipettierten Extrakten** 

Um Zeit einzusparen, wurden die Probengefäße nicht bei Raumtemperatur getrocknet, sondern mit einem auf 37°C vorgeheizten Thermoblock, da bei dieser Temperatur keine Beeinträchtigung der Proben zu erwarten war. Es wurde abgewartet bis das Probenpellet vollständig getrocknet war. Hierbei war darauf zu achten, dass die Pellets, sobald sie getrocknet waren, unverzüglich weiterbearbeitet wurden, um eine Beschädigung der Bakterienproteine zu vermeiden.

Während der Trocknung wurde aus der Ameisensäure eine 70%ige Lösung mit Fluka Analytic water vorbereitet. Nach erfolgter Trocknung schloss sich ein Pipettierschritt an, bei dem man, je nach Größe des Pellets, 5-50μl 70%ige Ameisensäure auf das Pellet pipettierte und es resuspendierte. Anschließend wurde die gleiche Menge Acetonitril (ACN) dazu gegeben und ebenfalls mit einer Kolbenhubpipette gemischt. Darauf folgte erneut die Zentrifugation der Probenansätze bei 14 000 U/min für zwei Minuten.

Aus den Probenansätzen wurde 1μl vom Überstand entnommen und auf das Stahltarget aufgetragen, welches für die Messung am MALDI-TOF MS verwendet wurde. Dafür wurde die Flüssigkeit in die eingezeichneten Probenspots pipettiert (Abb. 7) und mit der Pipettenspitze gleichmäßig über den jeweiligen Spot verteilt. Für jeden Extraktionsansatz wurden zwei Spots bestückt und diese luftgetrocknet. Anschließend wurden die Spots mit 1μl α-Cyano-4-hydroxyzimtsäure-Matrix (HCCA-Matrix) (Herstellung Anh. 8) überzogen. Auch hier wurde mit der Pipettenspitze die HCCA-Matrix gleichmäßig verteilt. Es war darauf zu achten, dass zwischen dem Aufpipettieren der Extrakte und dem Überschichten mit HCCA-Matrix nicht mehr als 20 Minuten vergingen, um eine Beschädigung der bakteriellen Proteine zu verhindern. Es erfolgte wiederum eine Lufttrocknung.

# **4.2.3.2 Direkttransfer**

Im Rahmen dieser Arbeit erfolgte zusätzlich die Aufarbeitung der Stämme mit der Dirkettransfermethode (BRUKER DALTONIK GmbH, 2013b). Dabei wurde von den bebrüteten BLKS-Agar-Platten mit einem sterilen Holzzahnstocher durch sachtes Antippen einer gewachsenen Kolonie wenig Bakterienmaterial aufgenommen. Anschließend erfolgte das Aufbringen dieses Koloniematerials durch sorgfältiges Aufschmieren auf einem Targetspot mit dem Zahnstocher. Das Material war mit dem Zahnstocher durch kreisförmiges Verreiben so lange und dünnschichtig zu verteilen, bis es makroskopisch nicht mehr zu sehen war. Innerhalb von 20 Minuten waren die bestückten Probenspots mit 1μl HCCA-Matrix zu überschichten.

# **4.2.4 Kalibrierlösung IVD BTS**

Um optimale Messbedingungen zu schaffen, wurde bei jedem Probendurchlauf der IVD BTS als Kalibrierlösung mit bearbeitet. Er bestand aus einem Extrakt des Stammes Escherichia coli DH5 alpha, welcher ein typisches Spektrenprofil aufwies, und zusätzlich um zwei weitere Proteine ergänzt wurde, damit ein Massenbereich von 3,6 bis 17 kDa abgedeckt werden konnte (BRUKER DALTONIK GmbH, 2015). Der IVD BTS wurde nach Herstellerangaben (siehe Anh. 8) zubereitet. Die fertige Lösung wurde in 5μl Portionen aliquotiert und bei -25°C eingefroren. Für die Kalibrierung wurde aus einem Aliquot 1μl IVD BTS auf einen Probenspot des Targets pipettiert und luftgetrocknet, mit anschließender Überschichtung durch 1μl HCCA-Matrix und erneuter Trocknung an der Luft.

# **4.2.5 Spektrenerstellung**

Das mit den Extraktionsproben bestückte Target wurde über die Öffnungsschleuse in das Massenspektrometer MALDI-TOF-MS Biotyper microflex eingelegt und in die Apparatur, über eine Kammer mit Vorvakuum, in die Hauptkammer befördert. Ein Computer war am Massenspektrometer angeschlossen, auf dem die gerätespezifische Software aus Abschnitt 4.1.2.6 installiert war.

| Calibration strategy<br>Interactive<br>Smart<br><b>Statistical Peptide</b> | <b>Mass Control List</b>                                                                                                    | <b>MBT</b> Standard                                                                                              |                                                                                                    |                                                                                 | Edit<br>$\overline{\phantom{a}}$                                                              | <b>Automatic Assign</b>                                                                                                    | <b>Clear Assigned</b> |
|----------------------------------------------------------------------------|----------------------------------------------------------------------------------------------------|----------------------------------------------------------------------------------------------------|----------------------------------------------------------------------------------------------------|---------------------------------------------------------------------------------|-----------------------------------------------------------------------------------------------|----------------------------------------------------------------------------------------------------|-----------------------|
|                                                                            | Name                                                                                                    | Ref. Mass/Da                                                                                                    | Cur. Mass/Da                                                                                                    | Err/ppm                                                                         | Err/Da                                                                                        | Apply                                                                                                    | Restore               |
|                                                                            | $\sqrt{RL29}$ M+2H12+<br>$\sqrt{RS32}$ M+H <sub>1</sub> +<br>$\sqrt{RS34}$ M+H <sub>1</sub> +<br>$\checkmark$ RS33meth $[M+]$<br>$\sqrt{RL29}$ [M+H] +<br>$\sqrt{RS19}$ [M+H] +<br>$\sqrt{RN}$ RNAse A $[M+H]+$<br>$\checkmark$ Myoglobin [M+ | 3637,80000<br>5096.80000<br>5381.40000<br>6255,40000<br>7274.50000<br>10300, 10000<br>13683.20000<br>16952.30000 | 3637.37521<br>5096.83289<br>5381.65813<br>6255.82894<br>7275.26299<br>10298.89593<br>13682.55293<br>16953.09309 | $-116.77$<br>6.45<br>47.97<br>68.57<br>104.89<br>$-116.90$<br>$-47.29$<br>46.78 | $-0.42479$<br>0.03289<br>0.25813<br>0.42894<br>0.76299<br>$-1.20407$<br>$-0.64707$<br>0.79309 | Zoom Range<br><b>Peak Assignment Tolerance</b><br>From Mass Control List<br>Near Neighbor (50 ppm)<br><b>O</b> User Defined<br>Mode<br>Quadratic | ± 5.0%<br>1000<br>ppm |

**Abbildung 8: Darstellung einer erfolgreichen Kalibrierung mit dem IVD BTS**

# **4.2.5.1 Messung in flexControl**

Das Programm flexControl wurde geöffnet und die Methode *Method MBT\_AutoX* ausgewählt, darin wurden die Grundeinstellungen überprüft (Anh. 9).

Es folgte die Kalibrierung des Gerätes mit dem von Bruker Daltonik GmbH beschriebenen automatischen Kalibrierverfahren (BRUKER DALTONIK GmbH, 2015). Dies erfolgte, um die Präzision des Gerätes zu überprüfen. Dabei wurde der mit dem IVD BTS bestückte Spot automatisch an verschiedenen Positionen in sechs Serien mit jeweils 40 Schüssen mit dem Laser beschossen und anschließend ein Summenspektrum erstellt. Dieses beinhaltete somit 240 Laserschüsse. Das Summenspektrum wurde benötigt, da die Materialdicke auf dem Kalibrierspot stellenweise variieren kann. Dementsprechend kann die Intensität gleicher Peaks von Laserschuss zu Laserschuss höher oder geringer ausfallen. Im Summenspektrum musste mindestens ein Peak eine Intensität von mehr als 10 000 a.u. (arbitrary units) aufweisen. War dies nicht der Fall, musste in den Grundeinstellungen die Laserleistung verändert werden. Im Verlauf der Untersuchungen musste die Leistung des Lasers nie geändert werden. Die Untersuchungen wurden mit einer Laserleistung von 30-60% durchgeführt. Bei gelungener Kalibration mussten die gemessenen Peakmassen des IVD BTS innerhalb vorgegebener Grenzen liegen. Dies wurde durch das Vorhandensein eines Hakens bei den gesuchten Proteinen den IVD BTS angezeigt (Abb. 8)

Im Anschluss an die Kalibrierung wurden die zu untersuchenden Stämme gemessen. Für jeden Messdurchgang wurde ein eigener Ordner auf der Festplatte angelegt, in dem die Rohdaten der erzeugten Spektren gespeichert wurden. In die Software wurde die Belegung der Probenspots des Targets eingepflegt. Darüber hinaus wurde die Anzahl der Summenspektren festgelegt, die pro Stamm erzeugt werden sollten: Pro Spot wurden drei Durchgänge mit jeweils 240 Laserschüssen (sechs Serien á 40 Schüsse) programmiert, die in drei Summenspektren resultierten. Bei zwei Spots pro Stamm ergaben sich somit sechs Summenspektren pro Stamm. Zusätzlich wurde ein Spektrum des IVD BTS aufgenommen, um die Vergleichbarkeit der Massen von vermeintlich spezifischen Peaks besser abschätzen zu können, da die Massen des IVD BTS bekannt sind.

Abschließend wurde der Messlauf gestartet.

# **4.2.6 Spektrenanalyse in flexAnalysis**

Alle in der Arbeit untersuchten Stämme wurden mithilfe der Software flexAnalysis analysiert. Dazu wurden die nach Abschnitt 4.2.5 erstellten sechs Summenspektren eines jeden Stammes auf Ausreißer überprüft. Ausreißer konnten Spektren sein, die als gerade Nulllinie zu erkennen waren oder Spektren, die mit vergleichsweise sehr viel geringerer Intensität auffielen. Ausreißer wurden aus der Ansicht entfernt. Innerhalb der zu untersuchenden Spektren durfte bei den sechs Spektren pro Isolat maximal ein Ausreißer-Spektrum auftreten. Andernfalls würden alle sechs Spektren nicht beurteilt und der Stamm in einer Wiederholungsmessung erneut angezüchtet und aufgearbeitet werden. Anschließend wurde die Ansicht so gewählt, dass alle Spektren der zu untersuchenden Stämme gemeinsam in einem Fenster überlappend zu sehen waren. Alle Spektren der *V. cholerae*-Isolate waren in roter Farbe dargestellt, die Spektren der *V. mimicus*-Isolate in Schwarz, um speziesdiskriminierende Peaks leichter zu erkennen.

Im nächsten Schritt folgte die interne Kalibrierung. Dabei wurden alle Spektren auf die Masse 4279 Dalton (Da) ausgerichtet, um auch hier eine bessere Vergleichbarkeit der Massen möglicher diskriminierender Peaks zu erzielen. Diese Masse wurde ausgewählt, da sie in (Dieckmann, Strauch und Alter, 2010) bei allen *Vibrio* spp. vorhanden war.

Anschließend erfolgte eine extreme Vergrößerung der Spektren mit der Zoom-Funktion. Ideal war eine Vergrößerung bei der die Massen auf der X-Achse in Schritten von fünf bis zehn Dalton zu sehen waren, um genau erkennen zu können an welcher Position sich auffällige Peaks befanden. Nun schloss sich die genaue Durchsicht der roten (*V. cholerae*) und schwarzen Spektren (*V. mimicus*) auf Unterschiede an. Dabei wurden sämtliche Peaks im Massenbereich zwischen 3000 und 17000 Da betrachtet, da mit der Kalibrierung anhand des IVD BTS dieser Massenbereich abgedeckt wird. Traten Peaks ausschließlich bei einer Spezies auf, wurden diese zunächst tabellarisch als potentielle diskriminierende Peaks notiert. Beachtet wurden lediglich Peaks, die eine Intensität von > 1000 a.u. aufwiesen und sich somit eindeutig vom Grundrauschen der Spektren abhoben.

# **4.2.7 Suchsablauf für die Auswahl von potentiell speziesdiskriminierenden Peaks der Spezies** *V. cholerae* **und** *V. mimicus*

Die Untersuchungen wurden unter standardisierten Bedingungen durchgeführt, welche folgende waren:

- 1. Anzucht der kryokonservierten Stämme in BHI-Boullion bei 37°C für 24 ± 1h
- 2. Anfertigung eines Verdünnungsausstrichs auf einer BLKS-Agar-Platte mit einer anschließenden Bebrütung bei 37°C für 21h
- 3. Extraktion der Stämme mit der modifizierten Ameisensäure-Extraktionsmethode
- 4. Bestückung des Targets mit den Probenextrakten und Überschichtung der Extrakte mit HCCA-Matrix innerhalb von 20min
- 5. Kalibrierung des MALDI-TOF MS Biotyper microflex mit dem IVD BTS
- 6. Messung der Proben in flexControl

Die detaillierte Spektrenanalyse erfolgte zunächst mithilfe der Software flexAnalysis. Weiterhin wurden Analysen in den Programmen MALDI Biotyper OC und ClinPro Tools durchgeführt,

um zu prüfen, ob durch die dort hinterlegten Softwaretools eine Vereinfachung der Analyse erreicht werden konnte.

Zunächst wurde an 20 *Vibrio*-Stämmen als Trainingsset (Hillenkamp und Peter-Katalinic, 2013) eine Vorauswahl von potentiell speziesdiskriminierenden Peaks getroffen. Für diese vorausgewählten Peaks wurde eine Überprüfung an weiteren 42 Stämmen als Validierungsset durchgeführt. Für die aus diesen Arbeitsschritten resultierenden potentiell speziesdiskriminierenden Peaks folgte eine Validierung der Identifizierung der Spezies *V. cholerae* und *V. mimicus*.

# **4.2.7.1 Vorauswahl von potentiell speziesdiskriminierenden Peaks an 20** *Vibrio***stämmen**

Zu Beginn wurden die fünf *V. cholerae*-Stämme VI 4, VI 28, VI 41, VI 42 und VI 76 ausgewählt. Es wurden für die Spezies *V. mimicus* die fünf Stämme VI 11, VI 54, VI 55, VI 56 und VI 57 ausgesucht. Diese zehn Stämme wurden nach der in Abschnitt 4.2.2 beschriebenen Weise angezüchtet. Anschließend folgte die in Abschnitt 4.2.3.1 dargestellte Extraktion und die nach Abschnitt 4.2.5.1 vorgegebene Messung der Isolate. Somit wurden 61 Spektren (sechs Spektren pro Stamm und ein Spektrum des IVD BTS) generiert.

Im Anschluss an die Messung in flexControl wurde von jedem Isolat ein aufgenommenes Spektrum in die Software MALDI Biotyper OC geladen und mit der Datenbank verglichen. Dies diente der Überprüfung der Isolate auf Gattungsebene, um eine grobe Verwechslung der Stämme auszuschließen. Die Analyse bezüglich der potentiell diskriminierenden Peaks erfolgte in flexAnalysis (Abschnitt 4.2.6).

Um zu erkennen, ob die gefundenen potentiellen diskriminierenden Peaks reproduzierbar waren, wurden die Stämme noch zwei weitere Male aufgearbeitet und ihre Spektren analysiert. Für jeden Stamm resultierten somit aus drei unabhängigen Analysen mit jeweils sechs Summenspektren insgesamt 18 Summenspektren.

Im nächsten Abschnitt wurden weitere fünf Stämme je Spezies auf die gleiche Art überprüft. Für die Spezies *V. cholerae* waren dies VI 14, VI 16, VI 43, VI 45 und VI 75. Und für die Spezies *V. mimicus* waren es VI 29, VI 30, VI 31, VI 32 und VI 33. Auch hier wurde die Reproduzierbarkeit vermeintlich diskriminierender Peaks an zwei weiteren Messtagen ausgewertet.

Somit ergab sich aus dem Trainingsset eine Gesamtsumme von 360 Summenspektren (20 Stämme, je sechs Spektren pro Stamm pro Messtag, je drei Messtage), die zur Ermittlung potentiell speziesdiskriminierender Peaks analysiert wurden.

# **4.2.7.2 Festlegung von Auswahlkriterien potentiell speziesdiskriminierender Peaks**

Nach der Untersuchung des Trainingssets erfolgte eine erste Auswertung und Einschätzung der gefundenen potentiell diskriminierenden Peaks. Alle Peaks wurden daraufhin in folgender Reihenfolge geprüft:

- Verwerfen von Peaks, die ein mehrfach geladenes Protein darstellen
- Weiterverfolgen von Peaks mit einer Reproduzierbarkeit von > 70%
- Verwerfen von Peaks mit einer Fehlerquote von > 5%
- Hintenanstellen von Peaks, die zu stark streuten (± 2 Da)

Zunächst folgte die Prüfung auf mehrfach geladene Proteine. Alle Peaks, die zu einem einfach geladenen Protein gehörten wurden weiterverfolgt.

Anschließend wurde berechnet mit welcher Häufigkeit die übrig gebliebenen Peaks reproduzierbar waren. Peaks die zu > 70% in den Messungen wiedergefunden werden konnten, wurden weiterhin beobachtet.

Danach erfolgte die Beurteilung der Fehlerquote. Wenn ein Peak, der bei *V. cholerae-*Stämmen zu finden war, bei mehr als 5% der *V. mimicus*-Stämme ebenfalls auftrat (Fehlerquote > 5%), wurde dieser Peak verworfen.

Abschließend wurden nur Peaks ausgewählt, die um den gefundenen Massenbereich maximal 2 Da streuten. Peaks von Stämmen, die mehr als 2 Da streuten, wurden für eine abschließende Bewertung der im Anschluss verwendeten Isolate nicht verwendet, aber interessehalber weiterhin beobachtet.

# **4.2.7.3 Überprüfung zur Bestätigung der potentiell diskriminierenden Peaks anhand weiterer 42 Stämme**

Nun folgte in einem weiteren Arbeitsabschnitt die Prüfung der möglichen diskriminierenden Peaks an 42 weiteren Stämmen (Validierungsset). Diese Isolate stammten aus: CVUA Freiburg, CVUA Stuttgart, CVUA Rhein-Ruhr-Wupper, verschiedenen Laborvergleichsuntersuchungen (LVU) und dem BfR (siehe Anh. 1 bis 3).

Es handelte sich dabei um folgende Isolate:

VI 79, VI 80, VI 81, VI 82, VI 83, VI 84, VI 85, VI 86, VI 93, VI 94, VI 95, VI 96, VI 97, VI 98, VI 99, VI 103, VI 104, VI 105, VI 106, VI 107, VI 108, VI 109, VI 110, VI 111, VI 112, VI 113, VI 114, VI 115, VI 117, VI 118, VI 119, VI 120, VI 121, VI 122, VI 123, VI 124, VI 125, VI 126, VI 127, VI 128, VI 129, VI 130.

Pro Aufarbeitungs- und Messtag wurde eine Gruppe von jeweils drei bis vier *V. cholerae*- und *V. mimicus*-Stämmen bearbeitet. An ihnen erfolgte die Anzucht in der in Abschnitt 4.2.2 beschriebenen Weise. Die Extraktion wurde entsprechend Abschnitt 4.2.3.1 durchgeführt. Die Spektrenerstellung (sechs Spektren pro Isolat) erfolgte anhand des in Abschnitt 4.2.5.1 beschriebenen Vorgehens. In diesem Abschnitt wurden also aus den 42 untersuchten Stämmen weitere 252 Summenspektren erstellt. Es schloss sich eine Gattungsüberprüfung der erzeugten Spektren im Programm MALDI Biotyper OC an.

Im Programm flexAnalysis wurde anschließend geprüft ob die Spektren die bisher ausgesuchten potentiell diskriminierenden Peaks enthielten oder nicht. Dies wurde auf selbst erstellten Datenblättern notiert und geprüft, ob eine richtige Zuordnung in die entsprechende Spezies erfolgt wäre. Anhand dieser Zuordnung sollte später eine Validierung durchgeführt werden.

In MALDI Biotyper OC wurden die Spektren im Gelview-Modus begutachtet, ebenso in der Dendrogramm-Funktion und im PCA Cluster. Zusätzlich wurden sie auch gegen die 20 reduzierten MSP der Teststämme aus dem ersten Versuchsabschnitt abgeglichen. Dies geschah um zu testen, ob diese Variante eine schnellere visuelle Beurteilung der Spektren bietet, wenn nur wenige Peak-Balken betrachtet werden müssen, anstatt langwierig in flexAnalysis zu zoomen und zu den benötigten Massenbereichen zu scrollen.

Abschließend wurden die Spektren nach Spezies sortiert in ClinPro Tools geladen und im Gelview-Modus betrachtet. Hierbei sollte geprüft werden, ob sich die betreffenden Peaks in den Bandenmustern wiederfinden lassen. In weiteren Schritten wurde ein Total Average Spektrum erstellt, Dendrogramme und ROC Kurven geprüft sowie getestet, ob sich ein dort eigens generiertes Modell zur zügigen Differenzierung eignet.

# **4.2.7.4 Validierung der Spezies** *V. cholerae* **und** *V. mimicus* **anhand der Isolate VI 79 bis VI 130**

In diesem Abschnitt erfolgte eine Validierung für die beiden untersuchten Spezies *V. cholerae* und *V. mimicus* nach der hausübergreifenden Standard Operation Procedure (SOP) der CVUAs in Baden-Württemberg (Scherer B. und Wind C., 2017). In dieser SOP wurden Parameter so validiert, dass sie unabhängig vom Standort und dem dort befindlichen Gerät ist, sofern das gleiche Geräte- und Datenbanksystem verwendet wurde. Hierin besteht der Vorteil, dass im akkreditierten Labor validierte Parameter zusätzlich in einem anderen Labor Gültigkeit erhalten können bzw. untereinander ausgetauscht werden können, unter der Voraussetzung, dass die in dieser SOP definierten Grundsätze beachtet wurden.

63

Vor der eigentlichen Validierung wurde für die betreffenden Isolate die Validität ihrer Benennung (Validität 0 bis 4) entsprechend ihrer Vertrauenswürdigkeit festgelegt (Tab. 1).

Die Einstufung erfolgte nach der Bewertung aller vorliegenden Informationen zum jeweiligen Isolat.

# 4.2.7.4.1 Validierung des Parameters *Vibrio cholerae*

Für die Validierung des Parameters *V. cholerae* wurde der gesamte Satz von 32 vorhandenen Isolaten als Zielparameter verwendet, dies waren die Isolate VI 4, VI 14, VI 16, VI 28, VI 41, VI 42, VI 43, VI 45, VI 75, VI 76, VI 79, VI 81, VI 82, VI 84, VI 97, VI 98, VI 99, VI 103, VI 104, VI 105, VI 106, VI 107, VI 117, VI 118, VI 119, VI 120, VI 123, VI 124, VI 125, VI 126, VI 127, VI 128. Ein weiterer Satz aller 30 bis zu diesem Zeitpunkt verwendeten "Nicht"-*Vibrio cholerae*-Isolate wurde als Nicht-Zielparameter ausgewählt, es waren die Isolate VI 11, VI 29, VI 30, VI 31, VI 32, VI 33, VI 54, VI 55, VI 56, VI 57, VI 80, VI 83, VI 85, VI 86, VI 93, VI 94, VI 95, VI 96, VI 108, VI 109, VI 110, VI 111, VI 112, VI 113, VI 114, VI 115, VI 121, VI 122, VI 129, VI 130.

Als Voraussetzung für den Befund als Zielparameter *V. cholerae* mussten die Spektren der Isolate folgendes aufweisen: Mindestens eine potentiell *V. cholerae*-spezifische Masse **und** keine der vermeintlichen *V. mimicus*-typischen Massen.

**Tabelle 1: Validitätsstufen für Isolate, die zur Validierung herangezogen werden nach Scherer B. und Wind C. (2017)** 

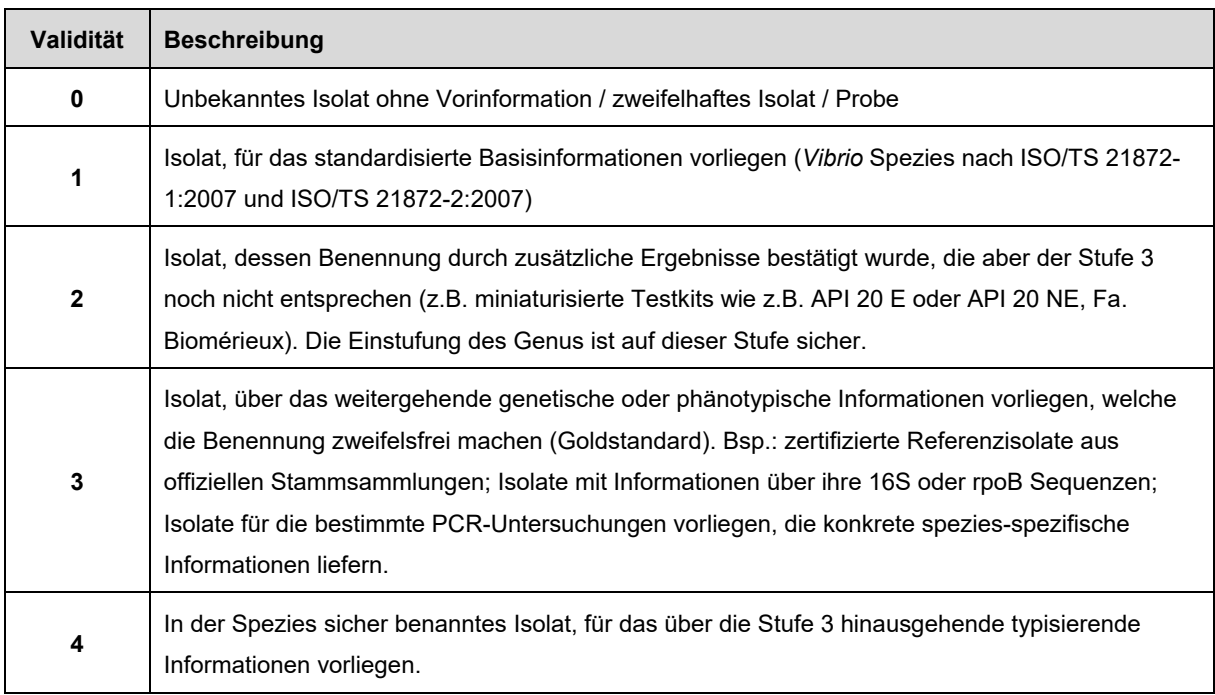

Für den Befund des Nicht-Zielparameters (Nicht-*V. cholerae*) war festgelegt: Keine *V. cholerae*-typische Masse und/oder mindestens eine *V. mimicus*-spezifische Masse.

Die ermittelten Werte wurden mittels einer Vierfeldertafel sortiert und daraus die Sensitivität und Spezifität berechnet.

# 4.2.7.4.2 Validierung des Parameters *Vibrio mimicus*

Für die Validierung dieses Parameters wurden alle 28 *V. mimicus*-Stämme als Zielparameter verwendet, in diesem Fall die Isolate VI 11, VI 29, VI 30, VI 31, VI 32, VI 33, VI 54, VI 55, VI 56, VI 57, VI 85, VI 86, VI 93, VI 94, VI 95, VI 96, VI 108, VI 109, VI 110, VI 111, VI 112, VI 113, VI 114, VI 115, VI 121, VI 122, VI 129, VI 130. Im Umkehrschluss zu Kap.4.2.7.4.1 wurden 34 "Nicht"-*Vibrio mimicus*-Isolate als Nicht-Zielparameter verwendet, hier die Isolate VI 4, VI 14, VI 16, VI 28, VI 41, VI 42, VI 43, VI 45, VI 75, VI 76, VI 79, VI 80, VI 81, VI 82, VI 83, VI 84, VI 97, VI 98, VI 99, VI 103, VI 104, VI 105, VI 106, VI 107, VI 117, VI 118, VI 119, VI 120, VI 123, VI 124, VI 125, VI 126, VI 127, VI 128.

Die Voraussetzung für den Zielparameter *V. mimicus* war: Mindestens eine potentiell *V. mimicus*-typische Masse **und** keine der *V. cholerae*-typischen Massen.

Voraussetzung für den Befund des Nicht-Zielparameters (Nicht-V. mimicus) war: Keine *V. mimicus*-typische Masse und/oder mindestens eine *V. cholerae*-spezifische Masse.

| Validierungsstufe    | <b>Parameter</b>                                  |  |  |  |  |
|----------------------|---------------------------------------------------|--|--|--|--|
| "Premium Parameter"  | Parameter mit einer Stichprobengröße > 20;        |  |  |  |  |
|                      | Sensitivität und Spezifität > 95%                 |  |  |  |  |
| "Standard Parameter" | Parameter mit geringerer Stichprobengröße (5-19); |  |  |  |  |
|                      | Sensitivität und Spezifität > 50%                 |  |  |  |  |
| "Basic Parameter"    | Parameter mit einer Stichprobengröße < 5          |  |  |  |  |

**Tabelle 2: Validierungsstufen der Parameter nach Scherer B. und Wind C. (2017)** 

# 4.2.7.4.3 Einschätzung der Validierungsergebnisse

Das Ergebnis einer Validierung nach der oben genannten SOP kann in drei verschiedene Validierungsstufen unterteilt werden (Tab. 2). Anhand der erzielten Validierungsstufe und ergebnisse wird entschieden, ob der Parameter als routinetaugliches Bestätigungsverfahren freigegeben wird.

#### **4.2.8 Weitere Analysen in MALDI Biotyper OC**

In dieser Software waren neben dem üblichen Abgleich der Spektren mit den darin enthaltenen Datenbanken weitere visuelle Untersuchungen möglich. So wurden die Spektren in dieser Software mittels Gelview, Dendrogramm, PCA und reduzierten MSP (Abschnitt 4.1.2.6) analysiert.

#### **4.2.8.1 Gelview in MALDI Biotyper OC**

Hierfür wurden die Spektren nach Spezies und Messung sortiert, in das Programm geladen und die Funktion Gelview ausgewählt. Die Darstellung der Spektren wurde hier mit einer Pseudo-Gel-Ansicht gezeigt, die Peaks wie Banden in einer Agarosegelelektrophorese aussehen lässt. Dabei sollte geprüft werden, ob es möglich war, durch unterschiedliche Bandenmuster auf die verschiedenen Spezies schließen zu können. Hierfür wurden die Banden mit der Zoom-Funktion extrem vergrößert und visuell analysiert.

# **4.2.8.2 Dendrogramm in MALDI Biotyper OC**

Für die bereits geladenen Spektren wurde die Dendrogramm-Funktion gewählt. Hier wurde überprüft, ob sich die Spektren der untersuchten Spezies in verschiedene Hauptäste des Baumdiagrammes einfügten und somit eine einfache optische Trennung möglich war, oder ob sie sich gleichmäßig in den vorhandenen Ästen vermischten.

# **4.2.8.3 Principal Component Analysis Cluster (PCA Cluster) in MALDI Biotyper OC**

Mit der Funktion der Hauptkomponentenanalyse sollte geprüft werden, ob sich die Punkte, also die Spektren der beiden Spezies, als getrennte Punktwolken darstellten oder ob sich die Punkte in diffusen Wolken gleichmäßig verteilten.

# **4.2.8.4 Erstellen reduzierter Massenspektren in MALDI Biotyper OC**

In dieser Arbeit wurden von zehn *V. cholerae*- und zehn *V. mimicus*-Stämmen, eigene MSP erstellt und in einem separaten Abschnitt der hauseigenen Datenbank eingefügt. Hierfür wurden die Stämme VI 4, VI 14, VI 28, VI 42, VI 43, VI 75, VI 79, VI 84, VI 98 und VI 107 für die Spezies *V. cholerae* verwendet, für *V. mimicus* waren es VI 11, VI 29, VI 30, VI 31, VI 32, VI 33, VI 54, VI 55, VI 57 und VI 95. Von jedem der 20 MSP wurde die dazugehörige Liste mit den 70 auffälligsten Peaks geöffnet. Bis auf den Kalibrier-Peak (4279 Da) und die Peaks, die im Laufe der Untersuchungen als potentiell diskriminierend identifiziert worden waren, wurden alle Peaks aus der Liste gelöscht. So wurden reduzierte MSP mit einer geringeren Anzahl an Peaks generiert.

# **4.2.9 Weitere Analysen in ClinPro Tools**

Die aufgenommenen Spektren aus der Extraktionsmethode wurden vorab getrennt nach Spezies in Extraordner einsortiert und jeder Ordner nacheinander in das Programm importiert.

# **4.2.9.1 Beurteilung der Spektren in ClinPro Tools**

Mit den Grundeinstellungen zur Peak Berechnung ("Settings Peak Calculation") war es möglich ein sogenanntes Total Average Spektrum zu generieren. Das Total Average Spektrum zeigte die typischsten Peaks der geladenen Gruppe farblich abgehoben an (Abb. 9). Hierbei war es unter Anderem möglich die Anzahl der typischsten Peaks selbst zu wählen, z.B. den "einzigen bzw. typischsten" Peak, die fünf Typischsten usw.

Im nächsten Schritt wurde geprüft, ob die in flexAnalysis gefundenen potentiell diskriminierenden Peaks auch in ClinPro Tools in den typischsten Peaks vertreten waren.

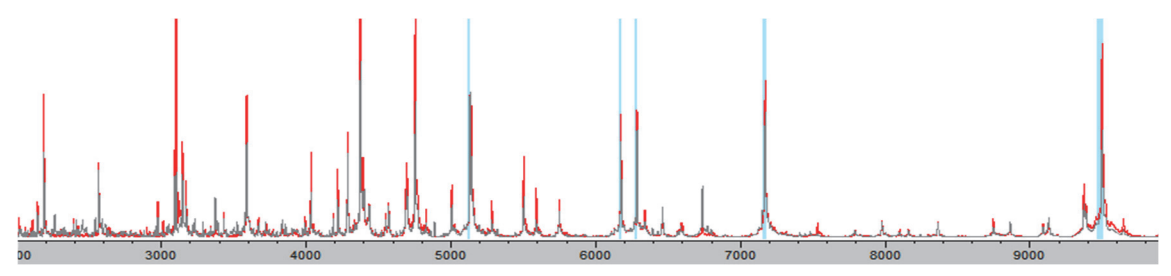

**Abbildung 9: Darstellung eines Total Average Spektrums (grau unterlegt) mit fünft typischen Peaks (hellblaue Balken)**

Dabei wurden die fünf typischsten Peaks erst in einzelnen Schritten abgefragt (1, 2, 3, 4, 5 typischste Peaks), dann wurde in Fünfer-Schritten vorgegangen (5, 10, 20…).

Die angezeigten typischsten Peaks wurden anschließend mit den in Kapitel 4.2.7.2 ermittelten potentiell diskriminierenden Peaks verglichen. Zusätzlich wurden sie auch untereinander (typischste Peaks für *V. cholerae* mit typischsten Peaks für *V. mimicus*) abgeglichen, um zu prüfen, ob hier ggf. typische Massen für *V. cholerae* ebenfalls als typische Massen für *V. mimicus* angegeben wurden.

# **4.2.9.2 Gelview in ClinPro Tools**

Hier wurden die untersuchten Spektren in einem Massenbereich von 3000 Da bis 10000 Da auf Unterschiede in den Peaks der beiden Spezies optisch durchgemustert und geprüft, ob sich hier die in Kapitel 4.2.7.2 gefundenen potentiell diskriminierenden Peaks wiederfinden ließen und ob weitere potentiell diskriminierende Peaks gefunden werden konnten. Es wurden die Spektren der untersuchten Stämme geladen und gegeneinander dargestellt.

# **4.2.9.3 Dendrogramm in ClinPro Tools**

Die geladenen Spektren wurden anschließend mit dem Symbol für Dendrogramme in ein Baumdiagramm umgerechnet. Hier waren in der Bildschirmansicht die einfarbigen Endaufzweigungen als ein einzelnes Isolat abgebildet, im Gegensatz zu MALDI Biotyper OC wo jedes einzelne Spektrum dargestellt wurde. Damit wurde jede Endaufzweigung einem einzelnen Isolat zugeordnet. Es gab die Möglichkeit das Dendrogramm durch unterschiedliche Einstellungen verschiedenartig darzustellen (Abb. 10). Um das Dendrogramm mit zwei Hauptästen darzustellen wurde unter Linkage Method die Auswahlmöglichkeit "Ward" gewählt. Unter Distance Method konnten weitere Modi zum Clustern gewählt werden.

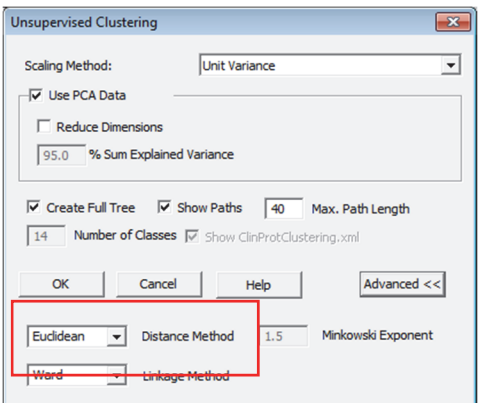

**Abbildung 10: Einstellungen für die Darstellung im Dendrogramm in ClinPro Tools**

# **4.2.9.4 PCA Cluster in ClinPro Tools**

Hier wurde der entsprechende Button für PCA Cluster gewählt. Die Darstellung und Auswertung der Isolate als Punktwolken geschah ebenfalls wie in MALDI Biotyper OC mehrfarbig.

# **4.2.9.5 ROC Curve in ClinPro Tools**

Zunächst wurden die Isolate von *V. cholerae* und *V. mimicus* geladen und in den Einstellungen ein Total Average Spektrum mit den 30 auffälligsten Peakmassen erstellt. Mit den ROC Kurven wurde geprüft, ob mit diesem Tool weitere bisher nicht entdeckte speziesdiskriminierende Peaks auffallen. Zusätzlich wurden die AUC-Werte der in Kapitel 4.2.7.2 gefundenen Peaks beurteilt. Es wurden nur Peaks mit einer AUC von ≥ 0,90 weiterverfolgt. Peaks mit einer hohen AUC, die aber dennoch bei beiden Spezies zu finden waren, wurden nicht weiterverfolgt.
## **4.2.9.6 Model Generation in ClinPro Tools**

Mit der Auswahl des Quick Classifiers wurde ein Modell generiert, in das die Stämme VI 4, VI 14, VI 16, VI 28, VI 41, VI 42, VI 43, VI 45, VI 75 und VI 76 für die Klasse der *V. cholerae* hinterlegt wurden. Für die Klasse *V. mimicus* wurden die Isolate VI 11, VI 29, VI 30, VI 31, VI 32, VI 33, VI 54, VI 55, VI 56 und VI 57 gewählt. Diese Isolate wurden bereits in Kapitel 4.2.7.1 als Trainingsset verwendet. Die Isolate der Spezies *V. cholerae* wurden als Class 1 definiert, Isolate von *V. mimicus* als Class 2. Zusätzlich war es mit dieser Anwendung möglich gewünschte Peaks aus dem Total Average Spektrum manuell in das zu generierende Model einzufügen.

Anschließend wurden die Isolate des Validierungsssets zur Klassifizierung mit dem generierten Modell geladen und auf eine korrekte Typisierung geprüft.

## **4.2.10 Untersuchungen mit der Direkttransfermethode**

Zur Überprüfung der Eignung dieser weniger aufwendigen Bearbeitungsmethode im Vergleich zur Ameisensäure-Extraktionsmethode, wurden die Isolate VI 79 bis VI 130 parallel mit dem in Abschnitt 4.2.3.2 beschriebenen Vorgehen aufgearbeitet. Es sollte geprüft werden, ob diese Methode als Möglichkeit dienen kann, den Ablauf des Verfahrens für die Routineuntersuchung im Labor zu vereinfachen. Von jedem Stamm wurden zwei Spots auf dem Target bestückt, sodass ebenfalls sechs Spektren pro Isolat erzeugt wurden. Die Spektrenerstellung erfolgte wie in Kapitel 4.2.5 beschrieben. Es resultierte eine Gesamtzahl von 252 Spektren, die wie in den Kapiteln 4.2.6.4, 4.2.7 und 4.2.8 beschrieben in den Softwares flexAnalysis, MALDI Biotyper OC und ClinPro Tools analysiert wurden.

# **4.2.11 Untersuchungen an elf Isolaten aus Badegewässern mit vorberichtlich unterschiedlichen Ergebnissen**

Im Januar 2016 wurden vom BfR zusätzlich weitere elf *Vibrio*-Isolate zur Verfügung gestellt.

### Dieses waren die Isolate:

VI 136, VI 137, VI 138, VI 139, VI 140, VI 141, VI 142, VI 143, VI 144, VI 145 und VI 146.

Diese Isolate stammten vorberichtlich aus verschiedenen Badegewässern in Norddeutschland und lieferten in den Untersuchungen am BfR widersprüchliche Ergebnisse bezüglich der Spezies. Mit Ausnahme des Stammes VI 145 (Anh. 3) waren diese Isolate mittels rpoB Sequenzierung als *V. cholerae* identifiziert worden, während sie bei der sodB Sequenzierung der Spezies *V. mimicus* entsprachen.

Da diese Stämme zeitlich nach Abschluss der in den Abschnitten 4.2.6 bis 4.2.10 dargestellten Untersuchungen erhalten wurden und es sich nicht um lebensmittelassoziierte Stämme handelte, wurden sie in einem getrennten Abschnitt behandelt.

Auch diese Stämme wurden mit der Ameisensäure-Extraktionsmethode aufgearbeitet. Die Spektren der Isolate wurden wie in Kapitel 4.2.5 erstellt und auch die Auswertung erfolgte in den drei bisher verwendeten Softwares flexAnalysis, MALDI Biotyper OC und ClinPro Tools.

# **4.2.12 Überprüfung der verwendeten Isolate mit VibrioBase**

Nach Abschluss der praktischen Labor-Phase in dieser Arbeit konnte im März 2017 das CVUA Freiburg eine weitere Datenbank zur Identifizierung von Vibrionen erhalten. Es handelte sich um die von (Erler u. a., 2015) beschriebene, nicht kommerziell verfügbare "VibrioBase". In dieser Datenbank befanden sich 997 Datenbankeinträge von insgesamt 24 Spezies. Für *V. cholerae* waren 64 Einträge enthalten und für *V. mimicus* 27.

Alle in dieser Arbeit untersuchten Isolate wurden nachträglich, in der bereits in Kapitel 4.2.8 beschriebenen Software MALDI Biotyper OC geprüft, mit den Datenbanken:

- "BDAL" (MBT Compass Library, Biotyper DB Version 3.1, 5989 MSP, Stand 2015)
- "Klinische SR-Datenbank" (104 MSP)
- Eigene Datenbankeinträge (20 reduzierte MSP)
- VibrioBase (997 MSP)

Es wurde geprüft, ob die Isolate nun eine bessere Identifizierung und ein besseres Scoring erhalten würden als bisher, mit den kommerziell durch die Fa. Bruker erhältlichen Datenbanken BDAL und SR oder selbst erstellten Datenbankeinträgen (20 reduzierte MSP).

# **5 Ergebnisse**

## **5.1 Erkenntnisse während der Anzucht und Extraktion**

Bei der Bearbeitung fiel bei einigen *V. mimicus-*Kulturen im gesamten Verlauf der Untersuchungen ein heterogenes Erscheinungsbild der Koloniemorphologie auf den Agar-Platten auf. Auf diesen Platten waren sowohl transparente farblose Kolonien mit einem Durchmesser von 0,5mm, als auch Kolonien von trüber, hellgrauer Farbe und einem Durchmesser von 1mm zu sehen. Eine Verunreinigung der Platten und der konservierten Kulturen wurde überprüft und konnte ausgeschlossen werden. Auch im späterem Versuchsverlauf waren die Massenspektren dieser morphologisch unterschiedlichen Kolonien bei extremer Vergrößerung identisch.

Die Stämme wurden in Fluka Analytic water suspendiert, mit absolutem Alkohol versetzt, zentrifugiert und dekantiert. Besonders bei vielen *V. mimicus-*Stämmen, unabhängig von ihrer Morphologie, wurde während dieses Arbeitsschrittes beobachtet, dass sie sich, im Vergleich zu *V. cholerae-*Stämmen, sehr leicht von der Wand des Reaktionsgefäßes ablösten und somit häufig mit dem Dekantat verloren gingen. *V. cholerae*-Isolate zeigten dieses Verhalten nicht. Deshalb wurden die Reaktionsgefäße nach dem Zentrifugieren ein wenig geschwenkt. Proben, bei denen sich das Pellet leicht ablöste, wurden erneut zentrifugiert. Der Überstand konnte dann mit einer Kolbenhubpipette vorsichtig abgehoben werden, ohne das Pellet zu beschädigen. Je nachdem wie viele Pellets sich in einem Probendurchgang ablösten und per Pipette nachbearbeitet werden mussten, schwankte die Spanne der Arbeitszeit. Anschließend wurde die Extraktion wie in Kapitel 4.2.3.1 beschrieben beendet.

Der zeitliche Aufwand für die Extraktion von zehn Stämmen lag bei circa 60-90min.

Das Target wurde in den MALDI-TOF-MS Biotyper microflex eingebracht und mit der Software flexControl die benötigten Spektren generiert. Der zeitliche Aufwand für die Erstellung von 61 Spektren (zehn Stämme, sechs Spektren pro Stamm und ein Spektrum des IVD BTS) lag bei 30-45min. Somit ergab sich in diesem Arbeitsschritt für die Extraktion und Messung eine Gesamtbearbeitungszeit von 90-135min.

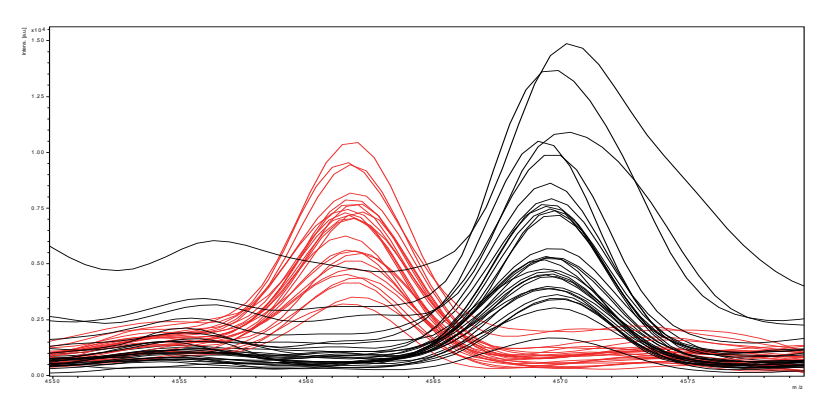

**Abbildung 11: Peakshift zwischen den Massenspektren von** *V. cholerae* **(rot) und** *V. mimicus* **(schwarz)** 

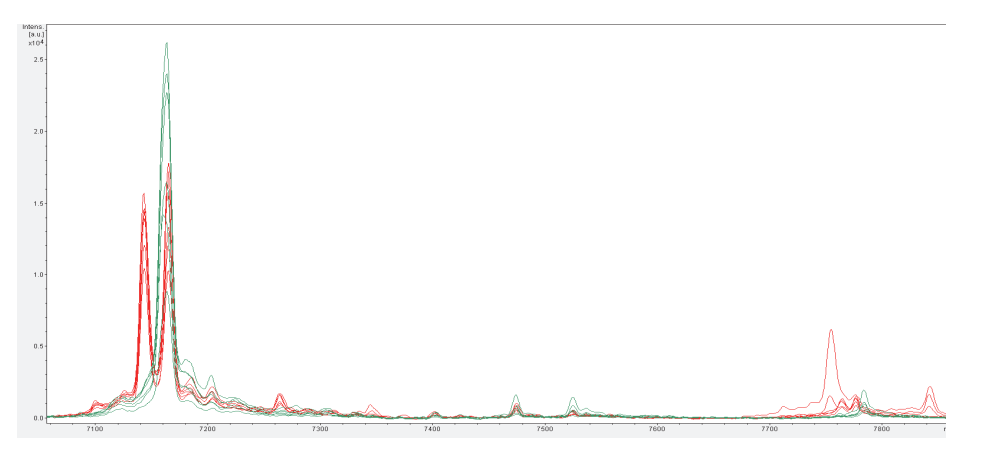

**Abbildung 12: Gute optische Unterscheidung von VI 4 (grün) und VI 28 (rot) als verschiedene Isolate der Spezies** *V. cholerae*

# **5.2 Ergebnisse der Vorauswahl von potentiell speziesdiskriminierenden Peaks an 20** *Vibrio***-Isolaten**

#### **5.2.1 Auswertung der** *Vibrio***-Isolate in flexAnalysis**

Im Programm flexAnalysis wurden die Spektren der beiden Spezies *V. cholerae* und *V. mimicus* farblich getrennt dargestellt und durch extreme Vergrößerung auf feine Peakunterschiede geprüft. Hierbei fiel auf, dass die beiden Spezies keine bzw. wenige für sich alleinstehenden Peaks enthielten, sondern vielmehr feine Peakverschiebungen, sogenannte Peakshifts, zu finden waren. Ein Beispiel für diese Peakshifts, die sich wie Peakpaare darstellten, ist in Abb. 11 zu sehen.

Innerhalb derselben Spezies fiel weiterhin auf, dass die Spektren verschiedener Isolate untereinander nicht identisch aussahen, sondern auch optisch gut voneinander zu unterscheiden waren (Abb. 12).

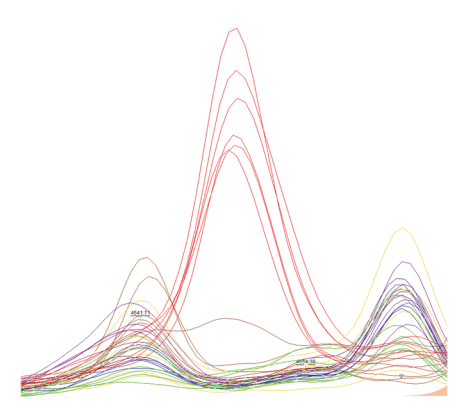

**Abbildung 13: Abweichender Peak von VI 76 (rot) im Vergleich zu anderen** *V. cholerae* **(bunt)**

Die Vorauswahl von möglichen speziesdiskriminierenden Peaks wurde in zwei getrennten Arbeitsblöcken von jeweils zehn Isolaten á 5 Stämme pro Spezies durchgeführt, um eine gewisse Übersichtlichkeit in der Bildschirmanzeige der vielen Massenspektren zu erhalten. Gefundene Peakshifts wurden in einer Tabelle von Hand notiert.

### **5.2.2 Ergebnisse aus der Messung der ersten zehn** *Vibrio***-Isolate**

Bei der Begutachtung der Spektren der ersten zehn gemessenen *Vibrio-*Isolate aus Abschnitt 4.2.7.1 wurden 26 Peakpaare identifiziert, von denen in den Wiederholungsmessungen 22 wiedergefunden wurden.

In Anh. 4 ist zu sehen bei welchen Massen (blau hinterlegt) Peakshifts feststellbar waren. Schwarz unterlegte Parzellen bedeuten die Anwesenheit eines Peaks, weiß hinterlegte bedeuten dessen Abwesenheit. Die Massen, welche orangefarben unterlegt sind, wurden aus (Dieckmann, Strauch und Alter, 2010) übernommen. Die Masse von 4279 Da wurde gewählt, da dies der verwendete Peak zur internen Kalibrierung war. Es war Voraussetzung, dass jeder Stamm diesen Peak aufweisen musste. Die anderen fünf Massen von 5123 Da, 6166 Da, 6277 Da, 8739 Da, 8854 Da wurden in diese Untersuchung mit eingebunden, da sie in der erwähnten Veröffentlichung (Dieckmann, Strauch und Alter, 2010) nicht bei anderen *Vibrio*  spp. zu finden waren und somit auf ein Alleinstellungsmerkmal für die Spezies *V. cholerae* hindeuteten. In diesem Untersuchungsabschnitt wurden diese Peaks bei beiden Spezies gefunden. Deshalb waren sie nicht als speziesdiskriminierende Peaks verwendbar waren.

In diesem Arbeitsabschnitt stellte sich der Stamm VI 76 als deutlich auffällig dar. Das Erscheinungsbild seiner Spektren wich in allen drei Messungen stark von dem der anderen *V. cholerae-*Isolate ab (siehe Abb.13). Dieser Stamm wurde deshalb interessehalber bei den weiteren zehn Stämmen als elfter Stamm mitgeführt.

#### **5.2.3 Ergebnisse aus der Messung weiterer zehn** *Vibrio***-Isolate**

Im Versuchsabschnitt 4.2.7.1 waren insgesamt 19 Peakpaare in den Wiederholungsmessungen wiedergefunden worden. Sechs Peakshifts, die bei den ersten zehn gemessenen Stämmen gefunden wurden, waren hier nicht wieder aufzufinden. Anh. 5 zeigt in gleicher Weise, wie oben beschrieben, bei welchen Massen (gelb unterlegt) Peakshifts zu sehen waren. Die orangefarben unterlegten Peaks aus (Dieckmann, Strauch und Alter, 2010) konnten auch hier bei allen Isolaten gefunden werden, inklusive des Peaks zur internen Kalibrierung. Es wichen die Spektren des Stammes VI 16 deutlich von denen anderer *V. cholerae* ab. Im Vergleich zu dem hier erneut mitgeführten Stamm VI 76 des vorhergehenden Messabschnittes, sahen die Spektren beider Stämme nahezu identisch aus. In Anh. 1 ist zu erkennen, dass diese beiden Stämme jeweils aus der LVU Oslo aus den Jahren 2010 und 2014 stammen und das NCTC-Isolat 11348 darstellen.

#### **5.2.4 Weitere Verarbeitung der erstellten Peaktabellen**

Die Tabellen aus Anh. 4 und 5 wurden in einer gemeinsamen Tabelle (Anh. 6) zusammengeführt. Hierbei wurden Peakshifts die in Abschnitt 5.2.2 festgestellt wurden, aber in Abschnitt 5.2.3 nicht zu finden waren, entfernt, ebenso die fünf Peaks aus (Dieckmann, Strauch und Alter, 2010), die sich nicht als speziesdiskriminierend erwiesen hatten. Somit wurden 19 Peakpaare weiterbearbeitet. Diese 19 Peakpaare wurden anhand der in Kapitel 4.2.7.2 aufgeführten Auswahlkriterien und Reihenfolge geprüft. Wie in Tab. 3 dargestellt, erfolgte zunächst die Prüfung auf mehrfach geladene Peaks. Deshalb wurden zwei Peakpaare (3159/3163 und 3978/3985) aus der Liste entfernt. Im nächsten Schritt wurden nur Peaks in der Tabelle belassen, die zu >70% wieder auffindbar waren. Peaks mit einer Fehlerquote von > 5% wurden beseitigt. Im letzten Schritt der Auswahlkriterien wurden Peaks, welche um den gefundenen Massenbereich herum mehr als zwei Da streuten, aus der Liste gestrichen. Diese Peaks wurden aus Interesse weiterhin beobachtet, sie wurden allerdings nicht für die spätere Validierung herangezogen. Es blieben für den nächsten Untersuchungsabschnitt zwei Peakpaare und drei einzelne Peaks übrig. Für die mögliche Identifizierung als *V. cholerae* wurden die folgenden drei potentiell diskriminierenden Peaks mit einer Intensität von > 1000 a.u. bei den Massen gesucht:

#### **4025 Da 7969 Da 9122 Da**

Für eine Identifizierung als *V. mimicus* waren es vier Peaks mit den Massen:

**7958 Da 9141 Da 9477 Da 9981 Da** 

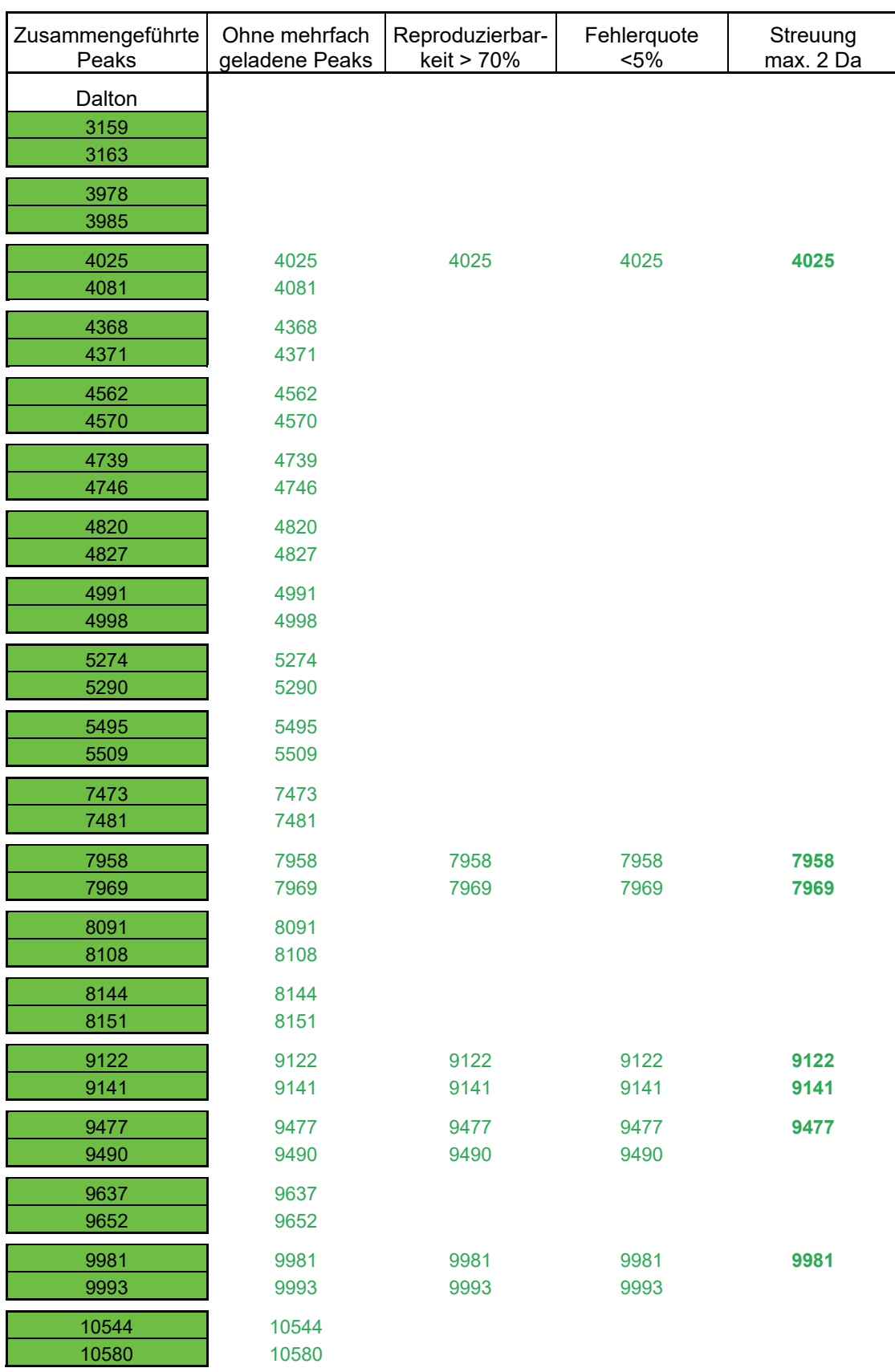

#### **Tabelle 3: Bearbeitung der Peakliste nach den Auswahlkriterien aus 4.2.7.2**

|             | Peakmasse Anzahl V. cholerae |          | Anzahl V. mimicus |     | Anzahl V. metoecus |     |
|-------------|------------------------------|----------|-------------------|-----|--------------------|-----|
| (in Dalton) | DT                           | EAE      | DT                | EAE | DT                 | EAE |
| 4025        | 17                           | 17       | $\overline{2}$    | 2   |                    |     |
| 7969        | 15                           | 18       | 0                 | 0   | 0                  | 0   |
| 9122        | 19                           | 18       | 0                 | 0   | 0                  | 0   |
|             |                              |          |                   |     |                    |     |
| 7958        | 0                            | 0        | 16                | 14  | 2                  | 2   |
| 9141        | 0                            | $\Omega$ | 9                 | 9   | 0                  | 0   |
| 9477        | 0                            | $\Omega$ | 14                | 14  |                    |     |
| 9981        |                              |          | 8                 | 10  |                    |     |

**Tabelle 4: Auflistung der Peakhäufigkeiten der 42 Isolate für die Spezies** *V. cholerae* **(rot),** *V. mimicus* **(schwarz),** *V. metoecus* **(gelb), Vergleich Aufarbeitung Direkttransfer (DT) und Ameisensäure-Extraktion (EAE)** 

### **5.3 Ergebnisse der Untersuchung von weiteren 42** *Vibrio***-Isolaten**

In diesem Abschnitt wurden die unter 5.2.4 ermittelten sieben potentiell speziesdiskriminierenden Peaks an insgesamt 42 *Vibrio*-Isolaten überprüft. Darunter waren 22 Stämme der Spezies *V. cholerae*, 18 Stämme *V. mimicus* und zwei *V. metoecus-*Stämme. Die Häufigkeiten, wie viele Isolate welchen Peak besaßen, sind in Tab. 4 aufgeführt.

Von den geprüften *V. cholerae*-Stämmen fiel besonders der Stamm VI 106 auf. Denn dieser wies keinen der drei geprüften Peaks für die Spezies *V. cholerae* auf und ebenso keinen der vier *V. mimicus*-Peaks. Dafür wurden Peaks gefunden bei einer Masse von 9491 Da und 9994 Da, welche zu den Peaks von *V. cholerae* passen, die wegen zu starker Streuung lediglich interessehalber beobachtet wurden.

Außerdem waren zwei Isolate (VI 80 und VI 83) und deren Spektren ganz besonders aufgefallen. Die Isolate VI 80 und VI 83 wurden in der Bezugsquelle als *V. mimicus* identifiziert und mit dieser Bezeichnung zur Verfügung gestellt. Bei der Verwendung innerhalb dieser Arbeit wies der Stamm VI 80 Peaks bei den vermeintlichen *V. mimicus*-spezifischen Massen (7958 Da, 9477 Da, 9981 Da) auf und er besaß keine typischen Peaks bei vermeintlichen *V. cholerae*-spezifischen Massen. Dennoch unterschied sich der Stamm bei der optischen Durchsicht immer wieder von anderen *V. mimicus*-Spektren. Dies war auch bei einer Wiederholungsmessung reproduzierbar. Der Stamm VI 83 besaß Peaks bei 4025 Da, welcher für *V. cholerae* sprechen würde und bei 7958 Da, der potentiell *V. mimicus*-typisch ist. Dies geschah auch in einer Wiederholungsmessung. Die beiden Stämme wurden deshalb zunächst als *V. mimicus*-like bezeichnet und zur rpoB Sequenzierung an das BfR gesendet.

Anschließend wurden sie über die Plattform BLAST® des NCBI mit dem Modul blastn als *V. metoecus* mit einem Ergebnis von 99% identifiziert. Bei VI 80 erschien die nächste Spezies als *V. cholerae* bei 96%. Bei VI 83 war die als nächste genannte Spezies *V. mimicus* bei 96%. Bis zum Abschluss der Untersuchungen zu war die Spezies *V. metoecus* nicht in der BDAL-Datenbank enthalten und konnte somit nicht darüber identifiziert werden. Nachfolgend wurden die beiden Isolate als *V. metoecus* benannt.

Von den geprüften *V. mimicus*- und *V. metoecus*-Stämmen fielen insgesamt vier Stämme besonders auf. Es handelte sich hierbei um folgende Stämme:

- VI 80 *V. mimicus*-like später *V. metoecus*
- VI 83 *V. mimicus*-like später *V. metoecus*
- VI 129
- VI 130

Der Stamm V 129 besaß *V. cholerae*-typische Peaks bei 4025 Da und 9490 Da. Zusätzlich hatte dieser Stamm *V. mimicus*-typische Peaks bei den Massen 7958 Da, 9141 Da und 9981 Da. Die Peaks traten ebenso in einer Wiederholungsmessung auf. Der Stamm VI 130 besaß ebenfalls *V. cholerae*-typische Peaks bei den Massen 4025 Da und 9490 Da und *V. mimicus*typische Massen bei 7958 Da und 9981 Da, mit gleichem Ergebnis in der Wiederholungsmessung.

Der zeitliche Aufwand für die visuelle Auswertung aller bis zu diesem Zeitpunkt erstellten Spektren lag bei einigen Arbeitswochen.

# **5.4 Validierung der potentiell speziesdiskriminierenden Peaks für** *V. cholerae* **und** *V. mimicus* **anhand aller bislang untersuchten Isolate**

Nachfolgend wurde eine Validierung für die Spezies *V. cholerae* und *V. mimicus* nach der in Abschnitt 4.2.7.4 beschriebenen SOP (Scherer B. und Wind C., 2017) durchgeführt.

Zunächst wurden die verwendeten Stämme nach einer der fünf Validitätsstufen 0 bis 4 (Tab. 1) benannt, hierfür wurden alle bekannten Informationen des jeweiligen Isolates einbezogen.

Nach der o.g. SOP sollte nach Möglichkeit ein Umfang von mindestens 20 Isolaten pro Parameter mit einer Validität von >1 angestrebt werden. Alle verwendeten Isolate erhielten eine Validitätsbenennung von 3, da ihre Bezugsquelle entweder das BfR (Konsiliarlabor für *Vibrionen*) war, sie von diesem sequenziert wurden oder es sich um definierte Isolate aus Laborvergleichsuntersuchungen handelte.

#### **5.4.1 Validierung des Parameters** *V. cholerae*

Mit den in Abschnitt 4.2.7.4.1 angegebenen Vorgaben, in Verbindung mit den unter 5.2.4 ermittelten sieben potentiell speziesdiskriminierenden Peaks, wurden 31 Isolate des Zielparameters *V. cholerae* als Befund *V. cholerae* und ein Isolat als Befund Nicht-*V. cholerae* gewertet. Kein Isolat der Nicht-Zielparameter wurde als *V. cholerae* befundet und 30 Isolate als Nicht-*V. cholerae* (Tab. 5).

**Tabelle 5: Vierfeldertafel der Validierung von 32** *V. cholerae***-Isolaten und 30 anderer Isolate (***V. mimicus* **plus** *V. metoecus***)** 

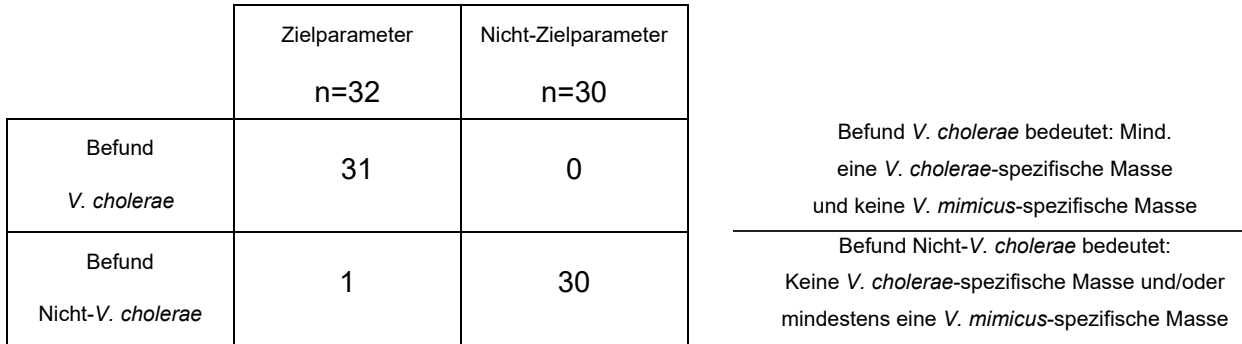

Die Sensitivität wurde errechnet aus den Isolaten des Zielparameters:

Befund *V. cholerae / (*Befund *V. cholerae* + Befund Nicht-*V. cholerae)*

Folglich  $31:(31+1) = 0,96875$ .

Die Spezifität wurde errechnet anhand der Nicht-Zielparameter:

Befund Nicht-*V. cholerae* / (Befund Nicht*-V. cholerae* + Befund *V. cholerae)*

Dies war  $30:(30+0) = 1,0$ .

Somit errechnete sich eine Sensitivität von 97% und eine Spezifität von 100% für den Parameter *V. cholerae*.

### **5.4.2 Validierung des Parameters** *V. mimicus*

Unter Anwendung der in Abschnitt 4.2.7.4.2 angegebenen Vorgaben, in Verbindung mit den unter 5.2.4 ermittelten sieben potentiell speziesdiskriminierenden Peaks, wurden bei der Validierung dieses Parameters 26 Isolate des Zielparameters richtig als *V. mimicus* befundet, zwei Isolate erhielten den Befund Nicht-*V. mimicus* zu sein. Von den Nicht-Zielparametern erhielt ein Stamm den Befund *V. mimicus* und 33 Stämme wurden korrekt als Nicht-*V. mimicus* erkannt (siehe Tab. 6).

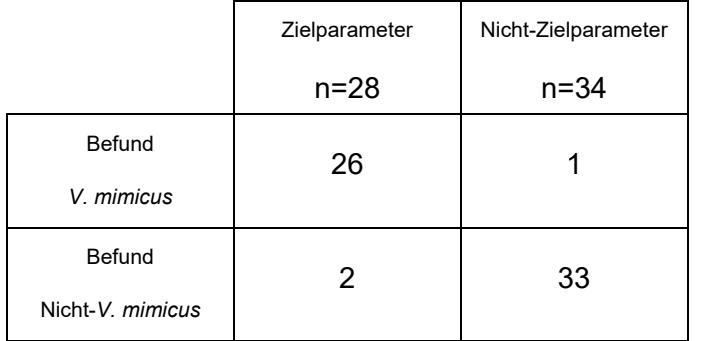

**Tabelle 6: Vierfeldertafel der Validierung von 28** *V. mimicus***-Isolaten und 34 anderer Isolate (***V. cholerae* **plus** *V. metoecus***)** 

> Befund *V. mimicus* bedeutet: Mind. eine *V. mimicus*-spezifische Masse und keine *V. cholerae*-typische Masse Befund Nicht-*V. mimicus*: Keine *V. mimicus*-typische Masse und/oder mind. eine *V. cholerae*-spezifische Masse

Die Sensitivität und Spezifität wurden analog in der oben beschriebenen Weise berechnet.

Für die Validierung dieses Parameters ergaben sich eine Sensitivität von 93% und eine Spezifität von 97%.

### **5.4.3 Bewertung der Validierungsergebnisse**

Das Ergebnis einer Validierung nach dieser Methode kann in verschiedene Validierungsstufen unterteilt werden (siehe Tab. 2).

Der validierte Parameter *V. cholerae* erhält aufgrund der Stichprobengröße von 32, einer Sensitivität von 97% und einer Spezifität von 100% somit die Einstufung als Premium Parameter und kann künftig ohne weitere Prüfung freigegeben werden. *V. mimicus* erhält aufgrund der Stichprobengröße von 34, einer Sensitivität von 93% und einer Spezifität von 97% die Validierungsstufe eines Standard-Parameters und kann somit erst nach Entscheidung des Laborleiters unter Berücksichtigung weiterer Informationen zum Isolat bspw. die beurteilte Koloniemorphologie, PCR, Sequenzierung etc. freigegeben werden.

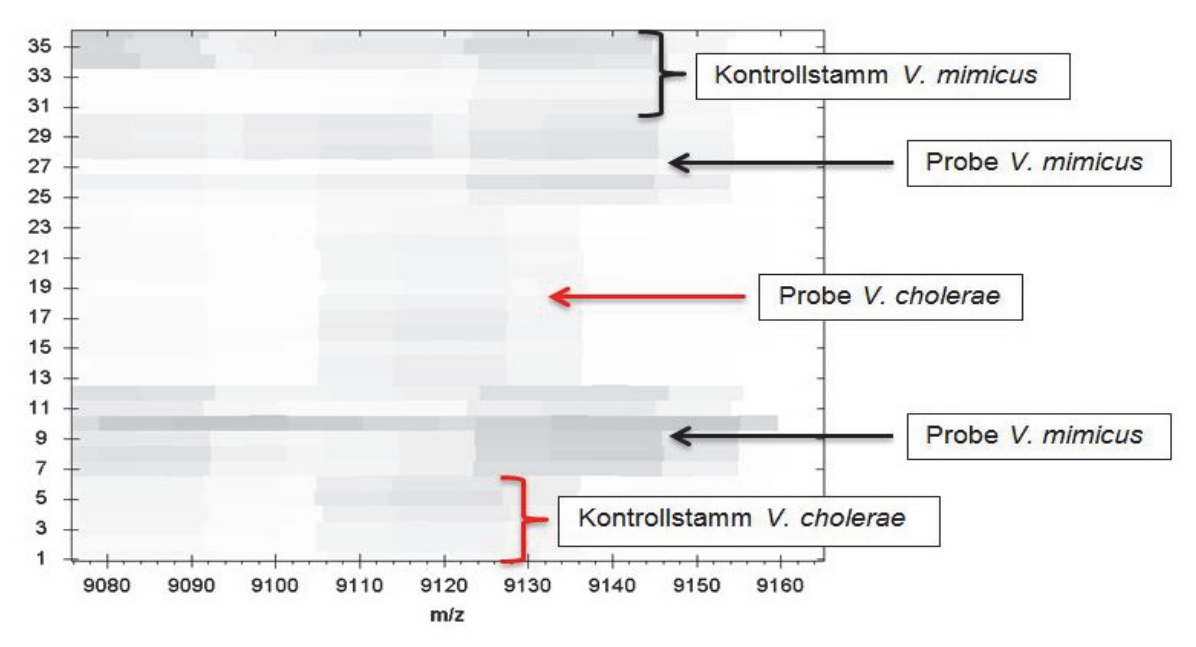

**Abbildung 14: Darstellung des Konzeptes zum Mitführen von Kontrollstämmen für jede Spezies** 

Aufgrund dieser Validierungsergebnisse wurde gezeigt, dass das in dieser Arbeit beschriebene Vorgehen zur Ermittlung diskriminierender Peaks mittels MALDI-TOF MS funktioniert und es wurde eine entsprechende SOP zum Routineeinsatz des Verfahrens in der amtlichen Lebensmitteluntersuchung im CVUA Freiburg erstellt (Schill, Vick und Wind, 2015).

# **5.5 Eignung von Tools der Software MALDI Biotyper OC für die Analyse/Differenzierung der Spezies** *V. cholerae* **und** *V. mimicus*

Die Software MALDI Biotyper OC dient dem Abgleich gemessener Spektren mit den in den Datenbanken hinterlegten MSP. Zusätzlich bietet sie verschiedene Funktionen, die einem Vergleich geladener Spektren untereinander dienen können.

### **5.5.1 Gelview-Ergebnisse in MALDI Biotyper OC**

Mit diesem Tool wurden die Peaks ausgewählter Spektren als Banden dargestellt, ähnlich einem Elektrophoresegel. Die Peak-Banden werden in dieser Software jedoch mit sehr großen Pixeln dargestellt, weshalb sich das Erkennen von extrem feinen Peakdifferenzen als sehr schwierig gestaltet hat. Ohne die Software flexAnalysis und den daraus folgenden Erkenntnissen, bei welchen Massen sich die entscheidenden Peaks bzw. Peakshifts befinden, war es nicht möglich mit diesem Hilfsmittel die einzelnen Stämme einer Spezies zuzuordnen oder Unterschiede in den jeweiligen Bandenmustern zu erkennen. Erst nach Abschluss der Untersuchungen mit flexAnalysis konnten auch hier die zu überprüfenden Peaks aufgefunden werden.

Somit ließ sich ein Konzept durch Mitführen von "Kontrollstämmen" in Form von *V. cholerae*und *V. mimicus*-Isolaten erstellen, bei denen bereits bekannt war, dass sie die zur Identifizierung benötigten Peaks besitzen. Es war dann durch extremes Zoomen und visuellen Abgleich möglich untersuchte Stämme einer Spezies zuzuordnen (Abb.14).

#### **5.5.2 Dendrogramm-Ergebnisse in MALDI Biotyper OC**

Mit dieser Funktion konnten ausgesuchte Spektren anhand ihrer Unterschiede bzw. ihrer Ähnlichkeiten in einem Baumdiagramm zueinander in Beziehung gesetzt werden.

Hier war bei allen Messungen eine eindeutige Gruppierung in die jeweiligen zwei Spezies zu erkennen (Abb. 15). Lediglich bei einer Messung wurden zwei der sechs Spektren des *V. mimicus*-Isolates VI 130 zum Ast der *V. cholerae*-Gruppe sortiert, die übrigen vier Spektren befanden sich auf dem *V. mimicus* zugehörigen Ast. Dieses Isolat fiel bereits in Abschnitt 5.3 auf, weil es auch *V. cholerae*-typische Peaks besaß.

Die als *V. metoecus* sequenzierten Stämme wurden zum Ast *V. mimicus* gruppiert. Sie erhielten keinen separaten Ast. Sie wurden deshalb zunächst als *V. mimicus*-like bezeichnet, da sie zu diesem Zeitpunkt der Untersuchungen noch nicht zur Sequenzierung geschickt worden waren. Interessehalber wurden diese beiden Isolate im Dendrogramm-Tool auch mit einer Gruppe von ausschließlich *V. mimicus*-Isolaten geprüft, jedoch erhielten sie auch hier keine separate Zuordnung, sondern verteilten sich gleichmäßig auf alle Hauptäste. Sie konnten somit von der Gruppe V. *cholerae* abgegrenzt werden, jedoch nicht von der Spezies V. *mimicus*.

Die Auswertung mit diesem Tool gestaltete sich als umständlich, da die Nummerierung der einzelnen Spektren nach der Nummerierung der geladenen Liste erfolgt und die Benennung der Stämme nicht intuitiv ersichtlich ist. Die einzelnen Endaufzweigungen werden hier also lediglich mit Nummern (z.B. 1-38) benannt. Meist lagen zusammengehörige Spektren eines Isolates dicht beieinander, gelegentlich gruppierten sich wenige Spektren eines Isolates zu denen anderer Isolate (Abb. 15 Spektrum Nr. 4, welches zur Gruppe mit der Nummer 1-6 gehörte, blaue Kreise). Es war deshalb nicht möglich, auf einen Blick zu erkennen, welche Endaufzweigung zu welchem Stamm gehörte, besonders da es nur eine farbliche Zuordnung mit bis zu vier Farben gab. Die einzelnen Stämme wurden jedoch nicht einer bestimmten Farbe zugeordnet.

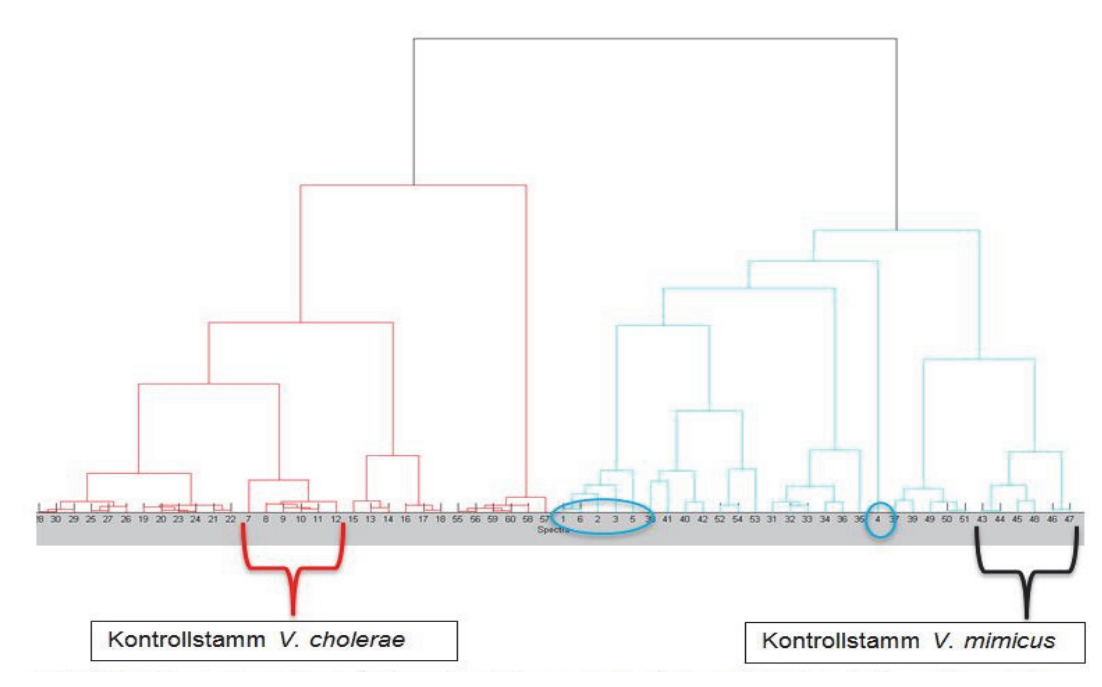

**Abbildung 15: Dendrogramm erstellt aus Spektren von** *V. cholerae***-Isolaten (rot) und** *V. mimicus***-Isolaten (türkis)**

Darum musste man notieren welche Nummer zu welchem *Vibrio*-Stamm gehörte. Bei einer großen Anzahl an geladenen Spektren waren die Endaufzweigungen des Dendrogrammes so eng beieinanderstehend, dass die Nummerierung überlappend und somit kaum zu lesen war. Somit stellte sich als sinnvoll heraus, eine begrenzte Spektrenanzahl zu laden, um eine einfache Zuordnung erkennen zu können. Ohne Vorinformationen über die verwendeten Isolate war auch hier keine Zuordnung in eine der beiden untersuchten Spezies möglich. Auch hier erwies sich das Konzept des Mitführens jeweils eines Kontrollstammes für jede Spezies als praktisch. War bekannt, auf welchem Hauptast des Dendrogrammes sich der jeweilige Kontrollstamm befand, so konnte auch eine Gruppierung der untersuchten Stämme stattfinden.

### **5.5.3 PCA Cluster-Ergebnisse in MALDI Biotyper OC**

Mit diesem Werkzeug können sehr viele Informationen, bei der Analyse der Spektren z.B. viele Peaks, sehr vereinfacht dargestellt werden. Dieses Herunterbrechen von tausenden Informationen zu einem leicht verständlichen optischen Hilfsmittel geschieht in Form einer Darstellung jedes einzelnen Spektrums als separater Punkt in einem dreidimensionalen Diagramm, mit drei Ebenen. Die Punktwolken wurden in vier verschiedenen Farben dargestellt. Somit erhielten die Spektren mehrerer Stämme die gleiche Farbe, was die optische Unterscheidung der einzelnen Isolate erschwerte. Häufig erhielten die Punkte von

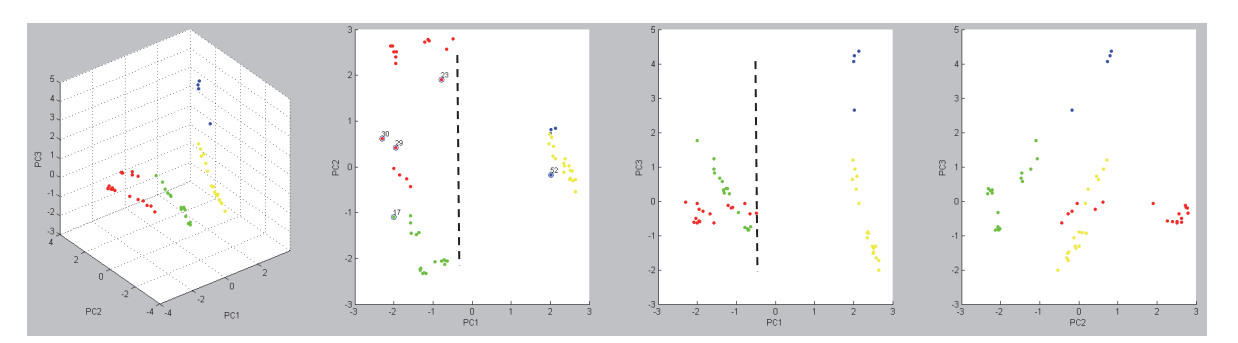

**Abbildung 16: Darstellung der Spektren mit dem PCA Cluster-Tool und einer gedachten Senkrechten durch Null in der PC1-Achse (***V. mimicus* **rot und grün,** *V. cholerae* **blau und gelb)**

Spektren ein und desselben Stammes sogar unterschiedliche Farben in verschiedenen Wolken. Zusätzlich musste jeder Punkt separat angeklickt werden, um zu identifizieren, um welches Spektrum es sich handelt. Diese Vorgehensweise war deshalb sehr zeitaufwendig (Abb. 16).

Bei der Betrachtung dieser Diagramme konnte häufig eine gute Trennung der beiden Spezies erkannt werden. Wenn in den Ebenen PC1-PC2 und PC1-PC3 eine gedachte senkrechte Linie durch Null in der PC1-Achse gelegt wurde ließ sich erkennen, dass sich auf der einen Seite der Senkrechten eine Spezies befand und auf der anderen Seite die andere Spezies (Abb. 16). Jedoch ordneten sich die Spezies nicht immer auf derselben Seite der Senkrechten an. Die Anordnung war von Messgruppe zu Messgruppe unterschiedlich. In der Ebene PC2-PC3 konnte kein optischer Zusammenhang zwischen den Punktwolken und den Spektren der beiden untersuchten Spezies gefunden werden. Folglich ließ sich mit diesem Tool nicht feststellen, ob Teststämme zur einen oder zur anderen Spezies gehörten, da nicht abzulesen war wo in der Abbildung sich die beiden Spezies gruppieren würden. Auch hier erwies sich das Mitführen von Kontrollstämmen als hilfreich. War bekannt zu welcher Punktwolke ein Kontrollstamm gehörte, konnte eine Gruppierung der Teststämme erfolgen.

Die beiden in Abschnitt 5.3 aufgefallenen Stämme VI 80 und VI 83 ordneten sich hier auf der Seite der *V. mimicus*-Isolate ein. Zusätzlich wurden diese Stämme wie im o.g. Abschnitt (Dendrogramm) ebenfalls mit einer Gruppe von ausschließlich *V. mimicus* Isolaten geprüft. Die beiden Isolate verteilten sich jedoch auf beide Seiten der Senkrechten, ebenfalls wie die restlichen *V. mimicus* Stämme. Es war somit möglich diese Spezies von *V. cholerae* abzugrenzen, jedoch nicht von *V. mimicus*. Zusätzlich fielen in diesem Arbeitsschritt zwei Stämme der *V. cholerae*-Gruppe (VI 98 und VI 103) auf, die sich mit ihren Spektren genau auf der Senkrechten platzierten und somit keiner Spezies zugeordnet werden konnten. Innerhalb der *V. mimicus*-Gruppe fielen keine Spektren in dieser Weise auf.

#### Ergebnisse

| $\begin{array}{c} \hline \rule{0pt}{2.2ex} \\[-2pt] \rule{0pt}{2.2ex} \end{array}$ | Mill Detected Species       | Log(Score) |
|------------------------------------------------------------------------------------|-----------------------------|------------|
| I                                                                                  | Vibrio mimicus VI 54 - Copy | 1.504      |
|                                                                                    | Vibrio cholerae VI 28       | 1.503      |
|                                                                                    | Vibrio mimicus VI 33        | 1.501      |
|                                                                                    | Vibrio mimicus VI 95        | 1.419      |
|                                                                                    | Vibrio mimicus VI 30        | 1.405      |
|                                                                                    | Vibrio mimicus VI 32        | 1.379      |
|                                                                                    | Vibrio mimicus VI 57        | 1.375      |
|                                                                                    | Vibrio cholerae VI 43       | 1.359      |
|                                                                                    | Vibrio cholerae VI 79       | 1.359      |
| $\sum_{i=1}^{n}$                                                                   | Vibrio cholerae VI 84       | 1.359      |

**Abbildung 17: Beispielhafte Darstellung der zehn besten Treffer der reduzierten MSP im Abgleich mit einem**  *V. cholerae***-Isolat (VI 106)**

#### **5.5.4 Reduzierte MSP-Ergebnisse in MALDI Biotyper OC**

In dieser Arbeit lag das Augenmerk auf feinen Peakunterschieden sehr weniger Peaks mit z.T. geringer Intensität, die möglicherweise von den Algorithmen der Software kaum berücksichtigt werden. Deshalb wurden von zehn *V. cholerae*- und zehn *V. mimicus*-Stämmen 20 reduzierte MSP, wie in Abschnitt 4.2.8.4 beschrieben, erstellt und in die hauseigene Datenbank eingefügt.

Es wurde verglichen, wie sich die als Balken dargestellten Peaks der reduzierten MSP im Abgleich zu den Spektren der untersuchten Isolate verhalten würden. Bei der daraus automatisch erstellten Ergebnisliste fiel sehr schnell auf, dass der erste Treffer der zehn besten bzw. ähnlichsten Spektren sehr häufig mit der falschen Spezies gelistet wurde (siehe Abb. 17). Ebenso waren in der Liste der zehn besten Treffer meist beide Spezies vertreten, mit nur sehr geringen Differenzen in den Scores, was eine sichere Zuordnung zu einer Spezies unmöglich machte. Besonders auffällig war auch der Versuch ein Spektrum der reduzierten MSP gegen sein unverändertes Spektrum abzugleichen. Die unveränderten Spektren erhielten dabei nie den zugehörigen reduzierten Datenbankeintrag als ersten Treffer.

Des Weiteren ist bei dieser Auswertung aufgefallen, dass fast immer die gefundenen Peaks der Teststämme als grüne Balken dargestellt wurden, welche somit als zugehörig zu den Peaks der reduzierten MSP gewertet werden könnten. Wurde der Bildausschnitt an dieser Stelle jedoch stark vergrößert, besaßen die beiden abzugleichenden und von der Software als identisch betrachtete Peaks oftmals einen Abstand von zehn Da oder mehr, sie lagen nach den in dieser Arbeit verwendeten Kriterien zu weit auseinander (Abb. 18). Sie wurden deshalb als nicht zur gleichen Spezies gehörend betrachtet.

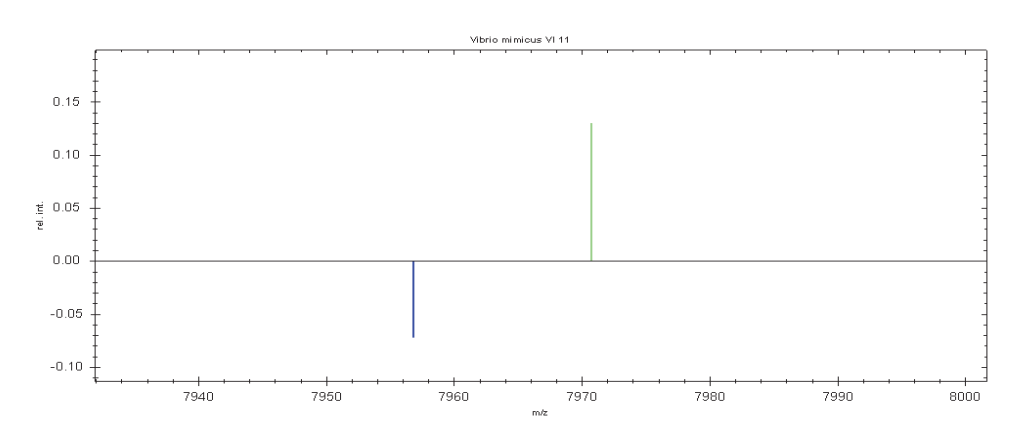

**Abbildung 18: Darstellung eines Peaks von** *V. cholerae* **(VI 106), dessen erster Treffer das reduzierte MSP von** *V. mimicus* **(VI 11) ist, mit einem als grün und somit falsch übereinstimmenden Peak**

Der farblichen Zuordnung der Peaks konnte somit nicht vertraut werden. Denn selbst wenn ein Balken-Peak mit roter Farbe dargestellt wurde, war es trotzdem möglich, dass er eigentlich an der für seine Spezies "richtigen" Masse lag. Die rote Zuordnung lag dann lediglich daran, dass der beste Treffer der Ergebnisliste die falsche Spezies war und somit alle nicht zur falschen Spezies gehörenden Peaks automatisch rot eingeordnet wurden.

Zusammenfassend ließ sich mit diesem Tool kein zuverlässiges oder reproduzierbares Ergebnis zur Unterscheidung der Arten erhalten.

# **5.6 Eignung von Tools der Software ClinPro Tools für die Differenzierung der Spezies** *V. cholerae* **und** *V. mimicus*

### **5.6.1 Beurteilung der Spektren und Peaks in ClinPro Tools**

Diese Software stellt ebenso wie MALDI Biotyper verschiedene Tools zur Verfügung mit denen die Typisierung von Bakterien erleichtert werden soll. Es ist jedoch nicht möglich, die erstellten Massenspektren gegen Datenbanken abzugleichen, um Spektren mit unbekannter Spezies zu differenzieren. Mit ClinPro Tools konnte aber von geladenen Spektren ein Total Average Spektrum erstellt werden, mit dem äußerst schnell besonders typische Peaks erfasst wurden (Abb. 9). Der Zeitaufwand hierfür lag bei nur wenigen Minuten. Es konnte jedoch im Unterschied zu flexAnalysis keine interne Kalibrierung der Spektren durchgeführt werden. Bei der Betrachtung der Spektren fiel deshalb auf, dass die mit flexAnalysis ermittelten potentiell speziesdiskriminierenden Peaks in ClinPro Tools um ± zwei bis drei Da verschoben waren. Hier konnte also eine schnellere visuelle Beurteilung erfolgen welche der in Kapitel 5.3 ermittelten potentiell speziesdiskriminierenden Peaks bei welchen Spezies wie oft vorhanden waren, weil alle Spektren auf einmal geladen werden konnten und die herangezoomten Peaks Spektrum für Spektrum schnell durchgeklickt werden konnten. Die Ermittlung der

Reproduzierbarkeit und auch ein starkes Streuen einzelner Peaks konnte deutlich schneller erfasst werden.

Zunächst wurde geprüft, ob die in flexAnalysis ermittelten Peaks automatisch von ClinPro Tools als typisch im Total Average Spektrum erfasst werden. Dafür wurden die Spektren aller untersuchten Isolate getrennt nach ihrer Spezies in die Software geladen.

Zusammenfassend wurden mit diesem Tool innerhalb der 20 typischsten Peaks für die Spezies *V. cholerae* drei geeignete Massen bei 7969 Da, 9122 Da, 9490 Da angezeigt. Von ihnen wurden die Massen 7969 Da und 9122 Da auch in Kapitel 5.3 als potentiell speziesdiskriminierend angenommen. Der Peak bei 9490 Da wurde dort wegen einer zu großen Streuung lediglich interessehalber weiter beobachtet. Innerhalb der 20 typischsten Peaks der *V. mimicus*-Spektren wurden vier geeignete Peaks angezeigt. Es waren die Massen bei 7956 Da, 9140 Da und 9478 Da, die bereits in Kapitel 5.3 gefunden wurden und zusätzlich eine Masse bei 9505 Da, dieser Peak war bisher nicht als potentiell speziesdiskriminierend gefunden worden. Für die beiden *V. metoecus*-Isolate konnten keine geeigneten Massen ermittelt werden.

Es wurde nur ein weiterer potentiell speziesdiskriminierender Peak (9505 Da für *V. mimicus*) durch diese Anwendung gefunden. Der zeitliche Aufwand für die Beurteilung der Total Average Spektren und somit aller in bis zu diesem Zeitpunkt erstellten Spektren dieser Arbeit lag bei einem Arbeitstag.

### **5.6.2 Gelview-Ergebnisse in ClinPro Tools**

Mit diesem Tool wurde geprüft, ob die in flexAnalysis ermittelten potentiell diskriminierenden Peaks hier leichter zu erkennen wären als z.B. mit dem Gelview Tool der Software MALDI Biotyper. Die Gelview-Funktion hatte in diesem Programm eine sehr gute Auflösung, wodurch eine optische Beurteilung der Spektren respektive Banden auf diskriminierende Peaks bzw. Peakshifts zwischen den jeweiligen Spezies sehr gut möglich war. Das Erkennen der Peakshifts war sehr leicht (siehe Abb. 19). Ein starkes Streuen der Banden war sofort ersichtlich (Abb. 20), zusätzlich ergab sich der Vorteil, dass Flatlinespektren ausgegraut waren und somit nicht unbedingt von Hand entfernt werden mussten, wie in flexAnalysis. Der potentiell *V. cholerae*-diskriminierende Peak bei 4025 Da war hier nur schwach sichtbar und fiel zunächst nur auf, da er bereits aus den vorherigen Untersuchungsergebnissen bekannt war.

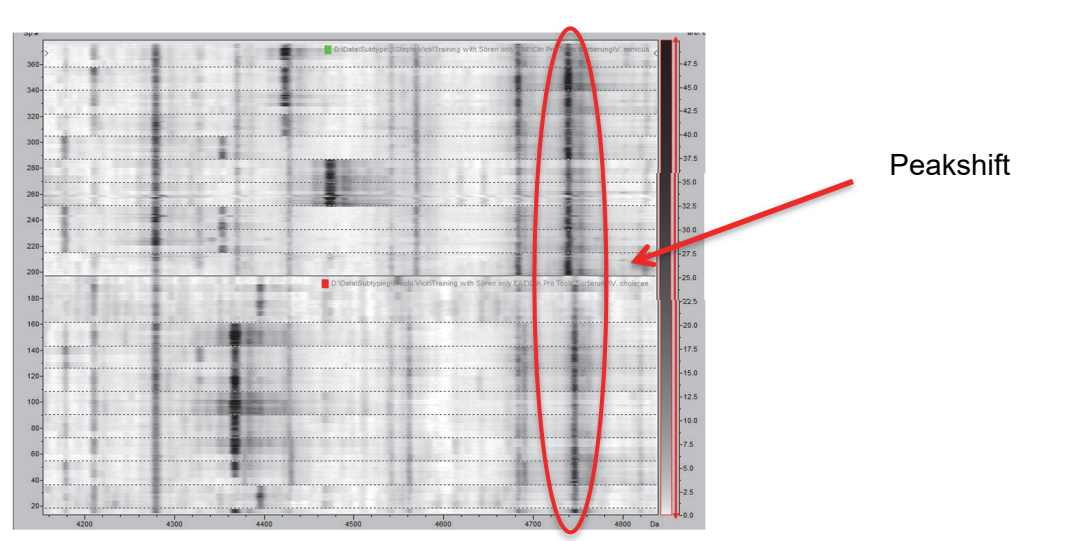

**Abbildung 19: Darstellung der Gelview-Funktion in ClinPro Tools, obere Bildhälfte** *V. mimicus***-Spektren, untere Bildhälfte** *V. cholerae***-Spektren mit Peakshift**

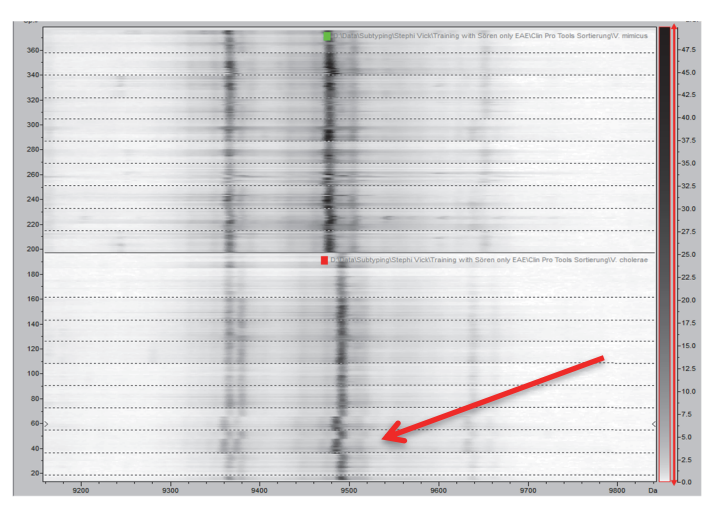

**Abbildung 20: Gut erkennbares Streuen mehrerer Isolate um den potenziell** *V. cholerae***-spezifischen Peak bei 9490 Da** 

Die weiteren aus flexAnalysis bekannten Peakshifts bei 7958 Da / 7969 Da, 9122 Da / 9141 Da, 9490 Da / 9477 Da waren einfach und deutlich zu erkennen. Der Shift bei 9993 Da / 9981 Da war nur schwach sichtbar und konnte leicht übersehen werden. Auch hier zeigte sich in den Gelbildern eine besonders starke Streuung der Peaks mit 9490 Da und 9993 Da, welche bereits im Kapitel 5.2.4 wegen zu starker Streuung lediglich interessehalber weiter beobachtet wurden.

Zusätzlich aufgefallen waren folgende Shifts:

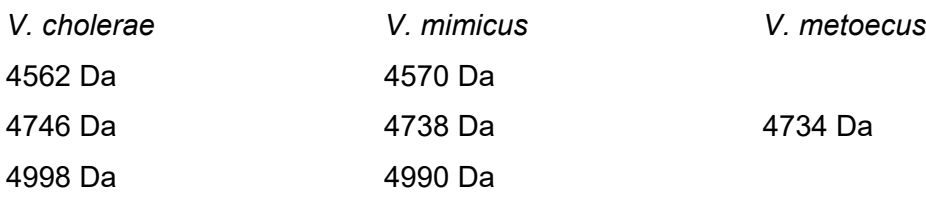

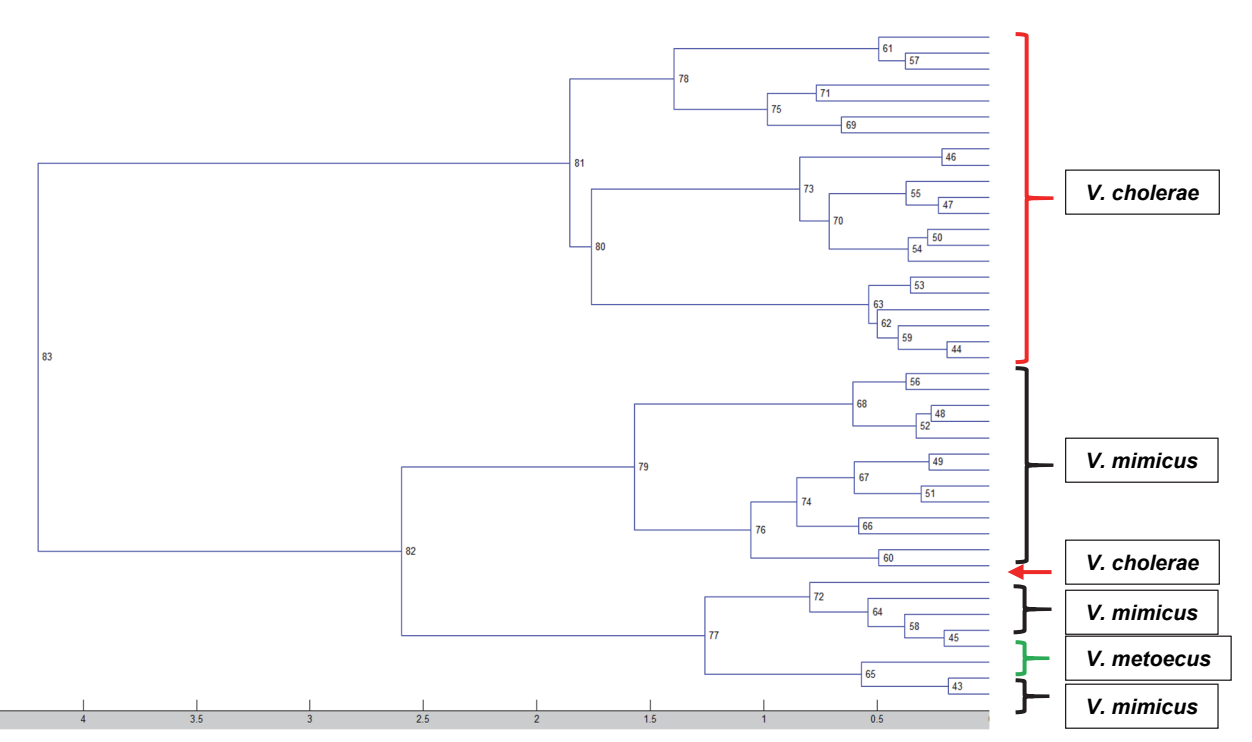

**Abbildung 21: Dendrogramm aus Spektren von** *V. cholerae* **(rot),** *V. mimicus* **(schwarz),** *V. metoecus* **(grün), Einstellung Cosine** 

Diese Peaks waren in Kapitel 5.2.4 wegen einer zu geringen Reproduzierbarkeit nicht weiterverfolgt worden. Die in Kapitel 5.2.3 auffälligen Stämme VI 16 und VI 76 waren mit diesem Tool nicht aufgefallen. Der Zeitaufwand der Beurteilung aller verwendeter Isolate betrug etwa vier Stunden inklusive des Abgleichs der Peaks aus Kapitel 5.2.4.

### **5.6.3 Dendrogramm in ClinPro Tools**

Bei dieser Funktion der Software war es durch die Benennung der geladenen Ordner leicht möglich aus den Endaufzweigungen des Dendrogrammes die entsprechenden Isolate zu erkennen. Jedoch ergab sich durch die einheitlich einfarbige Darstellung eine weniger intuitive Zuordnung der Hauptäste. Je nachdem welche Einstellung man unter Distance Method wählte, stellten sich die Stämme und ihre Sortierung auf den Ästen des Dendrogrammes unterschiedlich dar. Lediglich mit der Einstellung "Spearman" konnte in dieser Arbeit eine korrekte Trennung der Spezies *V. cholerae* und *V. mimicus* dargestellt werden. Bei allen anderen Einstellungen gab es keine korrekte Zuordnung (Abb. 21). Wurden die Isolate von *V. cholerae* und *V. metoecus* gegeneinander geclustert, wurden nur in der Einstellung "Correlation" die *V. metoecus*-Stämme auf einem separaten Unterast dargestellt, aber nicht auf einem Hauptast.

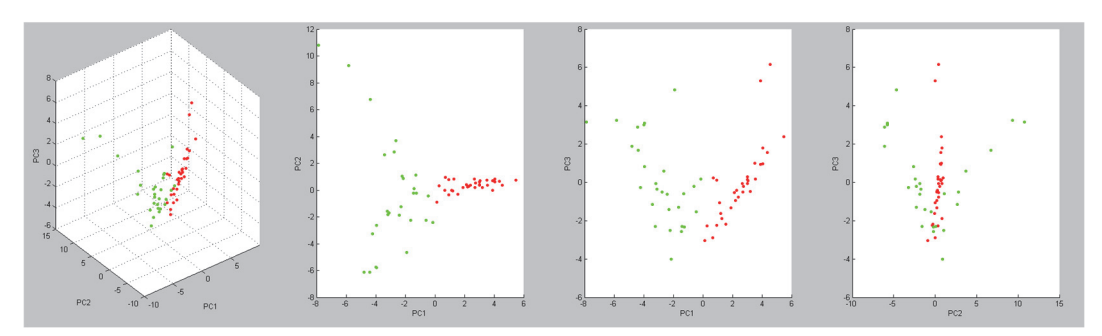

**Abbildung 22: Punktwolken von** *V. cholerae* **(rot) und** *V. mimicus* **(grün)** 

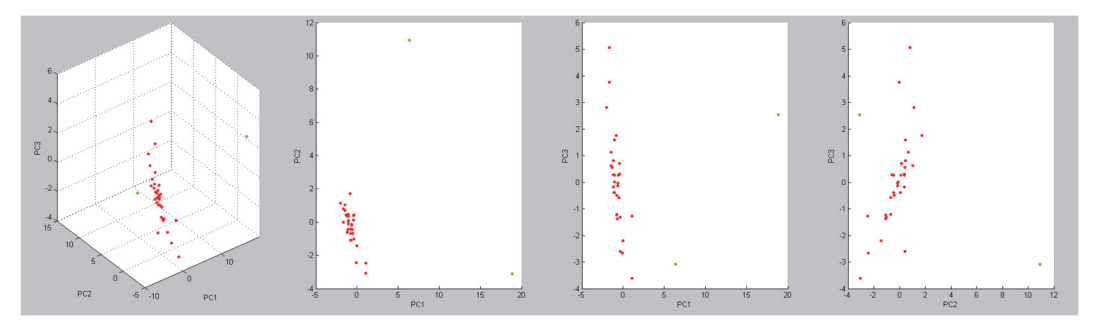

**Abbildung 23: Punktwolke von** *V. cholerae* **(rot) und** *V. metoecus* **(grün)** 

Eine korrekte Zuordnung der *V. mimicus*- und *V. metoecus* Isolate war in keiner Einstellung möglich. Hier lag der Zeitaufwand zur Beurteilung der Dendrogramme aller Isolate und Einstellungsvarianten bei etwa einer Stunde.

### **5.6.4 PCA Cluster in ClinPro Tools**

Bei diesem Softwaretool fiel im Vergleich zu MALDI Biotyper auf, dass keine farbliche Zuordnung von Punktwolken anhand der Spektrendaten erfolgte, sondern die Farben der Punkte/Isolate durch das Laden der Ordner erfolgte und somit in der Ansicht vorgegeben war. So erhielten alle Isolate derselben Spezies automatisch die gleiche Punktfarbe.

Beim Clustern der *V. cholerae*- und *V. mimicus*-Isolate war eine gute optische Auftrennung der beiden Spezies in zwei Punktwolken zu sehen. Auch hier stellte sich die Abtrennung der beiden Gruppen besonders auffällig in den zweidimensionalen Clustern PCA 1 zu PCA 2 und PCA 1 zu PCA 3 sowie im dreidimensionalen Cluster dar, ähnlich wie im Programm MALDI Biotyper. An einigen wenigen Stellen berührten sich die beiden Punktwolken (Abb. 22), so wie es auch bei einigen Isolaten im o.g. Kapitel war.

Im Abgleich der Spezies *V. cholerae* und *V. metoecus* war eine gute Abtrennung der beiden V. metoecus-Isolate von der Punktwolke *V. cholerae* zu erkennen (Abb. 23). Für das Clustern von *V. mimicus* und *V. metoecus* konnten die beiden *V. metoecus*-Isolate nicht abgegrenzt werden. Wurden alle drei Spezies gemeinsam geclustert, war auch eine Auftrennung der Wolken von *V. cholerae* und *V. mimicus* nicht mehr eindeutig erkennbar, nur anhand der voreingestellten Farben. Blindproben könnten hier nicht zugeordnet werden.

Der Zeitaufwand für den Abgleich aller untersuchter Spektren lag bei etwa 20 Minuten. Auch hier wäre eine Zuordnung von Blindproben denkbar, wenn Kontrollspektren von *V. cholerae* und *V. mimicus* mitgeführt werden würden.

### **5.6.5 ROC Curve in ClinPro Tools**

Bei der Anwendung von diesem Tool war es nur möglich, zwei Ordner bzw. zwei Spezies zu laden und gegeneinander abzugleichen. Es wurden zunächst die ROC-Kurven und AUC der 70 auffälligsten Peaks ab 3000 Da nach ihrer Masse aufsteigend ausgewertet, da in den hinterlegten MSP/Datenbankeinträgen auch 70 prägnante Peaks zur Identifizierung enthalten sind.

In dieser Anwendung wurden nur Peaks beachtet, die eine AUC ≥0,90 aufwiesen. Peaks, die Anhand ihrer AUC als prägnant galten, bei denen jedoch in der gleichzeitigen visuellen Durchsicht der Spektren und des Gelviews folgendes aufgefallen war, wurden ignoriert:

- Peak augenscheinlich bei beiden Spezies vorhanden
- Reproduzierbarkeit geringer als 70 %
- Zu starke Streuung
- Zu geringe Intensität (nur ca. 1000-2000)
- Zu nahe beieinanderliegend (ca. 2-3 Dalton Abstand)

Bei den ausgewerteten Spektren erhielten einige Peaks sehr aussagekräftige AUC-Werte, die in Kapitel 5.2.4 nicht die geforderten Kriterien erfüllten. Zusätzlich waren einige der in Kapitel 5.2.4 ausgewerteten Peaks in diesem Tool nicht unter den 70 prägnantesten Peaks gelistet.

Im Abgleich *V. cholerae* / *V. mimicus* wurden als prägnante Marker folgende Massen angegeben:

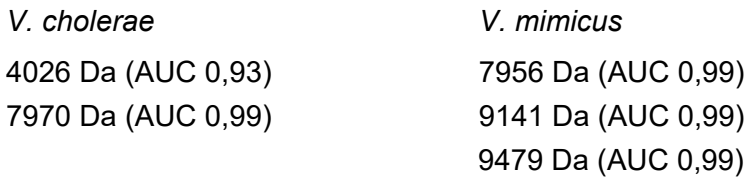

Diese Massen entsprachen den Peaks und Peakshift bei 4025 Da, 7958 Da / 7970 Da, 9141 Da und 9479 Da aus Kapitel 5.2.4.

Für *V. cholerae* und *V. metoecus* waren es:

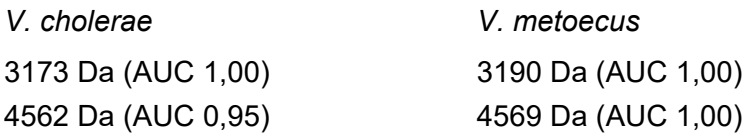

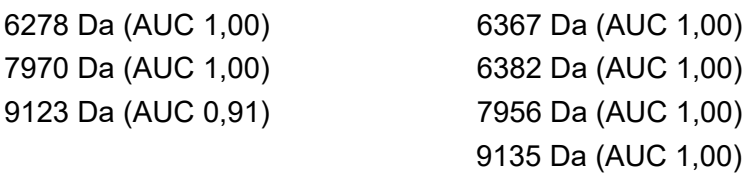

Sie entsprachen einigen Peaks, die zunächst in Kapitel 5.2.2 und 5.2.3 gefunden und später nicht weiterverfolgt wurden, und ebenfalls Peaks aus Kapitel 5.2.4.

Im Abgleich der *V. mimicus*-Isolate mit den beiden *V. metoecus*-Isolaten wurden keine Peaks angezeigt, die die oben genannten Kriterien erfüllen konnten.

Der Zeitaufwand für diesen Auswertungsschritt lag bei etwa sechs Stunden. Zusätzlich gab die Angabe der AUC eine schnelle statistische Einschätzung der Peaks und somit auch einen gewissen Rückschluss auf die Spezifität und Sensitivität.

# **5.6.6 Model Generation in ClinPro Tools**

Mit dieser Anwendung war es möglich, eigene Modelle zu generieren, die eine Einordung unbekannter Isolate in die eine oder andere Spezies ermöglichen sollten. Es wurden alle Isolate aus Kapitel 5.4 hierfür verwendet. In diesem Untersuchungsabschnitt sollten drei Modelle erstellt werden, eines zur Differenzierung von *V. cholerae* / *V. mimicus*, eines *V. cholerae* / *V. metoecus* und eines *V. mimicus* / *V. metoecus*.

Im ersten Modell, zur Differenzierung von *V. cholerae* und *V. mimicus*, wurden alle Spektren der *V. mimicus*-Isolate richtig in die Class 2 (= *V. mimicus*) sortiert, bis auf eines der sechs Spektren des Isolates VI 93. Von den *V. cholerae*-Isolaten wurden alle Spektren in Class 1 (= *V. cholerae*) richtig klassifiziert. Die beiden *V. metoecus*-Isolate wurden in Class 2, also zu *V. mimicus* eingruppiert.

Die Generierung der beiden Modelle zur Unterscheidung von *V. metoecus* gelang nicht, da immer nur die im Modell befindlichen Spektren richtig gruppiert wurden. Andere Spektren dieser Isolate von z.B. anderen Messtagen wurden immer zu *V. mimicus* oder *V. cholerae* sortiert und trafen dabei nicht die eigene Klasse und nicht einmal Spektren desselben Isolates.

# **5.7 Eignung der Direkttransfermethode**

Um zu prüfen, ob diese Methode eine Zeitersparnis im Laborablauf bringen kann, wurden die untersuchten Stämme VI 79 bis VI 130 zusätzlich mit der Direkttransfermethode aufgearbeitet. Dabei wurde frisches natives Koloniematerial auf das Target aufgetragen, direkt mit HCCA-Matrix überschichtet und auf die gleiche Weise wie in Abschnitt 4.2.5 gemessen und wie in Abschnitt 4.2.6. (flexAnalysis), Abschnitt 4.2.8 (MALDI Biotyper OV) und Abschnitt 4.2.9 (ClinPro Tools) ausgewertet.

#### **5.7.1 Auswertung der Direkttransferspektren in der Software flexAnalysis**

Bei der Auswertung unterschieden sich die Direkttransferspektren von denen, die mittels Ameisensäure-Extraktion aufgearbeitet wurden, stark. Die Peaks dieser Spektren waren sehr häufig durch eine deutlich geringere Intensität gekennzeichnet. Oft hatten sie sogar eine Intensität von <1000 a.u. und waren somit weniger gut vom Hintergrundrauschen abgesetzt. Dadurch erfüllten sie oft die Voraussetzung aus Abschnitt 4.2.7.2 nicht und wurden als nicht vorhanden gewertet. Zusätzlich zeigten die Peaks der Spektren aus dem Direkttransfer eine sehr viel größere Streuung um den betreffenden Massenbereich der vermeintlich speziesdiskriminierenden Peaks. Viele Peaks besaßen eine deutlich breitere Basis und gelegentlich waren einige Peaks leicht deformiert.

In Tab. 4 ist dargestellt wie viele der jeweils pro Spezies verwendeten Stämme den gesuchten Peak aufwiesen. Diese Tabelle stellt die Häufigkeit der vorhandenen Peaks des Extraktionsverfahrens und der Direkttransfermethode gegenüber. Dabei ist zu erkennen, dass mit dem Direkttransfer die untersuchten Peaks zwar etwas weniger häufig auftraten und die Qualität der Peaks etwas schlechter war als mit der Ameisensäure-Extraktion, die Zuordnung zu einer der beiden Spezies dennoch gut und schnell gelang.

### **5.7.2 Direkttransfer und Tools der Software MALDI Biotyper OC**

#### **5.7.2.1 Gelview der Direkttransferspektren in MALDI Biotyper OC**

In dieser Anwendung war die Qualität der Pseudo-Gel-Banden schlecht, was sich mit der geringeren Qualität der Spektren und den Intensitäten der Peaks erklären lässt. Deshalb waren die relevanten Peaks aus Kapitel 5.2.4 nur sehr blass zu sehen. Es war nicht möglich, die untersuchten Isolate zu einer Spezies zu gruppieren oder auffällige Banden visuell auf einfache Weise zu erfassen. Nur durch die bisherigen Erkenntnisse war es möglich, relevante Peaks zu erkennen. Deshalb erwies sich auch das Konzept durch mitgeführte Kontrollstämme als sinnvoll. Es ließen sich hier keine reproduzierbaren Ergebnisse erzielen und auch kein schnelles anwenderfreundliches Konzept ableiten.

#### **5.7.2.2 Dendrogramm der Direkttransferspektren in MALDI Biotyper OC**

Mit diesem Tool unterschied sich die Auswertung dieser Aufarbeitungsmethode in ihren Ergebnissen stark von denen der Ameisensäure-Extraktion. Im Dendrogramm hatten die Stämme eine deutlich schlechtere Auftrennung der Spezies auf die Haupt- und Nebenäste.

Hier erhielten > 50% der generierten Spektren keine passende Gruppierung zu einer Spezies. Die sechs Einzelspektren der untersuchten Isolate waren sehr häufig auf mehrere Hauptäste verteilt, sodass bei unbekannten Proben auch unter Verwendung von Kontrollstämmen keine aussagekräftige Zuordnung getroffen werden konnte.

## **5.7.2.3 PCA Cluster der Direkttransferspektren in MALDI Biotyper OC**

Auch mit diesem Hilfsmittel war die Zuordnung zu einer der beiden untersuchten Spezies kaum möglich. Denn die generierten Punktwolken wiesen eine schlechtere Trennung auf, als bei der Aufarbeitung mittels Ameisensäure-Extraktion.

## **5.7.2.4 Reduzierte MSP der Direkttransferspektren in MALDI Biotyper OC**

Mit dieser Anwendung entsprachen die Ergebnisse nahezu denen aus Abschnitt 5.5.4. Der erste Treffer und auch die zehn besten Treffer waren sehr häufig der falschen Spezies zugeordnet. Ebenfalls gelang eine korrekte farbliche Zuordnung der Balken zu denen im reduzierten MSP nicht. Mit diesem Tool konnte kein korrektes Ergebnis erzielt werden.

## **5.7.3 Direkttransfer und Tools der Software ClinPro Tools**

## **5.7.3.1 Beurteilung der Direkttransferspektren in ClinPro Tools**

In diesem Untersuchungsabschnitt verlief die Auswertung wie in Abschnitt 4.2.9 beschrieben. Im Total Average Spektrum wurden viele vermeintlich typische Peaks angezeigt, von denen einige aus den in Kapitel 5.6 angegebenen Gründen ebenfalls ungeeignet waren.

Für *V. cholerae* wurden unter den 20 typischsten Peaks die Massen bei 4354 Da, 4368 Da, 4746 Da, 6730 Da, 7970 Da, 9123 Da, 9492 Da, als geeignet gezeigt. Von diesen Peaks waren in Kapitel 5.2.4 bereits die Massen 4368 Da, 4746 Da, 9492 Da aufgrund der dortigen Auswahlkriterien nicht weiterverfolgt worden. Die Massen bei 7970 Da, 9123 Da waren in dem Kapitel ebenfalls als potentiell speziesdiskriminierend ausgewählt worden. Die Massen bei 4354 Da und 6730 Da waren zuvor nicht aufgefallen.

Bei den Spektren der Spezies *V. mimicus* waren geeignete Peaks bei den Massen von 3081 Da, 4423 Da, 7525 Da, 7957 Da und bei 9138 Da gelistet. Von ihnen war der Peak bei 4738 Da in Kapitel 5.2.4 nicht weiterverfolgt worden. Die Massen bei 7957 Da und 9138 Da wurden dort auch als potentiell speziesdiskriminierende Peaks erkannt. Die Peaks bei 3081 Da und 7525 Da waren bislang nicht aufgefallen.

### **5.7.3.2 Gelview der Direkttransferspektren in ClinPro Tools**

Auch bei den Spektren, die aus der Aufarbeitung mittels Direkttransfer erstellt wurden, waren die gesuchten Peakshifts mit dieser Anwendung zu erkennen. Jedoch waren aufgrund der geringeren Intensitäten der Peaks die Pseudo-Gel-Banden ebenso wie in Kapitel 5.6.2 deutlich blasser ausgebildet. Aus diesem Grund waren die in Kapitel 5.2.4 ermittelten Peaks weniger deutlich zu erkennen und häufig um einige Dalton verschoben. Die Peaks bei 4025 Da, 7958 Da / 7969 Da und 9122 Da / 9141 Da waren so blass (geringe Intensitäten), dass sie nahezu übersehen wurden und der Shift bei 9490 Da / 9477 Da streute sehr stark.

Zusätzlich wurden die folgenden Peaksshifts gesehen:

3978 *V. mimicus* / 3983 *V. cholerae* (geringe Intensität und double-charged-Peak)

4739 *V. mimicus* / 4747 *V. cholerae* (geringe Intensität und geringe Reproduzierbarkeit)

4991 *V. mimicus* / 4998 *V. cholerae* (geringe Intensität und geringe Reproduzierbarkeit)

Diese Peaks wurden aufgrund der in Kapitel 5.2.4 vorgegebenen Auswahlkriterien nicht weiterverfolgt.

In der Ansicht der *V. metoecus*-Isolate waren keine optischen Unterschiede aufgefallen.

### **5.7.3.3 Dendrogramm der Direkttransferspektren in ClinPro Tools**

In diesem Tool konnte interessanterweise eine bessere Auftrennung als bei den Spektren, die mittels Ameisensäure-Extraktion erstellt wurden, erreicht werden (Abb. 24).

In den meisten verfügbaren Einstellungen (Euclidean, Minkowski, Cosine und Correlation) gelang eine richtige Auftrennung von Spezies *V. cholerae* und *V. mimicus* auf zwei verschiedene Hauptäste. Die *V. metoecus*-Isolate gruppierten sich dabei immer auf den Ast, auf dem die *V. mimicus*-Isolate lagen. In der Einstellung Spearman zeigte sich keine Auftrennung auf beide Hauptäste, aber eine richtige Auftrennung auf die vier größten Nebenäste. Lediglich die Einstellung Chebychev zeigte keine richtige Auftrennung der Isolate.

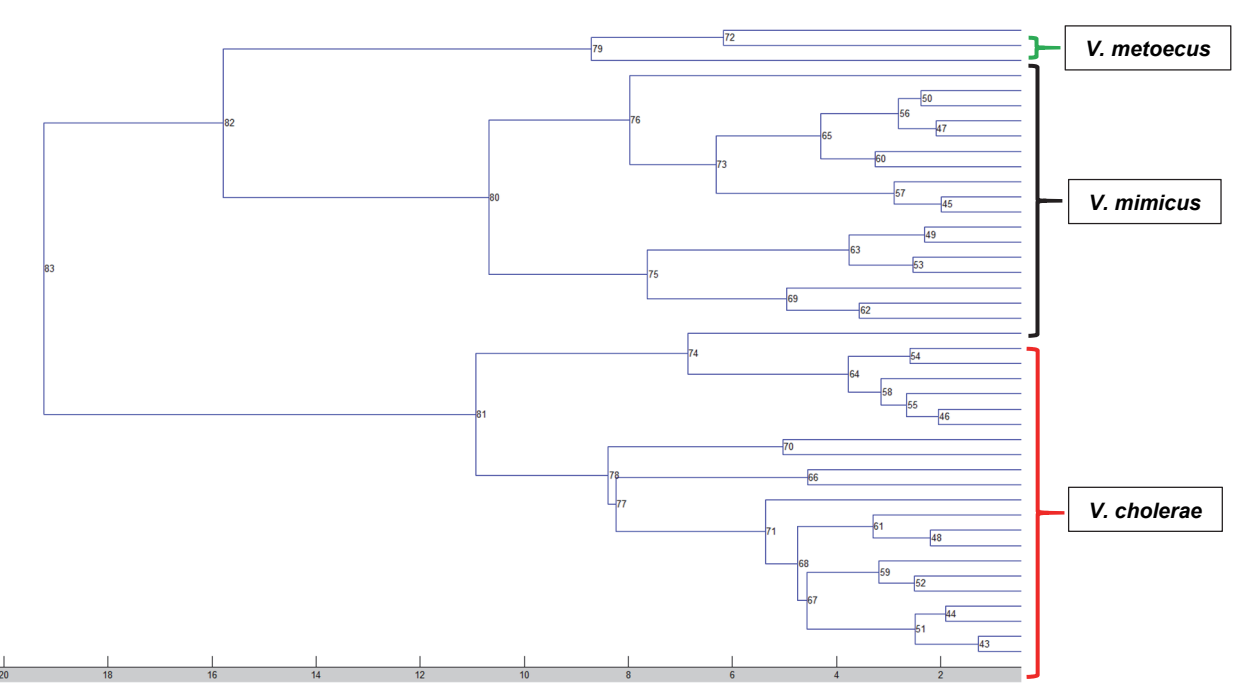

**Abbildung 24: Korrekte Zuordnung der** *V. cholerae***- (unterer Ast, rot) und** *V. mimicus***-Isolate (oberer Ast, schwarz), beide** *V. metoecus***-Isolate (obere zwei Zeilen, grün) des Dendrogammes (Einstellung Euclidean)** 

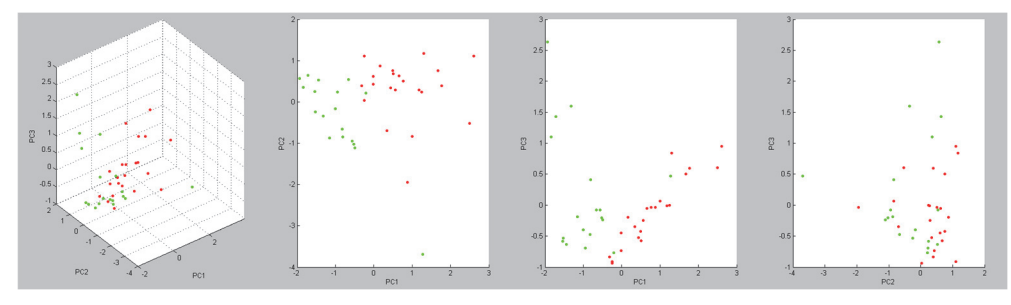

**Abbildung 25: PCA der Direkttransfer-Spektren mit** *V. cholerae***- (rot) und** *V. mimicus***-Isolaten (grün)** 

#### **5.7.3.4 PCA der Direkttransferspektren in ClinPro Tools**

Wurden die Spezies *V. cholerae* und *V. mimicus* gegeneinander geclustert, konnte nur eine mäßige Abtrennung der Punktwolken gezeigt werden, denn die Wolken gingen mittig ineinander über (Abb. 25). In der Analyse *V. cholerae*- gegen *V. metoecus*-Isolate, erhielt man eine optisch gute Abtrennung der *V. metoecus*-Punkte, denn diese setzten sich weit entfernt von der *V. cholerae*-Punktwolke ab. Bei der Gegenüberstellung von *V. mimicus* und *V. metoecus* zeichnete sich keine Trennung der Punkte ab, weil sich die *V. metoecus*-Punkte in die Wolke von *V. mimicus* einfügten. Beim gleichzeitigen Clustern aller drei Spezies gingen die Isolat-Punkte in eine einzige gemeinsame Wolke ein und konnten nicht voneinander getrennt werden.

#### **5.7.3.5 ROC Curve der Direkttransferspektren in ClinPro Tools**

Auch hier mussten die Kriterien aus Kapitel 5.6.5 erfüllt werden.

Dabei wurden im Abgleich *V. cholerae* zu *V. mimicus* folgende Peaks angezeigt:

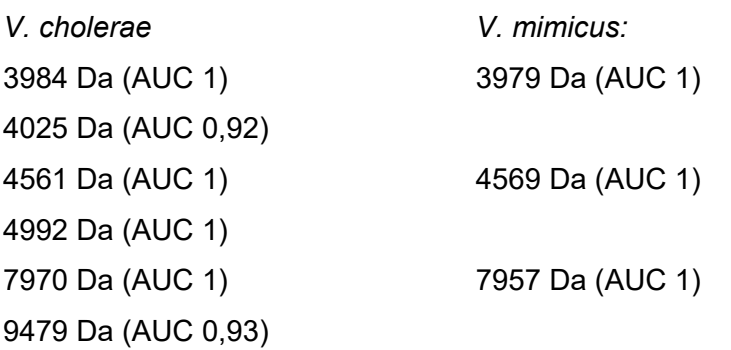

Von diesen wurden die Peaks 4025 Da, 7957 Da / 7970 Da und 9479 Da auch in Kapitel 5.6.5 angegeben. Die anderen hier angezeigten Peaks waren bereits in Kapitel 5.2.4 gefunden, aber aus den dort erklärten Gründen nicht weiterverfolgt worden.

Im Abgleich *V. cholerae* zu *V. metoecus* waren es folgende Peaks:

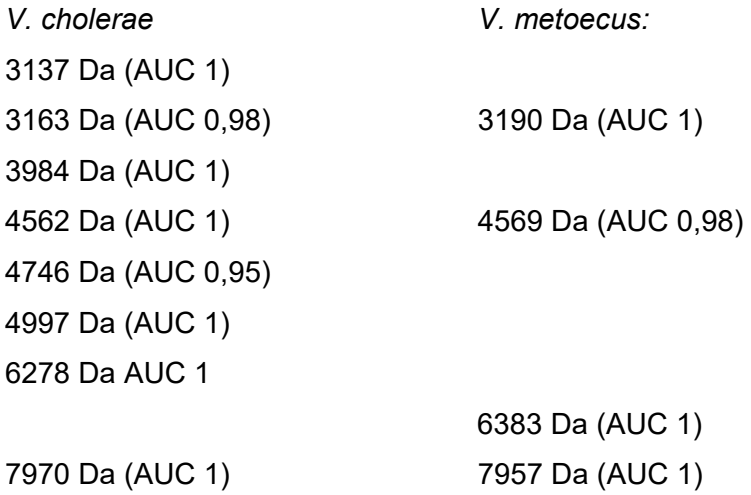

Von ihnen wurden in Kapitel 5.6.5 die Peaks 3137 Da, 3190, 4562 Da, 4569 Da, 6278 Da, 6383 Da, 7957 Da und 7970 Da ebenfalls angezeigt. Alle weiteren hier gezeigten Peaks waren auch bereits in Kapitel 5.2.4 entdeckt, aber nicht weiterverfolgt worden.

Im Abgleich von *V. mimicus* zu *V. metoecus* erfüllten drei für *V. mimicus* gezeigte Peaks die oben genannten Kriterien und keiner die Kriterien für *V. metoecus*:

*V. mimicus V. metoecus* 5599 Da (AUC 1) 5754 Da (AUC 0,92) 8738 Da (AUC 0,97)

In Kapitel 5.6.5 hatte kein Peak die erforderlichen Kriterien erfüllt. Es ist anzunehmen, dass einige bereits bekannte Peaks aufgrund der schlechteren Spektrenqualität von der Software anders interpretiert wurden und somit hier als nicht unter den 70 prägnantesten Peaks ermittelt wurden.

# **5.7.3.6 Überprüfung der Direkttransferspektren mit dem selbst generierten Model in ClinPro Tools**

In diesem Abschnitt wurden alle generierten Spektren aus der Direkttransfer-Aufarbeitung in das in Kapitel 5.6.6 selbst erstellte Model geladen und geprüft in welche Klasse bzw. Spezies die Spektren gruppiert wurden.

Alle *V. cholerae*-Spektren wurden richtig zu Class 1 = *V. cholerae*-Gruppe klassifiziert. Von den Spektren der Spezies *V. mimicus* wurden alle Spektren richtig zu Class 2 gruppiert, lediglich bei Isolat VI 129 waren vier der sechs erstellten Spektren falsch zu Class 1 sortiert worden. Von den beiden *V. metoecus*-Isolaten wurden von Stamm VI 80 alle sechs Spektren zu Class 2 = *V. mimicus* sortiert, bei Stamm VI 83 wurden fünf Spektren zu Class 1 = *V. cholerae* und ein Spektrum zu Class 2 = *V. mimicus* gruppiert.

## **5.8 Abgleich der Isolate mit der VibrioBase Datenbank**

In diesem Abschnitt wurden alle Isolate von VI 4 bis VI 130 nochmals überprüft, um zu testen, ob sich mit dem Erhalt der VibrioBase-Datenbank bessere Ergebnisse erzielen ließen. In diesem Abgleich wurde die SR-Datenbank verwendet, die 20 selbst erstellten reduzierten MSP und die VibrioBase-Datenbank. Die handelsübliche BDAL-Datenbank wurde zunächst nicht verwendet, da sich in dieser Datenbank lediglich 1 MSP für die Spezies *V. mimicus* befand und sich durch die restlichen 5988 darin befindlichen MSP die Rechenzeit des PC erheblich verlängerte.

Es wurden alle *V. cholerae*-Isolate richtig identifiziert, die Spektren erhielten eine grüne Einstufung und die Scores lagen insgesamt bei 2,0 bis 2,5. Nur vereinzelte der sechs Isolat-Spektren erhielten eine gelbe Zuordnung aufgrund eines Scores <2,0, dennoch waren hier immer die ersten beiden Treffer mit *V. cholerae* angegeben. Die Differenzierung der Spezies *V. cholerae* verlief somit zu 100% korrekt.

Bei den *V. mimicus*-Isolaten wurden drei Isolate (VI 93, 129 und VI 130) falsch oder nicht eindeutig identifiziert. VI 93 erhielt zwar gute Scores von >2,0, jedoch wurde als erster Treffer *V. cholerae* angegeben und erst als zweiter Treffer *V. mimicus.* VI 129 wurde mit grüner Kategorie und dem falschen Ergebnis *V. cholerae* angegeben. Dieser Stamm war bereits in Kapitel 5.3 aufgefallen, weil er zusätzlich zu potentiell speziesdiskriminierenden *V. mimicus*-Peaks auch den *V. cholerae*-typischen Peak bei 4025 Da und den lediglich interessehalber weiter beobachteten Peak bei 9490 Da besaß. VI 130 erhielt ebenfalls eine grüne Kategorie, aber es wurde für drei Spektren als erster Treffer *V. mimicus* und als zweiter Treffer *V. cholerae* angegeben, bei den übrigen drei Spektren waren beide Treffer *V. cholerae*. Auch dieser Stamm hatte in Kapitel 5.3 die beiden Peaks bei 4025 Da und 9490 Da gezeigt. Bei der Identifizierung aller 28 *V. mimicus*-Isolate wurden also 10,71 % der Isolate auch mit der VibrioBase Datenbank mit falschem Ergebnis differenziert.

Von den beiden Isolaten der Spezies *V. metoecus* erhielt der Stamm VI 80 ein grünes Ergebnis "*V. mimicus*" und Scores von > 2,2. Bei Stamm VI 83 war das Ergebnis ebenfalls wie bei VI 80.

Der Zeitaufwand für alle Isolate lag bei einer Stunde.

Wurden die Spektren anstelle der VibrioBase Datenbank mit der BDAL-Datenbank, ausgewertet, wurden alle *V. cholerae*-Isolate richtig differenziert. Lediglich ein Spektrum erhielt wegen eines geringen Scores ein gelbes Ergebnis, die ersten beiden Treffer waren dennoch *V. cholerae*.

Allerdings erhielten die V. mimicus-Isolate nur zu etwa 20% ein richtiges Ergebnis mit *V. mimicus* in den ersten beiden Treffern, hauptsächlich mit gelbem und selten grünem Ergebnis. Die Mehrheit der Spektren erhielt entweder ein falsches Ergebnis mit *V. cholerae* in den zwei besten Treffern oder ein unzureichendes Ergebnis mit *V. cholerae* und *V. mimicus* in den besten zwei Treffern.

Von den beiden *V. metoecus*-Isolaten erhielten die Spektren beider Stämme ein durchmischtes Ergebnis, mit abwechselnd *V. cholerae* und *V. mimicus* als erste beide Treffer.

Der Zeitaufwand lag hier aufgrund der größeren Anzahl an hinterlegten MSP bei drei bis vier Stunden.

### **5.8.1 Ergebnisse aus der Direkttransfer-Methode mit der VibrioBase Datenbank**

Es wurden ebenfalls die o.g. Datenbanken verwendet. Alle *V. cholerae*-Isolate wurden richtig zugeordnet, bei allen Spektren waren die zehn besten Treffer *V. cholerae* mit Scores von 2,2- 2,5. Bei den *V. mimicus*-Isolaten wurden alle Spektren richtig zugeordnet mit Ausnahme der Stämme VI 93, VI 129 und VI 130. Die beiden *V. metoecus*-Isolate erhielten auch hier kein eindeutiges Ergebnis. Wurden die Isolate anstatt mit der VibrioBase Datenbank mit der BDAL-Datenbank geprüft waren die Ergebnisse für *V. cholerae*-, *V.* mimicus- und *V. metoecus*-Isolate gleichbleibend wie im oberen Abschnitt.

Der Zeitaufwandlag bei drei bis vier Stunden.

# **5.9 Ergebnisse der elf Vibrio-Isolate aus Badegewässern**

Die elf Isolate aus Badegewässern, bei denen fraglich war, ob es sich bei ihnen um die Spezies *V. cholerae* oder *V. mimicus* handelte, wurden wie in Kapitel 4.2.2 angezüchtet und mittels Ameisensäure-Extraktion aufgearbeitet. Die Spektren wurden nach Kapitel 4.2.5 erstellt und ebenfalls wie in den Kapiteln 4.2.7.3, 4.2.8 und 4.2.9 beschrieben ausgewertet. Zusätzlich wurden sie auch mit der VibrioBase Datenbank überprüft.

## **5.9.1 Spektrenbeurteilung der Badegewässer-Isolate in flexAnalysis**

Nachdem die Spektren intern kalibriert wurden, wurde visuell nach den potentiell speziesdiskriminierenden Peaks aus Kapitel 5.2.4 gesucht.

Alle elf Isolate besaßen keinen der drei *V. cholerae*-typischen Peaks, jedoch alle vier Peaks, die für die Spezies *V. mimicus* sprechen. Von diesen Peaks war bei allen Isolaten der ursprünglich bei 9141 Da liegende Peak leicht verschoben auf die Masse bei 9138 Da, die anderen drei Peaks befanden sich exakt bei der angegebenen Masse.

Nach diesem Abschnitt würde das Ergebnis *V. mimicus* lauten.

# **5.9.2 Beurteilung der Badegewässer-Isolate in MALDI Biotyper OC**

### **5.9.2.1 Gelview der Badegewässer-Isolate in MALDI Biotyper OC**

Um die Banden im Gelview besser beurteilen zu können wurden hier, wie in Kapitel 5.5 vorgeschlagen, zwei Kontrollstämme (VI 4 = *V. cholerae* und VI 11 = *V. mimicus*) zusätzlich geladen. Wie in den vorherigen Kapiteln beschrieben, gestaltete sich die Beurteilung als recht umständlich, wegen der großen Pixel und den blassen Banden. Dennoch ließen sich durch Heranzoomen die potentiell speziesdiskriminierenden Peaks auffinden. Abb. 26 zeigt, dass alle Isolate aus Badegewässern den *V. mimicus*-typischen Peak bei 7958 Da besitzen und keines den *V. cholerae*-typischen Peak bei 7969 Da.

Wenn auch schlecht beurteilbar, wurden die Isolate mit der Tendenz zu *V. mimicus* beurteilt.

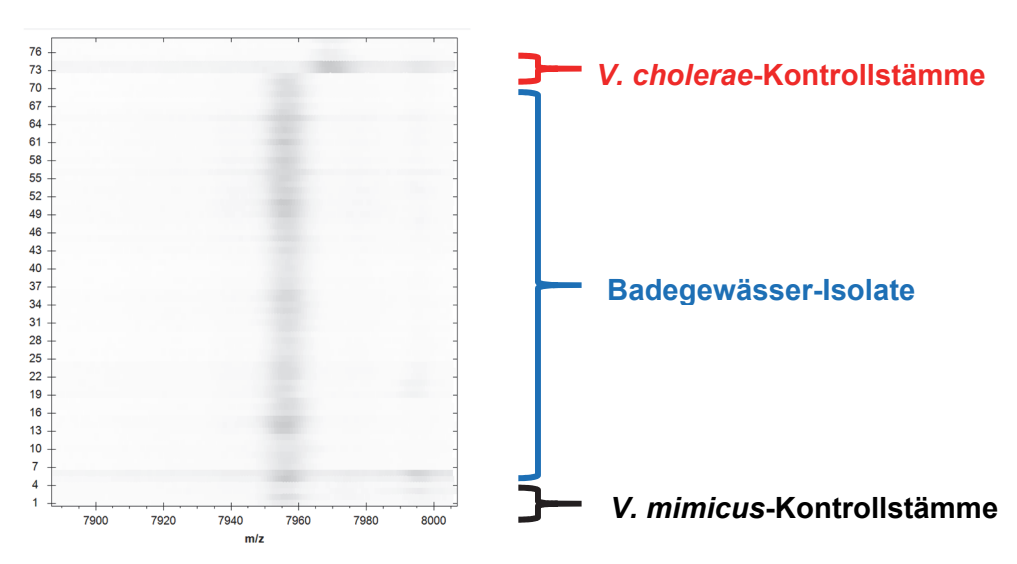

**Abbildung 26: Gelview der Badegewässer-Isolate (blau), untere sechs Isolate** *V. mimicus***- (schwarz), obere sechs Isolate** *V. cholerae***-Kontrollstämme (rot)** 

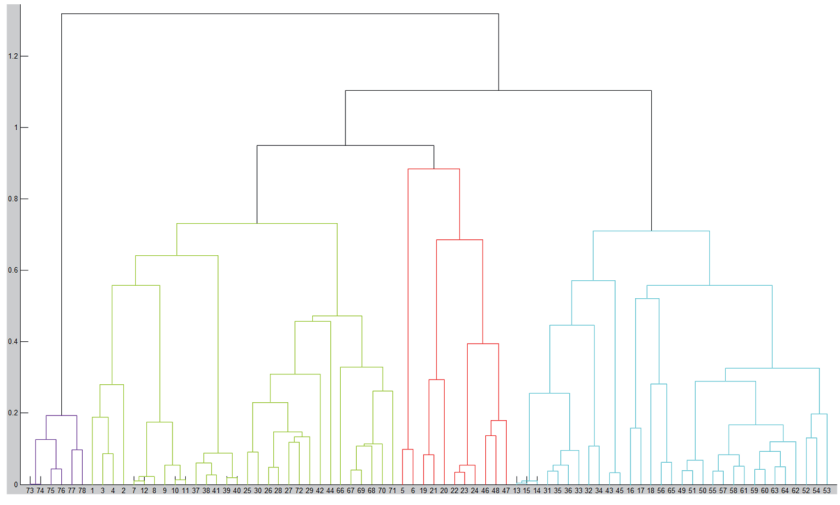

**Abbildung** 27**: Dendrogramm mit VI 4 (***V. cholerae***) und VI 11 (***V. mimicus***) als Kontrollstämme, VI 4 (lila) ist links separiert, Badegewässer-Isolate und VI 11 ordnen sich rechts an (grün, rot und türkis)** 

# **5.9.2.2 Dendrogramm der Badegewässer-Isolate in MALDI Biotyper OC**

Es wurden, für eine leichtere Zuordnung, die beiden o.g. Isolate VI 4 und VI 11 als Kontrollstämme zusätzlich geladen. Mehr Kontrollstämme zu laden stellte sich als nicht sinnvoll heraus, da die Ansicht sonst unübersichtlich wurde.

Alle elf Isolate positionierten sich in dieser Anwendung auf dem Hauptast des Kontrollstammes VI 11 = *V. mimicus*, während sich der Kontrollstamm VI 4 = *V. cholerae* allein auf dem anderen Hauptast absetzte (Abb. 27).

Das Ergebnis würde *V. mimicus* lauten.

## **5.9.2.3 PCA der Badegewässer-Isolate in MALDI Biotyper OC**

In diesem Tool wurden ebenfalls die beiden Kontrollstämme VI 4 und VI 11 verwendet. Die Punkte des Kontrollstammes VI 4 setzten sich sehr weit von der übrigen Punktwolke ab. Die Punkte der Badegewässer-Isolate vermischten sich dabei mit denen des Kontrollstammes VI 11 zu einer gemeinsamen Punktwolke.

Das Ergebnis hätte auch hier *V. mimicus* gelautet.

# **5.9.2.4 Abgleich der Badegewässer-Isolate mit reduzierten MSP in MALDI Biotyper OC**

Der Abgleich erfolgte mit den in Kapitel 4.2.8.4 erstellten 20 reduzierten MSP. Das Ergebnis war sehr eindeutig, denn alle Spektren der elf Isolate hatten immer in den zehn besten Treffern ausschließlich die hinterlegten zehn reduzierten MSP der *V. mimicus*-Gruppe und keines der *V. cholerae*- Gruppe enthalten. Auch in den als Balken dargestellten Spektren wurden die vier hinterlegten potentiell speziesdiskriminierenden *V. mimicus*-Peaks immer korrekt in grün dargestellt und fanden somit ihre Zuordnung zu den Peaks der Spezies *V. mimicus*.

Mit dieser Anwendung lautete das Ergebnis *V. mimicus*.

# **5.9.3 Beurteilung der Badegewässer-Isolate in ClinPro Tools**

# **5.9.3.1 Gelview der Badegewässer-Isolate in ClinPro Tools**

Als Kontrollstämme wurden hier die Isolate aus Kapitel 4.2.7.1 verwendet. In dieser Anwendung waren die Banden im Pseudo-Gel sehr gut zu erkennen und zuzuordnen. Anhand dieses Gelviews konnte eine Zuordnung der Badegewässer-Isolate zur Spezies *V. mimicus* hergestellt werden, wie in Abb. 28 zu sehen ist.

# **5.9.3.2 Dendrogramm der Badegewässer-Isolate in ClinPro Tools**

Hier konnte keine Zuordnung erhalten werden, da sich in keiner Einstellung alle Kontrollstämme nur auf einem einzigen Hauptast gruppierten. Gerade die beiden Gruppen der Kontrollstämme vermischten sich hier auf den gleichen Haupt- und Nebenästen. Es war jedoch eine Tendenz zu erkennen, dass sich die Gewässer-Isolate eher zu den Kontrollstämmen von *V. mimicus* fügten.

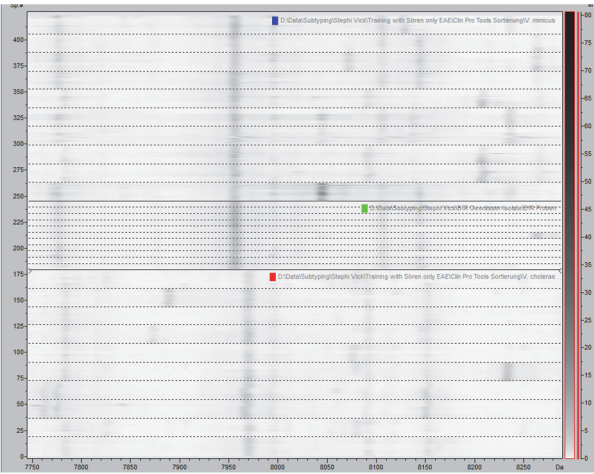

**Abbildung 28: Gelview mit** *V. mimicus***- (oben),** *V. cholerae***-Kontrollstämmen (unten), Badegewässer-Isolate liegen mittig** 

#### **5.9.3.3 PCA der Badegewässer-Isolate in ClinPro Tools**

In diesem Tool bildeten die Badegewässer-Isolate eine eigene relativ kleine Punktwolke aus, in die sich ein paar *V. mimicus*-Kontrollstämme hinein mischten, während sich die Punktwolke der *V-cholerae*-Kontrollstämme etwas absetzte.

#### **5.9.3.4 ROC Curve in ClinPro Tools verzichtet**

Auf das ROC Tool wurde verzichtet, da drei Ordner nicht gleichzeitig verglichen werden können und in dieser Auswertungsphase das Augenmerk nicht mehr auf der Suche nach prägnanten Peaks lag, sondern bei einer Zuordnung der fraglichen Isolate zu einer der beiden Spezies.

# **5.9.3.5 Überprüfung der Badegewässer-Isolate mit dem selbst generierten Model in ClinPro Tools**

Die elf Isolate wurden in das selbst generierte Modell geladen. Alle Isolate erhielten die Zuordnung zu Class 2, also die Einordnung zur Spezies *V. mimicus*.

### **5.9.4 Überprüfung der Badegewässer-Isolate mit und ohne VibrioBase**

Auch hier erfolgte der Abgleich der Spektren mit der SR-Datenbank, den 20 reduzierten MSP und der VibrioBase Datenbank. Alle Isolate erhielten eine grüne Ergebniszuordnung mit dem Ergebnis *V. mimicus*. Sie besaßen sehr gute Scores zwischen 2,3 und 2,5 und unter den zehn besten Treffern waren ausschließlich *V. mimicus*-Einträge gelistet.

Wurde die VibrioBase Datenbank jedoch gegen die kommerzielle BDAL-Datenbank ersetzt, erhielten nur die wenigsten Spektren ein grünes Ergebnis. In den meisten Fällen waren die Scores der ersten beiden Treffer < 2,0 und häufig erschien sowohl ein *V. mimicus*- als auch

ein *V. cholerae*-Eintrag in den ersten beiden Treffern. Aber in der Häufigkeit in der die Spezies *V. mimicus* innerhalb der ersten zehn Treffer gelistet wurde ließ sich auch hier eine Tendenz zum Ergebnis "*V. mimicus*" ableiten.

## **5.9.5 Abschließende Beurteilung der elf Isolate aus Badegewässern**

Insgesamt wurden diese Isolate anhand der in dieser Arbeit angewendeten Beurteilungsschemata als Spezies *V. mimicus* beurteilt.
### **6 Diskussion**

### **6.1 Zusammenfassung der Hauptergebnisse**

Ziel dieser Arbeit war es, anhand von 73 *Vibrio*-Isolaten eine schnelle und sichere Differenzierung der Spezies *V. cholerae* und *V. mimicus* im Routinelabor der amtlichen Lebensmitteluntersuchung zu erreichen. Dabei wurde die Praktikabilität von drei verwendeten Softwares (flexAnalysis, MALDI Biotyper OC und ClinPro Tools) und ihren Anwendungen gegenübergestellt. Für die Spezies *V. cholerae* und *V. mimicus* konnten mit einer visuellen Beurteilung der Spektren in flexAnalysis speziesdiskriminierende Peaks gefunden und validiert werden. MALDI Biotyper OC war mit seinen enthaltenen Tools zum Auffinden speziesdiskriminierender Peaks nicht geeignet. Seine Tools zeigten eine unterschiedlich gute Differenzierung der beiden untersuchten Spezies. Mit ClinPro Tools ließen sich ebenfalls speziesdiskriminierende Peaks mit einem deutlich geringeren Zeitaufwand finden. Weitere hier vorhandene Tools wie z.B. die Model Generation boten eine zusätzliche sichere Möglichkeit, die beurteilten Spektren rasch und sicher in zwei Klassen zu unterscheiden.

Während der Untersuchungen der Isolate fielen zwei zunächst vermeintliche *V. mimicus*-Isolate optisch in ihren Spektren ganz besonders auf. Bei diesen Isolaten handelte es sich um die im Jahr 2010 durch (Haley u. a., 2010) entdeckte Spezies *V. metoecus*. Zusätzlich wurde ermittelt, dass sich eine Zeitersparnis, durch die Aufarbeitung der Isolate mittels Direkttransfer, zumindest für die Differenzierung der Isolate ergab. Außerdem wurde erkannt, dass sich die Treffsicherheit der Ergebnisse mit dem Einsatz der VibrioBase verbessern ließ. Abschließend wurden die Methoden dieser Arbeit an elf Badegewässer-Isolaten mit unbekanntem Spezies-Status getestet. Diese Isolate erhielten dabei die richtige Zuordnung zu *V. mimicus*.

### **6.2 Diskussion der Aufarbeitungsmethoden**

### **6.2.1 Anzucht und Aufbereitung der Isolate**

Alle zuvor kryokonservierten Isolate wurden standardisiert angezüchtet. Dabei waren auf den BLKS-Agar-Platten *V. mimicus*-Kulturen aufgefallen, die zum einen transparent und farblos waren und zum anderen trüb und hellgrau. Für *V. cholerae* wird von (Farmer III und Michael Janda, 2006) berichtet, dass einige Isolate farblich abweichen können und ein bräunliches Melanin-ähnliches Pigment ausbilden. Diese Eigenheit war bei den verwendeten *V. cholerae*-Isolaten zwar nicht aufgefallen, die nahe Verwandtschaft beider Spezies kann aber eine Erklärung für die unterschiedliche Morphologie der *V. mimicus*-Isolate sein.

Weiterhin trat während der Ameisensäure-Extraktion bei *V. mimicus*-Isolaten das Problem auf, dass das zentrifugierte Bakterienpellet in den Reaktionsgefäßen häufig abschwamm. Deshalb wurde erneut zentrifugiert und der Überstand vorsichtig abgehoben. Gleichermaßen behalfen sich auch (Mougin u. a., 2020).

Im Vergleich der beiden Aufarbeitungsmethoden waren bei der Ameisensäure-Extraktion Nachteile aufgefallen. Sie war deutlich arbeitsaufwändiger (extrahieren, trocknen, resuspendieren, auftragen, trocknen, überschichten mit HCCA Matrix) und auch geringfügig teurer im Materialverbrauch und im Bereithalten von Geräten (Pipetten, Thermoblock). Andere Autoren (Cameron u. a., 2017); (Schulthess u. a., 2014) beobachteten dies ebenfalls und halten sie deshalb für wenig praktikabel im Routineeinsatz mit sehr vielen Proben. (Burbick u. a., 2018) berichten zusätzlich zur Kosteneinsparung von der immensen Einsparung an Zeit bis zur Identifizierung der Spezies zwischen MALDI-TOF MS (ein Tag) und kulturellen Methoden (mehrere Tage). Die Arbeitszeit dauerte in dieser Arbeit bei der Ameisensäure-Extraktion deutlich länger (60-90 min für zehn Isolate) als mit dem Direkttransfer (10-20 min für zehn Isolate), weshalb er in vielen Laboren bevorzugt wird (Cameron u. a., 2017); (Schulthess u. a., 2014).

Nach eigenen Erfahrungen kann die Anzahl erzeugter Spektren überdacht werden. In dieser Arbeit wurden je Isolat sechs Spektren (drei je Spot) erzeugt. Andere Autoren haben mehr Spektren gemessen, so z.B. (Pranada u. a., 2017) mit 24 Spektren aus acht Spots oder (Camoez u. a., 2016) mit 30 Spektren für Referenzisolate und sechs für Testisolate. Werden sehr viele Isolate visuell untersucht, können zu viele Spektren die Ansicht allerdings unübersichtlich machen. (Cordovana u. a., 2018) hatten festgestellt, dass sich die Reproduzierbarkeit verbesserte, wenn zwei Spots pro Isolat anstatt einem belegt wurden. Durch die in dieser Arbeit gesammelten Erfahrungen kann dies empfohlen werden, besonders um Flatline-Spektren oder Spektren von schlechter Qualität auszugleichen, ohne den Messansatz wiederholen zu müssen. Künftig könnten mit wenig Aufwand von Referenzisolaten, ähnlich den Ausführungen von (Månsson u. a., 2015), 24 Spektren erstellt werden, von denen lediglich ein paar für die Suche nach spezifischen Peaks in flexAnalysis verwendet werden. Anschließend kann von den 24 Spektren, sofern erforderlich, ein Datenbankeintrag erstellt werden, ohne dass das Isolat nochmals aufgetragen werden müsste. Für die Überprüfung von Testisolaten, zur Validierung von bereits gefunden Peaks ist eine Anzahl von sechs Spektren ausreichend.

Den Testansatz an drei verschiedenen Tagen durchzuführen, wie auch (Rizzardi, Wahab und Jernberg, 2013), bedeutet zwar zunächst den dreifachen Arbeitsaufwand, es kann aber gleichzeitig Aufschluss über die Reproduzierbarkeit der Peaks geben. Eine mögliche Überinterpretation konnte dadurch verhindert werden. Dies verdeutlicht bspw. der Peakshift bei 4690 Da und 4692 Da in Anh. 4. Denselben Grund nennen auch (Hu u. a., 2019); (Spinali u. a., 2014). Dennoch kann das Vorhalten der Ameisensäure-Extraktion sinnvoll sein. Denn in Laboren mit einer höheren Schutzstufe, wie z.B. BSL-3 Labore, ist ein Massenspektrometer nicht unbedingt verfügbar. Hier bietet sie den Vorteil, dass Isolate extrahiert und gleichzeitig abgetötet werden.

Abschließend können sich mit dem Direkttransfer als Routine-Aufarbeitungsmethode für die Bearbeitung von zehn Routine-Isolaten künftig 50-70 min Arbeitszeit einsparen lassen. Zusätzlich werden Arbeitsaufwand und Material gespart.

#### **6.2.2 Spektrenerstellung in flexControl**

Bei der Spektrenerstellung wurde festgestellt, dass die Extraktions-Spektren etwas schneller generiert wurden, da hier der Materialauftrag dünner und optimaler war. Beim Direkttransfer kann die Auftragsdicke sehr schwanken. Der zeitliche Unterschied lag allerdings nur bei wenigen Sekunden pro Targetspot.

### **6.3 Spektrenanalyse und Auswahl von potentiell speziesdiskriminierenden Peaks für die Spezies** *V. cholerae* **und** *V. mimicus* **mit flexAnalysis**

Um das visuelle Analysieren der Spektren übersichtlich zu halten, wurden in den Abschnitten 5.2.2 und 5.2.3 jeweils zehn Isolate untersucht. In diesem Untersuchungsabschnitt erwies sich die interne Kalibrierung bei 4279 Da als sehr hilfreich. Der Peak war bei jedem untersuchten Isolat vorhanden, die Spektren und deren Peaks konnten sehr präzise daran ausgerichtet werden. Auf ähnliche Weise wurde auch in anderen Untersuchungen intern kalibriert (Paauw u. a., 2014); (Pranada u. a., 2017); (Østergaard und Møller, 2018). (Zautner u. a., 2016) geben jedoch zu bedenken, dass Kalibrierpeaks aus Bakterienspektren auch in ihren Massen von Isolat zu Isolat variieren können. Deshalb kann die Zentrierung vereinzelter Isolat-Spektren auch variieren. Sie empfehlen, die HCCA-Matrix mit zugesetztem rekombinantem Humaninsulin zu versetzen. Somit stünde immer der gleiche Peak (5808.29 Da) zur internen Kalibrierung zur Verfügung. Die Autoren geben allerdings zu bedenken, dass dieser Peak nicht verwendbar wäre, sollte eine untersuchte Bakterienspezies in diesem Massebereich ebenfalls einen natürlichen Peak besitzen. Außerdem müsste nach eigenen Einschätzungen für diese Kalibriermethode dauerhaft eine zweite gespickte Matrix vorgehalten werden. Vermutlich würden sich Variationen innerhalb von Isolaten ggf. auch im gesamten Spektrum abzeichnen. Einen bereits bekannten Peak auf Gattungsebene zu verwenden, hat sich in dieser Arbeit als praktisch und zeitsparend erwiesen, auch weil dadurch nochmal eine kurze Gattungsüberprüfung geschieht.

Ein weiterer Vorteil dieser Software war, dass die geladenen Spektren übereinander gelagert dargestellt werden konnten (Abb. 11 und Abb. 13), wodurch sich intuitiv erkennen ließ, ob alle Stämme einer Spezies einen vermeintlich auffälligen Peak besaßen oder nicht, (Pranada u. a., 2017) bekräftigen dieses Vorgehen in gleicher Weise. Peaks, die bei beiden Spezies vorhanden waren, konnten sofort ignoriert werden.

Zusätzlich vorteilhaft war, dass das visuelle Auffinden und Auswerten der Peaks mit etwas Erfahrung sehr genau geschah. Durch das langsame Durchscrollen und extreme Zoomen in die Spektren konnte jeder einzelne Peak genau beurteilt werden. Mögliche Schwachpunkte dieser Methode können allerdings die Auswahlkriterien aus Kapitel 4.2.7.2 sein. Viele Autoren geben keine Auswahlkriterien für ihre gefundenen Peaks an. (Cordovana u. a., 2018) haben alle Peaks als aussagekräftig gewertet, die eine dreimal höhere Intensität als das Grundrauschen besaßen. Die dort gefundenen Peaks durften um die ursprünglich beschriebene Masse höchstens ± fünf Da streuen, um das zugehörige Isolat als positiv für eine bestimmte Klebsiellengruppe auszulegen. Es gibt bislang keine standardisierten Vorgaben in welcher Weise potentiell speziesdiskriminierende Peaks ausgesucht und weiterverfolgt werden sollten. Für die Untersuchungen von *Vibrio* und die Auswertung ihrer Spektren haben sich die in dieser Arbeit erstellten Auswahlkriterien bewährt. Denn von zunächst 19 potentiell speziesdiskriminierenden Peaks bzw. Peakshifts sind, anhand der Auswahlkriterien und der Vorgabe zur Intensität, nur drei Peaks für *V. cholerae* und vier für *V. mimicus* zur Differenzierung verblieben. In der Untersuchungsphase von Abschnitt 4.2.7.3 war es somit nicht mehr notwendig die Robustheit der ausgewählten potentiell speziesdiskriminierenden Peaks erneut zu hinterfragen. Andere Arbeiten (Pranada u. a., 2017) haben erst in späteren Untersuchungsabschnitten Peaks entfernt, die double-charged Peaks darstellten oder eine geringe Intensität aufwiesen. (Kudirkiene u. a., 2015) bieten eine weitere Möglichkeit, ähnlich dieser Arbeit. Dort wurden nur solche Spektren als qualitativ ausreichend beurteilt, die mindestens 80 Peaks besaßen und eine Reproduzierbarkeit von mindestens 70% aufwiesen. Eine ähnliche Reproduzierbarkeit berichten auch (Wunschel u. a., 2005) und (Kang u. a., 2017).

Ein weiterer Vorteil der Software flexAnalysis war, dass mit dieser Methode und mit der entsprechenden Erfahrung andersartige Isolate schnell auffallen, weil es möglich war, den Spektren eines Isolates eine separate Farbe zu zuweisen. Deshalb waren in Kapitel 5.2.2 und 5.2.3 die Isolate VI 16 und VI 76 als ungewöhnlich gleichartig aufgefallen und hatten sich anschließend als das Isolat NCTC 11348 herausgestellt. Außerdem waren in Kapitel 5.3 die beiden Isolate VI 80 und VI 83 mit ihren stark abweichenden Spektren aufgefallen, sie erwiesen sich später als die neue Spezies *V. metoecus*. In anderen Softwares dieser Arbeit waren solche gravierenden Ähnlichkeiten oder Unterschiede nicht so explizit aufgefallen. (Kudirkiene u. a., 2015) konnten in ihren Untersuchungen sogar phänotypisch unterschiedliche Isolate mittels MALDI-TOF MS identifizieren, was bei den phänotypisch unterschiedlichen *V. mimicus*-Kolonien in dieser Arbeit nicht gelang. Ferner ergaben die in Kapitel 5.1 beschriebenen heterogenen Kolonien der *V. mimicus*-Isolate identische Spektren.

Die in Kapitel 5.2.1 größte Erkenntnis war, dass die beiden untersuchten Spezies, im Gegensatz zu z.B. den Untersuchungen von (Li u. a., 2018) und (Paauw u. a., 2014), nur einen spezifischen alleinstehenden Peak bei 4025 Da für *V. cholerae* besaßen. Andere alleinstehende Peaks gab es nicht. Die untersuchten Spektren dieser Dissertation fielen in ihren Unterschieden ähnlich wie bei (Paauw u. a., 2014) hauptsächlich durch Peakshifts auf, also durch Peaks, die zwischen den Spezies um einige Dalton auseinandergeschoben waren (*V. cholerae* 4025 Da, **7969** Da, **9122** Da; *V. mimicus* **7958** Da, **9141** Da, 9477 Da, 9981 Da). In dieser Arbeit streuten Peaks gelegentlich zwischen den jeweiligen Isolaten, wie z.B. die in Kapitel 5.2.4 aussortierten Peaks bei 9490 Da und 9993 Da in Tab. 3 und Abb. 20. Sie streuten aber nicht innerhalb der Spektren desselben Isolates. Auch in anderen Arbeiten wurden charakteristische Peaks von nahe verwandten Bakterienspezies gefunden, wie z.B. (Paauw u. a., 2014) für epidemische O1/O139 *V. cholerae*. (Schirmeister u. a., 2013) haben in flexAnalysis geprüft, Serogruppen von *V. cholerae* O1, O139 und pathogenen non-O1, non-O139 *V. cholerae* zu differenzieren, jedoch ohne Erfolg.

Der größte Nachteil an dieser Methode zur Spektrenanalyse war, dass sie außerordentlich zeitaufwändig und mit visuellen Analysen von Wochen bis Monaten verbunden war. Auffällige Peaks wurden in Excel notiert. Der manuelle Eintrag von Daten birgt die Gefahr von Übertragungsfehlern. Um künftig eine einzig MALDI-TOF MS basierte Differenzierung zu erarbeiten, könnte z.B. das Vorgehen von (Cordovana u. a., 2018) verwendet werden, denn dort wurden die Spektren zuerst visuell in flexAnalysis beurteilt und später ein automatischer Algorithmus geschaffen, in den der gefundene Peak integriert wurde.

### **6.3.1 Vergleich der Ameisensäure-Extraktions-Spektren mit den Direkttransfer-Spektren**

Hier konnte visuell deutlich erkannt werden, dass die Spektren, die aus der Ameisensäure-Extraktion generiert wurden, eine sehr hohe Qualität aufwiesen. Peaks besaßen eine schmale Basis und viele hatten eine Intensität von >10 000 a.u. Deshalb konnten ausgewählte potentiell speziesdiskriminierende Peaks den vorgegebenen Kriterien standhalten. Es gibt Arbeiten in denen für die Suche nach spezifischen Peaks ausschließlich Direkttransfer-Spektren verwendet wurden (Østergaard und Møller, 2018). Nach eigenen Erfahrungen waren diese Spektren von schlechterer Qualität. Besonders die Intensität der ausgewählten Peaks lag häufig bei <1000 a.u. Sie waren schlechter vom Hintergrundrauschen abgesetzt, streuten stärker und erfüllten häufig nicht die Kriterien aus Kapitel 5.2.4. Trotzdem konnte die Zuordnung zu den Spezies *V. cholerae* oder *V. mimicus* mit den Direkttransfer-Spektren gut gelingen, da oft wenigstens einige der sechs Spektre, die Kriterien erfüllten. Auch (Rizzardi, Wahab und Jernberg, 2013) beschreiben, dass die Peakintensitäten ihrer Direkttransfer-Spektren geringer waren, als die aus der Extraktion, und somit die Bewertung für die An- oder Abwesenheit eines Peaks erschwert wurde. Die aufwändigere Aufarbeitung der Ameisensäure-Extraktion hatte hier also einen deutlichen Vorteil. Ähnliches beschreiben (Li u. a., 2018) und auch bei (Drevinek u. a., 2012) schnitt die Ameisensäure-Extraktion mit den besten Ergebnissen ab.

Für die Suche nach potentiell speziesdiskriminierenden Peaks sollten also, zumindest von Referenz-Isolaten, Spektren mit besonders guter Qualität erzeugt und intern kalibriert werden. Potentiell speziesdiskriminierende Peaks sollten im Falle von *Vibrio* eine Intensität von > 1000 a.u. besitzen und sich gut vom Hintergrundrauschen absetzen. Für die Bestätigung der Verwendbarkeit der ermittelten Peaks kann die Aufarbeitung weiterer Testisolate mit dem Direkttransfer eine Zeitersparnis bieten. Zu diesem Schluss kommen auch (Moussa u. a., 2021) in ihrem Vergleich der Aufarbeitungsmethoden. Ggf. können anschließend problematische Stämme individuell mit der Ameisensäure-Extraktion nachgearbeitet werden.

#### **6.3.2 Validierung der Parameter** *V. cholerae* **und** *V. mimicus*

Für die Validierung der beiden Parameter wurde für die Spezies *V. cholerae* eine Sensitivität von 97% und eine Spezifität von 100% ermittelt, für *V. mimicus* eine Sensitivität von 93% und eine Spezifität von 97%. Aufgrund dieser Daten wurde das beschriebene praktische Vorgehen im CVUA Freiburg für den Routineeinsatz als geeignet eingestuft und etabliert, außerdem wurde eine entsprechende SOP (Schill, Wind und Vick, 2015) erstellt. Nach Tab. 2 wurde *V. cholerae* als Premium-Parameter eingestuft. Isolate, die als *V. cholerae* identifiziert werden, können somit ohne weitere Prüfung freigegeben werden. Der Parameter *V. mimicus* jedoch kann erst nach weiteren Prüfungen und mit Entscheidung der Laborleitung freigegeben werden, da dieser nicht die Anforderungen eines Premium Parameters erfüllt. Bei anderen Spezies können diese Werte variieren. Bei der visuellen Analyse eines Peaks (2413 Da) zur Differenzierung von methicillinresistenten und methicillinsensitiven *Staphylococcus aureus* erreichten (Hu u. a., 2019) eine Spezifität von 100 % und eine Sensitivität von 60,2 %. Bei (Cordovana u. a., 2018) lagen die Sensitivität und Spezifität der visuellen Prüfung von *Klebsiella pneumoniae* sogar jeweils bei 100%.

### **6.4 Diskussion MALDI Biotyper OC und erweiterte Datenbanken**

Die Software MALDI Biotyper OC bietet zusätzlich zum Abgleich mit hinterlegten Datenbanken verschiedene Tools, mit denen die Daten entweder erglichen werden können, wie in der Gelview-Funktion, oder zueinander in Beziehung gesetzt werden, wie im Dendrogramm oder der PCA. Außerdem hat sie den Vorteil, dass die darin hinterlegten Datenbanken um weitere Einträge ergänzt werden können, indem sie selbst erstellt oder von extern hinzugefügt werden.

#### **6.4.1 Diskussion der Tools in MALDI Biotyper OC**

#### **6.4.1.1 Gelview**

Wegen der schlechten Darstellung der Peak-Banden war es mit diesem Tool nicht möglich, visuelle Unterschiede zwischen den 20 *V. cholerae*- und *V. mimicus*-Isolaten aus Abschnitt 4.2.7.1 zu finden. Allerdings war es mit einigem Aufwand möglich, mit der Verwendung von Kontrollstämmen, die 42 Isolate aus Abschnitt 4.2.7.3 der entsprechenden Spezies zuzuordnen. Da es sich aber als sehr umständlich erwies, war es einfacher, die entsprechenden Massen in flexAnalysis aufzusuchen. Außerdem würden in MALDI Biotyper OC große Probenzahlen allein durch die unpraktischere Darstellung, die Zuordnung zu den Kontrollstämmen erschweren. Dieses Tool kann also nicht zur Identifizierung diskriminierender Peaks empfohlen werden und ist wenig praktikabel für den Einsatz im Routinelabor.

#### **6.4.1.2 Dendrogramm**

Bei dieser Anwendung sollte geprüft werden, ob es möglich war, mit wenig Aufwand zu erkennen, zu welcher Spezies gemessene Testisolate gehören. Als Nachteil erwies sich allerdings, dass die Endaufzweigungen nicht intuitiv erkennen ließen, um welches Isolat es sich dabei handelte. Es war aufwändig die Nummerierung der Isolate nachzuschauen und es birgt die Gefahr des falschen Ablesens. Außerdem konnten große Probenzahlen nicht oder nur umständlich betrachtet werden. Und es konnte nicht erfasst werden, welche Peaks zur Auftrennung der beiden Spezies führten, welche Peaks also speziesdiskriminierend waren. Ferner war mit diesem Tool eine Spezieszuordnung nur durch das Mitführen von Kontrollstämmen möglich. Für den Routineeinsatz würd das mehr Arbeitsaufwand bedeuten, da mindestens zwei Kontrollstämme mit den Testisolaten frisch angezüchtet, aufgearbeitet und gemessen werden müssten. Für ein anwenderfreundliches Konzept, wie es das Ziel dieser Arbeit sein sollte, ist das zu aufwändig.

Die Spektren der Ameisensäure-Extraktion haben in diesem Auswerteabschnitt besser abgeschnitten. Denn die Auftrennung der Direkttransfer-Spektren war so schlecht, dass auch mit Kontrollstämmen keine Differenzierung zu einer Spezies möglich war, sie sind deshalb für diese Anwendung ungeeignet. Alle Extraktions-Spektren wurden zum richtigen Hauptast zugeordnet, bis auf zwei Spektren vom *V. mimicus*-Isolat VI 130, das auch *V. cholerae*typische Peaks besaß. Die Anordnung der zwei Spektren auf dem *V. cholerae*-Ast scheint mit der Anwesenheit dieser Peaks erklärbar zu sein. Für die beiden *V. metoecus*-Isolate erscheint die Zuordnung zum *V. mimicus*-Ast eher unerwartet, da sie nach (Kirchberger u. a., 2014) eigentlich näher mit *V. cholerae* verwandt sind. Da die Messungen mit MALDI-TOF MS aber proteinbasiert sind, scheint es hier eine nähere Übereinstimmung mit *V. mimicus* zu geben. Da die Spektren von VI 80 drei typische *V. mimicus*-Massen besaßen und keine *V. cholerae*typische, liegt die Zuordnung zu *V. mimicus* nahe. Jedoch besaß VI 83 eine *V. cholerae*typische Masse und eine *V. mimicus*-typische und wurde dennoch zu *V. mimicus* gruppiert. Von der Spezies *V. cholerae* waren diese beiden Isolate also gut abgrenzbar, allerdings nicht von *V. mimicus*. Unbekannte *V. metoecus*-Testisolate könnten mit dieser Anwendung nicht erkannt werden. In flexAnalysis wäre dies mit etwas Erfahrung möglich.

#### **6.4.1.3 PCA Cluster**

Auch mit diesem Tool erwies es sich als nachteilig, dass die einzelnen Spektren visuell nicht intuitiv einem Isolat zugeordnet werden konnten. Es ließ sich zwar eine gute Auftrennung in zwei Bereiche erkennen (Abschnitt 5.6), allerdings wäre in Blindversuchen nicht bekannt, ob sich bspw. *V. cholerae*-Isolate auf der rechten oder linken Punktwolke befinden. Außerdem konnte auch hier nicht nachvollzogen werden, welche Peaks zur Auftrennung der beiden Spezies führten. Es müssten für Routineproben Kontrollsämme mitaufgearbeitet werden, was einen höheren Arbeitsaufwand bedeutet. Punkte von Isolaten, die sich zwischen den beiden Punktwolken beider Spezies befinden, wie z.B. VI 98 und VI 103 (*V. cholerae*), müssten auf andere Weise nachbeurteilt werden. Auch mit diesem Tool ließen sich beide *V. metoecus*-Isolate von *V. cholerae* abgrenzen, aber nicht von *V. mimicus*. Außerdem schnitten Direkttransfer-Spektren in diesem Tool mit einer schlechten Auftrennung ab, weshalb sie für diese Anwendung ungeeignet sind.

#### **6.4.1.4 Reduzierte MSP**

Die Erstellung reduzierter MSP war in dieser Arbeit nicht zielführend. Wahrscheinlich sind die geringen Masseunterschiede und die teilweise niedrigen Peakintensitäten für die hinterlegten Algorithmen der Software nicht signifikant genug, um hierüber eine einfache und sichere "Mausklick-Differenzierung" zu erhalten. (Månsson u. a., 2015) haben mit sog. designten MSP

gearbeitet, bei denen die Peaklisten nachbearbeitet wurden und erzielten ebenfalls im Vergleich zu flexAnalysis oder CleanPro Tools, schlechtere Ergebnisse.

#### **6.4.2 Diskussion der Verwendung zusätzlicher Datenbanken in MALDI Biotyper OC**

In einem späteren Untersuchungsabschnitt wurden die bisher zur Verfügung stehenden kommerziellen Bruker Datenbanken BDAL und SR um die externe Datenbank VibrioBase (Erler u. a., 2015) erweitert. Es sollte überprüft werden, ob die Differenzierung, der in dieser Arbeit verwendeten Isolate, mit der zusätzlichen Datenbank verbessert werden konnte.

Bei der ersten Variante wurde die Datenbank VibrioBase (997 MSP) zusammen mit der SR-Datenbank (104 MSP) und den reduzierten MSP (20 MSP) verwendet. Bei der zweiten Variante wurde anstelle der VibrioBase die BDAL Datenbank (5989 MSP) zusammen mit der SR-Datenbank und den reduzierten MSP verwendet. Als dritte Variante diente die mit flexAnalysis herausgearbeitete Methode, bei der visuell geprüft wurde welche der spezifischen Peaks ein Isolat aufwies. ei der ersten Variante (VibrioBase) lag die Rechenzeit für alle in dieser Arbeit untersuchen Isolate bei etwa einer Stunde. Alle *V. cholerae*-Isolate wurden zu 100% richtig differenziert. Die *V. mimicus*-Isolate erhielten zu 89 % eine korrekte Spezieszuordnung. Bei der zweiten Variante (Bruker Biotyper) mussten deutlich mehr hinterlegte Datenbankeinträge abgeglichen werden, wodurch sich die Rechenzeit auf drei bis vier Stunden erhöhte. Hier erhielten alle *V. cholerae*-Isolate ein richtiges Ergebnis (100%). Die *V. mimicus*-Isolate nur zu etwa 20%, häufig mit niedrigen Log-Scores. Bei der dritten Variante dauerte die Differenzierung etwa zwei Stunden und es wurden 97% der *V. cholerae*-Isolate und 93% der *V. mimicus*-Isolate korrekt identifiziert. Um die Rechenzeit somit möglichst kurz zu halten, empfiehlt es sich, den Datenbank-Abgleich auf *Vibrio spp.* anzupassen, sobald bei Routine-Isolaten die Gattung *Vibrio* bekannt ist. Ggf. kann auf die Verwendung der BDAL-, SR-Datenbank und der reduzierten MSPs verzichtet werden, da sie insgesamt nur ein MSP von *V. mimicus* enthält, 3 MSP von *V. cholerae* und somit wenig Mehrwert im Vergleich zur VibrioBase (64 MSP *V. cholerae*, 27 MSP *V. mimicus*) bringen. Die Ergebnisse zwischen der Verwendung der VibrioBase und der Methode in flexAnalysis unterscheiden sich nicht erheblich. Den jeweiligen Arbeitsaufwand zu vergleichen ist schwer möglich, da auch die Erstellung der vielen Datenbankeinträge in der VibrioBase einige Monate an Arbeit benötigt haben dürfte. Die beiden *V. metoecus*-Isolate konnten mit keiner Datenbank differenziert werden, da sie bis zum Abschluss dieser Arbeit für diese Spezies keine Einträge enthielten. Diese Spezies wäre mit den verwendeten Datenbanken also nicht aufgefallen, mit flexAnalysis und genug Erfahrung, wäre dies künftig möglich. Ähnliches berichten auch (Mougin u. a., 2020) von Isolaten, die nicht in den Bruker Datenbanken enthalten waren und dennoch Scores von > 2,0 oder sogar > 2,3 erhielten. Diese Erfahrung macht deutlich, dass jedes mit MALDI-

TOF MS erzeugte Ergebnis so gut ist, wie die verwendeten Datenbanken bzw. wie zahlreich eine Spezies darin repräsentiert ist. Zu diesem Schluss kommen auch (Cameron u. a., 2017) und (Rizzardi, Wahab und Jernberg, 2013). (Burbick u. a., 2018) konnten in ihren Untersuchungen *V. cholerae* mit MALDI-TOF MS nicht korrekt identifizieren, da sie nicht in der verwendeten Datenbank (BDAL) enthalten war, sie ist nur in der separaten SR-Datenbank inbegriffen. Außerdem berichten auch sie, dass ein einzelnes MSP für die korrekte Differenzierung diverser *Vibrio* nicht ausreicht. Auch nach eigenen Erfahrungen ist, selbst wenn *V. mimicus* (1 MSP) als erster Treffer angezeigt wird, der zweite Treffer immer eine andere Spezies (*V. cholerae*), was bei nahe beieinanderliegenden Log-Scores keine zuverlässige Identifikation bedeutet. Deshalb sollte angestrebt werden, eventuelle Lücken in den Datenbanken mit zusätzlichen Einträgen zu füllen und unterrepräsentierte Spezies nachzuerfassen. Anwender können ihre Datenbanken so ideal auf die eigenen Bedürfnisse anpassen. (Erler u. a., 2015) und (Mougin u. a., 2020) schreiben ferner, dass die kommerziellen Bruker Datenbanken (BDAL und SR) ursprünglich für medizinische Laboratorien entwickelt wurden. In ihnen sind eher klinische Isolate hinterlegt gewesen und weniger Umgebungsisolate. (Mougin u. a., 2020) haben für *Vibrio* von aquatischen Tieren die LuviBase Datenbank erstellt und konnten damit gute Log-Scores (>2,3) erreichen. Sie erhielten im Dendrogrammcluster mit MALDI-TOF MS eine bessere Auftrennung bestimmter *Vibrio* spp. als mit der 16S rRNA Sequenzierung. (Vlek u. a., 2014) empfehlen eine Anzahl von elf MSP pro Spezies. (Seng u. a., 2009) empfehlen zehn oder mehr Einträge. Auch (Li u. a., 2018) berichten, dass alle in ihrer Studie verwendeten *V. parahaemolyticus*-Isolate mit der kommerziellen Datenbank zwar richtig differenziert wurden, aber die Log-Scores mit der hauseigenen erweiterten Datenbank höher lagen, ähnlich wie bei den *V. mimicus*-Isolaten in dieser Arbeit durch die Verwendung der VibrioBase.

Eine interessante Möglichkeit, Datenbanken selbst zu vergrößern, bietet bspw. die Plattform MALDI-UP (Rau u. a., 2016), auf der für den Anwender die Möglichkeit besteht, Spektren auszutauschen, um die eigene Datenbank zu vergrößern. Außerdem schreiben die Autoren, dass es lange dauern kann, bis kommerziell erhältliche Datenbanken vom Hersteller ausgebaut werden, besonders da bestimmte Gebiete der Lebensmittelüberwachung in kommerziellen Datenbanken noch nicht abgedeckt sind, wie z.B. Tierarten in Speiseinsekten, Fleisch und Fisch, Parasiten (Martiny u. a., 2013) oder für neu entdeckte Spezies.

In der vorliegenden Arbeit hatten beide Aufarbeitungsmethoden mit der Verwendung der VibrioBase gleich gute Ergebnisse. Das bedeutet, dass der Direkttransfer für den Routineeinsatz geeignet ist. Eine künftige praktische Durchführung für Routineisolate wäre zuerst mit den Direkttransfer aufzuarbeiten und nur solche, die ein fragliches Ergebnis liefern,

anschließend mit der Ameisensäure-Extraktion erneut aufzuarbeiten. Dieses Verfahren empfehlen auch (Cameron u. a., 2018).

### **6.5 Diskussion der Tools in ClinPro Tools**

Diese Software und ihre Tools sollten mit denen der bisher verwendeten Softwares verglichen und auf Vor- und Nachteile überprüft werden. Es sollte die intensive visuelle Analyse in flexAnalysis durch eine Algorithmengestützte erleichtert werden. Außerdem bot sie ähnliche, aber auch mehr Tools an, als MALDI Biotyper OC.

Von Vorteil in dieser Software war, dass alle Spektren gleichzeitig geladen werden konnten, ohne unübersichtlich dargestellt zu werden. Dies hatte eine große Zeitersparnis zur Folge, da alle Isolate gemeinsam in einem Arbeitsgang beurteilt werden konnten.

### **6.5.1 Beurteilung der Spektren in ClinPro Tools**

Ein erleichternder Vorteil bei der Analyse der Spektren war die Möglichkeit, ein Total Average Spektrum für jede untersuchte Spezies erstellen zu können. Damit ließen sich äußerst schnell und einfach typische Peaks ermitteln. Man konnte frei wählen ob z.B. die drei typischsten Peaks darin angezeigt werden sollten, die zehn typischsten Peaks usw. Der Zeitaufwand zum Auffinden von potentiell speziesdiskriminierenden Peaks verringerte sich somit erheblich. Allerdings konnte hier keine interne Kalibrierung vorgenommen werden, was sich mit leichtem Streuen der Peaks zeigte. Somit könnten künftig nicht die gleichen Auswahlkriterien wie in Abschnitt 4.2.7.2 verwendet werden. Mit der Darstellung aller Spektren in separaten Abteilungen war hier die Ermittlung der Reproduzierbarkeit und von starkem Streuen der Peaks sehr viel schneller abgeschlossen. Dies wäre in flexAnalysis mit über 600 Spektren, die im Verlauf dieser Arbeit erstellt wurden, zu unübersichtlich gewesen. Andererseits war in flexAnalysis durch die übereinander gelagert dargestellten Spektren leichter ersichtlich, wenn ein näher untersuchter Peak bei beiden Spezies vorhanden war. Während ein vom Total Average Spektrum angegebener Peak auch in den Spektren der anderen Spezies vorkommen konnte. Somit musste jeder dort angezeigte Peak nochmals bei der anderen Spezies überprüft werden.

Ein Nachteil in dieser Software war, dass man den Spektren eines Isolates manuell keine separate Farbe zuweisen konnte. Es erhielt immer die gesamte Gruppe bzw. Spezies die gleiche Farbe durch die Reihenfolge des Ladens in die Software. Dadurch waren besondere Isolate wie z.B. VI 16 und 76 oder VI 80 und VI 83 nicht aufgefallen. Somit erhielt flexAnalysis den Vorteil, dass es die Möglichkeit einer detaillierten Überprüfung der Spektren bot, trotz des Arbeitsaufwandes. In ClinPro Tools war dies durch die hinterlegten Algorithmen nicht ohne

bioinfomatisches Hintergrundwissen möglich. Außerdem ist ClinPro Tools eine Software, die separat erworben werden muss, während flexAnalysis und MALDI Biotyper OC im Lieferumfang enthalten sind.

Ein weiterer Nachteil lag darin, dass man die Spektren nicht gegen Datenbanken abgleichen konnte. Mit ClinPro Tools können nur Spektren untersucht werden, zu denen bereits Hintergrundinformationen vorhanden sind. Gänzlich unbekannte Isolate können nicht differenziert werden.

Allerdings wurden mit dieser Anwendung in nur einem Tag alle speziesdiskriminierenden Peaks gefunden, die auch in flexAnalysis gefunden worden waren, bis auf den *V. mimicus*diskriminierenden Peak bei 9981 Da. Zusätzlich wurde ein weiterer Peak bei 9505 Da als typisch für *V. mimicus* angegeben. Für *V. metoecus* konnte mit diesem Tool keine Differenzierung von *V. cholerae* und *V. mimicus* erreicht werden. (Li P u. a., 2018) hatten in ihren Untersuchungen mit dieser Software ebenfalls potentiell diskriminierende Peaks für das *V. parahaemolyticus* Serovar O4/K8 gefunden.

Bei den Direkttransferspektren wurden etwas weniger Peaks für *V. cholerae* (7970 Da, 9123 Da) sowie für *V. mimicus* (7957 Da, 9138 Da) angezeigt. Außerdem waren für *V. cholerae* zwei neue typische Massen (4354 Da, 6730 Da) gelistet, ebenso für *V. mimicus* (3081 Da, 7525 Da), die in flexAnalysis nicht aufgefallen waren. Aufgrund der bisher aufgezeigten schlechteren Qualität von Direkttransferspektren sollte jedoch vorsichtig mit diesen Massen zur Speziesdifferenzierung umgegangen werden und diese ggf. auf ihre Eignung zur Differenzierung geprüft werden.

Als Ausblick kann künftig mit diesem Programm beim Auffinden von potentiell diskriminierenden Peaks bekannter Isolate eine erhebliche Zeitersparnis erlangt werden. Die Anzeige der 20 typischsten Peaks erscheint dafür ausreichend. Allerdings ist darauf zu achten, dass in beiden Total Average Spektren dieselben Peaks gelistet sein können, was aufgrund der nahen Verwandtschaft beider Spezies und ihrer ähnlichen Proteinprofile zu erwarten ist. Außerdem können Spektren gleicher Isolate oder anderer verwandter Spezies (*V. metoecus*) nicht erkannt werden. Dafür ist die Software flexAnalysis besser geeignet.

#### **6.5.2 Gelview in ClinPro Tools**

Durch die gute qualitative Auflösung ließen sich große und intensive Peakshifts bei Extraktionsspektren leichter und schneller erkennen, was einen weiteren Zeitgewinn brachte. Außerdem wurden Flatlinespektren ausgegraut und störten nicht die visuelle Ansicht. Zusätzlich wurden Peaks, die stark streuten erheblich besser erkannt als mit MALDI Biotyper OC. Jedoch ist die Wahrscheinlichkeit gegeben sehr blasse Peakshifts, also Peaks mit geringer Intensität, zu übersehen. Ebenso werden auffällige Stämme wie z.B. VI 16 und VI 76 und VI 80 und VI 83 übersehen und die Reproduzierbarkeit kann weniger gut beurteilt werden als bei der Direktansicht der Spektren. Bei den Direkttransferspektren waren die Peak-Banden durch ihre geringeren Intensitäten blasser ausgebildet, wodurch einige der bisher gefundenen diskriminierenden Peaks leicht übersehen wurden. Außerdem streuten manche Peaks stärker. Weitere Peaks als die bisher Gefundenen wurden bei dieser Anwendung nicht ermittelt.

Für Analysen auf potentiell diskriminierende Peaks sind Extraktionsspektren besser geeignet, allerdings wäre eine Differenzierung unbekannter *V. cholerae-mimicus*-Isolate mit Direkttransferspektren möglich, wenn Kontrollisolate für einen Bandenabgleich mitgeführt werden.

### **6.5.3 Dendrogramm**

In dieser Anwendung waren die Endaufzweigungen mit den entsprechenden Spektren sehr einfach zu erfassen, im Vergleich zu MALDI Biotyper OC. Allerdings war die Spezieszuordnung der Extraktionsspektren schlechter, denn nur in einer (Spearman) von mehreren möglichen Einstellungen konnten die Isolate von *V. cholerae* und *V. mimicus* korrekt getrennt werden. Für künftige Isolate wäre also nicht bekannt, welche Einstellung für eine korrekte Differenzierung gewählt werden muss. Auch die Spezies *V. metoecus* konnte in diesem Tool einigermaßen gut von *V. cholerae* abgegrenzt werden, von *V. mimicus* jedoch nicht. Allerdings muss bedacht werden, dass nur zwei verfügbare Isolate sehr wahrscheinlich keine ausreichende Trennung der Spezies erreichen. Hier wären künftige Untersuchungen mit mehr Isolaten notwendig. Interessanterweise war die Auftrennung der Direkttransferspektren besser als die der Extraktionsspektren. Die meisten Einstellungsmöglichkeiten zeigten eine korrekte Auftrennung. Möglicherweise werden aufgrund der veränderten Spektrenqualität zwischen Extraktions- und Direkttransferspektren dieselben Peaks durch veränderte Intensitäten anders verarbeitet. Eine Abtrennung von *V. metoecus* war hier ebenfalls nicht möglich.

Somit ist die Dendrogrammfunktion von MALDI Biotyper OC besser zur Differenzierung geeignet, sofern Extraktionsspektren verwendet und Kontrollisolate mitgeführt werden.

#### **6.5.4 PCA**

Bei dieser Funktion war die farbliche Zuordnung der Spektren-Punkte, die durch die geladenen Ordner vorgegeben war von Vorteil. Es war sofort ersichtlich, dass die beiden Spezies gut voneinander getrennt wurden. Die Auftrennung ähnelte dabei der in MALDI Biotyper OC. Jedoch war keine Auftrennung der beiden Spezies mehr ersichtlich, sobald die beiden *V.* 

*metoecus*-Isolate dazu geladen wurden. Diese störten die Auftrennung erheblich. Ferner schnitten die Direkttransferspektren schlechter ab, als die Extraktionsspektren. Bei beiden Aufarbeitungsmethoden konnten die *V. metoecus*-Isolate zwar gut von *V. cholerae*, jedoch nicht von *V. mimicus* abgegrenzt werden.

Dennoch wäre eine künftige Auswertung von Routineisolaten möglich, sofern Kontrollstämme mitgeführt werden.

#### **6.5.5 ROC**

Vorteilhaft in dieser Anwendung war, dass man durch die angezeigten AUC-Werte sehr schnell einschätzen konnte, welche Peaks potentiell diskriminierend waren und welche nicht. Diese Peaks ließen sich hier innerhalb weniger Stunden ermitteln. Außerdem konnte der Untersucher selbst festlegen für wie viele Peaks die AUC ermittelt werden soll. Ein Nachteil lag darin, dass nur zwei Gruppen miteinander verglichen werden konnten und nicht mehrere gleichzeitig.

Bei den Extraktionsspektren wurden für *V. cholerae* zwei Massen (4026 Da, 7970 Da) angezeigt, die eine AUC von > 0,90 aufwiesen und die Kriterien aus Abschnitt 5.6 erfüllten, für *V. mimicus* waren es drei Massen (7956 Da, 9141 Da, 9479 Da). Diese Peaks waren bereits in flexAnalysis als diskriminierend ermittelt worden. Für die Differenzierung zwischen *V. cholerae* und *V. metoecus* wurden zwar Peaks mit guten AUC Werten gezeigt, sie erfüllten allerdings nicht die verwendeten Kriterien und entsprachen einigen Peaks, die ursprünglich für *V. mimicus* galten. Die Direkttransferspektren schnitten ähnlich ab, zeigten aber etwas mehr Peaks mit guten AUC-Werten an. Wahrscheinlich werden ebenfalls aufgrund der veränderten Spektrenqualität zwischen Extraktions- und Direkttransferspektren, dieselben Peaks mit verschiedenen Intensitäten anders interpretiert. Im Abgleich *V. mimicus* und *V. metoecus* wurden keine differenzierenden Peaks angezeigt.

Künftig können mit dieser Anwendung sehr schnell potentiell diskriminierende Peaks erfasst werden. Eine Identifizierung unbekannter Isolate ist jedoch nicht möglich.

#### **6.5.6 Model Generation**

Mit der Model Generation konnte in dieser Arbeit am schnellsten eine Differenzierung aller Isolate durchgeführt werden. Hiermit war es möglich, die gewünschte Mausklick-Differenzierung zu erhalten. Allerdings ist es fortan notwendig, vor der Erstellung der Modelle Informationen zu den untersuchten Spezies und deren Spektren zu haben, z.B. welche Peaks als diskriminierend gelten. Vorteilhaft war die Möglichkeit, bestimmte Peaks zur Unterscheidung der Spezies in das zu erstellende Modell manuell einzufügen, damit genau diese Peaks beim Klassifizieren die Differenzierung verursachen. (Pranada AB u. a., 2017) gingen ähnlich wie in dieser Arbeit vor. Dort wurden verschiedene Modelle generiert, bei denen sowohl Modelle mit Peaks, die aus den ClinPro Tools Algorithmen stammten erstellt wurden, als auch Modelle mit einer unterschiedlichen Anzahl manuell eingefügter Peaks, die zuvor in flexAnalysis ermittelt wurden. Dort wiesen die Modelle mit manuell eingefügten Peaks eine bessere Sensitivität und Spezifität auf, als das Modell, dass gänzlich auf der Basis von ClinPro Tools Informationen erstellt wurde.

Die Isolate der Extraktionsspektren wurden alle richtig zugeordnet. Bei den Direkttransferspektren wurde lediglich ein Isolat von *V. mimicus* nicht eindeutig klassifiziert. Ähnliche Ergebnisse erhielten auch (Camoez u. a., 2016) bei der Analyse spezifischer Biomarker von MRSA mit selbst erstellten Modellen. (Tadros u. a., 2019) haben in ihren Modellen als zusätzliches Kriterium festgelegt, dass zehn von zwölf Spektren eines Isolates die gleiche Gruppierung erhalten müssen, ähnlich verfuhren auch (Månsson u. a., 2015). Dieses Kriterium wurde in dieser Arbeit nicht verwendet, da es außer bei wenigen Isolaten wie z.B. VI 93 in Abschnitt 5.6.6 nicht relevant war. Die Isolate von *V. metoecus* konnten mit den beiden generierten Modellen nicht abgegrenzt werden, da sich mit den beiden verfügbaren Isolaten kein verlässliches Modell generieren ließ.

Findet ein Untersucher in seinen vorangegangenen Analysen Peaks, die diskriminierend sind und generiert mit diesen Peaks zwei entsprechende Modelle, dann wäre es in Zukunft möglich, ein Ergebnis fraglicher *V. cholerae-mimicus-*Isolate innerhalb von etwa 15 min zu erhalten, sofern der Direkttransfer als Aufarbeitungsmethode verwendet wird. Es erscheint außerdem sehr vielversprechend, mit dieser Anwendung eine sehr schnelle Differenzierung auch von anderen Bakterienspezies als *V. cholerae* und *V. mimicus* zu erhalten. Naheverwandte Spezies wie *V. metoecus* erhalten dabei allerdings eine Fehldifferenzierung. Für die Erstellung eines derartigen Modells müssten weitere Isolate zur Verfügung stehen.

### **6.6 Diskussion der untersuchten** *Vibrio***-Isolate aus Badegewässern**

Der Erhalt dieser elf Isolate bot eine ideale Testmöglichkeit der bisher verwendeten Methoden, da noch nicht eindeutig belegt war, um welche Spezies es sich tatsächlich handelte. Sowohl mit der visuellen Methode in flexAnalysis, als auch mit den Tools aus den Softwares MALDI Biotyper OC und ClinPro Tools und mit der Überprüfung mit VibrioBase wurde das Ergebnis *V. mimicus* gestellt. Von vier dieser Isolate wurden im BfR später Ganzgenom-Sequenzen erstellt mit dem Ergebnis *V. mimicus*. Dadurch bestätigte sich, dass die in dieser Arbeit verwendeten Anwendungsmöglichkeiten zur Differenzierung von *V. cholerae* und *V. mimicus*

geeignet sind. Die Praxis des Mitführens von Kontrollstämmen hat sich dabei bewährt und die Auswertung erleichtert.

# **6.7 Ausblick für die künftige Differenzierung fraglicher** *V. cholerae-mimicus***-Isolate und für die künftige Ermittlung potentieller spezifischer Peaks anderer Bakterienspezies**

### **6.7.1 Künftiger Arbeitsablauf im Routinelabor der Lebensmitteluntersuchung**

Nach den in dieser Arbeit erlangten Erfahrungen, kann ein künftiger Arbeitsgang zur Differenzierung von *V. cholerae-mimicus*-fraglichen Isolaten folgendermaßen aussehen:

- 1. Anreicherung und Anzucht von Vibrionen nach EN ISO 21872-1:2017
- 2. Verdächtige Kolonien in Reinkulturen auf BLKS Agar anzüchten (21h +- 1h, 37°C)
- 3. Aufarbeitung der Subkultur mittels Direkttransfer
- 4. Spektrenerstellung im MALDI-TOF MS Biotyper microflex

→ Lautet das Ergebnis *V. cholerae* oder *V. mimicus,* sind mehrere Varianten zur Auswertung möglich:

A: Sofern vorhanden, erneuter Spektrenabgleich in MALDI Biotyper OC mit auf *Vibrio* abgestimmten Datenbanken z.B. VibrioBase (Erler u. a., 2015) durchführen.

B: Sofern vorhanden, in ClinPro Tools generierte Modelle für *V. cholerae* und *V. mimicus* zur Klassifizierung verwenden, in denen die diskriminierenden Peaks für *V. cholerae* und *V. mimicus* enthalten sind.

C: Spektren in flexAnalysis intern kalibrieren (4279 Da) und auf *V. cholerae*- und *V. mimicus*spezifische Peaks prüfen.

D: Sofern gewünscht, zusätzliche Zuordnung der Spektren mit den Tools Dendrogramm/PCA in MALDI Biotyper OC und/oder Gelview/PCA in ClinPro Tools.

### **6.7.2 Auffinden potentiell diskriminierender Peaks schwer zu differenzierender Bakterienspezies**

Für das Auffinden solcher Peaks kann der folgende Arbeitsgang empfohlen werden:

- 1. Anzuchtbedingungen müssen immer mit gleichen Parametern durchgeführt werden.
- 2. Dreifachansatz zur Beurteilung der Reproduzierbarkeit.
- 3. Aufarbeitung der Isolate mittels Ameisensäure-Extraktion.

4. Sofern verfügbar mit ClinPro Tools eine Kombination aus der Beurteilung der Total Average Spektren, Gelview und ROC verwenden, um diskriminierende Peaks zu ermitteln.

5. Sofern vorhanden, erstellen geeigneter Modelle in ClinPro Tools.

6. Ggf. Isolatspektren in flexAnalysis intern kalibrieren und auf augenscheinliche Auffälligkeiten prüfen, wie starke Abweichungen oder nahezu identische Spektren. Dabei jedem Isolat eine eigene Farbe zuzuordnen wird empfohlen.

Diese Vorgehensweise erscheint nach den Erfahrungen und Ergebnissen dieser Arbeit geeignet zu sein, um künftig diskriminierende Peaks z.B. für *V. metoecus* oder *V. campbellii* und *V. harveyi* aufzufinden. Ferner könnte sie auch zur Unterscheidung von Serotypen oder diversen Stämmen derselben Spezies wie *Listeria monocytogenes* angewendet werden. Außerdem können weitere moderne Methoden wie Next Generation Sequencing zusätzliche Informationen über neuartige Spezies erbringen.

### **7 Zusammenfassung**

Das Ziel dieser Arbeit war es, die nahe verwandten Spezies *V. cholerae* und *V. mimicus* mittels MALDI-TOF MS und den zur Verfügung stehenden Standard-Softwares (flexAnalysis, MALDI Biotyper OC) und deren Tools schnell und sicher zu differenzieren. Später war es möglich, eine weitere Software (ClinPro Tools) und eine zusätzliche *Vibrio*-spezifische Datenbank (VibrioBase) zu erhalten und diese in die Untersuchungen einzubinden.

Zunächst wurden von 62 *Vibrio*-Isolaten 20 (zehn je Spezies) ausgewählt, um sie auf potentiell speziesdiskriminierende Peaks in der Software flexAnalysis zu untersuchen. Hier war eine interne Kalibrierung der Spektren auf einen gattungsgemeinsamen Peak (4279 Da) vorteilhaft, da sie einheitlich darauf ausgerichtet und Streuungen minimiert wurden. Auffällige Peaks mussten Auswahlkriterien standhalten, um als potentiell speziesdiskriminierend gewertet zu werden. Anschließend wurden diese Peaks anhand der bisherigen 20 und weiterer 42 Isolate validiert. Dabei ergab sich für *V. cholerae* eine Sensitivität von 97% und eine Spezifität von 100%, für *V. mimicus* waren es 93% und 97%.

Mit den Anwendungen der Software MALDI Biotyper OC konnten keine diskriminierenden Peaks ermittelt werden. Allerdings konnten die Spezies mit der Dendrogramm- und PCA-Funktion gut voneinander unterschieden werden, sofern Kontrollisolate mitgeführt wurden. Parallel wurden von den 42 o.g. Isolaten sowohl Spektren mittels Direkttransfer (BRUKER DALTONIK GmbH, 2013b) als auch mit der Ameisensäure-Extraktion (BRUKER DALTONIK GmbH, 2013a) erstellt und verglichen. Dabei machte sich schnell bemerkbar, dass der Direkttransfer eine erhebliche Einsparung von Arbeitsaufwand, -mitteln und -zeit erbringt.

Später wurde mit der Software ClinPro Tools festgestellt, dass sich die bisher gefundenen diskriminierenden Peaks hiermit sehr viel schneller ermitteln ließen. Besonders mit der Funktion, eigene Modelle zu generieren, ergäbe sich künftig mit dem Direkttransfer die Möglichkeit, ein Ergebnis für ein *V. cholerae-mimicus*-fragliches Isolat (von der Agarplatte bis zum Resultat) innerhalb von etwa 15 min zu erhalten. Allerdings hatte ClinPro Tools die Einschränkung, dass Spektren gleicher Isolate oder von sehr nahe verwandten Spezies, wie z.B. *V. metoecus*, nicht auffallen und nicht differenziert werden konnten. Bei dieser Problematik stellte sich flexAnalysis zwar als zeitintensiv, aber durch die sehr genaue Spektrenauswertung als geeigneter heraus.

Zu einem nochmals späteren Zeitpunkt wurden weitere elf Isolate vom BfR zur Verfügung gestellt, bei denen in vorherigen Untersuchungen widersprüchliche Speziesergebnisse auftraten. Diese Isolate wurden in gleicher Weise, wie die Bisherigen untersucht. In allen drei verwendeten Softwares und deren Anwendungen erhielten sie das Ergebnis *V. mimicus*. Dies wurde später vom BfR über Genom-Sequenzanalysen bestätigt und es unterstützt die Anwendbarkeit der in dieser Arbeit untersuchten Differenzierungsmöglichkeiten nahe verwandter Bakterienspezies mittels MALDI-TOF MS.

Zuletzt wurde die Datenbank VibrioBase in MALDI Biotyper OC hinzugefügt. Es sollte geprüft werden, ob sich mit ihr die untersuchten Spezies besser differenzieren ließen als mit den bisher verfügbaren Datenbanken (BDAL und SR). *V. cholerae*-Isolate wurden sowohl mit der VibrioBase (+ SR) als auch mit der Bruker BDAL-Datenbank (+SR) zu 100% richtig identifiziert. Die *V. mimicus*-Isolate wurden zu 89% richtig identifiziert und zu 11% falsch als *V. cholerae* oder nicht sicher. Wohingegen die BDAL-Datenbank (+SR) nur etwa 20% der *V. mimicus*-Isolate korrekt differenzieren konnte. Die in dieser Arbeit zufällig gefundenen Isolate der Spezies *V. metoecus* erhielten immer das falsche Ergebnis *V. mimicus*, da diese Spezies in den Datenbanken nicht hinterlegt war.

Um künftig Routineisolate zügig zu differenzieren, wird empfohlen, *V. cholerae-mimicus*fragliche Isolate zunächst per Direkttransfer aufzuarbeiten und mit *Vibrio*-spezifischen Datenbanken z.B. VibrioBase abzugleichen. Hat der Anwender keine solcher Datenbanken zur Verfügung, kann er eigene Modelle in ClinPro Tools mit den Peaks bei 4025 Da, 7969 Da und 9122 Da für *V. cholerae* und 7958 Da, 9141 Da, 9477 Da und 9981 Da für *V. mimicus* erstellen und die Isolate in kurzer Zeit klassifizieren. Andernfalls können diese Peaks selbst in flexAnalysis aufgesucht werden, nachdem die Spektren intern auf den Peak bei 4279 Da kalibriert wurden. Die Spezies *V. metoecus* konnte nicht differenziert werden, da nur zwei Isolate vorlagen. Allerdings kann ein erfahrener Anwender u.U. die Andersartigkeit dieser Spektren im Vergleich zu *V. cholerae*- und *V. mimicus*-Spektren erkennen.

Um künftig bei weiteren Spezies mit sehr ähnlichen Spektren, z.B. *V. metoecus,* spezifische Peaks selbst zu ermitteln, wird empfohlen, die zu untersuchenden Isolate unter standardisierten Bedingungen anzuzüchten und mit der Ameisensäure-Extraktion aufzuarbeiten. Die Suche nach spezifischen Peaks sollte zunächst in ClinPro Tools erfolgen z.B. mit dem Total Average Spektrum, der Gelview Funktion, der ROC Analyse oder einer Kombination daraus. Anschließend können entsprechende Modelle generiert werden. Eine kurze Überprüfung in flexAnalysis sollte trotzdem erfolgen, um auffällige Isolate zu erkennen. Steht ClinPro Tools nicht zur Verfügung, ist ein visueller Abgleich in flexAnalysis auf alleinstehende Peaks oder Peakshifts möglich. Dabei sollte eine interne Kalibrierung aller Spektren z.B. auf einen gattungsspezifischen Peak erfolgen.

### **8 Summary**

## **Evaluation and establishment of analytical methods for the differentiation of the species V. cholerae Non-O1/-O139 and V. mimicus by means of MALDI-TOF MS in a routine laboratory of official food monitoring**

The aim of this work was to differentiate the closely related species *V. cholerae* and *V. mimicus* quickly and reliably, using MALDI-TOF MS and the available standard softwares (flexAnalysis, MALDI Biotyper OC) and their tools. Later on it was possible to get an additional software (ClinPro Tools) and an extra *Vibrio*-specific database (VibrioBase) to also include them into the tests.

First, 20 (ten per species) of 62 *Vibrio*-Isolates were selected to examine them for potentially species-discriminating peaks in the flexAnalysis software. An internal calibration of the spectra to a genus common peak was profitably, because they were constistently lined up and scatter was minimized. Noticeable peaks had to pass the selection criteria to become evaluated as potentially species-discriminating. Then these peaks were validated using the previous 20 and another 42 isolates. A sensitivity of 97% and a specificity of 100% for *V. cholerae* were calculated and 93% and 97% for *V. mimicus*.

With the software tools of MALDI Biotyper OC no discriminating peaks could be detected. But the species could easily be distinguished with the dendrogram- and PCA-function, if control isolates were included. In parallel, spectra of the 42 above-mentioned isolates were created and compared using direct transfer (BRUKER DALTONIK GmbH, 2013b) and formic acid extraction (BRUKER DALTONIK GmbH, 2013a). It quickly became apparent that the direct transfer saves an important amount of work, resources and time.

Later it was discovered with the software ClinPro Tools that the previously found discriminating peaks were determined much faster. Especial using the function to generate your own models, in the future direct transfer could result in the possibility of obtaining a result for a questionable *V. cholerae-mimicus* isolate (from agar plate to result) within about 15 minutes. However, ClinPro Tools had the limitation, that spectra of the same isolates or of very closely related species, e.g. *V. metoecus*, were not noticed and could not be differentiated. With this problem, felxAnalysis turned out to be time-consuming, but because of the very precise spectrum analysis it turned out to be more suitable.

At a later point in time, eleven additional isolates were provided by the BfR, for which contrary species results have been obtained in previous examinations. These isolates were examined in the same way as the previous ones. In all three used softwares and their applications they got the result *V. mimicus*. This was later confirmed by the BfR via genome sequence analysis and it supports the applicability of the differentiation, used in this work, of closely related bacterial species by MALDI-TOF MS.

Finally, the VibrioBase database was added to MALDI Biotyper OC. The aim was totest, if it could be used to differentiate the investigated species better than the previously available databases (BDAL and SR). *V. cholerae* isolates were identified 100% correctly with both the VibrioBase (+ SR) and Bruker BDAL databases (+SR). *V. mimicus* isolates were identified 89% correctly and 11% incorrectly as *V. cholerae* or questionable. While the BDAL database (+SR) was only able to differentiate about 20% of the *V. mimicus* isolates correctly. The isolates of the species *V. metoecus* found by chance in this work always received the wrong result *V. mimicus*, because this species was not deposited in the databases.

To rapidly differentiate routine isolates in the future, it is recommended to first process *V. cholerae-mimicus* questionable isolates by direct transfer and matched with *Vibrio*-specific databases, e.g. VibrioBase. If the user does not have such databases available, they can create their own models in ClinPro Tools using the peaks at 4025 Da, 7969 Da, and 9122 Da for *V. cholerae* and 7958 Da, 9141 Da, 9477 Da and 9981 Da for *V. mimicus* and classify the isolates in a short time. Otherwise, these peaks can be searched in flexAnalysis after the spectra have been internally calibrated to the peak at 4279 Da. The species *V. metoecus* could not be differentiated because only two isolates were available. However, an experienceduser may be able to recognize the different nature of these spectra compared to *V. cholerae* and *V. mimicus* spectra.

To determine specific peaks for other species with very similar spectra, e.g. *V. metoecus*, in the future, it is recommended to grow the examined isolates under standardized conditions and to process them with the formic acid extraction. The search for specific peaks should first be performed in ClinPro Tools e.g. using the Total Average Spectrum, the Gelview function, ROC analysis or a combination of them. Appropriate models can then be generated. A rapid check in flexAnalysis should still be performed to identify unusual isolates. If ClinPro Tools is not available, visual comparison in flexAnalysis for stand-alone peaks or peak shifts is possible. An internal calibration of all spectra, e.g. to a genus-specific peak, should be performed.

126

# **9 Anhänge**

### **Anh. 1 Isolate** *V. cholerae*

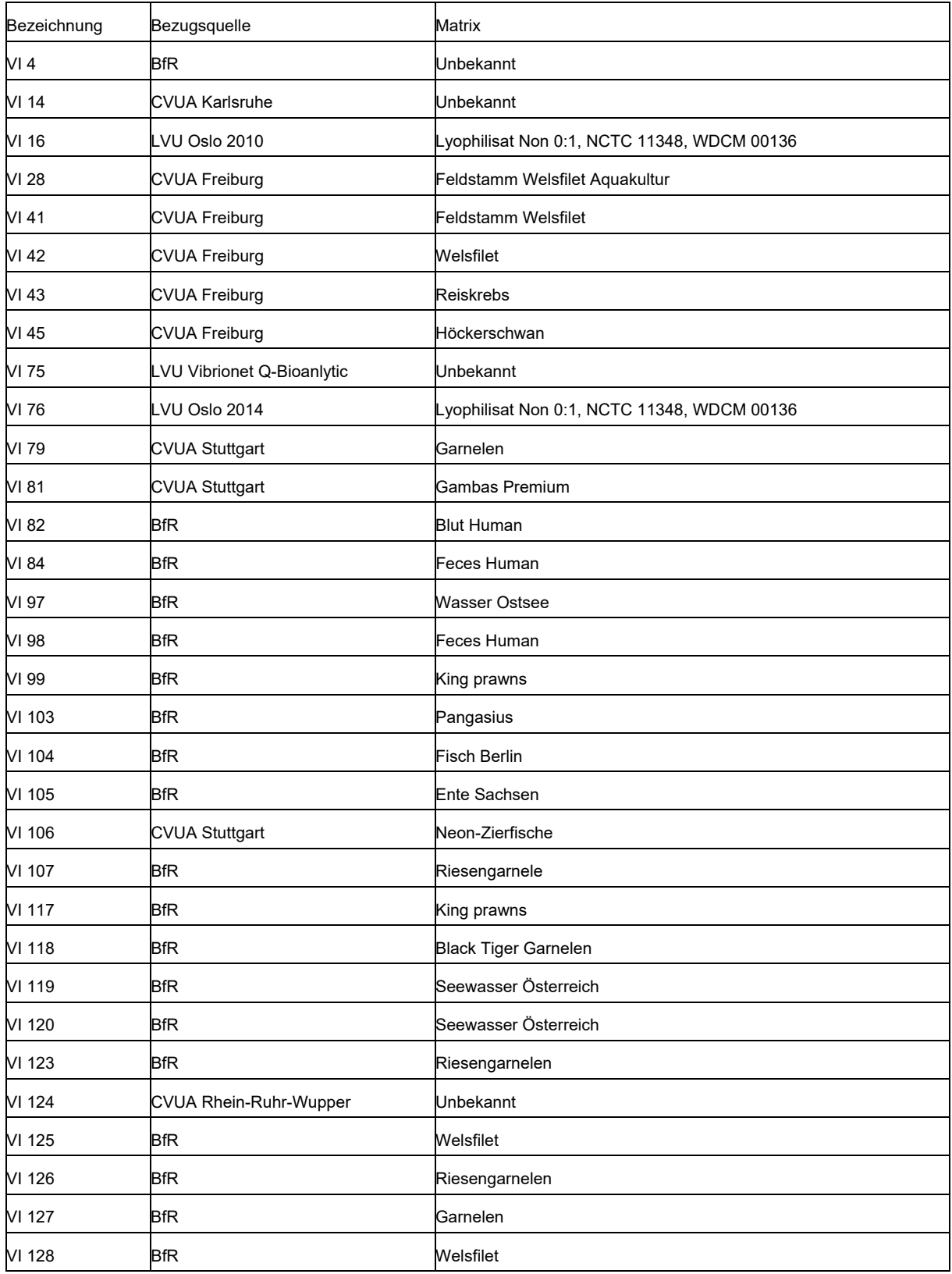

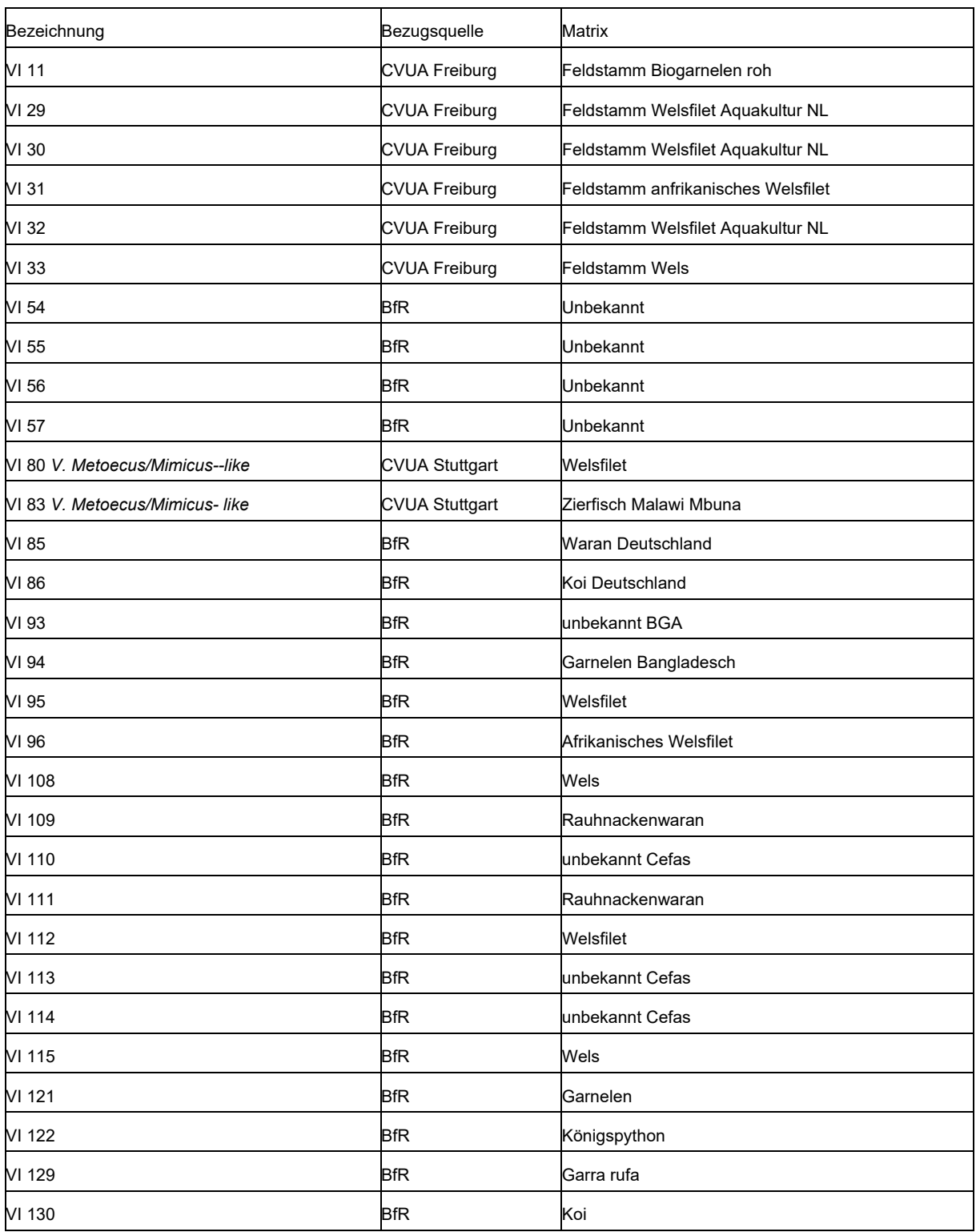

### **Anh. 2 Isolate** *V. mimicus* **und** *V. metoecus*

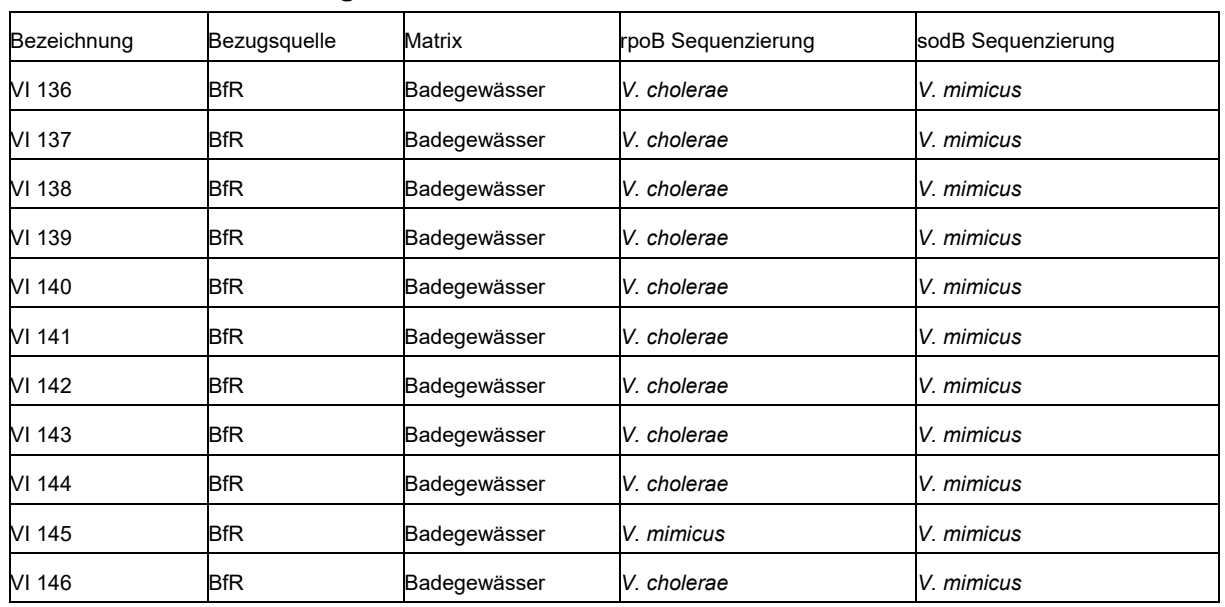

### **Anh. 3 Isolate aus Badegewässern**

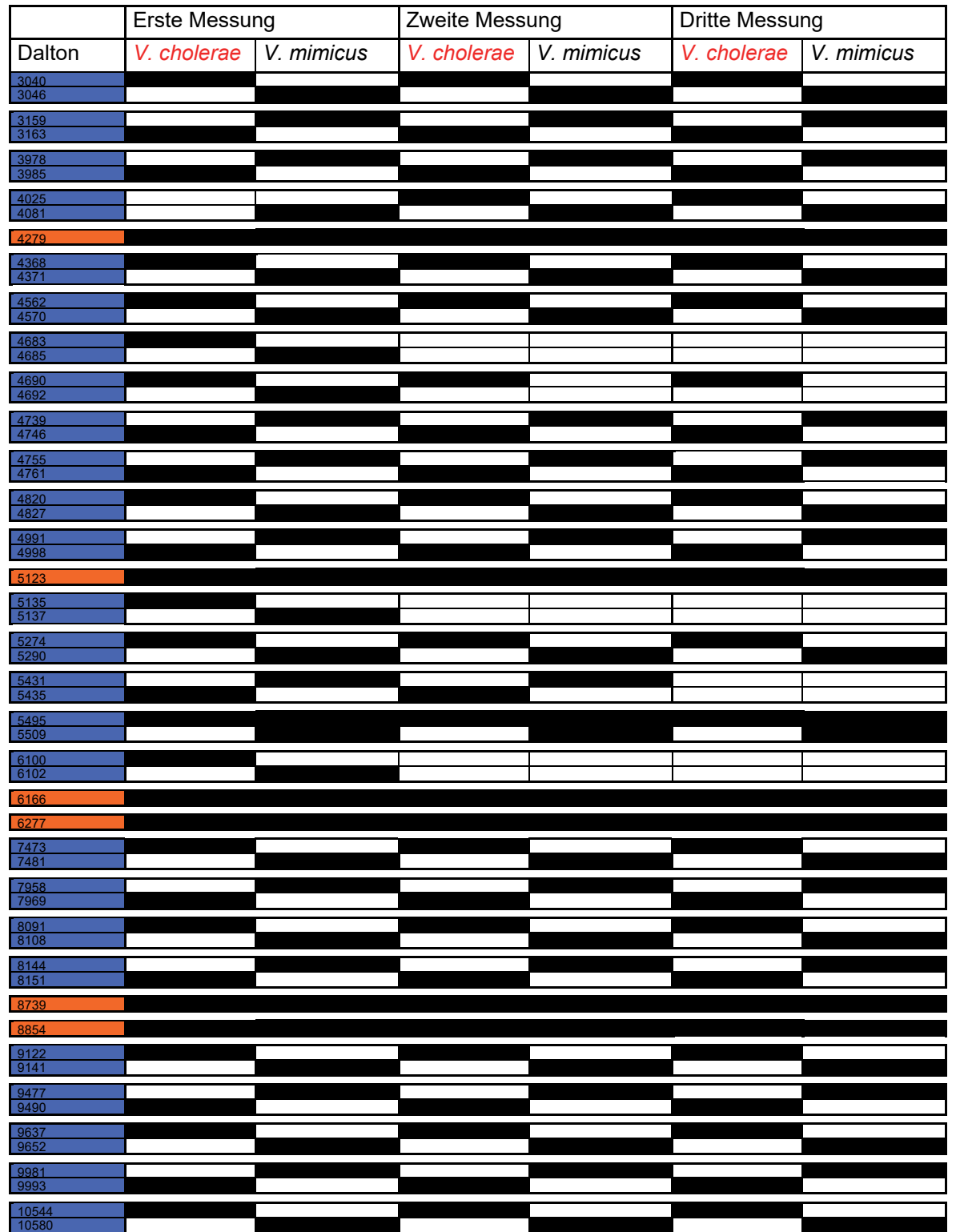

### **Anh. 4 Gefundene Peaks der ersten zehn gemessenen** *Vibrio-***Isolate, schwarze Felder bedeuten die Anwesenheit des Peaks**

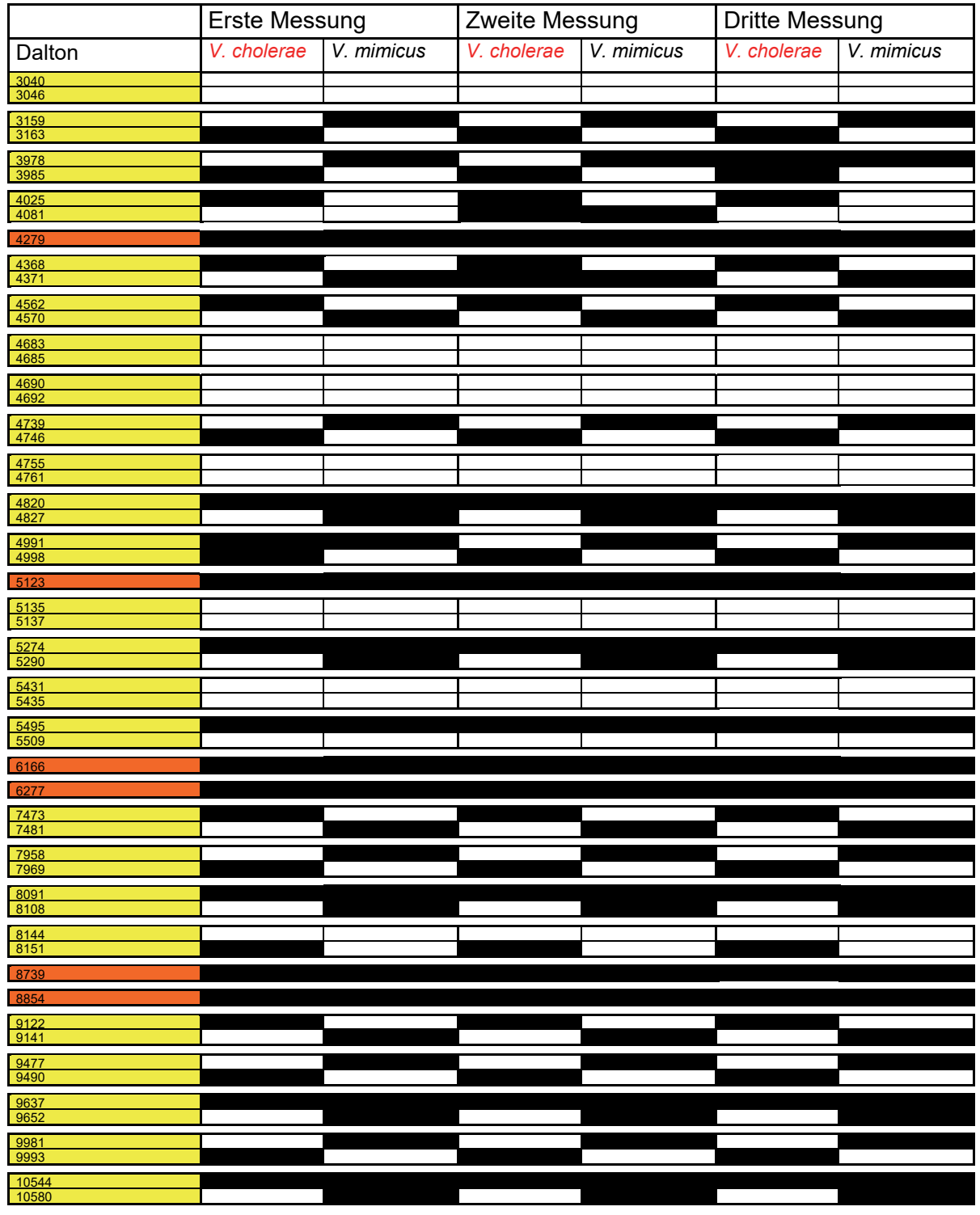

### **Anh. 5 Gefundene Peaks der weiteren zehn gemessenen** *Vibrio***-Isolate**

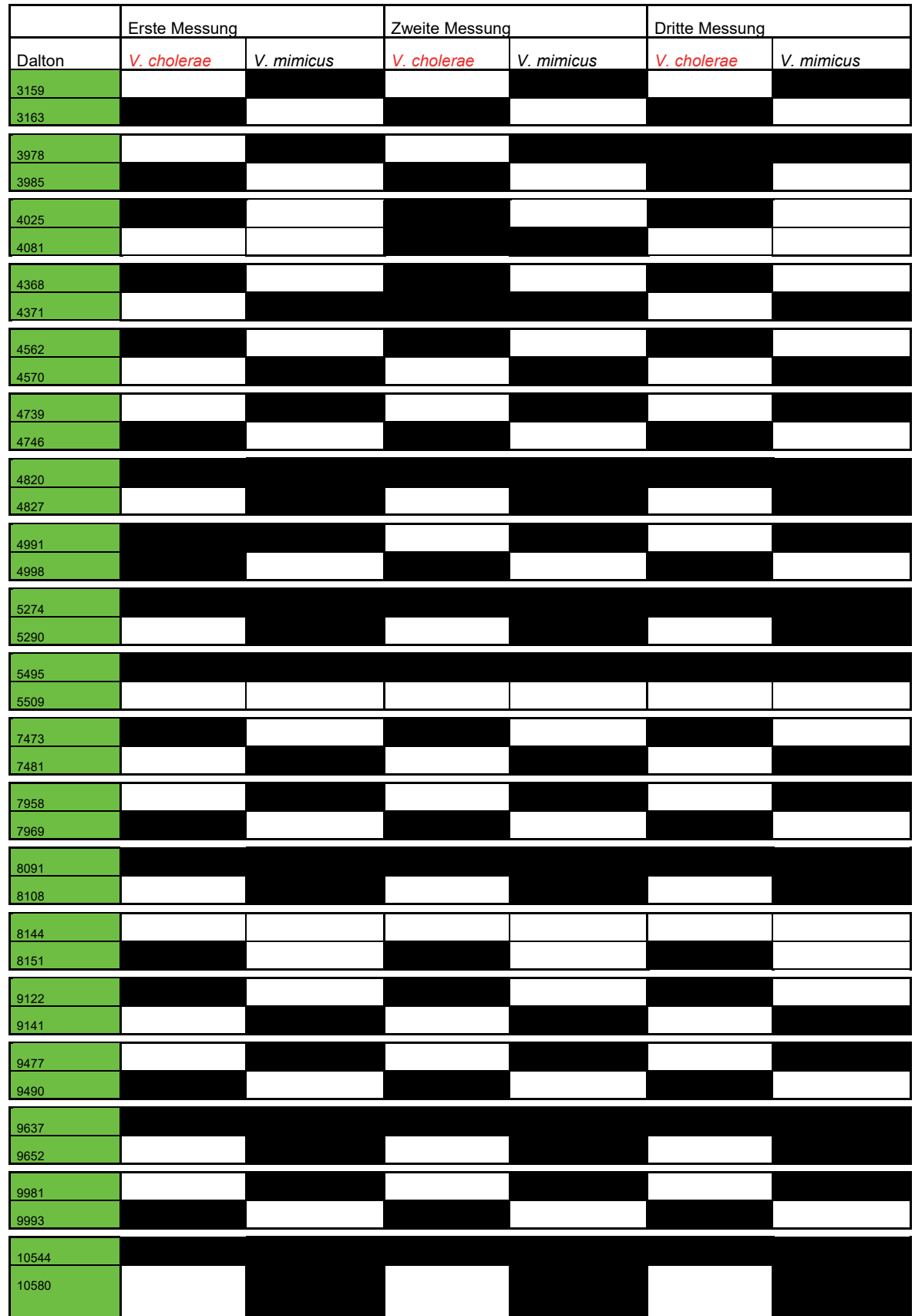

# **Anh. 6 Zusammengeführte Tabelle der Peaks aus Anh. 4 und 5**

### **Anh. 7 Herstellung der Anzuchtmedien BHI-Boullion**

Verwendung Frische Anzucht von kryokonservierten Stämmen

### Zubereitung

1000ml Aqua demineralisiert in Sterilbrustflasche abfüllen. 37,0g Hirn Herz Boullion (Merck 110493) einwiegen. pH-Wert auf 7,60 einstellen. Im Dampftopf auflösen.15 min bei 121°C autoklavieren. Abfüllen in mittlere Reagenzgläser à 10ml.

### **BLKS-Agar**

Verwendung Anzucht Vibrionen

Zubereitung

1000ml Agar 1,6% im Dampftopf verflüssigen. 25,0g NaCl (Roth 9265) zugeben. pH-Wert auf 7,2 einstellen. 20min bei 110°C autoklavieren. Im Wasserbad auf ca. 50° C abkühlen. 70ml auf ca. 40° C aufgewärmtes defibriniertes Schafsblut zugeben. In Petrischalen abfüllen.

### **Anh. 8 Herstellung der Gebrauchslösungen**

### **Standard Solvent**

Verwendungszweck Standardlösungsmittel für HCCA-Matrix und IVD BTS

Zubereitung

Die Lösung besteht zu 50% aus ACN, 47,5% Fluca Analytic water und 2,5% TFA. In ein 1,5 ml Reaktionsgefäß werden 500 ml ACN, 475 ml Fluca Analytic water und 25 ml TFA pipettiert und anschließend gevortext. Das Gefäß mit der Bezeichnung und dem Herstellungsdatum versehen. Lösung vor Gebrauch auf Ausflockungen und Verfärbungen prüfen und ggf. verwerfen.

Aufbewahrung Lichtgeschützt, Raumtemperatur

### **HCCA-Matrix**

Verwendungszweck Das auf das Target aufgetragene Probenmaterial in eine kristalline Struktur zu überführen.

#### Zubereitung

In Tube "HCCA portioned" 250 ml Standard Solvent pipettieren. Gefäß verschließen und vortexen bis sich alle Kristalle aufgelöst haben. Die Lösung in zwei Teile aliquotieren und mit der Bezeichnung und dem Herstellungsdatum versehen. Bei Anbruch das Aliquot mit dem Anbruchdatum versehen, es ist zwei Wochen haltbar.

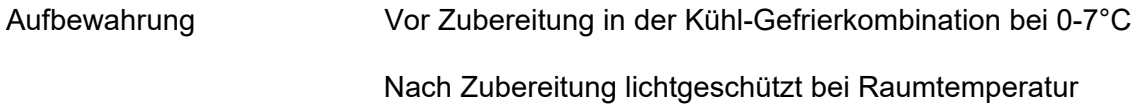

### **IVD BTS**

Verwendungszweck Kalibrieren des MALDI-TOF-MS Biotyper microflex

Zubereitung

Zum lyophilisierten IVD BTS 50 μl Standard Solvent geben und vorsichtig auf- und abpipettieren, um das Pellet aufzulösen. Die Lösung soll nicht schäumen. Lösung für 5 min bei Raumtemperatur inkubieren, anschließend nochmals mittels Auf- und Abpipettieren mischen. Anschließend 2 min bei 13 000 U/min bei zentrifugieren. Überstand in 5 μl-Aliquote in 0,5 ml Reaktionsgefäße überführen und verschließen.

Aufbewahrung Lyophilisat und Aliquots bei –18°C oder tiefer.

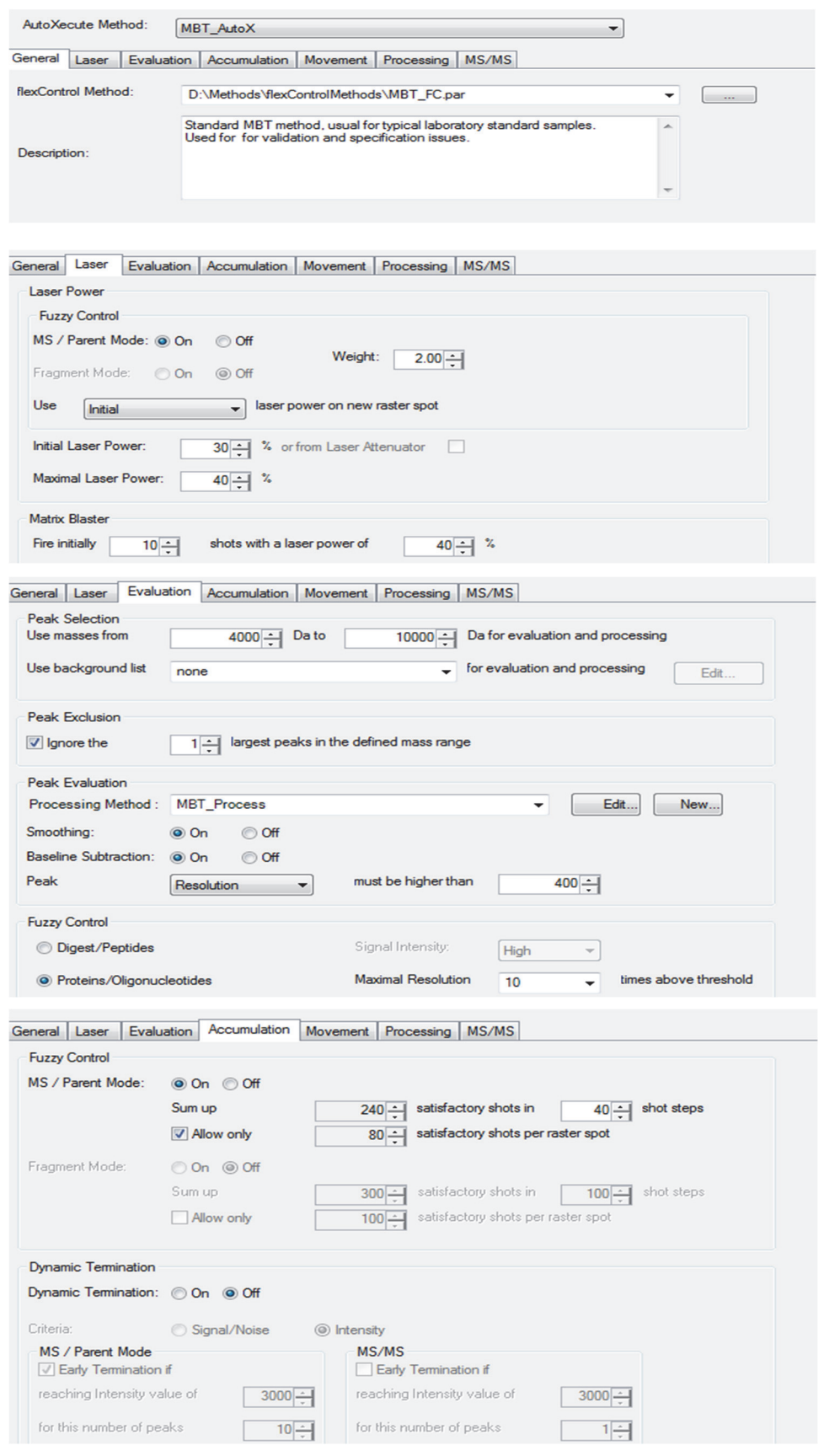

# **Anh. 9 Auszug den Grundeinstellungen der MBT\_AutoX-Methode**

### **10 Bibliographie**

Alter T, Dieckmann R, Hühn S, Strauch E (2012): Pathogene Mikroorganismen *Vibrio* 1. Auflage, Hamburg: Behr´s - ISBN: 978-3-89947-893-8

Von Arnim (1837):

Wie hat man sich bei der jetzt (1837) hier herrschenden Cholera-Epidemie zu verhalten? 1. Auflage, Berlin: B. Behr´s Buchhandlung.

Austin B (2010): *Vibrios* as causal agents of zoonoses. Veterinary Microbiology, 140: 310-317

Barbuddhe S, Maier T, Schwarz G, Kostrzewa M, Hof H, Domann E, Chakraborty T, Hain T (2008):

Rapid identification and typing of *listeria* species by matrix-assisted laser desorption ionizationtime of flight mass spectrometry.

Applied and Environmental Microbiology, 74: 5402-5407

Bartelt E, Sipos G, Klein G (2003): Mikrobiologie der Fische und Fischereierzeugnisse In: Mikrobiologie der Lebensmittel, Band Fleisch – Fisch – Feinkost/Hrsg.: Weber H, 1. Auflage, 683-699 Hamburg: Behr´s - ISBN: 3-89947-107-5

Bartelt E, Klein G (2020): Mikrobiologie der Fische und Fischereierzeugnisse In: Handbuch Fisch, Krebs- und Weichtiere/Hrsg.: Keller M, 65. Aktualisierung (Mai 2020), Kapitel 5.4.1 Hamburg: Behr´s - ISBN: 9783860221853

Bentivoglio M, Pacini P (1995): Filippo Pacini: A determined observer. Brain Research Bulletin, 38: 161-165

Böhme K, Fernández-No I, Barros-Velázquez J, Gallardo J, Calo-Mata P, Cañas B (2010): Species differentiation of seafood spoilage and pathogenic gram-negative bacteria by MALDI-TOF mass fingerprinting.

J. Proteome Res. 2010, 9: 3169-3183

Bonetta L (2006): Genome sequencing in the fast lane. Nat Methods, 3: 141-147

Boucher Y, Cordero O, Takemura A, Hunt D, Schliep K, Bapteste E, Lopez P, Tarr C, Polz M (2011):

Local mobile gene pools rapidly cross species boundaries to create endemicity within global *Vibrio cholerae* populations.

mBio, 2. DOI: 10.1128/mBio.00335-10

Boyd E, Moyer K, Shi L, Waldor M (2000): Infectious CTXΦ and the vibrio pathogenicity island prophage in *Vibrio mimicus*: evidence for recent horizontal transfer between *V. mimicus* and *V. cholerae*. Infektion and Immunity, 68: 1507-1513

Bruker Daltonik GmbH (2008): microflex User Manual Version 1.2

Bruker Daltonik GmbH (2013a): Standardarbeitsanweisung Ameisensäure-Extraktionsmethode Revision 2

Bruker Daltonik GmbH (2013b): Standardarbeitsanweisung Direkttransfermethode Revision 2

Bruker Daltonik GmbH (2015): IVD Bacterial Test Standard - Gebrauchsanweisung Revision F

Bundesamt für Verbraucherschutz und Lebensmittelsicherheit (2020): Berichte zur Lebensmittelsicherheit 2019. In: Zoonosen-Monitoring 2019. Verfügbar unter: https://www.bvl.bund.de/SharedDocs/Downloads/01\_Lebensmittel/04\_Zoonosen\_Monitoring/ Zoonosen\_Monitoring\_Bericht\_2019.html

Burbick C, Nydam S, Hendrix G, Besser T, Diaz D, Snekvik K (2018): Use of Matrix-Assisted Laser Desorption Ionization Time-of-Flight Mass Spectrometry for the Identification of Pathogenic *Vibrio* in Fish. Journal of Aquatic Animal Health, 30: 332-338

Cameron M, Barkema H, De Buck J, De Vliegher S, Chaffer M, Lewis J, Keefe G (2017): Identification of bovine-associated coagulase-negative *staphylococci* by matrix-assisted laser desorption/ionization time-of-flight mass spectrometry using a direct transfer protocol. J. Dairy Sci. 2017, 100: 2137-2147

Cameron M, Perry J, Middleton J, Chaffer M, Lewis J, Keefe G (2018):

Short communication: Evaluation of MALDI-TOF mass spectrometry and a custom reference spectra expanded database for the identification of bovine-associated coagulase-negative *staphylococci*.

J. Diary Sci. 2018, 101: 590-595

Camoez M, Sierra M, Dominguez M, Ferrer-Navarro M, Vila J, Roca I (2015): Automated categorization of methicillin-resistant *Staphylococcus aureus* clinical isolates into different clonal complexes by MALDI-TOF mass spectrometry. Clin Microbiol Infect 2016, 22:161.e1-161.e7. DOI: https://doi.org/10.1016/j.cmi.2015.10.009

Carda-Diéguez M, Ghai R, Rodríguez-Valera F, Amaro C (2017): Wild eel microbiome reveals that skin mucus of fish could be a natural niche for aquatic mucosal pathogen evolution. Microbiome, 5: 162. DOI: https://doi.org/10.1186/s40168-017-0376-1

Cary J, Linz J, Bhatnagar D (1999): Microbial Foodborne Diseases: Mechanisms of Pathogenesis and Toxin Synthesis 1. Auflage, Boca Raton: CRC Press - ISBN: 9780429179174 DOI: https://doi.org/10.1201/9781482278873

Cho Y, Kim E, Han S-K, Yang S-M, Kim M-J, Kim H-J, Kim C-G, Choo D-W, Kim Y-R, Kim H-Y (2017):

Rapid Identification of *Vibrio* Species Isolated from the Southern Coastal Regions of Korea by MALDI-TOF Mass Spectrometry and Comparison of MALDI Sample Preparation Methods. J. Microbiol. Biotchnol. 2017, 27: 1593-1601

Chowdhury M.A.R, Yamanaka H, Miyoshi S, Aziz K.M.S, Shinoda S (1990): Ecology of *Vibrio mimicus* in Aquatic Environments. Appl Environ Microbiol. 1989, 55: 2073-2078

Clark A, Kaleta E, Arora A, Wolk D (2013): Matrix-assisted laser desorption ionization-time of flight mass spectrometry: a fundamental shift in the routine practice of clinical microbiology. Clinical Microbiology Reviews, 26: 547-603

Claydon M, Davey S, Edwards-Jones V, Gordon D (1996): The rapid identification of intact microorganisms using mass spectrometry. Nat. Biotechnol. 14: 1584-1586

Cordovana M, Kostrzewa M, Glandorf J, Bienia M, Ambretti S, Pranada A (2018): A Full MALDI-Based Approach to Detect Plasmid-Encoded KPC-Producing *Klebsiella pneumoniae*.

Front. Microbiol. 9: 2854. DOI: https://doi.org/10.3389/fmicb.2018.02854

Davis B, Fanning G, Madden J, Steigerwalt A, Bradford H, Smith H, Brenner D (1981): Characterization of biochemically atypical *Vibrio cholerae* strains and designation of a new pathogenic species, *Vibrio mimicus*.

J. Clin. Microbiol. 14: 631-639

Desmarchelier P (1999):

VIBRIO | Introduction, Including *Vibrio vulnificus* and *Vibrio parahaemolyticus* In: Encyclopedia of Food Microbiology/Hrsg. Robinson R, Batt C, Patel P, 1. Auflage, S. 2237- 2242

Amsterdam: Elsevier - ISBN: 978-0-12-227070-3
Dieckmann R, Strauch E, Alter T (2010):

Rapid identification and characterization of *Vibrio* species using whole-cell MALDI-TOF mass spectrometry.

Journal of Applied Microbiology, 109: 199-211

DIN (2017):

EN ISO 21872-1 Mikrobiologie der Lebensmittelkette –Horizontales Verfahren zur Bestimmung von *Vibrio* spp. –Teil 1: Nachweis von potentiell enteropathenogenen *Vibrio parahaemolyticus*, *Vibrio cholerae* und *Vibrio vulnificus*.

DIN (2020):

ISO/TS 21872-2 Mikrobiologie von Lebensmitteln und Futtermitteln - Horizontales Verfahren zum Nachweis von potentiell enteropathogenen *Vibrio* spp. - Quantitativer Nachweis der Gesamtmenge an potentiell enteropathogenen *Vibrio parahaemolyticus* in Meeresfrüchten mittels Nukleinsäure-Hybridisierung.

Doyle M, Diez-Gonzalez F, Hill C (2019): Food Microbiology: Fundamentals and Frontiers 5. Auflage, Washington DC: ASM Press - ISBN 9781555819972. DOI: doi:10.1128/9781555819972

Drevinek M, Dresler J, Klimentova J, Pisa L, Hubalek M (2012): Evaluation of sample preparation methods for MALDI-TOF MS identification of highly dangerous bacteria.

Letters in Applied Microbiology, 55: 40-46

Economopoulou A, Chochlakis D, Almpan M, Sandalakis V, Maraki S, Tselentis Y, Psaroulaki A (2017):

Environmental investigation for the presence of *Vibrio* species following a case of severe gastroenteritis in a touristic island.

Environ. Sci. Pollut. Res., 24: 4835-4840

Eddabra R, Prévost G, Scheftel J-M (2012):

Rapid discrimination of environmental *Vibrio* by matrix-assisted laser desorption ionization time-of-flight mass spectrometry.

Microbiological Research, 167: 226-230

Edwards-Jones V, Claydon M, Evason D, Walker J, Fox A, Gordon D (2000): Rapid discrimination between methicillin-sensitive and methicillin-resistant *Staphylococcus aureus* by intact cell mass spectrometry.

J. Med. Microbiol., 49: 295-300

Erler R, Wichels A, Heinemeyer E-A, Hauk G, Hippelein M, Torres Reyes N, Gerdts G (2015): VibrioBase: A MALDI-TOF MS database for fast identification of *Vibrio* spp. that are potentially pathogenic in humans.

Systematic and Applied Microbiology, 38: 16-25

Farmer III J, Michael Janda J (2006): Vibrionaceae In: Bergey's Manual of Systematic Bacteriology/ Garrity G, 2. Auflage, 2. Band the Proteobacteria, S. 491-546 New York, Berlin, Heidelberg: Springer - ISBN: 9780387280219

Grada A, Weinbrecht K (2013): Next-Generation Sequencing: Methodology and Application. Journal of Investigative Dermatology, 133. DOI: 10.1038/jid.2013.248

Gressner A, Arndt T (2019):

Lexikon der Medizinischen Laboratoriumsdiagnostik

3. Auflage, Berlin: Springer Reference Medicine - ISBN: 978-3-662-48986-4 Gross J (2012):

Massenspektrometrie

1. Auflage, Berlin, Heidelberg: Springer - ISBN: 978-3-8274-2981-0

Haag A, Taylor S, Johnston K, Cole R (1998): Rapid identification and speciation of *Haemophilus* bacteria by matrix-assisted laser desorption/ionization time-of-flight mass spectrometry. J Mass Spectrom., 33, 750-756

Haley B, Grim C, Hasan N, Choi S-Y, Chun J, Brettin T, Bruce D, Challacombe J, Detter J, Han C, Huq A, Colwell R (2010):

Comparative genomic analysis reveals evidence of two novel *Vibrio* species closely related to *V. cholerae*.

BMC Microbiology, 10. DOI: https://doi.org/10.1186/1471-2180-10-154

Hazen T, Martinez R, Chen Y, Lafon P, Garrett N, Parsons M, Bopp C, Sullards M, Sobecky P (2009):

Rapid identification of *Vibrio parahaemolyticus* by whole-cell matrix-assisted laser desorption ionization-time of flight mass spectrometry.

Appl Environ Microbiol., 75: 6745-6756

Helm D, Labischinski H, Schallehn G, Naumann D (1991): Classification and identification of bacteria by Fourier-transform infrared spectroscopy. J Gen Microbiol., 137: 69-79

Hesse M, Meier H, Zeeh B (2005): Spektroskopische Methoden in der organischen Chemie 7. Auflage, Stuttgart, New York: Thieme - ISBN: 9783135761077

Hillenkamp F, Peter-Katalinic J (2013): MALDI MS 2. Auflage, Weinheim: Wiley-VCH - ISBN: 978-3-527-67373-5

Holland R, Wilkes J, Rafii F, Sutherland J, Persons C, Voorhees K, Lay Jr J (1996): Rapid identification of intact whole bacteria based on spectral patterns using matrix-assisted laser desorption/ionization with time-of-flight mass spectrometry. Rapid Commun Mass Spektrom., 10: 1227-1232

Holland R, Duffy C, Rafii F, Sutherland J, Heinze T, Holder C, Voorhees K, Lay Jr J (1999): Identification of bacterial proteins observed in MALDI TOF mass spectra from whole cells. Anal Chem., 71: 3226-3230

Hu Y, Huang Y, Lizou Y, Li J, Zhang R (2019):

Evaluation of Staphylococcus aureus Subtyping Module for Methicillin-Resistant *Staphylococcus aureus* Detection Based on Matrix-Assisted Laser Desorption Ionization Timeof-Flight Mass Spectrometry. Front Microbiol., 10. DOI: 10.3389/fmicb.2019.02504

Ibarz Pavón A, Maiden M (2009):

Multilocus Sequence Typing

In: Molecular Epidemiology of Micoorganisms (Serie: Methods in Molecular Biology Molecular (Methods and Protocols))/Hrsg.: Walker J, 551: S. 129-140 Totowa; NY: Humana Press - ISBN: 978-1-60327-998-7

Iles R, Zmuidinaite R, Iles J, Carnell G, Sampson A, Heeney J (2020): Development of a Clinical MALDI-ToF Mass Spectrometry Assay for SARS-CoV-2: Rational Design and Multi-Disciplinary Team Work. Diagnostics, 10. DOI: https://doi.org/10.3390/diagnostics10100746

Jäckel C, Hammerl J, Arslan H-H-T, Göllner C, vom Ort N, Taureck K, Strauch E (2020): Phenotypic and Genotypic Characterization of Veterinary *Vibrio cincinnatiensis* Isolates. Microorganisms, 8. DOI: https://doi.org/10.3390/microorganisms8050739

Jones J (2014):

*VIBRIO* | Introduction, Including *Vibrio parahaemolyticus*, *Vibrio vulnificus*, and Other *Vibrio* Species

In: Encyclopedia of Food Microbiology/Hrsg.: Batt C, Tortorello M, 2. Auflage, 691-698 Amsterdam, Boston, Heidelberg, London, New York, Oxford, Paris, San Diego, San Francisco, Singapore, Sydney, Tokyo: Academic Press - ISBN: 978-0-12-384733-1

Jones J (2017):

Vibrio

In: Foodborne Diseases/Hrsg.: Dodd C, Aldsworth T, Stein R, Cliver D, Riemann H, 3. Auflage, 243-252

Amsterdam, Boston, Heidelberg, London, New York, Oxford, Paris, San Diego, San Francisco, Singapore, Sydney, Tokyo: Academic Press - ISBN: 9780123850072

Karamonová L, Junková P, Mihalová D, Javůrková B, Fukal L, Rauch P, Blažková M (2012): The potential of matrix-assisted laser desorption/ionization time-of-flight mass spectrometry for the identification of biogroups of *Cronobacter sakazakii*. Rapid Commun Mass Spectrom., 27, 409-418

Kim H-J, Ryu J-O, Lee S-Y, Kim E-S, Kim H-Y (2015): Multiplex PCR for detection of the *Vibrio* genus and five pathogenic *Vibrio* species with primer sets designed using comparative genomics. BMC Microbiol., 15. DOI: 10.1186/s12866-015-0577-3

Kirchberger P, Turnsek M, Hunt D, Haley B, Colwell R, Polz M, Tarr C, Boucher Y (2014): *Vibrio metoecus* sp. nov., a close relative of *Vibrio cholerae* isolated from coastal brackish ponds and clinical specimens. Int J Syst Evol Microbiol., 64: 3208-3214

Kostrzewa M (2013): Biotyping of Microorganisms In: MALDI MS/Hrsg.: Hillenkamp F, Peter-Katalinic J, 2. Auflage, 431-443 Weinheim: Wiley-VCH - ISBN: 978-3-527-67373-5

Krishnamurthy T, Ross P (1996): Rapid Identification of Bacteria by Direct Matrix-assisted Laser Desorption/Ionization Mass Spectrometric Analysis of Whole Cells. Rapid Commun Mass Spectrom., 10: 1992-1996

Kudirkiene E, Welker M, Knudsen N, Bojesen A (2015): Rapid and accurate identification of *Streptococcus equi* subspecies by MALDI-TOF MS. Syst Appl Microbiol., 38: 315-322

Kwong J, Mccallum N, Sintchenko V, Howden B (2015): Whole genome sequencing in clinical and public health microbiology. Pathology, 47: 199-210

Lasch P, Nattermann H, Erhard M, Stämmler M, Grunow R, Bannert N, Appel B, Naumann D (2008):

MALDI-TOF mass spectrometry compatible inactivation method for highly pathogenic microbial cells and spores.

Anal Chem., 80: 2026-2034

Li P, Xin W, Xia S, Luo Y, Chen Z, Jin D, Gao S, Yang H, Ji B, Wang H, Yan Y, Kang L, Wang J (2018):

MALDI-TOF mass spectrometry-based serotyping of *V. parahaemolyticus* isolated from the Zhejiang province of China.

BMC Microbiol., 18. DOI: https://doi.org/10.1186/s12866-018-1328-z

Maiden M, Bygraves J, Feil E, Morelli G, Russell J, Urwin R, Zhang Q, Zhou J, Zurth K, Caugant D, Feavers I, Achtman M, Spratt B (1998): Multilocus sequence typing: a portable approach to the identification of clones within populations of pathogenic microorganisms. Proc Natl Acad Sci USA, 95: 3140-3145

Maier T, Klepel S, Renner U, Kostrzewa M (2006): Fast and reliable MALDI-TOF MS–based microorganism identification. Nature Methods, 3. DOI: https://doi.org/10.1038/nmeth870

Malainine S, Moussaoui W, Prévost G, Scheftel J-M, Mimouni R (2013): Rapid identification of *Vibrio parahaemolyticus* isolated from shellfish, sea water and sediments of the Khnifiss lagoon, Morocco, by MALDI-TOF mass spectrometry. Lett Appl Microbiol., 56: 379-386

Månsson V, Resman F, Kostrzewa M, Nilson B, Riesbeck K (2015): Identification of *Haemophilus influenzae* Type b Isolates by Use of Matrix-Assisted Laser Desorption Ionization-Time of Flight Mass Spectrometry. J Clin Microbiol., 53: 2215-2224

Martiny D, Bart A, Vandenberg O, Verhaar N, Wentink-Bonnema E, Moens C, van Gool T (2013): Subtype determination of *Blastocystis* isolates by matrix-assisted laser desorption/ionisation time-of-flight mass spectrometry (MALDI-TOF MS). Eur J Clin Microbiol Infect Dis., 33: 529-536

Matthews K, Kniel K, Montville T (2019): Food Microbiology: An Introduction 4. Auflage, Washington DC: ASM Press - ISBN: 9781683673125

Mougin J, Flahaut C, Roquigny R, Bonnin-Jusserand M, Grard T, Le Bris C (2020): Rapid Identification of *Vibrio* Species of the Harveyi Clade Using MALDI-TOF MS Profiling With Main Spectral Profile Database Implemented With an In-House Database: Luvibase. Front Microbiol., 11. DOI: 10.3389/fmicb.2020.586536

Moura H, Woolfitt A, Carvalho M, Pavlopoulos A, Teixeira L, Satten G, Barr J (2008): MALDI-TOF mass spectrometry as a tool for differentiation of invasive and noninvasive *Streptococcus pyogenes* isolates.

FEMS Immunol Med Microbiol., 53: 333-342

Moussa M, Cauvin E, Le Piouffle A, Lucas O, Bidault A, Paillard C, Benoit F, Thuillier B, Treilles M, Travers M, Garcia C (2021):

A MALDI-TOF MS database for fast identification of *Vibrio* spp. potentially pathogenic to marine mollusks.

Appl Microbiol Biotechnol., 105: 2527-2539

Nagy E, Urbán E, Becker S, Kostrzewa M, Vörös A, Hunyadkürti J, Nagy I (2013): MALDI-TOF MS fingerprinting facilitates rapid discrimination of phylotypes I, II and III of *Propionibacterium acnes*. Anaerobe, 20: 20-26

Naumann D, Helm D, Labischinski H (1991): Microbiological characterizations by FT-IR spectroscopy. Nature, 351: 81-82.

Novais Â, Freitas A, Rodrigues C, Peixe L (2019): Fourier transform infrared spectroscopy: unlocking fundamentals and prospects for bacterial strain typing. Eur J Clin Microbiol Infect Dis., 38: 427-448

Orata F, Kirchberger P, Méheust R, Barlow E, Tarr C, Boucher Y (2015): The Dynamics of Genetic Interactions between *Vibrio metoecus* and *Vibrio cholerae*, Two Close Relatives Co-Occurring in the Environment. Genome Biol Evol., 7: 2941-2954

Østergaard C, Møller J (2018): Subdivision of MRSA CC398 isolates using MALDI-TOF MS. Int J Med Microbiol., 308: 476-485

Oust A, Møretrø T, Kirschner C, Narvhus J, Kohler A (2004): FT-IR spectroscopy for identification of closely related lactobacilli. J Microbiol Methods, 59: 149-162

Paauw A, Trip H, Niemcewicz M, Sellek R, Heng J, Mars-Groenendijk R, de Jong A, Majchrzykiewicz-Koehorst J, Olsen J, Tsivtsivadze E (2014): OmpU as a biomarker for rapid discrimination between toxigenic and epidemic *Vibrio cholerae* O1/O139 and non-epidemic *Vibrio cholerae* in a modified MALDI-TOF MS assay. BMC Microbiol., 14. DOI: 10.1186/1471-2180-14-158

Pranada A, Witt E, Bienia M, Kostrzewa M, Timke M (2017): Accurate differentiation of *Mycobacterium chimaera* from *Mycobacterium intracellulare* by MALDI-TOF MS analysis.

J Med Microbiol., 66: 670-677

Quail M, Smith M, Coupland P, Otto T, Harris S, Connor T, Bertoni A, Swerdlow H, Gu Y (2012):

A tale of three next generation sequencing platforms: comparison of Ion Torrent, Pacific Biosciences and Illumina MiSeq sequencers. BMC Genomics, 13. DOI: 10.1186/1471-2164-13-341

Rau J, Eisenberg T, Männig A, Wind C, Lasch P, Sting R (2016): MALDI-UP - An Internet Platform for the Exchange of MALDI-TOF Mass Spectra. Aspects of food control and animal health, 1. ISSN 2196-3460 Abgerufen am 16.02.2022 um 19:05 Uhr, von https://ejournal.cvuas.de/issue201601.asp

Rizzardi K, Wahab T, Jernberg C (2013):

Rapid subtyping of *Yersinia enterocolitica* by matrix-assisted laser desorption ionization-time of flight mass spectrometry (MALDI-TOF MS) for diagnostics and surveillance. J Clin Microbiol., 51: 4200-4203

Robert Koch Institut (2019): Infektionsepidemiologisches Jahrbuch meldepflichtiger Krankheiten für 2018. Berlin 2019 - ISBN: 978-3-89606-297-0. DOI: 10.25646/5978

Sandt C, Madoulet C, Kohler A, Allouch P, De Champs C, Manfait M, Sockalingum G (2006): FT-IR microspectroscopy for early identification of some clinically relevant pathogens. J Appl Microbiol., 101: 785-797

Sanger F, Nicklen S, Coulson A (1977): DNA sequencing with chain-terminating inhibitors. Proc Natl Acad Sci USA, 74: 5463-5467

Schäwe R, Fetzer I, Tönniges A, Härtig C, Geyer W, Harms H, Chatzinotas A (2011): Evaluation of FT-IR spectroscopy as a tool to quantify bacteria in binary mixed cultures. J Microbiol Methods, 86: 182-187

Scherer B, Wind C (2017) Standardarbeitsanweisung zur Validierung von Parametern für das MALDI microflex LT/SH System (MALDI Biotyper-System). CVUA Freiburg, 2017

Schill S, Vick S, Wind C (2015): SOP S-0030-01Subtypisierung von Mikroorganismenisolaten mittels MALDI microflex LT/SH System (MALDI Biotyper-System) in der Lebensmittelmikrobiologie (MI). CVUA Freiburg, 2015

Schirmeister F, Dieckmann R, Bechlars S, Bier N, Faruque S, Strauch E (2013): Genetic and phenotypic analysis of *Vibrio cholerae* non-O1, non-O139 isolated from German and Austrian patients. Eur J Clin Microbiol Infect Dis., 33: 767-778

Schirmeister F, Wieczorek A, Dieckmann R, Taureck K, Strauch E (2014): Evaluation of molecular methods to discriminate the closely related species *Vibrio fluvialis* and *Vibrio furnissii*. Int J Med Microbiol., 304: 851-857

Schulthess B, Bloemberg G, Zbinden R, Böttger E, Hombach M (2014): Evaluation of the Bruker MALDI Biotyper for Identification of Gram-Positive Rods: Development of a Diagnostic Algorithm for the Clinical Laboratory. J Clin Microbiol., 52: 1089-1097

Selbitz H-J, Truyen U, Valentin-Weigand P (2011): Tiermedizinische Mikrobiologie, Infektions- und Seuchenlehre 9. Auflage, Stuttgart: Enke - ISBN: 978-3-8304-1080-5

Seng P, Drancourt M, Gouriet F, La Scola B, Fournier P-E, Rolain J, Raoult D (2009): Ongoing revolution in bacteriology: routine identification of bacteria by matrix-assisted laser desorption ionization time-of-flight mass spectrometry. Clin Infect Dis., 49: 543-551

Shandera W, Johnston J, Davis B, Blake P (1983): Disease from infection with *Vibrio mimicus*, a newly recognized *Vibrio* species. Clinical characteristics and edipemiology. Ann Intern Med., 99: 169-171

Spinali S, van Belkum A, Goering R, Girard V, Welker M, Van Nuenen M, Pincus D, Arsac M, Durand G (2014): Microbial Typing by Matrix-Assisted Laser Desorption Ionization–Time of Flight Mass Spectrometry: Do We Need Guidance for Data Interpretation? J Clin Microbiol., 53: 760-765

Tadros M, Cabrera A, Matukas L, Muller M (2019): Evaluation of Matrix-Assisted Laser Desorption Ionization Time-of-Flight Mass Spectrometry and ClinPro Tools as a Rapid Tool for Typing *Streptococcus pyogenes*. Open Forum Infect Dis., 6. DOI: 10.1093/ofid/ofz441

Taneja N, Sethuraman N, Mishra A, Mohan B (2016): The 2002 Chandigarh cholera outbreak revisited: utility of MALDI-TOF as a molecular epidemiology tool. Lett Appl Microbiol., 62: 452-458

Thompson C, Vicente A, Souza R, Vasconcelos A, Vesth T, Alves N Jr, Ussery D, Iida T, Thompson F (2009): Genomic taxonomy of vibrios. BMC Evol Biol., 9. DOI: 10.1186/1471-2148-9-258

Thompson F, Iida T, Swings J (2004): Biodiversity of Vibrios. Microbiol Mol Biol Rev., 68: 403-431

Thompson F, Austin B, Swings J (2006): The Biology of Vibrios 1. Auflage, Washington: ASM Press - ISBN: 1-55581-365-8

Vlek A, Kolecka A, Khayhan K, Theelen B, Groenewald M, Boel E, Multicenter Study Group, Boekhout T (2014):

Interlaboratory comparison of sample preparation methods, database expansions, and cutoff values for identification of yeasts by matrix-assisted laser desorption ionization-time of flight mass spectrometry using a yeast test panel.

J Clin Microbiol., 52: 3023-3029

Wei S, Zhao H, Xian Y, Hussain M, Wu X (2014):

Multiplex PCR assays for the detection of *Vibrio alginolyticus*, *Vibrio parahaemolyticus*, *Vibrio vulnificus*, and *Vibrio cholerae* with an internal amplification control. Diagn Microbiol Infect Dis., 79: 115-118

Wieser A, Schneider L, Jung J, Schubert S (2012): MALDI-TOF MS in microbiological diagnostics-identification of microorganisms and beyond (mini review). Appl Microbiol Biotechnol., 93: 965-974

Wink M (2011): Molekulare Biotechnologie: Konzepte, Methoden und Anwendungen 2. aktualisierte Auflage, Weinheim: Wiley VCH - ISBN: 9783527326556

Winkler M, Uher J, Cepa S (1999): Direct analysis and identification of *Helicobacter* and *Campylobacter* species by MALDI-TOF mass spectrometry. Anal Chem., 71: 3416-3419

Wong F, Desmarchelier P (1999): VIBRIO | *Vibrio Cholerae* In: Encyclopedia of Food Microbiology/Hrsg.: Robinson R, Batt C, Patel P, 1. Auflage, S. 2242- 2248 Amsterdam, Boston, Heidelberg, London, New York, Oxford, Paris, San Diego, San Francisco, Singapore, Sydney, Tokyo: Academic Press - ISBN: 9780122270703 Wunschel S, Jarman K, Petersen C, Valentine N, Wahl K, Schauki D, Jackman J, Nelson C,

White E (2005): Bacterial analysis by MALDI-TOF mass spectrometry: an inter-laboratory comparison.

J Am Soc Mass Spectrom., 16: 456-462

Zautner A, Lugert R, Masanta W, Weig M, Groß U, Bader O (2016): Subtyping of *Campylobacter jejuni* ssp. *doylei* Isolates Using Mass Spectrometry-based PhyloProteomics (MSPP).

J Vis Exp., 116. DOI: 10.3791/54165

Zimmermann S (2015):

MALDI-ToF

In: Modern Techniques for Pathogen Detection/Hrsg.: Popp J, Bauer M, 1. Auflage, S. 221- 252

Weinheim: Wiley-VCH - ISBN: 9783527687978,9783527335169

## **11 Danksagung**

Zuerst möchte ich mich beim CVUA Freiburg bedanken, denn ohne das Lebensmittelhygiene-Praktikum dort, während meines Studiums, wäre ich nicht mit der MALDI-TOF MS in Berührung gekommen und ich wäre vermutlich nicht in dieser Weise dafür entflammt worden. Außerdem möchte ich mich ganz herzlich dafür bedanken, dass mir die Möglichkeit gegeben wurde alle Messungen für mein Thema dort durchführen zu dürfen und dort alle notwendigen Mittel nutzen zu können. Die Labor-Versuche fanden in den Jahren 2014 und 2015 im CVUA Freiburg statt, in denen ich zeitgleich in einer Gemischtpraxis, in der amtlichen Fleischuntersuchung, an einem Veterinäramt und in der theoretischen Ausbildung von Veterinärmedizinisch technischen Assistenten tätig war. Zusätzlich wurde ich 2016 Mama einer zauberhaften Tochter, die mir seither unglaublich viel Kraft und Freude schenkt.

Mein größter Dank gilt Dr. Christine Wind, die mich als Erste auf die Idee gebracht hat eine Doktorarbeit trotz notwendiger Berufstätigkeit anzustreben. Sie hat mir gezeigt was für eine wundervolle und vielseitige Messtechnik die MALDI-TOF MS bietet und sie hat mir die Möglichkeit gegeben in ihrem Fachbereich forschen zu dürfen und zu überlegen welches Thema für eine Doktorarbeit in Frage kommen könnte. Sie hat mich fachlich und auch persönlich in so vielen Punkten unterstützt, dass ich ihr ewig dankbar sein werde, auch für ihre Geduld mit mir.

Als Zweitem möchte ich mich ganz herzlich bei Prof. Dr. Thomas Alter bedanken, dass er mein Thema für thematisierungswürdig gehalten hat und es auf sehr freundliche Art betreut hat und mich einfach hat machen lassen.

Ebenfalls möchte ich mich bei Prof. Dr. Tassilo Seidler und Prof. Dr. Stephan Huehn bedanken, die meine Promotion unterstützt haben.

Ein weiterer Dank gilt den technischen Mitarbeitenden im Fachbereich 62 der Mikrobiologie im CVUA Freiburg, die mich so lieb unterstützt und im Team aufgenommen haben. Außerdem möchte ich mich bei Dr. Eckhard Strauch und dem Konsiliarlabor für Vibrionen im BfR bedanken, für das zur Verfügung stellen von Isolaten und den freundlichen fachlichen Austausch. Zusätzlich möchte ich Denis Michel danken, dass er mich in der Entscheidungsfindung, ob ich eine Dissertation beginnen sollte, sehr bestärkt hat.

Außerdem will ich meinem Lebensgefährten Gunars Jakovelis und meiner Mama Christina Vick unendlich danken, dafür, dass sie mich während der Endphase der Dissertation ertragen haben, auch dafür, dass sie meine Abwesenheit zu Hause mitgemacht haben und dass sie sich immer so liebevoll um meine Tochter gekümmert haben, wenn ich vertieft am PC saß und geschrieben habe.

## **Finanzierungsquellen**

Dieser Arbeit wurden keine Finanzierungsmittel zugeteilt.

## **Interessenskonflikte**

Diese Arbeit und ihre zugehörigen Daten wurden ausschließlich in den Räumlichkeiten des Chemischen und Veterinäruntersuchungsamtes Freiburg durchgeführt. Dabei wurden die verwendeten Labormaterialien, Geräte und Laborräume kostenfrei zur Verfügung gestellt.

## **Selbständigkeitserklärung**

Hiermit bestätige ich, dass ich die vorliegende Arbeit selbständig angefertigt habe. Ich versichere, dass ich ausschließlich die angegebenen Quellen und Hilfen in Anspruch genommen habe.

Freiburg, den 10.05.2023 Stephanie Vick

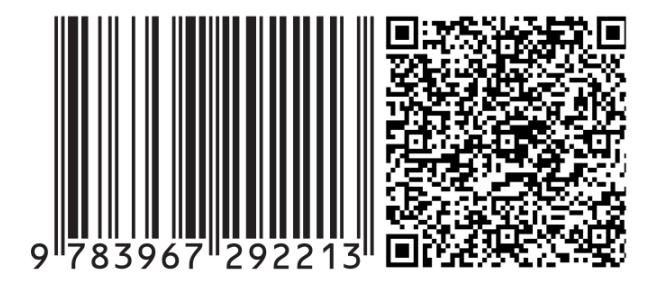

mbvberlin mensch und buch verlag

49,90 Euro | ISBN: 978-3-96729-221-3